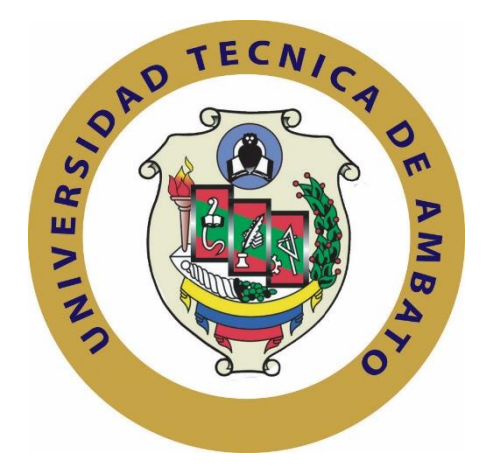

# **UNIVERSIDAD TÉCNICA DE AMBATO**

# **FACULTAD DE TECNOLOGÍAS DE LA INFORMACIÓN, TELECOMUNICACIONES E INDUSTRIAL**

# **CARRERA DE INGENIERÍA INDUSTRIAL EN PROCESOS DE AUTOMATIZACIÓN**

## <span id="page-0-0"></span>**Tema**:

"ESTUDIO DE TIEMPOS Y MOVIMIENTOS EN EL ÁREA DE CONFECCIÓN PARA MEJORAMIENTO DE LOS PROCESOS PRODUCTIVOS DE LA EMPRESA IMPACTEX"

Trabajo de Graduación. Modalidad: Proyecto de Investigación, presentado previo la obtención del título de Ingeniero Industrial en Procesos de Automatización.

**SUBLINEA DE INVESTIGACIÓN:** Gestión de sistemas de planeación y control de la producción de bienes industriales

AUTOR: Luis Miguel Chasiluisa Unda

TUTOR: Ing. Mg. Jessica Paola López Arboleda

Ambato - Ecuador

Julio -2019

# <span id="page-1-0"></span>APROBACIÓN DEL TUTOR

En mi calidad de tutor del Trabajo de Investigación sobre el tema: "ESTUDIO DE TIEMPOS Y MOVIMIENTOS EN EL ÁREA DE CONFECCIÓN PARA MEJORAMIENTO DE LOS PROCESOS PRODUCTIVOS DE LA EMPRESA IMPACTEX", de señor Luis Miguel Chasiluisa Unda, estudiante de la Carrera de Ingeniería Industrial en Procesos de Automatización, de la Facultad de Tecnologías de la Información, Telecomunicaciones e Industrial, de la Universidad Técnica de<br>Ambato, considero que el informe investigativo reúne los requisitos suficientes para que continúe con los trámites y consiguiente aprobación de conformidad con el numeral 7.2 de los Lineamientos Generales para la aplicación de Instructivos de las Modalidades de Titulación de las Facultades de la Universidad Técnica de Ambato.

Ambato julio, 2019

EL TUTOR

 $\overline{\mathcal{L}}$ 

Ing. Mg. Jessica Paola López Arboleda

# <span id="page-2-0"></span>**AUTORÍA**

El presente Proyecto de Investigación titulado: "ESTUDIO DE TIEMPOS Y MOVIMIENTOS EN EL ÁREA DE CONFECCIÓN PARA MEJORAMIENTO DE LOS PROCESOS PRODUCTIVOS DE LA EMPRESA IMPACTEX", es absolutamente original, auténtico y personal, en tal virtud, el contenido, efectos legales y académicos que se desprenden del mismo son de exclusiva responsabilidad del autor.

 $\overline{\phantom{a}}$ 

Luis Miguel Chasiluisa Unda CC: 0503966137

## **DERECHOS DE AUTOR**

<span id="page-3-0"></span>Autorizo a la Universidad Técnica de Ambato, para que haga uso de este Trabajo de Titulación como un documento disponible para la lectura, consulta y procesos de investigación.

Cedo los derechos de mi Trabajo de Titulación, con fines de difusión pública, además autorizo su reproducción dentro de las regulaciones de la Universidad.

Ambato julio, 2019

-------------------------------------------

Luis Miguel Chasiluisa Unda CC: 0503966137

 $\gamma_{\rm s}$ 

# <span id="page-4-0"></span>APROBACIÓN DE LA COMISIÓN CALIFICADORA

La Comisión Calificadora del presente trabajo conformada por los señores docentes Ing. Israel Naranjo Mg e Ing. Daysi Ortiz Mg, revisó y aprobó el Informe Final del Proyecto de Investigación titulado "ESTUDIO DE TIEMPOS Y MOVIMIENTOS EN EL ÁREA DE CONFECCIÓN PARA MEJORAMIENTO DE LOS PROCESOS PRODUCTIVOS DE LA EMPRESA IMPACTEX", presentado por el señor Luis Miguel Chasiluisa Unda, de acuerdo al numeral 9.1 de los Lineamientos Generales para la aplicación de Instructivos de las Modalidades de Titulación de las Facultades de la Universidad Técnica de Ambato.

 $2$ Mg. Elsa Pilar Urrutia

PRESIDENTA DEL TRIBUNAL

Ing. Mg. Israel Naranjo / Ing. Mg. Daysi Ortiz DOĆENTE CALIFICADOR DOCENTE CALIFICADOR DOCENTE CALIFICADOR DOCENTE CALIFICADOR

Ausi

## <span id="page-5-0"></span>**DEDICATORIA:**

*El presente proyecto se lo decido a mis padres Luis y Eva que con su trabajo y esfuerzo han sabido guiarme por el camino del conocimiento, siendo ellos el pilar fundamental en mi vida.*

*A mis hermanas Mónica, Paulina y Sheila que por su amor he encontrado en ellas a una amiga incondicional siendo un apoyo en los momentos más difíciles.*

*Y a todas las personas, familiares y amigos por compartir gratos momentos en el trascurso de mi vida estudiantil.*

*Luis Miguel Chasiluisa Unda*

#### <span id="page-6-0"></span>**AGRADECIMIENTO:**

*Agradezco a Dios por brindarme una luz de esperanza al final de cada día y seguir adelante cumpliendo mis metas*

*A toda mi familia por todo el apoyo y amor incondicional que me brindan en momentos difíciles y me empujan a seguir cumpliendo mis metas.*

*A la Ing. Jessica López por su apoyo, paciencia y conocimientos impartidos siendo la base fundamental para la elaboración del proyecto y culminación de la carrera.*

*A la Universidad Técnica de Ambato y la Facultad de Tecnologías de la Información, Telecomunicaciones e Industrial por permitirme el desarrollo profesional dentro de sus aulas.*

*Mi sincero agradecimiento a corporación Impactex por todo el apoyo y facilidades brindadas para realizar mi trabajo de graduación.*

*Luis Miguel Chasiluisa Unda*

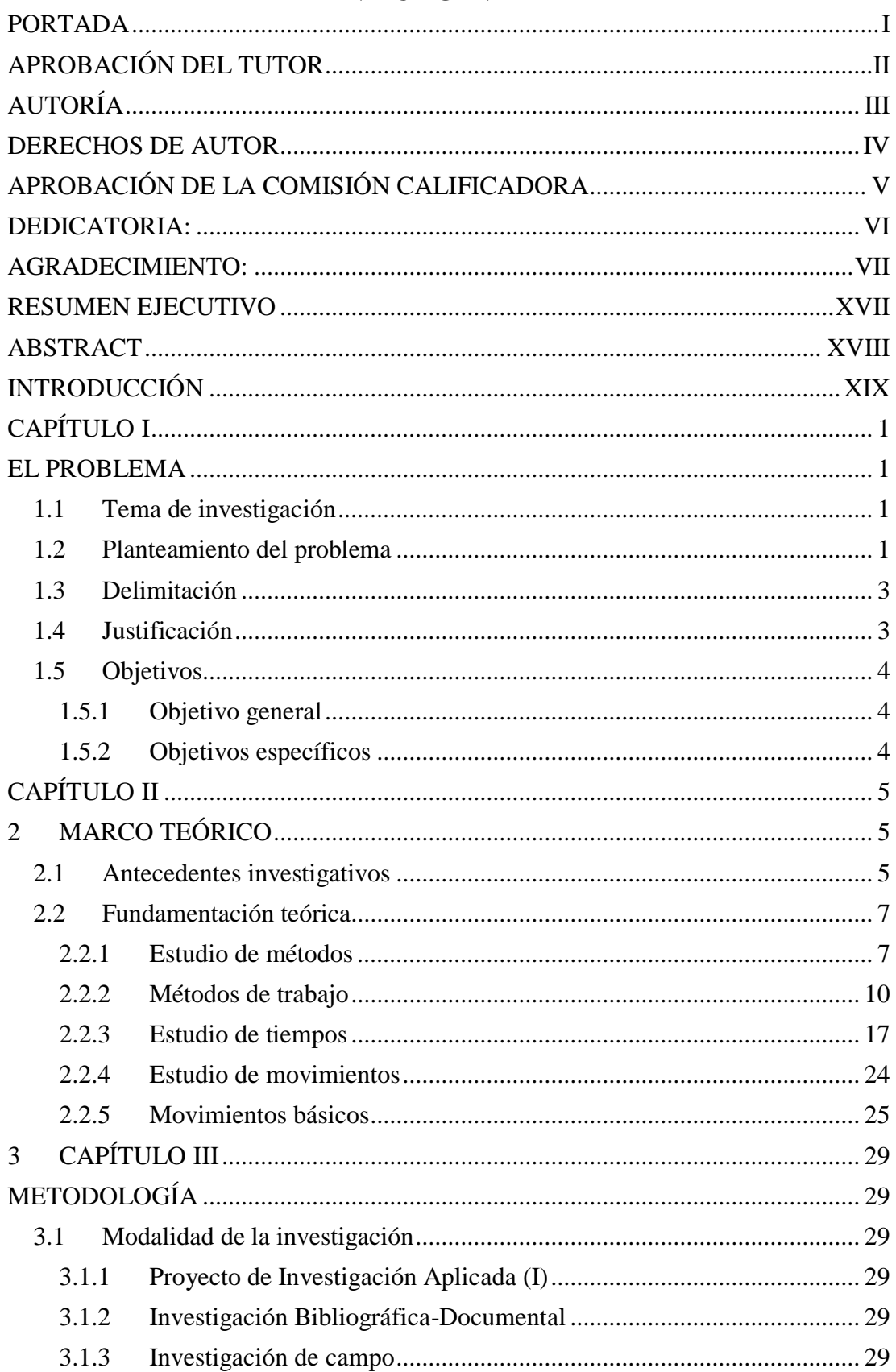

# ÍNDICE GENERAL

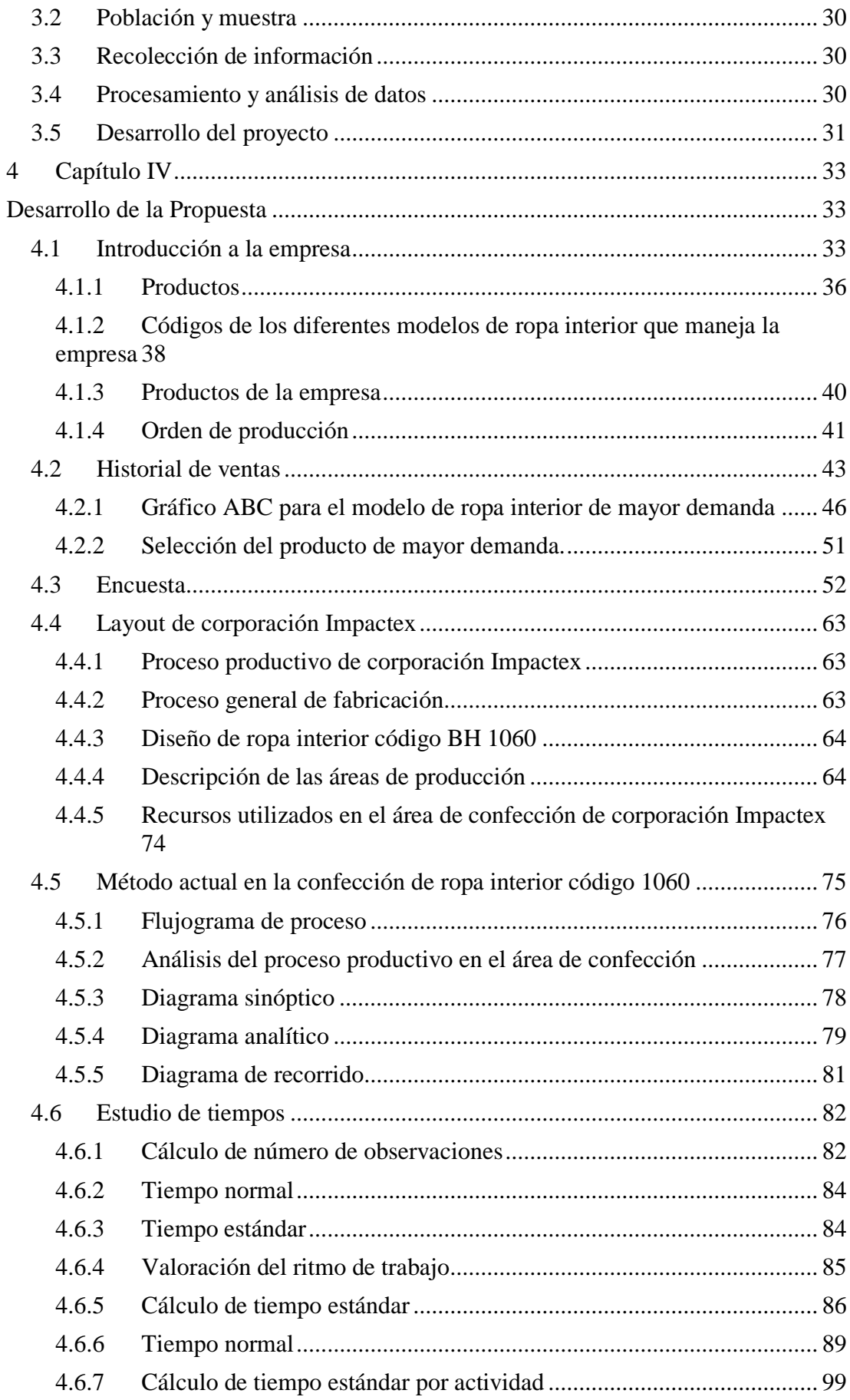

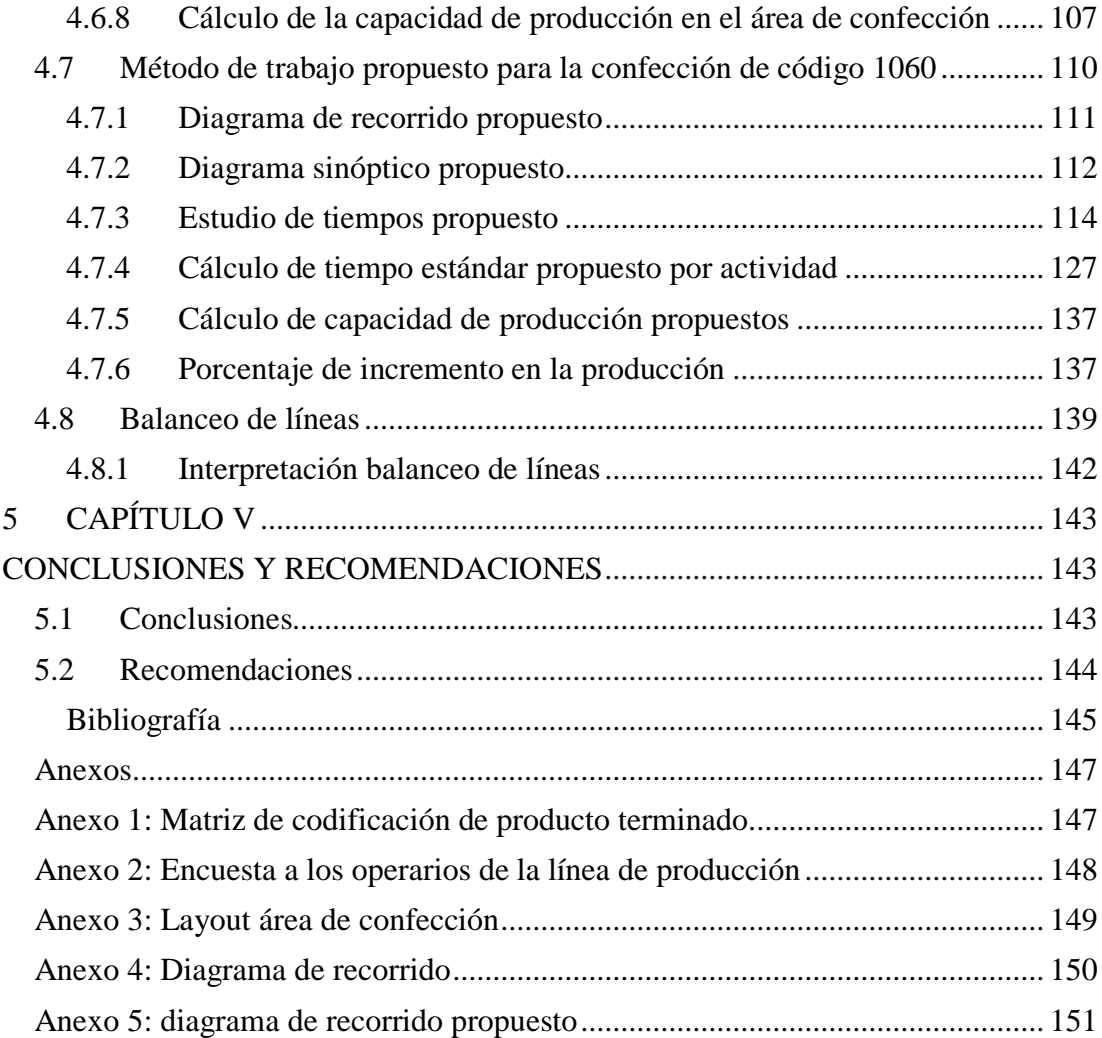

# **ÍNDICE DE TABLAS**

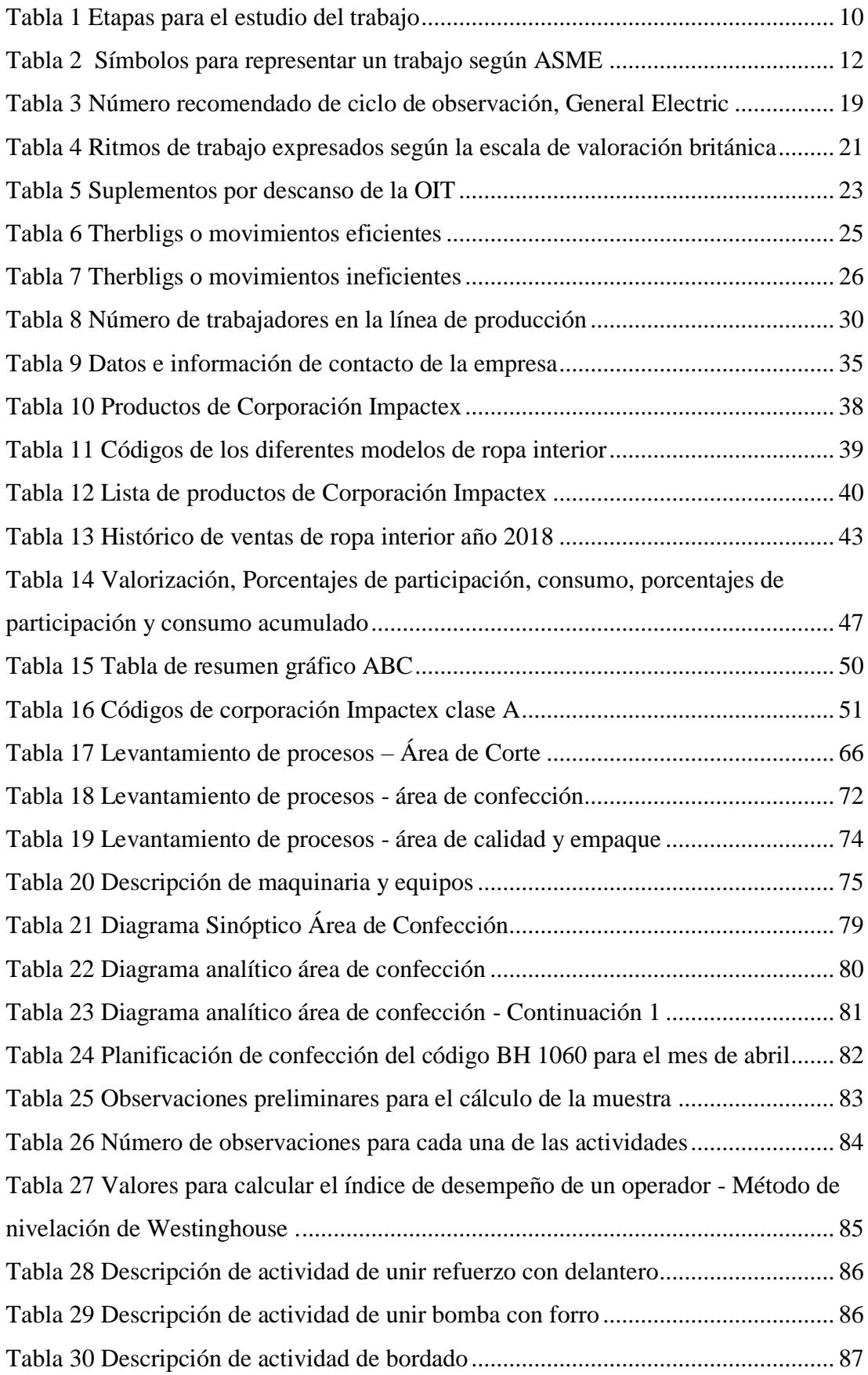

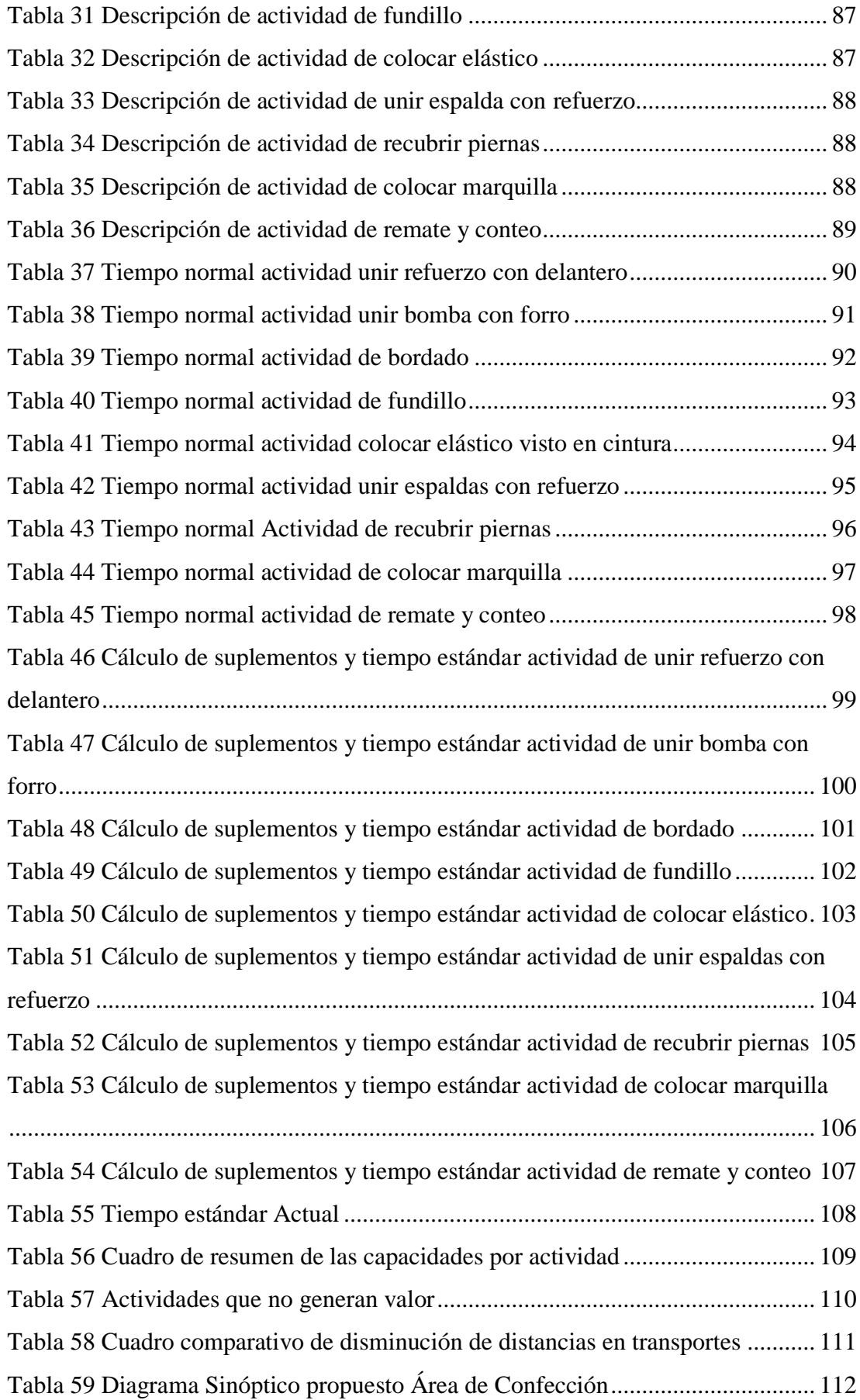

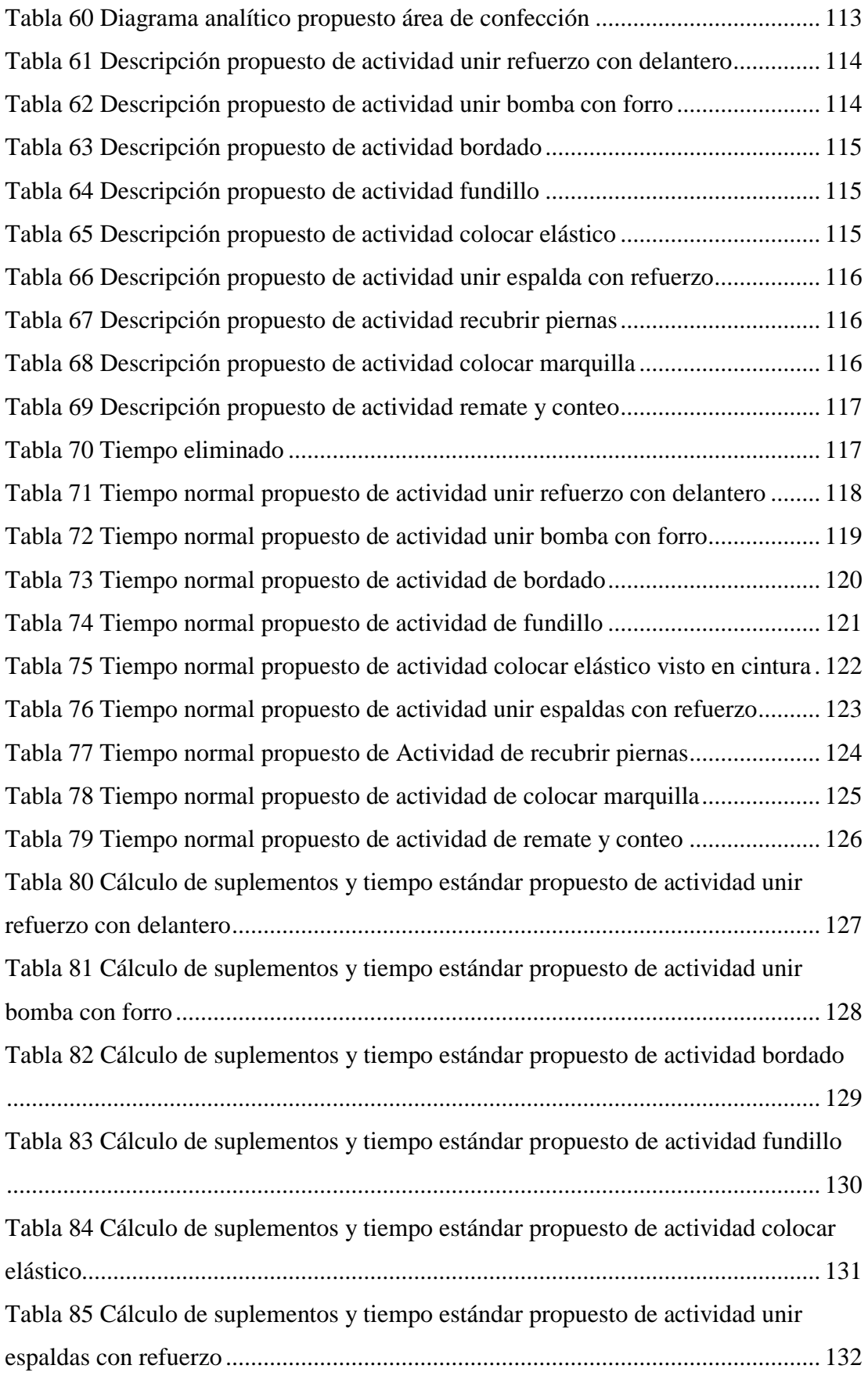

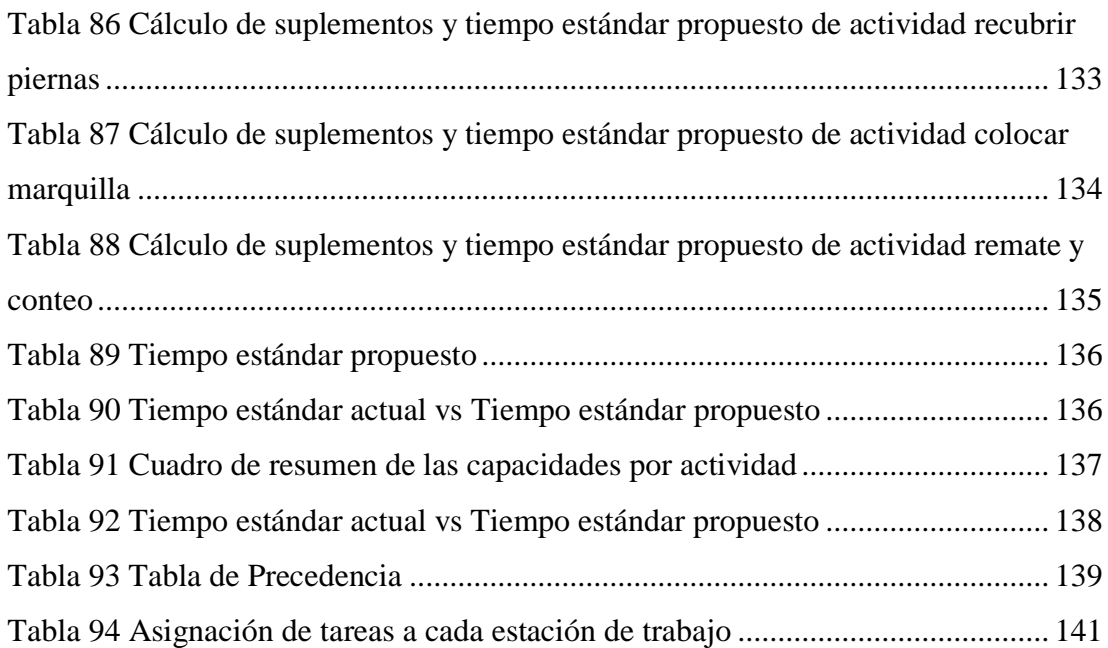

# **ÍNDICE DE FIGURAS**

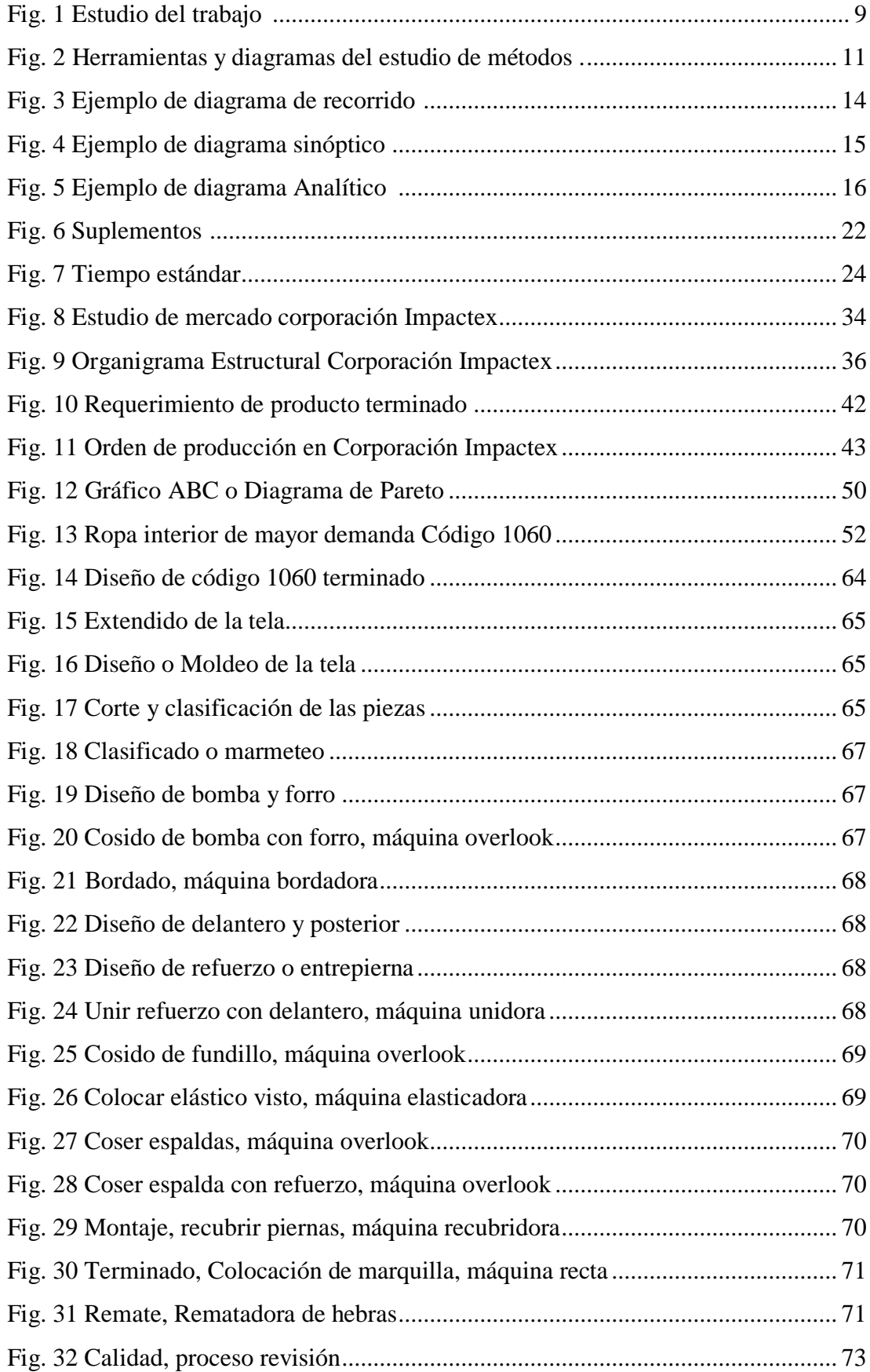

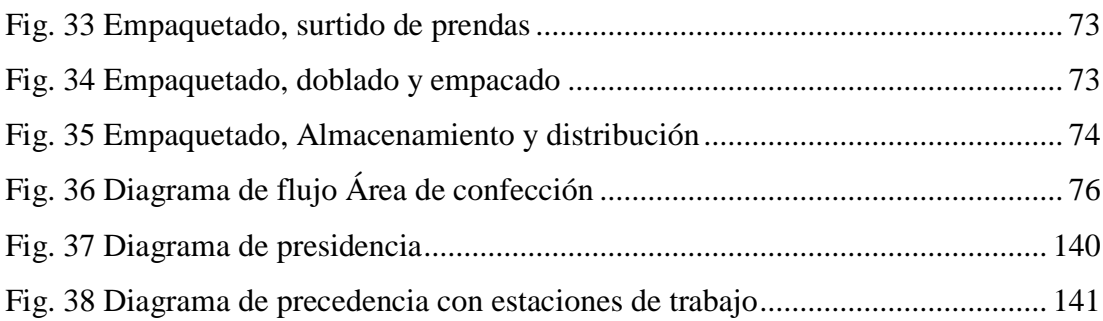

# **ÍNDICE DE ECUACIONES**

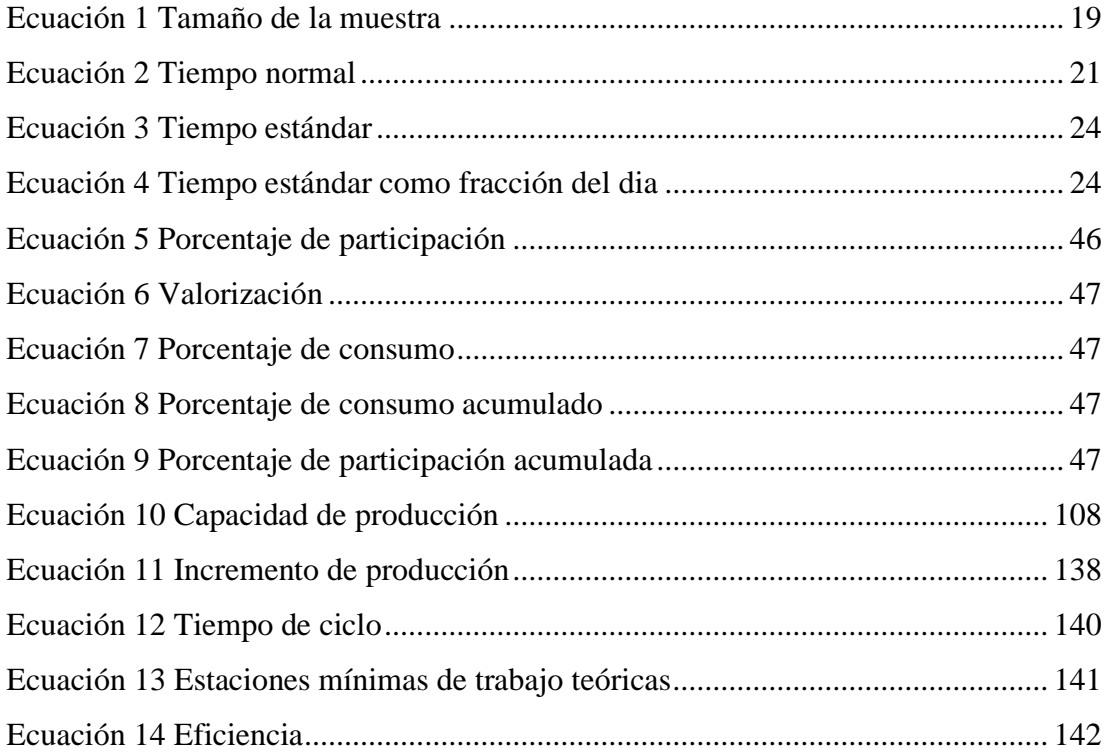

#### **RESUMEN EJECUTIVO**

<span id="page-16-0"></span>El trabajo se realizó en la corporación Impactex, cuya necesidad es estandarizar sus procesos productivos entre ellos la línea de confección de ropa interior para hombre, dentro de la cual se abordan diferentes problemáticas, de los cuales destacan cuellos de botella, movimientos innecesarios y largas distancias de transporte, al estandarizar los procesos se obtiene un mejor control del proceso.

Se realiza el análisis del proceso productivo encargado de confeccionar el producto de mayor demanda el cual se obtiene mediante la aplicación del gráfico ABC. El diagrama de flujo, diagrama analítico y diagrama de recorrido nos da a entender de manera global todo el proceso de producción.

Además, se realiza un estudio de tiempos y movimientos para determinar el tiempo estándar de cada una de las actividades que conforman la línea de producción del producto de mayor demanda, así como el cálculo de la capacidad de producción y el balanceo de líneas, con la finalidad de proponer mejoras.

Como resultado se obtuvo los tiempos de producción estándar de cada una de las actividades que conforman el proceso de producción de ropa interior para hombres de mayor demanda, con los cuales se calcula la capacidad de producción y el balanceo de la línea de producción, el cual determina el número idóneo de operarios además de un rediseño de la línea de producción para aumentar la producción de la empresa.

Los resultados obtenidos nos dan un claro panorama del estado actual del proceso de producción de ropa interior para hombre de mayor demanda los cuales sirven de base para el planteamiento de mejoras dentro de corporación Impactex.

#### **ABSTRACT**

<span id="page-17-0"></span>The work was done in the corporation Impactex, whose need is to standardize their production processes including the clothing line for men's underwear, which addresses different issues, which include bottlenecks, unnecessary movements and long distances of transport, by standardizing the processes, a better control of the process is obtained.

The analysis of the productive process in charge of making the product with the highest demand is obtained, which is obtained by applying the ABC graphic. The flow diagram, analytical diagram and route diagram give us an overall understanding of the entire production process.

In addition, a study of times and movements is carried out to determine the standard times for each of the activities that make up the product line of greatest demand, as well as the calculation of production capacity and line balancing, with the purpose of proposing improvements.

As a result, the standard production times were obtained for each of the activities that make up the production process of underwear for men of greater demand, with which the production capacity and the production line balance are calculated, which determines the ideal number of operators as well as a redesign of the production line to increase the production of the company.

the results obtained give us a clear picture of the current state of the process of production of underwear for men of higher demand which serve as the basis for the approach of improvements within corporation Impactex.

## **INTRODUCCIÓN**

<span id="page-18-0"></span>Las industrias han ido desarrollándose y se han acoplado a las nuevas tecnologías, las mismas que les obligan a ser más rentables y competitivas, razón por la cual necesitan implementar métodos de trabajo y capacitación continua a sus trabajadores, requiriendo así de estandarizar sus procesos evitando errores dentro de la ejecución del proceso productivo.

El estudio de tiempos y movimientos se considera como un instrumento necesario para el funcionamiento eficaz de las empresas o la industria dentro de la ingeniería de método, el cual se ha venido perfeccionando desde 1920 [1].

Para el desarrollo de este proyecto se selecciona el área de confección, donde se confeccionan todos los productos, de los cuales se determinó el producto de mayor demanda, el cual no posee tiempos estándar de producción en sus actividades ya que son necesarios contar con los mismos para medir la productividad que tiene cada operario dentro de la línea de ensamble.

En el Capítulo I se describe el planteamiento el problema en el que se enfoca la necesidad de realizar un estudio de tiempos y movimientos en los procesos productivos para incrementar la capacidad de producción, optimizar los recursos, detectar operaciones innecesarias, los objetivos fijados buscan solucionar cada problema encontrado y proponer mejoras en el proceso de confección.

Capítulo II trata sobre el marco teórico, consta de antecedentes investigativos que contiene investigaciones previas similares al tema propuesto con su respectiva conclusión más significativa; fundamentación teórica en el cual se fundamenta el estudio que se realiza y el diseño de la propuesta.

Capítulo III contiene la metodología enfocándose en la modalidad de investigación; investigación aplicada, bibliográfica documental, de campo, población y muestra, recolección de información, procesamiento y análisis de datos, por último, el desarrollo del proyecto.

Capítulo IV describe el desarrollo del proyecto de investigación y se elabora la propuesta de mejora con el fin de eliminar largas distancias de trasporte entre estaciones de trabajo y movimientos innecesarios para implementar en el proceso productivo y aumentar la productividad.

Capítulo V se describe las conclusiones y recomendaciones del proyecto de investigación.

# **CAPÍTULO I**

# **EL PROBLEMA**

## <span id="page-20-2"></span><span id="page-20-1"></span><span id="page-20-0"></span>**1.1 Tema de investigación**

"ESTUDIO DE TIEMPOS Y MOVIMIENTOS EN EL ÁREA DE CONFECCIÓN PARA MEJORAMIENTO DE LOS PROCESOS PRODUCTIVOS DE LA EMPRESA IMPACTEX."

### <span id="page-20-3"></span>**1.2 Planteamiento del problema**

A nivel mundial las empresas buscan constituirse como líderes en el ámbito en el cual se desarrolla, buscando así formas y métodos por el cual producir sin demoras y eliminar las operaciones que no agreguen valor al producto, razón por la cual surge la necesidad de realizar un estudio de tiempos y movimientos. En la actualidad la ingeniería de métodos juega un papel importante dentro de la industria ya que colabora con el mejoramiento del entorno productivo tomando en consideración diferentes recursos como los son: mano de obra, materia prima, maquinaria y procesos, garantizando el uso eficiente de los mismos, a fin de elevar los niveles de productividad y calidad [2].

FORMOSA, S.A empresa textil Taiwanesa conocida internacionalmente por la producción de chaquetas de las marcas The North Face y Patagonia, realizando un estudio de tiempos y movimientos ha reducido tiempos, distancia y movimientos innecesarios, maximizando la capacidad de producción, obteniendo así procesos controlados y estandarizados [3].

En Ecuador la industrial textil ha experimentado un notable crecimiento ya que tiene un enorme potencial para la sustitución de importaciones, este sector productivo oferta un sinnúmero de productos, esto impulsa a las mismas a ser más competitivas y potenciar su producción siendo esta ultima el motivo por el cual el sector textil requiere dar prioridad a estudios de tiempo y movimientos para optimizar recursos y maximizar la productividad llegando a ser empresas líderes y competitivas a nivel nacional [4]. En la provincia de Tungurahua la industria textil ocupa el tercer lugar en generación

de empleo la misma que fabrica prendas de vestir para damas, caballeros, niños y bebes, entre ellas ropa interior. Existe una gran variedad de productores entre micro, pequeñas, medianas y grandes, las empresas más desarrolladas y solidas utilizarán el 100 por ciento de su capacidad instalada sin embargo existen empresa que usarán menos del 75 por ciento de su capacidad instalada la mismas que presentan problemas en el proceso productivo al no realizar un análisis objetivo de sus procesos llegando a genera pérdida de recursos económicos [5].

IMPACTEX es una empresa consolidada en el mercado textil a nivel nacional y con proyecciones de llegar a mercados internacionales con su línea de producción de ropa interior, el notable incremento de empresas competidoras ha motivado a la empresa a ser más competitiva y por ende realizar un estudio de tiempos y movimientos maximizando su producción y reducción de tiempos improductivos que no agregan valor al producto.

La empresa ha realizado un estudio de tiempos y movimientos en años anteriores el cual para la fecha se encuentra incompleto debido a que la empresa ha incorporado nueva maquinaria, mano de obra y dispone de un espacio físico más amplio además de las múltiples variaciones en el proceso de producción de ropa interior de mayor demanda.

Con lo antes expuesto se ha detectado que al disponer de un nuevo espacio físico las distancias que se recorren son mayores por esta razón la capacidad real de producción no está calculada, esto provoca la existencia de recarga en el trabajo y retraso en la elaboración de ropa interior.

Es necesario el estudio de tiempos y movimientos para la recolección de nuevos tiempos estándar en la fabricación de ropa interior de mayor demanda, con lo cual se aumenta la capacidad de producción dentro de la empresa gastando recurso humano y materia prima, generando pérdidas económicas.

### <span id="page-22-0"></span>**1.3 Delimitación**

#### **1.3.1 delimitación de contenido**

**Área académica:** Industrial y Manufactura

**Línea de investigación:** Industrial

**Sublíneas de investigación:** Gestión de sistemas de planeación y control de la producción de bienes industriales.

#### **1.3.2 delimitación espacial.**

El presente proyecto de investigación se lo realizará en el área de producción, dentro de la elaboración de ropa interior en algodón de mayor demanda en la Corporación IMPACTEX, ubicada en la Av. 22 de enero (junto al complejo Turístico Revolution).

#### **1.3.3 Delimitación temporal**

La presente investigación se desarrollará a partir de la aprobación del perfil por parte del Concejo Académico de la Facultad de Ingeniería en Sistemas, Electrónica e Industrial.

#### <span id="page-22-1"></span>**1.4 Justificación**

En la actualidad, la Corporación IMPACTEX busca consolidarse como una empresa líder dentro del sector textil, mediante la innovación en sus productos, estudios de mercado o invirtiendo en nueva maquinaria, sino también por optimizar sus tiempos y mejorando su capacidad de producción.

Es de interés el presente proyecto de investigación debido a que presenta como propuesta el estudio de tiempos y movimientos dentro de la línea de producción en la Corporación IMPACTEX, con el fin de conocer el tiempo que se emplea en la etapa de producción y capacidad de producción, para mejorar los procesos productivos mediante la eliminación de tiempos y movimientos innecesarios además de realizar un mejor control del proceso para maximizar la utilización de los recursos y el personal.

El impacto del presente estudio es contribuir con el mejoramiento del proceso productivo y servir como punto de partida para la aplicación de diferentes estudios de métodos, los cuales permitan estandarizar los procesos dentro de la planta de producción, para aumentar la productividad.

Los beneficiarios directos del presente proyecto de investigación, es el personal que forma parte de la línea de producción de la Corporación IMPACTEX, además de contar con datos actualizados que facilita la toma de decisiones, y de todos quienes interactúen directa e indirectamente con la planta y la empresa.

El proyecto de investigación es factible para su realización ya que se cuenta con el conocimiento y la información necesaria sobre el tema de estudio, además de contar con la colaboración de la empresa que proporciona la información necesaria que permitirá realizar el estudio de tiempos y movimientos en la línea de producción del producto con mayor demanda.

### <span id="page-23-0"></span>**1.5 Objetivos**

### <span id="page-23-1"></span>**1.5.1 Objetivo general**

Realizar un estudio de tiempos y movimientos en el área de confección para el mejoramiento de los procesos productivos de la Corporación IMPACTEX.

#### <span id="page-23-2"></span>**1.5.2 Objetivos específicos**

- Analizar las operaciones que se ejecutan en la línea de producción para la fabricación de ropa interior de mayor demanda.
- Determinar tiempos y movimientos actuales en la línea de producción que se utilizan para la elaboración de ropa interior de mayor demanda.
- Plantear una propuesta que permita mejorar los procesos de producción del producto de mayor demanda.

# **CAPÍTULO II**

# **2 MARCO TEÓRICO**

#### <span id="page-24-2"></span><span id="page-24-1"></span><span id="page-24-0"></span>**2.1 Antecedentes investigativos**

Para el presente trabajo de investigación se ha considerado la recopilación y revisión bibliográfica en temas similares en cuanto al estudio de tiempos y movimientos, es así que, revisando publicaciones científicas, tesis relacionadas en otros países, archivos del repositorio de la Facultad de Ingeniería en Sistemas, Electrónica e Industrial de la Universidad Técnica de Ambato y en otras universidades del país, de los cuales a continuación, se puntualiza los trabajos más importantes que han servido de base para el desarrollo de este proyecto.

- En el repositorio de la Universidad De Las Américas, se encontró el trabajo denominado: "ESTUDIO DE TIEMPOS Y MOVIMIENTOS PARA LA MEJORA DE PRODUCTIVIDAD EN LA LÍNEA DE ROPA INTERIOR EN UNA EMPRESA DE CONFECCIÓN", mediante el estudio de tiempos y movimientos se determinó la existencia de tiempos ociosos y movimientos excesivos e innecesarios evidenciando la gestión poco eficiente de los recursos humanos, maquinaria e infraestructura, generando un inadecuado método de trabajo, el cual, mediante la propuesta de mejora y su implementación se logró el aumento de la eficiencia de las líneas de producción [6].
- En el repositorio de la Universidad Técnica del Norte, se encontró el trabajo denominado: "ORGANIZACIÓN DEL TRABAJO A TRAVÉS DE MÉTODOS DE TIEMPOS Y MOVIMIENTOS EN EL ÁREA DE CONFECCIÓN DE VESTIDOS DEL TALLER TEXTIL NANTU TAMIA PARA AUMENTAR LA PRODUCCIÓN", mediante el análisis de estudio de tiempos y movimientos dentro del área de producción, se determinó la

propuesta de solución para la organización el cual permite disminuir el tiempo estándar para la confección de vestidos, costos de producción, de la misma manera al realizar un balance de líneas la producción se incrementa por lo que se ve un notable ahorro para la empresa [7].

- En el repositorio de la Universidad tecnológica Indoamérica, se encontró el trabajo denominado: "ESTUDIO DE TIEMPOS Y MOVIMIENTOS EN EL PROCESO DE PRODUCCIÓN DE PANTALÓN JEAN DE HOMBRE CLÁSICO Y SU INCIDENCIA EN LA PRODUCTIVIDAD EN LA EMPRESA AMBATEXTIL DE LA CUIDAD DE AMBATO", la determinación de los tiempos estándar evidencia la falencia del ciclo productivo, en donde se observa que la mayoría de las tareas no se las ejecuta de una manera adecuada, para lo cual al realizar el estudio se aporta suplementos necesarios a las tareas y movimientos del operario, mediante la propuesta se determinó que la capacidad de producción se puedo duplicar al estandarizar el proceso productivo [8].
- En el repositorio de la Universidad de las Américas, se encontró el trabajo denominando: "PROPUESTA DE MEJORA BASADO EN UN ESTUDIO DE TIEMPOS Y MOVIMIENTOS PARA MEJORAR LA PRODUCTIVIDAD EN LA ELABORACIÓN DE LA LÍNEA DE CAMISETAS EN LA FÁBRICA GRI", mediante la realización del estudio de tiempos y movimientos se calculó los tiempos de confección, demoras y transporte, para lo cual se determinó que el tiempo de transporte es uno de los factores principales para la mejora de la productividad en el área de confección [9].
- Por otra parte, a nivel internacional, existen varias investigaciones sobre estudios de tiempos aplicadas a la industria textil, entre ellas se destaca: "PROPUESTA DE MEJORA DE MÉTODOS, MOVIMIENTOS Y TIEMPOS EN LA LÍNEA NO. 14 DE PRODUCCIÓN DE CHAQUETAS NORTH FACE MODELO AMVY, EN LA EMPRESA FORMOSA", al realizarse el estudio de métodos, tiempos y movimientos se evaluó la productividad, así como los movimientos que se realizan por los operarios, encontrando una cantidad excesiva de transporte, mediante la propuesta se determinó nuevos métodos de trabajo en el cual se reducen el número de

operaciones unitarias y se proporciona un ahorro en el ciclo de producción, así como el número de transportes [10].

- Además, de la investigación ya mencionada, es importante conocer otra investigación denominada "PROPUESTA DE MEJORA DE MÉTODOS, MOVIMIENTOS Y TIEMPOS EN LA LÍNEA NO. 1 DE PRODUCCIÓN DE CHAQUETAS NORTH FACE MODELO AMVY, EN LA EMPRESA FORMOSA", una vez realizado el estudio de tiempos y movimientos en la línea No. 1 se determinó que la producción se veía reducida por la realización de movimientos innecesarios, provocando un rápido cansancio en los trabajadores y disminuyendo el ritmo de trabajo, mediante la puesta en práctica del balance de la línea 1, la empresa reduciría las operaciones, transportes, tiempo y distancia, aumentando el porcentaje de productividad en la realización de chaquetas [3].
- Continuando con investigaciones internacionales se puede destacar "APLICACIÓN DEL ESTUDIO DE TIEMPOS Y MOVIMIENTOS PARA LA MEJORA DE LA PRODUCTIVIDAD EN LA PRODUCCIÓN DE PANTALONES DE VESTIR EN LA EMPRESA CONFECCIONES TI MONTY Y PAARIS", al realizar el estudio de tiempos y movimientos dentro del área de producción de la empresa, se mejoró la productividad así también se redujeron los tiempos estándar [11].

## <span id="page-26-0"></span>**2.2 Fundamentación teórica**

#### <span id="page-26-1"></span>**2.2.1 Estudio de métodos**

El estudio de métodos de una tarea es la investigación sistemática de las operaciones que la componen, su tipología, materiales y herramientas utilizadas.

El cual divide y desglosa la tarea en una parte razonable de operaciones. De esta manera se entiende mejor cómo se ejecuta la tarea y de este modo sirve para unificar un método operatorio para todos los implicados en su ejecución, siendo este el punto de partida para su mejora [12].

Se basa en el registro y examen crítico sistemático de la metodología existente y proyectada, utilizada para llevar a cabo un trabajo u operación. El objetivo

fundamental del estudio de Métodos es aplicar métodos más sencillos y eficientes para de esta manera aumentar la productividad de cualquier sistema productivo [13].

Además, se ocupa de la integración del ser humano en el proceso de producción de artículos o servicios, considerando el papel de una persona en cualquier parte de la organización, desde el gerente hasta el último de los trabajadores.

La importancia radica en el desempeño efectivo del personal en cualquier tarea siendo evidente que el ser humano es una parte importante en el proceso de producción en cualquier tipo de planta.

La ingeniería de métodos comprende el estudio del proceso de fabricación o prestación del servicio, el estudio de movimientos y el cálculo de tiempos, por tanto, se encarga de prever:

- ¿Dónde encaja el ser humano en el proceso de convertir materia prima en producto terminado?
- ¿Cómo puede una persona desempeñar efectivamente las tareas asignadas?
- ¿Qué métodos se debe seguir y cual ser la distribución de materiales, herramientas, accesorios y equipos en la estación de trabajo?
- ¿Cómo debe ser el manejo, transporte, y almacenamiento de materiales y productos terminados?
- Medir el trabajo para asignar cargos, tomando en cuenta la habilidad de las personas, grados de mecanización, las condiciones de trabajo y la cantidad de productos o servicios.
- Aprovechamiento de recurso humano.
- Aprovechamiento de su espacio.
- Eliminar toda clase de desperdicios.

La ingeniería de métodos se caracteriza por:

• Usar técnicas y teorías nuevas.

Ayuda a tomar decisiones inteligentes [14].

#### **Estudio del trabajo**

El estudio de trabajo es un medio de aumentar la productividad de una fábrica o instalación mediante la reorganización del trabajo, además de ser un proceso

sistemático, en el cual no se puede pasar por alto ninguno de los factores que influyen en la eficacia de una operación, es el método más exacto para establecer normas de rendimiento de las que dependen la planificación y el control eficaz de la producción, ya que puede ser utilizado en todas partes no solo en talleres de fabricación sino también en oficinas, comercios, laboratorios entre otros.

#### **Técnicas del estudio del trabajo**

El estudio de métodos y la medición del trabajo están vinculadas, el estudio de métodos se relaciona con la reducción del contenido de trabajo de una tarea u operación. En cambio, la medición del trabajo se relaciona con la investigación de cualquier tiempo improductivo asociado con esta, y con la consecuente determinación de normas de tiempo pata ejecutar la operación de una manera mejorada, tal como ha sido determinada por el estudio de métodos [15].

La figura 1 muestra las técnicas de estudio de trabajo.

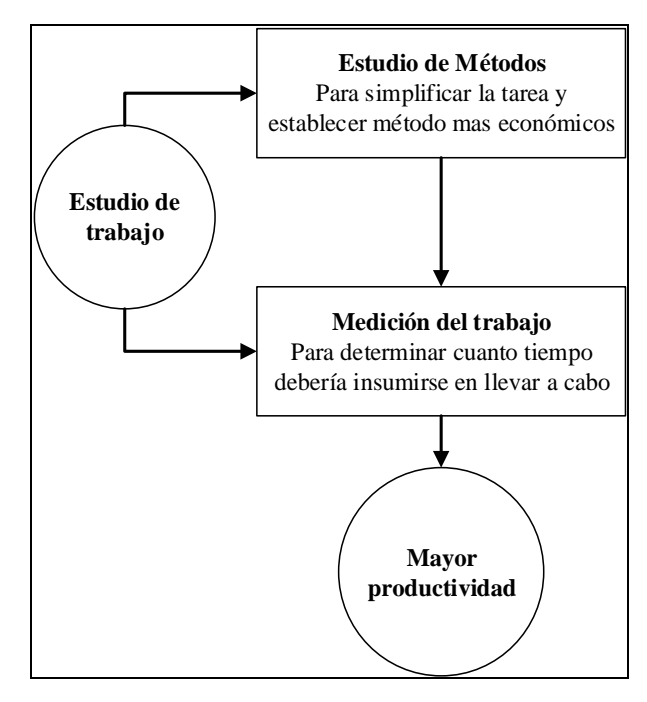

**Fig. 1** Estudio del trabajo [15]

#### <span id="page-28-0"></span>**Procedimiento básico para el estudio del trabajo**

Es preciso recorrer ocho etapas fundamentales para realizar estudio del trabajo completo como se muestra en la tabla 1.

<span id="page-29-1"></span>

| <b>Etapas</b>     | Análisis y desarrollo                                                   |  |  |
|-------------------|-------------------------------------------------------------------------|--|--|
| Seleccionar       | El trabajo o proceso que se ha de estudiar.                             |  |  |
| Registrar         | Recolectar todos los datos relevantes acerca de la tarea o proceso,     |  |  |
|                   | utilizando las técnicas más apropiadas y disponiendo los datos en la    |  |  |
|                   | forma más cómoda para analizarlos.                                      |  |  |
| <b>Examinar</b>   | Los hechos registrados con espíritu crítico, preguntándose si se        |  |  |
|                   | justifica lo que se hace, según el propósito de la actividad; el lugar  |  |  |
|                   | donde se lleva a cabo; el orden en que se ejecuta, y los medios         |  |  |
|                   | empleados                                                               |  |  |
| <b>Establecer</b> | económico, teniendo<br>método más<br>E1<br>en<br>todas<br>las<br>cuanta |  |  |
|                   | circunstancias y utilizando las diversas técnicas de gestión, así como  |  |  |
|                   | aportes de dirigentes, supervisores, trabajadores y otros<br>$\log$     |  |  |
|                   | especialistas, cuyos enfoques deben analizarse y discutirse.            |  |  |
| <b>Evaluar</b>    | Resultados obtenidos con el nuevo método en comparación con la          |  |  |
|                   | cantidad de trabajo necesario y establecer un tiempo tipo.              |  |  |
| <b>Definir</b>    | El nuevo método y el tiempo correspondiente, y presentar dicho          |  |  |
|                   | método, ya sea verbalmente o por escrito, a todas las personas a        |  |  |
|                   | quienes concierne, utilizando demostraciones.                           |  |  |
| Implantar         | El nuevo método, formando a las personas interesadas, como práctica     |  |  |
|                   | general aceptada con el tiempo fijado.                                  |  |  |
| Controlar         | La aplicación de la nueva norma siguiendo los resultados obtenidos y    |  |  |
|                   | comprándolos con los objetivos.                                         |  |  |

**Tabla 1** Etapas para el estudio del trabajo [15]

## <span id="page-29-0"></span>**2.2.2 Métodos de trabajo**

Es el registro de todos los hechos relativos al método existente del trabajo que se va a estudiar, el éxito del procedimiento depende del grado de exactitud con que se registren los hechos, puesto que servirán de base para hacer el examen crítico y para idear el método perfeccionado.

La forma corriente de registrar los hechos consiste en anotarlos por escrito razón por la cual se idearon técnicas o instrumentos de anotación, de modo que se pudieran consignar informaciones detalladas con precisión y al mismo tiempo en forma estandarizara. Entre las más corrientes son los gráficos y diagramas, los cuales se dividen en dos categorías:

- Los que sirven para consignar una sucesión de hechos en orden en que ocurren, pero sin reproducirlos a escala.
- Los que indican los sucesos, también en el orden en que ocurren, pero indicando su escala en el tiempo, de modo que se observe mejor la acción mutua de sucesos relacionados entre sí [15].

En la figura 2 se muestra las herramientas y diagramas de un estudio de tiempos.

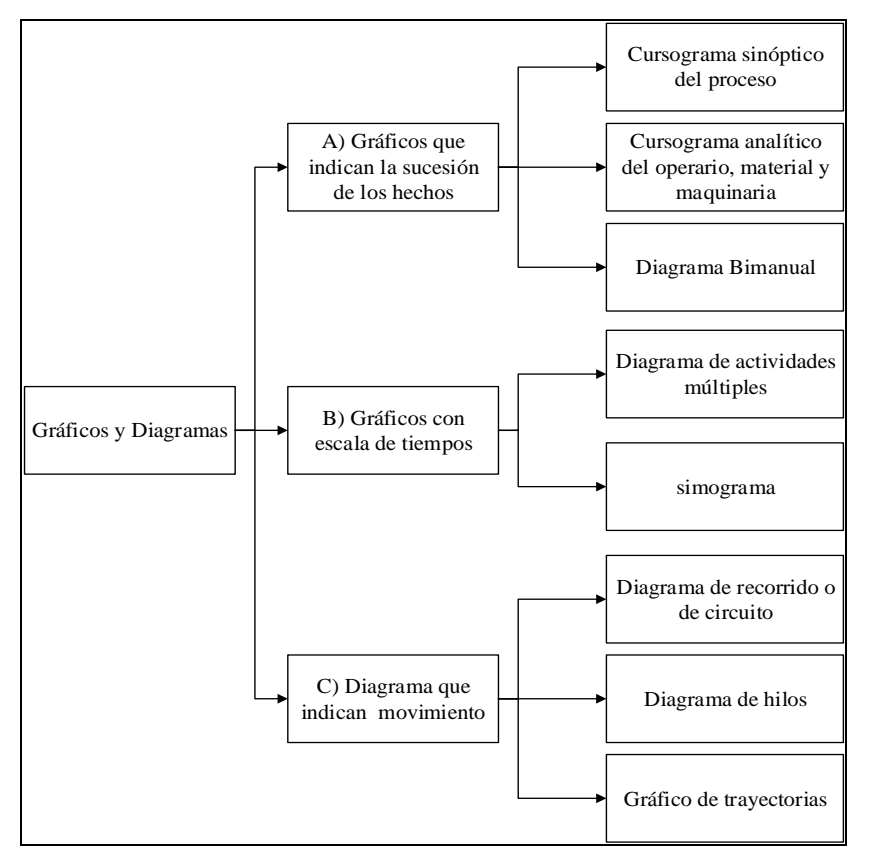

**Fig. 2** Herramientas y diagramas del estudio de métodos [15].

#### <span id="page-30-0"></span>**Lenguaje y símbolos empleados en cursogramas**

Para facilitar el estudio del proceso de fabricación, se usan diagramas simplificados que utilizan un lenguaje y unos símbolos que incluyen varios conjuntos y estándares de elementos, a partir de los cuales es posible describir más rápida y efectivamente la secuencia de una actividad productiva. Dicho lenguaje y símbolos fueron propuestos y publicados por ASME (Sociedad Americana de Ingenieros mecánicos) y son hoy ampliamente utilizados por su facilidad de comprensión.

En la tabla 2 se muestra los símbolos de trabajo según la ASME

<span id="page-31-0"></span>

| <b>Actividad</b>       | <b>Símbolo</b> | Resultado predominante             |
|------------------------|----------------|------------------------------------|
| Operación              |                | Produce o realiza                  |
| Transporte             |                | Mueve                              |
| Inspección             |                | Verifica                           |
| Espera o demora        |                | Retraso                            |
| Almacenamiento         |                | Guarda                             |
| Actividad<br>combinada |                | Operación combinada con inspección |

**Tabla 2** Símbolos para representar un trabajo según ASME [14]

- **Operación:** Indica las principales fases del proceso, método o procedimiento. Por lo común, la pieza, materia o producto del caso se modifica o cambia durante la operación.
- **Inspección:** Indica la inspección de la calidad y/o la verificación de la cantidad.
- **Transporte:** Indica el movimiento de los trabajadores, materiales y equipos de un lugar a otro.
- **Deposito provisional o espera:** indica demora en el desarrollo de los hechos: ejemplo, trabajo en suspenso entre dos operaciones sucesivas, o abandono momentáneo, no registrado, de cualquier objeto hasta que se necesite.
- **Almacenamiento permanente:** Indica depósito de un objeto bajo vigilancia en un almacén donde se lo recibe o entrega mediante alguna forma de autorización o donde se guarda con fines de referencia.
- **Actividad Combinada:** Cuando se desea indicar que varas actividades son ejecutadas al mismo tiempo o por el mismo operario en un mismo lugar de trabajo, se combinan los símbolos de tales actividades [15].

#### **Objetivo de los procedimientos gráficos**

Los diagramas de procesos proporcionan una descripción sistemática del ciclo de un trabajo o proceso, con suficientes detalles de análisis para plantear la mejora de los métodos. Cada miembro de la familia de diagramas de procesos está diseñado para ayudar al analista a formarse una imagen clara del procedimiento existente. La mayoría de los diagramas combina la visualización escita e ilustrada que promueve la total participación de todos los interesados. Los diagramas son excelentes herramientas para la presentación de propuestas que mejoren los métodos en todos los niveles de administración [16].

### **Gráfica de proceso operativo**

La gráfica de proceso operativo muestra la secuencia cronológica de todas las operaciones, inspecciones, tiempos permitidos y materiales que se utilizan en un proceso de manufactura o de negocios, desde la llegada de la materia prima hasta el empaquetado del producto terminado [17].

#### **Diagrama de flujo o recorrido**

El diagrama de flujo o recorrido es una representación gráfica de la distribución de los pisos y edificios que muestra la ubicación de tosas las actividades en el diagrama de flujo del proceso. Cuando los analistas elaboran un diagrama de flujo o recorrido, identifican cada actividad mediante símbolos y números correspondientes a los que aparecen en el diagrama de flujo del proceso. La dirección del flujo se indica colocando pequeñas flechas periódicamente a lo largo de las líneas de flujo.

El diagrama de recorrido representa un complemento útil del diagrama de flujo de procesos debido a que indica el camino hacia atrás y las áreas posibles de congestión de tráfico y facilita el desarrollo de una configuración ideal de la planta [17]. En la figura 3 se muestra un ejemplo de diagrama de recorrido.

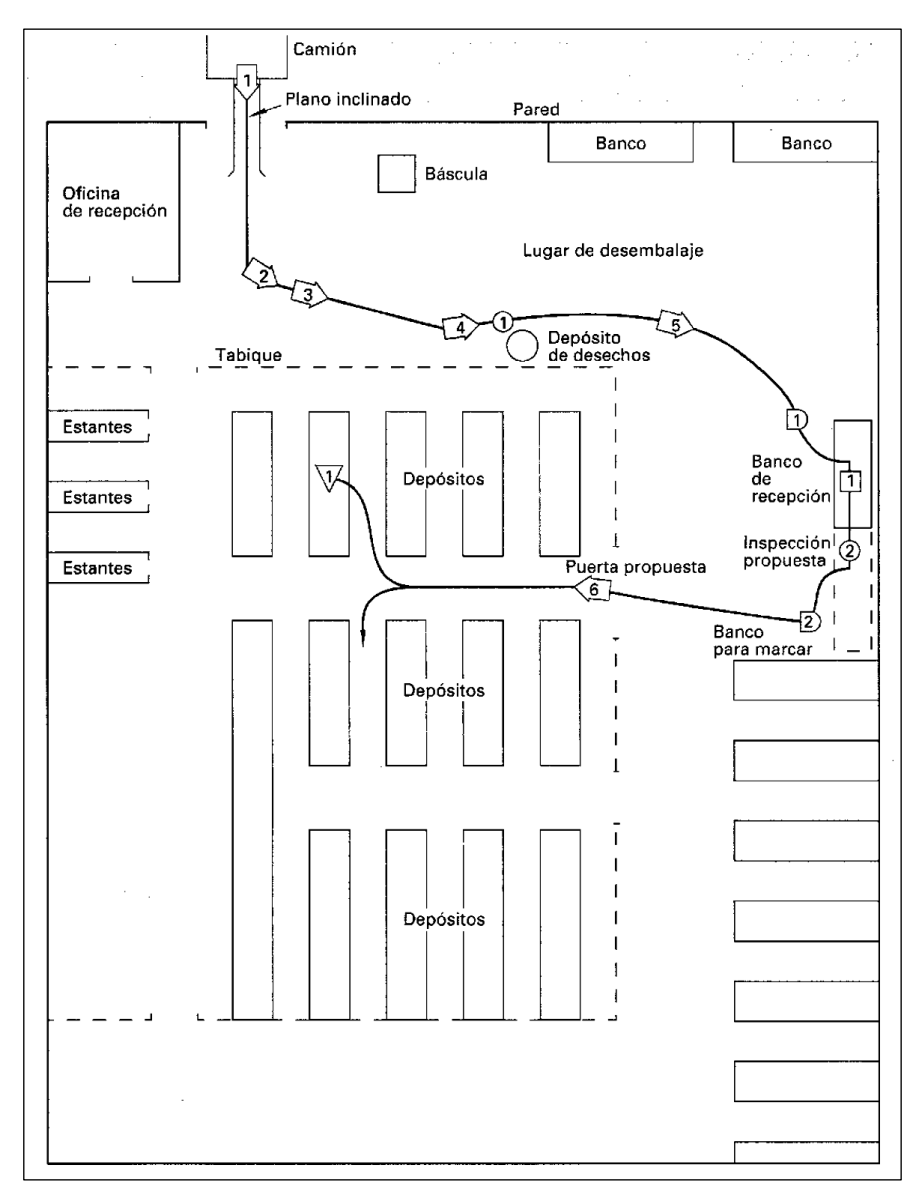

**Fig. 3** Ejemplo de diagrama de recorrido **[15]**

### <span id="page-33-0"></span>**Diagrama sinóptico del proceso**

El diagrama de flujo del proceso es útil para registrar los costos ocultos no productivos como, por ejemplo, las distancias recorridas los retrasos y los almacenamientos temporales, una vez que estos elementos no productivos son identificados, los analistas pueden tomar medidas para minimizarlos y, por ende, reducir sus costos.

Los diagramas de flujo de procesos, por lo tanto, necesitan símbolos además de los de operación e inspección que se utilizan en los diagramas de procesos operativos definidos en la tabla 2 que constituyen el conjunto estándar de símbolos que se utilizan en los diagramas de flujo de procesos (ASME).

En el diagrama se deben incluir todos los retrasos y tiempos de almacenamiento, a medida que una parte permanezca más tiempo y almacenamiento o se retrasa, mayor será el costo que acumule [17].

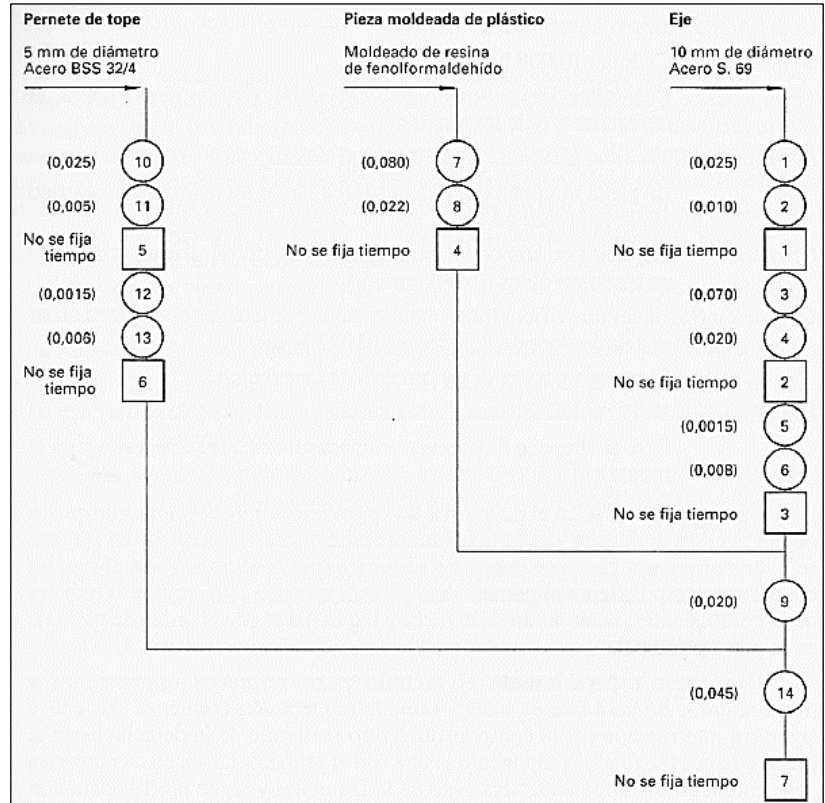

En la figura 4 se muestra un ejemplo de diagrama sinóptico.

**Fig. 4** Ejemplo de diagrama sinóptico **[15]**

## <span id="page-34-0"></span>**Diagrama analítico**

El diagrama analítico es aquel diagrama que muestra la trayectoria de un producto o procedimiento señalando todos los hechos sujetos a exámenes mediante el símbolo que corresponda:

- Diagrama de operario: diagrama en donde se registra lo que hace la persona que trabaja.
- Diagrama de material: diagrama en donde se registra como se manipula o se maneja el material.
- Cursograma de equipo: diagrama en donde se registra como se usa el equipo [15].

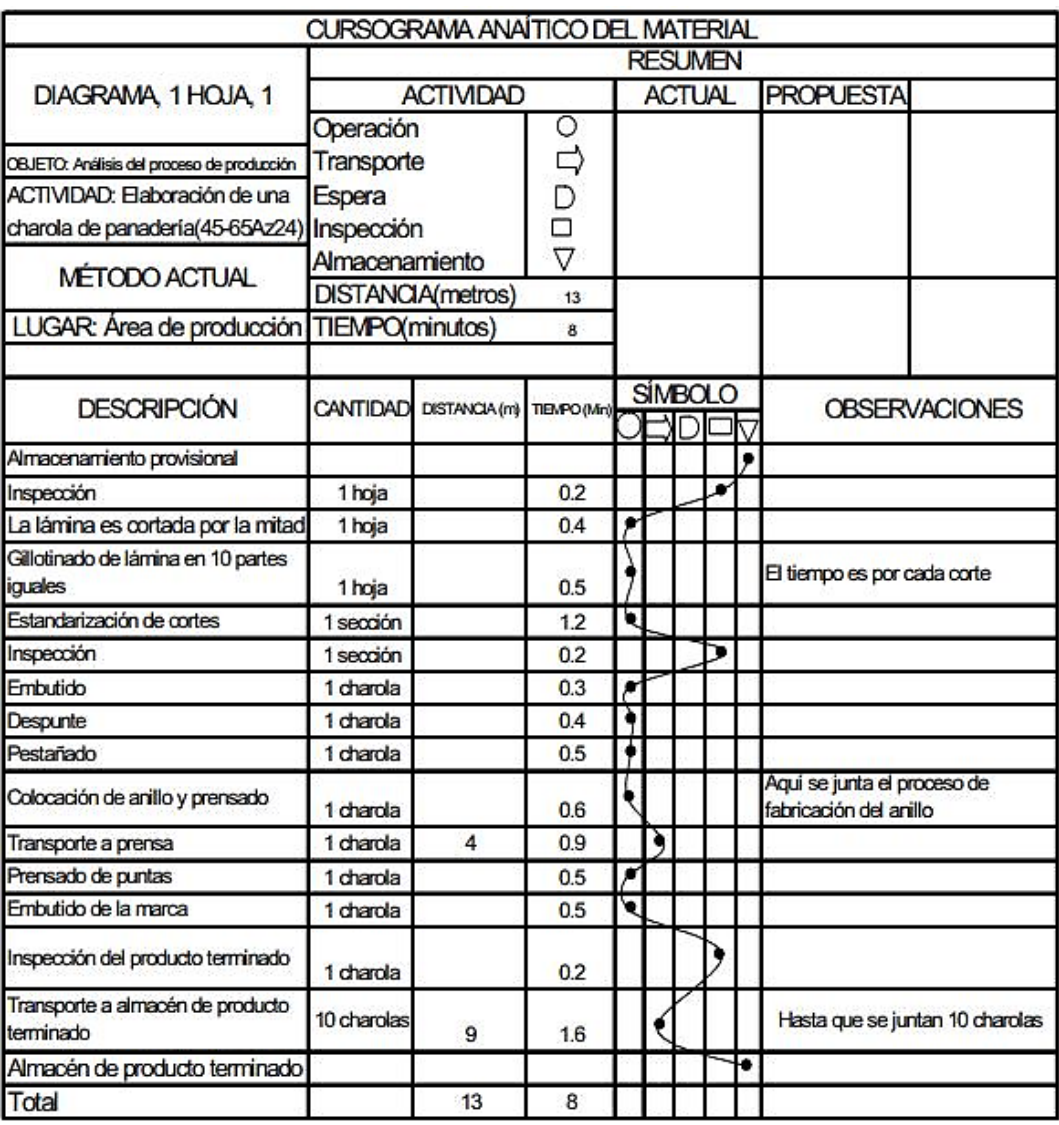

En la figura 5 se muestra un ejemplo de diagrama analítico

**Fig. 5** Ejemplo de diagrama Analítico **[18]**

### <span id="page-35-0"></span>**Diagrama de procesos Hombre máquina**

El diagrama de proceso hombre máquina se utiliza para estudiar, analizar y mejorar una estación de trabajo a la vez. El diagrama muestra la relación de tiempo exacta entre el ciclo de trabajo de la persona y el ciclo de operación de la máquina. Estos hechos pueden conducir a una utilización más completa del tiempo del trabajador y de la máquina, así como a obtener un mejor balance del ciclo de trabajo.

El diagrama de proceso hombre máquina terminado muestra claramente las áreas en las que ocurre el tiempo ocioso de máquina y el tiempo ocioso del trabajador. Por lo general, estas áreas son un buen lugar para comenzar a llevar a cabo mejoras [17].
## **2.2.3 Estudio de tiempos**

El estudio de tiempos es una técnica de medición del trabajo empleada para registrar los tiempos y ritmo de trabajo correspondiente a los elementos de una tarea definida, efectuada en condiciones determinadas, y para analizar los daos a fin de averiguar el tiempo requerido para efectuar la tarea según una norma de ejecución preestablecida [15].

Puede definirse también como el procedimiento utilizado para medir el tiempo requerido por un trabajador calificado, quien trabajando a un nivel normal de desempeño realiza una tarea dada conforme a un método especificado [16].

## **Material fundamental**

El estudio de tiempos exige cierto material fundamental:

- Cronómetro;
- Tablero de observaciones;
- Formularios de estudio de tiempos;

En ocasiones, también necesitara otros instrumentos para medir, tales como una cinta métrica, una regla de metal entre otras [15].

## **Selección de trabajo**

Lo primero q hay q hacer en un estudio tiempos es seleccionar el trabajo que se va a estudiar. La selección rara vez se hace sin un motivo preciso, que de por si obliga a elegir determinada tarea [15].

## **Etapas del estudio de tiempos**

Una vez elegido del trabajo que se va a analizar, el estudio de tiempos suele constar de ocho etapas.

- 1. Obtener y registrar toda la información posible acerca de la tarea, del operario y de las condiciones que puedan influir en la ejecución del trabajo.
- 2. Registrar una descripción completa del método descomponiendo la operación en elementos.
- 3. Examinar ese desglose para verificar si se están utilizando los mejores métodos y movimientos, y determinar el tamaño de la muestra.
- 4. Medir el tiempo con un instrumento apropiado, generalmente un cronómetro y registra el tiempo invertido por el operario en llevar a cabo cada elemento de la operación.
- 5. Determinar simultáneamente la velocidad de trabajo efectiva del operario por correlación con la idea que tenga el analista de lo que debe ser el ritmo tipo.
- 6. Convertir los tiempos observados en tiempos básicos
- 7. Determinar los suplementos que se añadirán al tiempo básico de la operación.
- 8. Determinar el tiempo tipo propio de la operación [15].

## **Tipo de elementos**

Los elementos se han dividido en ocho según sus características a saber:

- 1. **Elementos repetitivos**. son los que reaparece en cada ciclo de trabajo. Ejemplo: los elementos que consisten en recoger una pieza antes de la operación de montaje; en poner a un lado el articulo terminado o montado.
- 2. **Elementos casuales**. son los que no reaparecen en cada ciclo del trabajo, sino a intervalos tanto regulares como irregulares. Ejemplo: regular la tensión o aprontar la máquina; los elementos casuales forman parte del trabajo provechoso y se incorporaran en el tiempo tipo definitivo de la tarea.
- 3. **Elementos constantes**. son aquellos cuyo tiempo básico de ejecución es siempre igual. Ejemplo: poner en marca la máquina; medir un diámetro, colocar la broca en el mandril.
- 4. **Elementos variables**. son aquellos cuyo tiempo básico de ejecución cambia según ciertas características del producto, equipo o proceso como dimensiones peso, calidad, etc. Ejemplos: aserrar madera a mano (el tiempo varía según la dureza y el diámetro); barrer el piso (depende de la superficie).
- 5. **Elementos manuales**. son los que realiza el trabajador.
- 6. **Elementos mecánicos**. son los que realizamos automáticamente por una máquina a base de fuerza motriz. Ejemplo: templar tubos; cocer baldosas; dar forma a la botella de vidrio.
- 7. **Elementos dominantes. –** son los que duran más tiempo que cualquiera de los demás elementos realizados simultáneamente. Ejemplo: mandrilar una pieza y mientras tanto calibrarla de vez en cuando.

8. **Elementos extraños**. – son los observados durante el estudio y que al ser analizados no resultan ser una parte necesaria del trabajo. Ejemplo: lijar el borde de una tabla de ebanistería no acabada de cepillar [15].

## **Tamaño de la muestra**

Consiste en determinar el tamaño de la muestra o el número de observaciones que deben efectuarse para cada elemento, dando un nivel de confianza y un margen de exactitud predeterminados.

Con el método estadístico, hay que efectuar cierto número de observaciones preliminares  $(n')$  para un nivel de confianza de 95,45 por ciento y un margen de error  $de \pm 5$  por ciento:

$$
n = \left(\frac{40\sqrt{n'\Sigma x^2 - (\Sigma x)^2}}{\Sigma x}\right)^2\tag{1}
$$

Siendo

 $n =$  tamaño de la muestra que deseamos determinar

 $n'$  = número de observaciones del estudio preliminar

 $\Sigma$  = suma de los valores

 $x =$ Valor de las observaciones [15].

En la tabla 3 se muestra el número de ciclos recomendados de observación según la General Electric

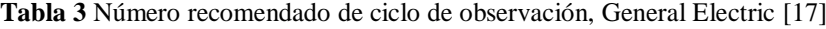

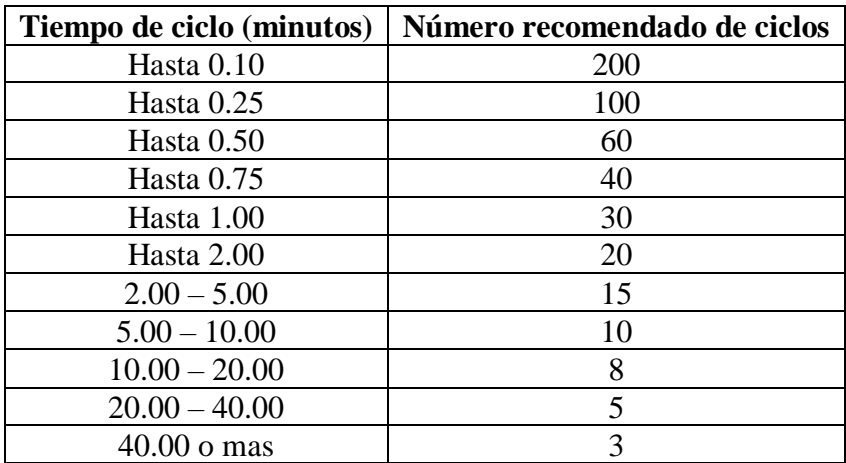

#### **Cronometraje de cada elemento**

Existen dos procedimientos principales para tomar el tiempo con cronómetro:

- Cronometraje acumulativo, y
- Cronometraje con vuelta a cero.

**Cronometraje acumulativo** el reloj funciona de modo ininterrumpido durante todo el estudio; se pone en marcha al principio del primer elemento del primer ciclo y no se lo detiene hasta acabar el estudio. Al final de cada elemento se apunta la hora que marca el cronómetro, y los tiempos de cada elemento se obtienen haciendo las respectivas restas después de terminar el estudio. Con este procedimiento se tiene la seguridad de registrar todo el tiempo en que el trabajo está sometido a observación.

**Cronometraje con vuelta a cero** los tiempos se toman directamente: al acabar cada elemento se hace volver el segundero a cero y se lo pone de nuevo en marcha inmediatamente para cronometrar el elemento siguiente, sin que el mecanismo del reloj se detenga ni un momento [15].

## **Valoración del ritmo**

**Trabajador calificado** es aquel que tiene la experiencia, los conocimientos y otras cualidades necesarias para efectuar el trabajo en curso según normas satisfactorias de seguridad, cantidad y calidad.

**Ritmo de trabajo** es comparar el ritmo real del trabajador con cierta ideal del ritmo tipo que uno se ha formado mentalmente al ver cómo trabajan naturalmente los trabajadores calificados cuando utilizan el método que corresponde y se les ha dado motivo para querer aplicarse.

**Desempeño tipo** es el rendimiento que obtiene naturalmente y sin forzarse los trabajadores calificados como promedio de la jornada o turno, a ese desempeño corresponde el valor de 100 en la escala de valoración del ritmo y del desempeño.

**Factores que influyen en el ritmo de trabajo** las variaciones del tiempo efectivo que lleva un elemento dado pueden deberse a factores que dependan del operario o que sean ajenos a su voluntad:

- Variaciones de la calidad.
- La mayor o menor eficacia de las herramientas o del equipo dentro de su vida.
- Variaciones en la concentración mental.
- Cambios de clima.

#### **Escalas de valoración**

Para poder comparar acertadamente el ritmo de trabajo observado con el ritmo tipo hace falta una escala numérica que sirva de metro para calcularlos. La valoración se puede utilizar entonces como factor por el cual se multiplica el tiempo observado para obtener el tiempo básico, o sea el tiempo que tardaría en realizar el elemento al ritmo tipo del trabajador [15].

En la tabla 4 se muestra el ritmo de trabajo según la valoración británica.

| $0 - 100$               | Descripción del desempeño                                                                                                    | Velocidad<br>de<br>marcha (Km/h) |  |  |
|-------------------------|----------------------------------------------------------------------------------------------------|----------------------------------|--|--|
| $\overline{0}$          | Actividad nula.                                                                                                    |                                  |  |  |
| 50                      | Muy lento, movimientos torpes, inseguros; el<br>operario parece medio dormido.                                                                                                    | 3,2                              |  |  |
| 75                      | Constante, resuelto, sin prisa como de obrero<br>no pagado a destajo, pero bien dirigido y<br>vigilado.                                                                                               |                                  |  |  |
| 100<br>(Ritmo)<br>tipo) | Activo, capaz, como de obrero calificado<br>medio, pagado a destajo.                                                                                                    | 6,4                              |  |  |
| 125                     | Muy rápido; el operario actúa con gran<br>seguridad destreza y coordinación<br>de<br>movimientos, muy por encima de las del<br>obrero calificado medio                                                | 8,0                              |  |  |
| 150                     | Excepcionalmente rápido; concentración y<br>esfuerzo intenso sin probabilidad de durar por<br>largos periodos. Actuación de virtuoso, solo<br>alcanzada por unos pocos trabajadores<br>sobresalientes | 9,6                              |  |  |

**Tabla 4** Ritmos de trabajo expresados según la escala de valoración británica

### **Tiempo normal**

Es igual al tiempo del desempeño observado por unidad multiplicado por el índice de desempeño.

Cuando se observa a un operario durante un periodo, la cantidad de unidades que produce y el índice del desempeño que se tiene:

$$
TN = TE * ID \tag{2}
$$

#### **Cálculo de suplementos**

El estudio de métodos es imprescindible antes de cronometrar cualquier tarea, la energía que necesite gastar el trabajador para ejecutar la operación debe reducirse al mínimo, perfeccionado los métodos y procedimientos, sin embargo, incluso cuando se ha ideado el método más práctico, económico y eficaz, la tarea continuara exigiendo un esfuerzo humano, por lo que hay q prever ciertos suplementos de tiempo para que el trabajador pueda ocuparse de sus necesidades personales para establecer el contenido de trabajo [15].

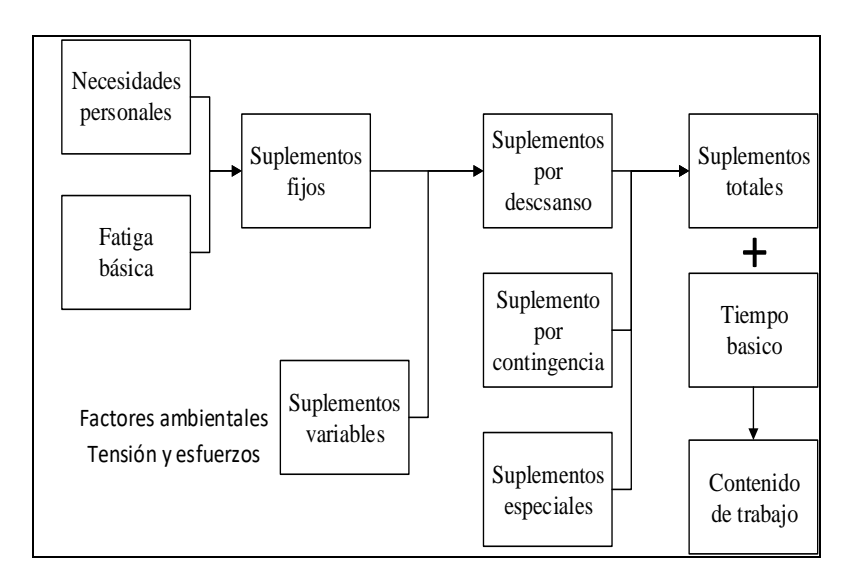

En la figura 5 se muestra los suplementos por descanso según la OIT.

**Fig. 6** Suplementos [15]

#### **Suplementos por descaso**

los suplementos por descanso es el que se añade al tiempo básico para dar al trabajador la posibilidad de reponerse de la fatiga causados por la ejecución de determinado trabajo en determinadas condiciones y para que pueda atender a sus necesidades personales.

Los suplementos por descanso tienen dos componentes principales que son: los suplementos fijos y los suplementos variables.

Suplementos fijos se divide a su vez en los siguientes:

- Suplementos por necesidades personales, se aplica en casos inevitables de abandono del puesto de trabajo, por ejemplo, para ir a beber algo o levantarse al retrete.
- Suplementos por fatiga básica, que es siempre una cantidad constante y se aplica para compensar la energía consumida en la ejecución de un trabajo y para aliviar la monotonía.

## **Suplementos variables**

Se añade cuando las condiciones de trabajo difieren mucho de las indicadas, por ejemplo, cuando las condiciones ambientales son malas y no se pueden mejorar, cuando aumenta el esfuerzo y la tensión para ejecutar determinada tarea [15]. En la tabla 5 de muestra los suplementos por descanso de la OIT

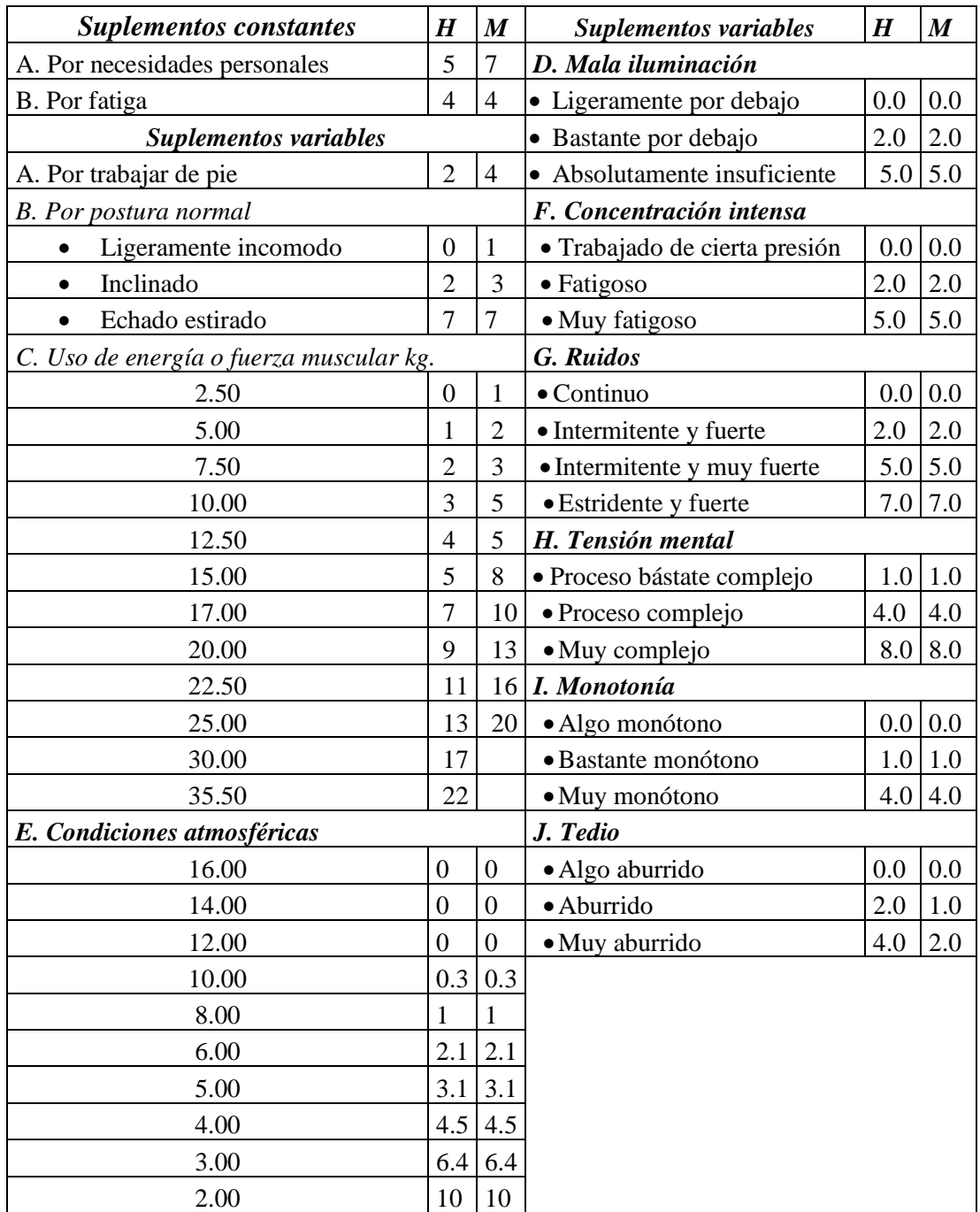

**Tabla 5** Suplementos por descanso de la OIT **[15]**

#### **Tiempo estándar o tiempo tipo**

Se encuentra mediante la suma del tiempo normal más ciertas permisibilidades para necesidades personales (descansos para ir al baño o tomar café), demoras inevitables (descomposturas del equipo o falta de materiales) y fatiga del trabajador (física o mental).

Las ecuaciones son:

$$
TS = TN \times (1 + \frac{\sum \text{Suplements}}{100}) \tag{3}
$$

Un enfoque diferente, es formular las holguras como una fracción del día de trabajo total, como el tiempo de producción total no podría conocerse, para lo cual la fórmula es la siguiente [17].

En la figura 7 se muestra como está conformado el tiempo estándar

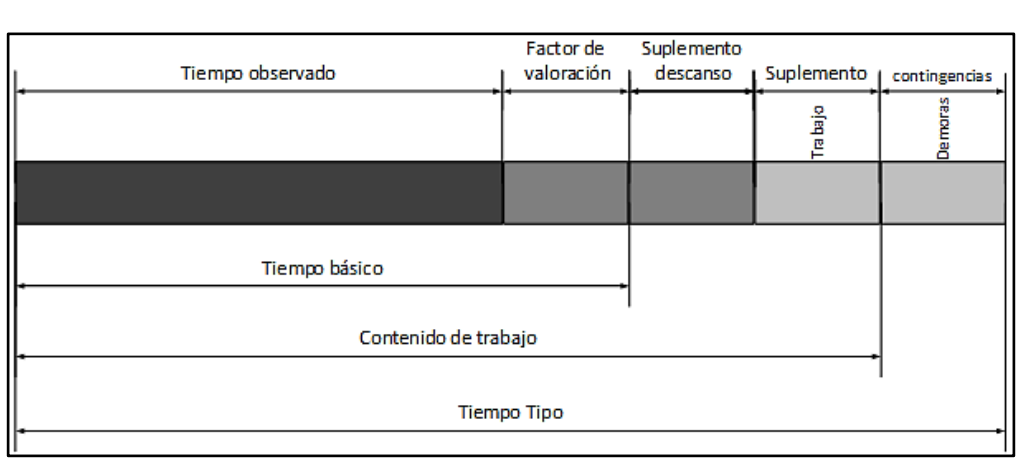

$$
TS = \frac{TN}{1 - \frac{\sum \text{Suplements}}{100}}
$$
(4)

**Fig. 7** Tiempo estándar

### **2.2.4 Estudio de movimientos**

Implica el análisis cuidado de los movimientos corporales que se emplean para realizar una tarea. Su propósito es eliminar o reducir movimientos ineficientes y facilitar y acelerar los movimientos eficientes. A través del estudio de los movimientos en conjunto con los principios e la economía de movimientos, el trabajo puede rediseñarse para que incremente su eficacia y genere un elevado índice de producción [17].

## **2.2.5 Movimientos básicos**

Como parte del análisis de movimientos, los Gilbreth concluyeron que todo trabajo, ya sea productivo o no, se realiza mediante el uso de combinaciones de 17 movimientos básicos a os que ellos llamaron Therblig los cuales pueden ser eficientes o ineficientes [17].

En la tabla 6 se muestras los movimientos eficientes los cuales avanzan el progreso del trabajo directamente. Puede reducirse, pero es difícil eliminarlo completamente.

|                       | <b>Therbligs Eficientes</b> |                                                        |  |  |  |  |  |  |  |
|-----------------------|-----------------------------|--------------------------------------------------------|--|--|--|--|--|--|--|
| <b>Movimientos</b>    | Símbolo                     | Descripción                                            |  |  |  |  |  |  |  |
|                       |                             | "Mover" la mano vacía hacia o desde el objeto; el      |  |  |  |  |  |  |  |
|                       | <b>RE</b>                   | tiempo depende de la distancia recorrida; por lo       |  |  |  |  |  |  |  |
| Alcanzar              |                             | general es precedido por "Liberar" y seguido por       |  |  |  |  |  |  |  |
|                       |                             | "Sujetar".                                             |  |  |  |  |  |  |  |
|                       |                             | "mover" la mano cargada; el tiempo depende de la       |  |  |  |  |  |  |  |
| Mover                 | M                           | distancia, el peso y el tipo de movimiento; por lo     |  |  |  |  |  |  |  |
|                       |                             | general es precedido por "sujetar" y seguido por       |  |  |  |  |  |  |  |
|                       |                             | "liberar" o "posicionar"                               |  |  |  |  |  |  |  |
| Sujetar<br>0<br>tomar |                             | "Cerrar" los dedos alrededor de un<br>objeto;          |  |  |  |  |  |  |  |
|                       | G                           | comienza a medida que los dedos tocan el objeto y      |  |  |  |  |  |  |  |
|                       |                             | termina cuando se ha ganado el control; depende        |  |  |  |  |  |  |  |
|                       |                             | del tipo de sujeción; por lo general, es precedido por |  |  |  |  |  |  |  |
|                       |                             | "Alcanzar" y seguido por "Mover".                      |  |  |  |  |  |  |  |
| Liberar               | <b>RL</b>                   | "Soltar" el control de un objeto, típicamente el más   |  |  |  |  |  |  |  |
|                       |                             | corto de los therbligs.                                |  |  |  |  |  |  |  |
|                       |                             | "Posicionar"<br>objeto<br>ubicación<br>un<br>en<br>una |  |  |  |  |  |  |  |
| Preposicionar         | <b>PP</b>                   | predeterminada para su uso posterior; por lo general   |  |  |  |  |  |  |  |
|                       |                             | ocurre en conjunto con "Mover", como cuando se         |  |  |  |  |  |  |  |
|                       |                             | orienta una pluma para escribir.                       |  |  |  |  |  |  |  |
|                       |                             | "Manipular" una herramienta para el uso para el        |  |  |  |  |  |  |  |
| Utilizar              | U                           | que fue diseñada; fácilmente detectable, a medida      |  |  |  |  |  |  |  |
|                       |                             | que avanza el progreso del trabajo.                    |  |  |  |  |  |  |  |
|                       |                             | "Unir" dos partes que embonan; por lo general es       |  |  |  |  |  |  |  |
| Ensamblar             | A                           | precedido por "Posicionar" o "Mover" y seguido         |  |  |  |  |  |  |  |
|                       |                             | por "Liberar"                                          |  |  |  |  |  |  |  |
|                       |                             | Es lo opuesto a "Ensamblar", pues separa partes que    |  |  |  |  |  |  |  |
| Desensamblar          | DA                          | embonan; por lo general es precedido por "Sujetar"     |  |  |  |  |  |  |  |
|                       |                             | y seguido por "Liberar".                               |  |  |  |  |  |  |  |

**Tabla 6** Therbligs o movimientos eficientes [17]

En la tabla 7 se muestras los movimientos ineficientes los cuales no avanzan el progreso del trabajo. Si es posible, debe eliminarse.

|                    | <b>Therbligs ineficientes</b> |                                                         |  |  |  |  |  |  |  |
|--------------------|-------------------------------|---------------------------------------------------------|--|--|--|--|--|--|--|
| <b>Movimientos</b> | Símbolo                       | Descripción                                             |  |  |  |  |  |  |  |
| <b>Buscar</b>      | S                             | Ojos o manos buscan un objeto; comienza a medida        |  |  |  |  |  |  |  |
|                    |                               | que los ojos se mueven para localizar un objeto.        |  |  |  |  |  |  |  |
| Seleccionar        | <b>SE</b>                     | "Seleccionar" un artículo de varios; por lo general     |  |  |  |  |  |  |  |
|                    |                               | es seguido por "Buscar".                                |  |  |  |  |  |  |  |
|                    |                               | "Orientar" un objeto durante el trabajo, por lo         |  |  |  |  |  |  |  |
| Posicionar         | P                             | general precedido por "Mover" y seguido por             |  |  |  |  |  |  |  |
|                    |                               | oposición<br>"Liberar" (en<br>durante<br>$\rm{a}$<br>en |  |  |  |  |  |  |  |
|                    |                               | Preposicionar).                                         |  |  |  |  |  |  |  |
|                    |                               | "Comparar" un objeto con el estándar, típicamente       |  |  |  |  |  |  |  |
| Inspeccionar       | I                             | a la vista, pero podría ser también con los demás       |  |  |  |  |  |  |  |
|                    |                               | sentidos.                                               |  |  |  |  |  |  |  |
|                    |                               | "Pausar" para determinar la acción siguiente; por lo    |  |  |  |  |  |  |  |
| Planear            | PL                            | general se lo detecta como un titubeo que precede a     |  |  |  |  |  |  |  |
|                    |                               | "Mover".                                                |  |  |  |  |  |  |  |
|                    |                               | Más allá del control del operario debido a la           |  |  |  |  |  |  |  |
| Retraso            | <b>UD</b>                     | naturaleza de la operación, por ejemplo, la mano        |  |  |  |  |  |  |  |
| inevitable         |                               | izquierda espera mientras la derecha termina una        |  |  |  |  |  |  |  |
|                    |                               | búsqueda prolongada.                                    |  |  |  |  |  |  |  |
| Retraso            | <b>AD</b>                     | El operario es el único responsable del tiempo          |  |  |  |  |  |  |  |
| evitable           |                               | ocioso, por ejemplo, toser.                             |  |  |  |  |  |  |  |
| Descanso           |                               | Aparece periódicamente, no en cada ciclo; depende       |  |  |  |  |  |  |  |
| para               | $\mathbf R$                   | de la carga de trabajo físico                           |  |  |  |  |  |  |  |
| contrarrestar      |                               |                                                         |  |  |  |  |  |  |  |
| fatiga             |                               |                                                         |  |  |  |  |  |  |  |
| parar              | H                             | Una mano soporta el objeto mientras la otra realiza     |  |  |  |  |  |  |  |
|                    |                               | trabajo útil.                                           |  |  |  |  |  |  |  |

**Tabla 7** Therbligs o movimientos ineficientes [17]

## **Diagrama de procesos de bimanual**

Conocido como diagrama de procesos del operario es una herramienta para el estudio del movimiento, ya que muestra todos los movimientos y retrasos atribuibles a las manos derecha e izquierda y las relaciones que existe entre ellos.

Su propósito es identificar los patrones de movimiento ineficientes y observar las violaciones a los principios de la economía de movimientos. Este diagrama facilita la modificación de un método, de tal manera que se pueda logar una operación equilibrada de las dos manos, así como un ciclo parejo más rítmico que mantenga los retrasos y la fatiga del operario a niveles mínimos [17].

#### **Principios de economía de movimientos**

Se puede clasificar en tres grupos:

- Utilización del cuerpo humano
- Distribución del lugar de trabajo
- Modelo de máquinas y herramientas

Sirven por igual en talleres y oficinas y aunque no siempre es posible aplicarlos, constituyen una base excelente para mejorar la eficacia y reducir la fatiga del trabajo manual.

## **Utilización del cuerpo humano**

Siempre que sea posible:

- 1. Las dos manos deben comenzar y completar sus movimientos a la vez
- 2. Nunca deben estar inactivas las dos manos a la vez, excepto durante los períodos de descanso.
- 3. Los movimientos de los brazos deben realizarse simultáneamente y en direcciones opuestas y simétricas.
- 4. Los movimientos de las manos y del cuerpo deben caer dentro de la clase más baja con que sea posible ejecutar satisfactoriamente el trabajo.
- 5. Debe aprovecharse el impulso cuando favorece al obrero, pero debe reducirse a un mínimo si hay que contrarrestarlo con un esfuerzo muscular.
- 6. Son preferibles los movimientos continuos y curvos a los movimientos rectos en los que hay cambios de dirección repentinos y bruscos.
- 7. Los movimientos de oscilación libre son más rápidos, más fáciles y más exactos que los restringidos o controlados
- 8. El ritmo es esencial para la ejecución suave y automática de las operaciones repetitivas, y el trabajo debe disponer de modo que se pueda hacer con un ritmo fácil y natural siempre que sea posible.
- 9. El trabajo debe disponerse de modo que los ojos se muevan dentro de límites cómodos y no sea necesario cambiar de foco a menudo [15].

#### **Distribución del lugar de trabajo**

- 1. Debe haber un sitio definido y fijo para todas las herramientas y materiales.
- 2. Las herramientas y materiales deben colocarse de antemano donde se necesitarán, para no tener que buscarlos.
- 3. Debe utilizarse depósitos y medios de "abastecimiento por gravedad" para que el material llegue tan cerca como sea posible del punto de utilización.
- 4. Los materiales, herramientas y mandos deben situarse dentro del área máxima de trabajo y tan cerca del trabajador como sea posible.
- 5. Los materiales y las herramientas deben situarse en la forma que dé a los gestos el mejor orden posible.
- 6. Deben utilizarse siempre que sea posible, eyectores y dispositivos que permitan al operario "dejar caer" el trabajo terminado sin necesidad de utilizar las manos para despacharlo.
- 7. Deben preverse medios para que la luz sea buena y facilitarse al obrero una silla del tipo y altura adecuados para que se sienten en buena postura.
- 8. El color de la superficie de trabajo deberá contrastar con el de la tarea que realiza para reducir así la fatiga de la vista [15].

#### **Modelo de máquinas y herramientas**

- 1. Debe evitarse que las manos estén ocupadas "sosteniendo" la pieza cuando esta pueda sujetarse con una plantilla, brazo o dispositivo accionado por el aire.
- 2. Siempre que sea posible deben combinarse dos o más herramientas.
- 3. Siempre que cada dedo realice un movimiento especifico, como para escribir a máquina, debe distribuirse la carga de acuerdo con la capacidad inherente a cada dedo.
- 4. Los mangos, como los utilizados en las manivelas y destornilladores grandes, deben diseñarse para que la mayor cantidad posible de superficie este en contacto con la mano.
- 5. Las palancas, barras cruzadas y volantes de mano deben situarse en posiciones que permitan al operario manipularlos con un mínimo de cambio de posición del cuerpo y un máximo de "ventajas mecánicas" [15].

# **3 CAPÍTULO III**

# **METODOLOGÍA**

#### **3.1 Modalidad de la investigación**

#### **3.1.1 Proyecto de Investigación Aplicada (I)**

El presente proyecto de investigación es de tipo aplicada (I) pues se realizó un estudio de tiempos y movimientos el cual nos permitió aprovechar los conocimientos sobre gestión, planeación y control dentro de la producción de bienes industriales, en base a la realidad y las necesidades de la empresa ya que se calculó tiempos estándar, se redujo movimientos los cuales no agregan valor al producto terminado y fijar la capacidad de producción, además se planteó propuestas de mejoras en el proceso de producción en la Corporación IMPACTEX.

#### **3.1.2 Investigación Bibliográfica-Documental**

Se aplicó una investigación bibliográfica-documental debido a que se tomó información y criterios referentes al tema en varias fuentes como: revistas indexadas, artículos científicos publicados en congresos, libros, tesis de grado, páginas web periódicos y publicaciones actuales, para el correcto desarrollo y darle sustento científico al presente trabajo de investigación

#### **3.1.3 Investigación de campo**

El proyecto se realizó en el área de producción de la Corporación IMPACTEX, estando en contacto directo con los procesos y la realidad del problema a través de la obtención de datos precisos y claros dentro de la empresa, se analizó los datos conseguidos mediante técnicas de investigación y de esta manera comprender los problemas en el área de producción y se planteó mejoras.

### **3.2 Población y muestra**

Debido a que la empresa no tiene más de 100 trabajadores laborando en la línea de producción se trabajó directamente con la población.

En la tabla 8 se muestra el número de trabajadores en la línea de producción del área de confección.

| <b>Máquinas</b> | Personas que intervienen | Porcentaje |
|-----------------|--------------------------|------------|
| Overlook        |                          | 33.3%      |
| Recubridoras    |                          | 13.3%      |
| Unidoras        |                          | 6.7%       |
| Rectas          |                          | 13.3%      |
| Rematadoras     |                          | 20%        |
| Elasticadoras   |                          | 13.3%      |
| <b>Total</b>    |                          | 100%       |

**Tabla 8** Número de trabajadores en la línea de producción

**Elaborado por:** El investigador

## **3.3 Recolección de información**

La recolección de información para el estudio de tiempos y movimientos se la realizó, en días normales de trabajo evitando las interrupciones de las actividades laborales, mediante la observación, inspección visual y la aplicación de listas de chequeo, identificando personal, maquinaria y herramientas utilizadas. se utilizó un cronómetro y formularios de medición de estudio de tiempos para el registro de los datos obtenidos.

La información se la obtuvo del personal que labora en la línea de producción, aplicando la técnica de encuestas.

Adicionalmente la investigación bibliográfica dio solución al problema propuesto.

#### **3.4 Procesamiento y análisis de datos**

#### **Procesamiento y Análisis de Datos**

Con la información obtenida de los métodos anteriores se aplicó los procedimientos detallados a continuación.

#### **Encuesta**

- Planeación y preparación de la encuesta.
- Desarrollo de preguntas
- Preguntas comienzo y explicación.
- Revisión de información recogida.
- Tabulación de datos.
- Presentación gráfica y tabular de los resultados.
- Resumen de datos.

## **Estudio de tiempos y movimientos**

- Seleccionar el trabajo y los trabajadores que van a ser el objeto de estudio.
- Registrar todos los datos relativos a las circunstancias que se realiza el trabajo.
- Examinar los datos registrados y el detalle de los elementos con sentido crítico para verificar si se utilizan los métodos y movimientos más eficaces, separando los elementos improductivos de los productivos.
- Medir la cantidad de trabajo de cada elemento, expresándola en tiempo.
- Compilar el tiempo estándar de la operación y la información obtenida.
- Resumen de datos.

## **3.5 Desarrollo del proyecto**

Las actividades que se llevaron a cabo para el desarrollo del presente proyecto de investigación son las siguientes:

- Estudio del proceso de elaboración de ropa interior.
- Definición de las áreas y procesos de trabajo mediante la observación.
- Elaboración de layout de la empresa.
- Identificar equipos, maquinaria, materiales, mano de obra, etc. con las que cuanta la empresa.
- Registro y análisis de información del método de trabajo actual en el área de confección.
- Determinar los datos históricos en ventas de ropa interior de mayor demanda.
- Elaboración de encuestas a los trabajadores.
- Elaboración de flujograma de procesos.
- Elaboración de diagrama de recorrido.
- Elaboración de diagramas sinópticos.
- Elaboración de diagramas analíticos.
- Identificación de problemas, cuellos de botellas y cualquier restricción presente en el área de confección.
- Cronometraje de tiempos en los procesos productivos realizados por el personal de la empresa.
- Elaboración de fichas de recolección de datos.
- Procesamiento de información.
- Cálculo de la capacidad de producción
- Elaboración de informe final.

# **4 Capítulo IV**

## **Desarrollo de la Propuesta**

#### **4.1 Introducción a la empresa**

Corporación Impactex fue creada en la cuidad Ambato en el año de 1999 con el nombre de Impacto Creaciones bajo el mando del Sr. Milton Altamirano y su esposa Martha Segura, gracias al esfuerzo de sus emprendedores y familia, la empresa se consolida como una empresa de textiles en la cuidad de Ambato, para ello la empresa debió enfrentar la dolarización del país en el año 2000 el cual fue un duro golpe a la economía nacional además del ingreso de productos asiáticos a menor precio [19].

La clave para el sostenimiento del emprendimiento fue la experiencia adquirida de sus creadores como empleados en una empresa del sector textil y de confección que les permitió conocer el mercado, proveedores y el proceso para la elaboración de ropa interior de una manera muy meticulosa [19].

En la actualidad la empresa cuenta con una nueva planta de producción, la cual está equipada con tecnología de punta, mano de obra calificada y consta con los departamentos de: sistemas, planta de producción, financiero, comercialización, médico y de talento humano, cada departamento tiene un jefe encargado de dirigir y coordinar las actividades, de esta manera Corporación Impactex confecciona productos de calidad que puedan hacer frente a un mercado exigente y competitivo, satisfaciendo las diferentes necesidades de la población a nivel nacional e internacional, además la empresa se ha consolidado en mercados internacionales, dando así a conocer el talento de las manos ecuatorianas [20].

Corporación Impactex es una empresa ecuatoriana la cual se ha posicionado en el mercado nacional desde su fundación, actualmente la empresa ha realizado un estudio

de mercado en el año 2018, para conocer el porcentaje de participación de la marca sobre la competencia además de desarrollar nuevas estrategias comerciales para llegar a un mayor número de ecuatorianos y hacer frente a la competencia, el estudio dio como resultado el 16% de participación comparado con otras marcas competidoras, el documento reposa en los archivos de la empresa lo cual es de uso interno.

A continuación, en la figura 8, se muestra los resultados del estudio de mercado realizado por corporación Impactex que lleva de nombre "Estudio de mercado 2018".

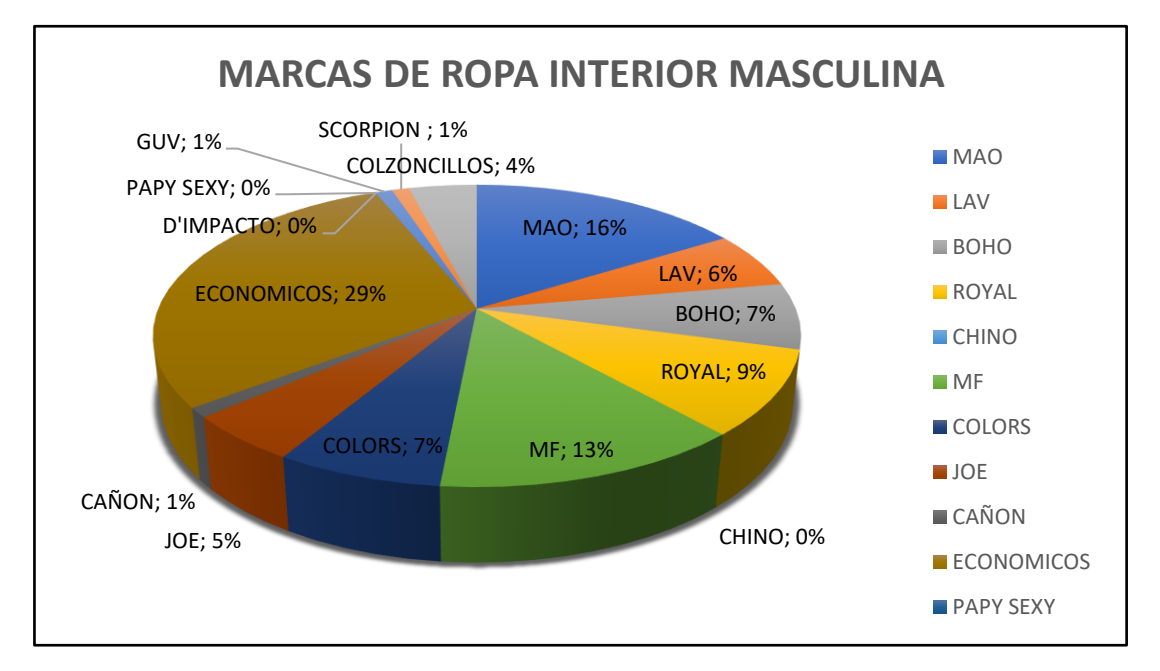

**Fig. 8** Estudio de mercado corporación Impactex **Fuente:** Departamento de marketing Corporación Impactex

#### **Ubicación de la empresa**

La planta de producción de Corporación Impactex Compañía Limitada, se encuentra ubicada en la Provincia de Tungurahua, ciudad de Ambato, parroquia Atahualpa, en la Av. 22 de enero junto al complejo Turístico Revolución.

A continuación, en la tabla 9 se muestra los datos e información de contacto de la empresa.

### **Datos de la empresa**

En la tabla 9 se muestra los datos de contacto de corporación Impactex.

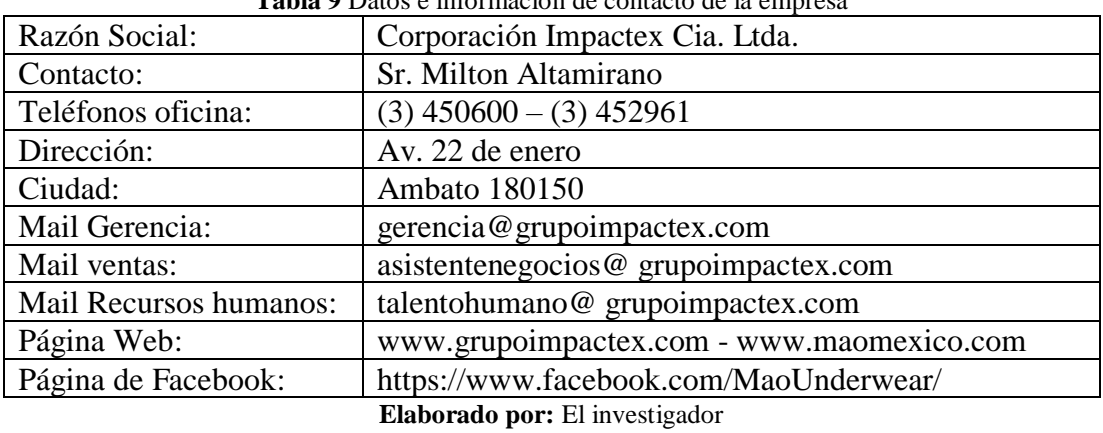

**Tabla 9** Datos e información de contacto de la empresa

## **Misión**

Somos una corporación dedicada a la innovación desarrollo, producción y comercialización de marcas de moda con excelencia, en los mercados nacionales y extranjeros para generar rentabilidad, sostenibilidad y crecimiento empresarial para nuestros clientes internos y externos.

### **Visión**

Ser una corporación líder en el mercado de moda con excelencia, responsabilidad social, empresarial y ambiental, internacionalizando nuestras marcas para poder crecer y consolidarnos, con nuestros consumidores neotradicionales casuales.

### **Organigrama empresarial**

Corporación Impactex está constituido por varios departamentos y áreas de producción lo cual ha servido como base fundamental para la consolidación de la empresa no solo a nivel nacional sino también a nivel internacional.

A continuación, en la figura 9 se muestra el organigrama de corporación Impactex.

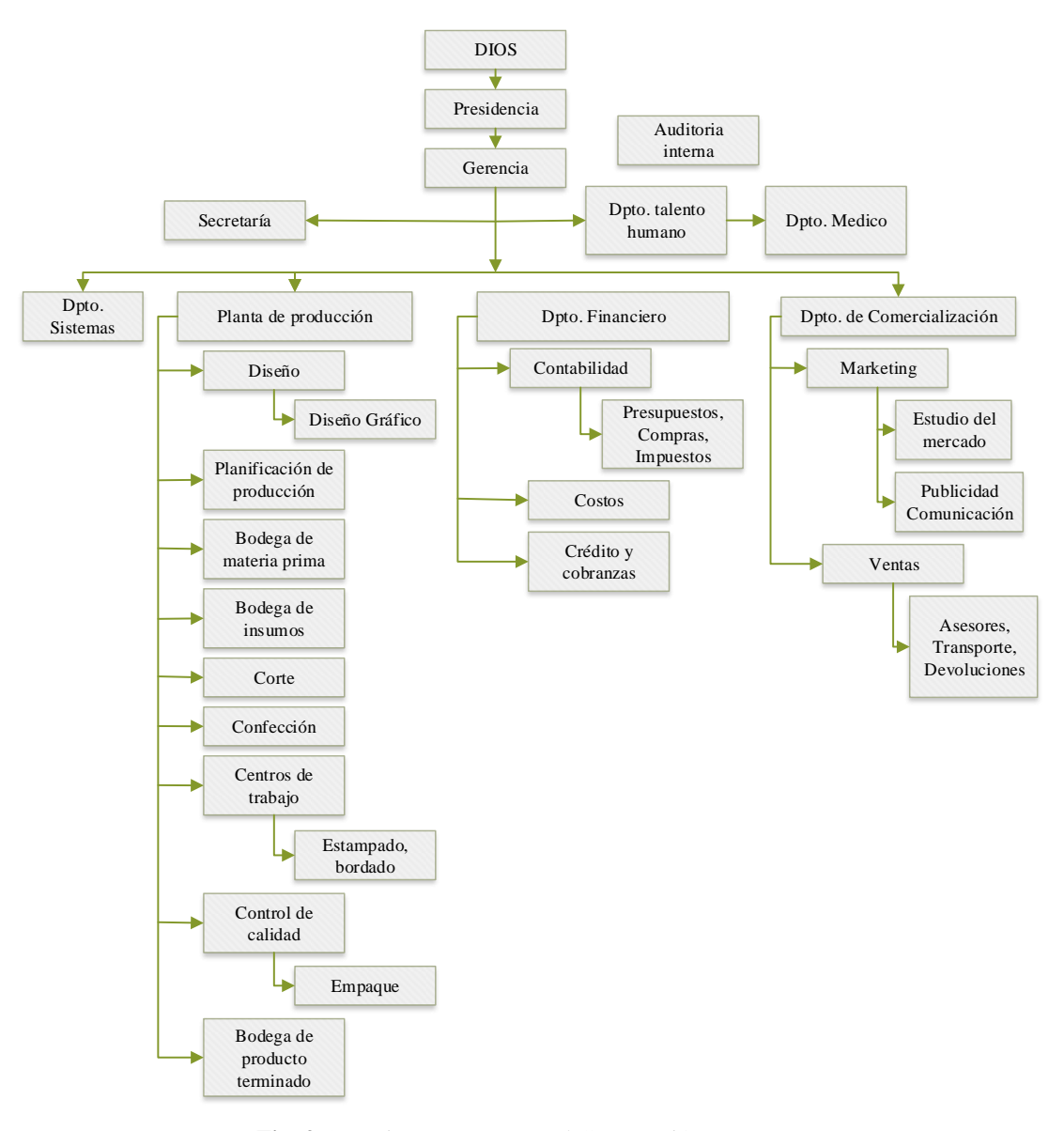

**Fig. 9** Organigrama Estructural Corporación Impactex **Elaborado por:** El investigador **Fuente:** Departamento de Talento Humano Corporación Impactex

Como se observa la empresa tiene un amplio trayecto en el tema de confección de ropa interior para lo cual se dará a conocer en el numeral 4.1.1 la amplia gama de productos que la compañía oferta al público ecuatoriano.

## **4.1.1 Productos**

La Corporación Impactex dentro de su catálogo posee una amplia gama de productos que satisfacen las diferentes exigencias de los usuarios a nivel nacional e internacional, los mismos que ofrecen suavidad, comodidad y elegancia al momento de vestir. Su amplia variedad de productos es confeccionada en la planta de producción y estos se dividen en 4 líneas de producción las cuales llevan por siglas MAO cuyo significado es el nombre del propietario y presidente de la empresa el Sr. Milton Altamirano Ortega. Las líneas se subvienen en:

#### • **Línea MAO SLIM,**

Esta línea de ropa interior está orientada a deportistas ya que está elaborado en microfibra, de tipo licra que ayuda a absorber el sudor generado por actividades deportivas y de tipo Ston que se ajustan a la forma natural del cuerpo, esta línea tiene mayor demanda en la región costa en donde el clima es más caluroso.

#### • **Línea MAO UNDERWEAR,**

Esta línea de ropa está orientada al público de clase baja y media, estos productos están confeccionados en algodón lo cual brinda suavidad, comodidad y elegancia al momento de vestir, además de emplear una amplia gama de colores y estampados los mismos que están distribuidos en diferentes zonas de la prenda haciéndola más llamativa a la vista del público.

#### • **Línea MAO JR**

Esta línea de ropa está orientada al público de entre 12 y 16 años los cuales están confeccionados en materiales como licra y algodón la cual brinda suavidad, comodidad y elegancia al momento de vestir, empleando colores fuertes y estampados los cuales están distribuidos en diferentes zonas de la prenda haciéndola más llamativa a la vista de los jóvenes.

#### • **Línea MAO KIDS.**

Esta línea de ropa está orientada al público de entre 5 y 10 años los cuales están confeccionados en algodón la cual brinda suavidad y comodidad a los niños, al igual que los demás productos de la empresa esta línea también emplea colores fuertes y estampados los cuales están distribuidos en diferentes zonas de la prenda haciéndola más llamativa a la vista de los niños.

Todas las líneas ofrecen al público una gran variedad de modelos confeccionados con materiales de calidad los mismos que emplean combinaciones de colores que hacen de la prenda mucho más llamativa, la ropa interior MAO se caracteriza por cumplir con las exigencias de sus clientes.

En la tabla 10 se muestran ejemplos de las prendas de ropa interior que son confeccionadas en las líneas de producción que maneja corporación Impactex dentro de su planta de producción.

| Línea MAO SLIM                                       |                                                                                               |                     |                                                                   |  |  |  |  |  |  |
|------------------------------------------------------|-----------------------------------------------------------------------------------------------|---------------------|-------------------------------------------------------------------|--|--|--|--|--|--|
| 7021                                                 |                                                                                               |                     | 7024                                                              |  |  |  |  |  |  |
| Boxer en<br>microfibra con<br>maya.<br>Pierna media. |                                                                                               |                     | Boxer en microfibra<br>decorativo en lateral.<br>Pierna larga.    |  |  |  |  |  |  |
| <b>Línea MAO UNDERWEAR</b>                           |                                                                                               |                     |                                                                   |  |  |  |  |  |  |
| 1112.2                                               |                                                                                               |                     | 12714.3                                                           |  |  |  |  |  |  |
|                                                      | Boxer mao<br>estampado frente y<br>posterior flaxemer<br>en centro de bomba.<br>Pierna larga. |                     | Bicicletero mao<br>deportivo hombre.<br>Microfibra.               |  |  |  |  |  |  |
|                                                      |                                                                                               | <b>Línea MAO JR</b> |                                                                   |  |  |  |  |  |  |
| 5112.11                                              |                                                                                               | 5112.8              |                                                                   |  |  |  |  |  |  |
| <b>GREE</b>                                          | Boxer mao junior<br>estampado.<br>Pierna larga.                                               | <b>E Maria</b>      | Boxer mao junior tela<br>estampado.<br>Pierna larga.              |  |  |  |  |  |  |
|                                                      |                                                                                               | Línea MAO KIDS.     |                                                                   |  |  |  |  |  |  |
| 6618                                                 |                                                                                               |                     | 3112.1                                                            |  |  |  |  |  |  |
|                                                      | Boxer en algodón<br>estampado.<br>localizado.                                                 |                     | Boxer en algodón<br>elástico recubierto.<br>Estampado localizado. |  |  |  |  |  |  |

**Tabla 10** Productos de Corporación Impactex

**Elaborado por:** El investigador **Fuente:** Departamento de ventas Corporación Impactex

## **4.1.2 Códigos de los diferentes modelos de ropa interior que maneja la empresa**

Corporación Impactex desde la creación de la empresa ha usado combinaciones de letras y números para dar nombre a cada uno de sus productos, las siglas que se usan son palabras de productos que están presenten en el mercado y la combinación de números se lo realizaba de una manera empírica, los cuales no tienen ningún significado.

En el último año la empresa ha decidido estandarizar los códigos de sus productos mediante una matriz de codificación de producto terminado como se muestra en el anexo 1, el cual incluye solo números, pero estos cambios se darán únicamente a los

productos nuevos que la empresa oferte al mercado, debido a que existen códigos de ropa interior que por su calidad, confort y duración en el marcado son los preferidos de los consumidores el cual es dificultoso el estandarizar su nombre, como ejemplo el código BH 1060.

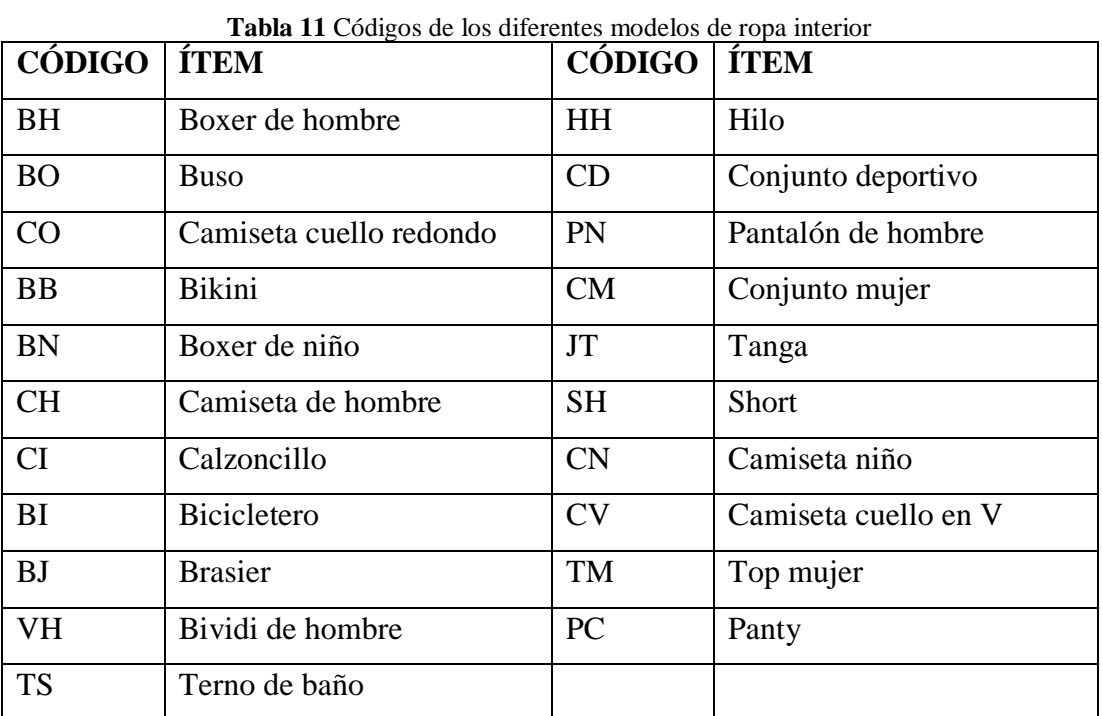

En la tabla 11, se muestra los códigos de ropa interior más usados y su significado.

**Fuente:** Departamento de ventas corporación Impactex

#### **Elaborado por:** El investigador

Sus productos se los clasifica por códigos que es una combinación de letras y números como se muestra en la tabla 11 en la actualidad solo se utilizan números para diferenciarlos uno de otros, cada código manipula diferentes tallas como son: 35, 36, 38, 40, 42, 44 y 46.

Para el estudio se toma en cuenta solo los códigos independientemente de las tallas debido a que el costo de producción es el mismo y el precio de venta al público no tiene ninguna variación significativa.

En la tabla 12 se muestra los modelos de ropa interior que la empresa confecciona en la planta de producción.

## **4.1.3 Productos de la empresa**

**Tabla 12** Lista de productos de Corporación Impactex

| No.            | <b>Modelo</b>  | No. | <b>Modelo</b>  | No. | <b>Modelo</b>  | No. | <b>Modelo</b>  | No. | <b>Modelo</b>  | No. | <b>Modelo</b>  |
|----------------|----------------|-----|----------------|-----|----------------|-----|----------------|-----|----------------|-----|----------------|
| 1              | <b>BH</b> 1060 | 23  | <b>BH</b> 7072 | 45  | <b>BH</b> 303  | 67  | CO 635         | 89  | <b>BH 7070</b> | 111 | <b>VH 410</b>  |
| $\overline{2}$ | <b>BH</b> 7021 | 24  | <b>BB</b> 1055 | 46  | <b>BH 302</b>  | 68  | 12412.1        | 90  | 3112.1         | 112 | VH 412         |
| 3              | <b>BH 7060</b> | 25  | BH 6928        | 47  | 1111.10        | 69  | <b>BH 7069</b> | 91  | CO 620         | 113 | TS 640         |
| $\overline{4}$ | <b>BH</b> 1056 | 26  | BH 7033        | 48  | 1111.4         | 70  | <b>BH</b> 7064 | 92  | 5112.8         | 114 | PN 8915        |
| 5              | <b>BH</b> 1071 | 27  | 1111.6         | 49  | <b>BH</b> 7068 | 71  | 5112.1         | 93  | CH 7526        | 115 | CM 8823        |
| 6              | BH 6916        | 28  | <b>BN</b> 6611 | 50  | <b>BH</b> 7066 | 72  | 1112.6         | 94  | BH 201703      | 116 | JT 6418        |
| $\tau$         | <b>BO 460</b>  | 29  | BH 7034        | 51  | 1112.2         | 73  | <b>VH 460</b>  | 95  | 23152.1        | 117 | SH 702         |
| 8              | CO 585         | 30  | 1111.12        | 52  | <b>BO 470</b>  | 74  | 1111.11        | 96  | TM 8826        | 118 | TS 635         |
| 9              | BH 7024        | 31  | 1111.7         | 53  | 1111.13        | 75  | 5112.4         | 97  | <b>BH</b> 7004 | 119 | TS 630         |
| 10             | <b>BH</b> 1056 | 32  | BN 6612        | 54  | BJ 6633        | 76  | <b>BN 202</b>  | 98  | PC 9001        | 120 | CO 630         |
| 11             | BH 6930        | 33  | <b>BH</b> 1062 | 55  | <b>BH 7058</b> | 77  | 5112.5         | 99  | <b>TS 580</b>  | 121 | VH 4101        |
| 12             | <b>BH</b> 1061 | 34  | <b>CH 170</b>  | 56  | BH 7063        | 78  | 5112.7         | 10  | VH 5103        | 122 | <b>CN 174</b>  |
| 13             | <b>BH</b> 1072 | 35  | 1111.9         | 57  | <b>BO</b> 413  | 79  | <b>BH</b> 7071 | 101 | HH 7525        | 123 | TS 673         |
| 14             | <b>BH 7053</b> | 36  | <b>BH</b> 7062 | 58  | CH 7523        | 80  | BH 6951        | 102 | 5112.12        | 124 | CV 635         |
| 15             | CO 580         | 37  | CI 585         | 59  | <b>CI 580</b>  | 81  | <b>BH</b> 7019 | 103 | <b>VH 470</b>  | 125 | <b>BN</b> 6518 |
| 16             | 1112.3         | 38  | <b>BI</b> 460  | 60  | <b>BH</b> 1073 | 82  | BH 201702      | 104 | CD 9507        | 126 | PN 8910        |
| 17             | <b>BH 7030</b> | 39  | <b>BN</b> 6618 | 61  | 5112.2         | 83  | <b>TS 585</b>  | 105 | 23352.1        | 127 | TM 8814        |
| 18             | <b>BH</b> 7073 | 40  | 1111.5         | 62  | BH 201701      | 84  | CN 171         | 106 | PN 8913        |     |                |
| 19             | BH 6925        | 41  | BH 7067        | 63  | 5112.3         | 85  | CH 7522        | 107 | CD 9601        |     |                |
| 20             | <b>BH</b> 1065 | 42  | <b>CH 185</b>  | 64  | CV 630         | 86  | <b>BO</b> 410  | 108 | 5112.9         |     |                |
| 21             | <b>BH</b> 1095 | 43  | 1111.1         | 65  | <b>BO</b> 412  | 87  | TS 659         | 109 | VH 413         |     |                |
| 22             | BH 7065        | 44  | 12714.3        | 66  | <b>BH 7059</b> | 88  | CH 7521        | 110 | TS 671         |     |                |

**Fuente:** departamento de vetas Corporación Impactex

**Elaborado por:** El investigador

#### **4.1.4 Orden de producción**

Para generar la orden de producción, primero el área de planificación de productos verifica el comportamiento de cada prenda de ropa interior en el mercado, para posterior hacer un análisis mediante proyecciones de ventas y determinar el número adecuado en docenas que se van a elaborar para los días y meses siguientes esto con el fin de mantener un stock en bodega y no tener un exceso de esta.

La empresa se maneja con el valor mínimo y el 75% del valor máximo de la producción estimada mediante pronósticos de ventas, para mantener una producción equilibrada, el estudio se realizó entre los meses de marzo y abril, temporada de inicio del año escolar en la región costa, Corporación Impactex utiliza el software Excel para manejar la producción la cual se contabiliza en docenas:

- Bodega: Cantidad de producto terminado que se encuentran almacenado.
- Maquila: Producto que se encuentran en etapa de confección en la línea de Producción.
- Programar: Determinado número de producto para incrementar la cantidad total de stock sin exceder del límite del 75% del valor máximo.
- Para estampar: Cantidad del producto que su diseño lleva estampados
- Pendiente: Producto con reprocesos que se encuentra en la maquila.
- N. Stock: Es la sumatoria del producto existente en la bodega, maquila, programar, estampados y pendientes.
- Orden de producción: Esta controlada de tres maneras las cuales son:
	- N. stock < Mínimo; Producir (Máximo N. stock)
	- $\blacksquare$  N. stock  $\gt$  = Mínimo y N. stock  $\lt$  = Máximo; no producir
	- $\blacksquare$  N. stock > Máximo: Exceso
- Diferencia: es el valor que resulta de la diferencia entre el 75% y la bodega.

Con estos valores se verifica la cantidad total de productos que tendrá corporación Impactex para abastecer el mercado nacional, una vez corroborada esta información se programa la cantidad de docenas a producir o si la producción de esta prenda tendrá que esperar dependiendo de la demanda existente.

En la figura 10, se muestra la hoja de Excel del requerimiento de producto terminado para la prenda de ropa interior BH 1060 para el mes de marzo.

| N | Código     | Descripción Mínimo |     | 75%  |      |     |     |               | Máximo Bodega Maquila Programar Para estampar Pendiente |     |      | N. stock den producciDIFERENCIA |        |
|---|------------|--------------------|-----|------|------|-----|-----|---------------|---------------------------------------------------------|-----|------|---------------------------------|--------|
|   | BH 1060-35 | <b>BOXER MAO</b>   | 300 | 450  | 600  |     |     |               |                                                         | 100 | 100  | Producir 500                    | 450,00 |
|   | BH 1060-36 | <b>BOXER MAO</b>   | 700 | 1050 | 1400 | 215 | 43  | 150           | 200                                                     | 50  | 658  | Producir 742                    | 835,00 |
|   | BH 1060-38 | <b>IBOXER MAOI</b> | 800 | 1200 | 1600 | 516 | 456 | <b>ESPERO</b> | 80                                                      | 50  | 1102 | No Producir                     | 684,00 |
| 4 | BH 1060-40 | <b>BOXER MAO</b>   | 800 | 1200 | 1600 | 796 | 231 | 100           | 70                                                      |     | 1197 | No Producir                     | 404,00 |
|   | BH 1060-42 | <b>BOXER MAO</b>   | 700 | 1050 | 1400 | 458 | 415 | 200           | 100                                                     |     | 1173 | No Producir                     | 592,00 |
| 6 | BH 1060-44 | <b>BOXER MAO</b>   | 400 | 600  | 800  | 83  | 0   |               |                                                         | 25  | 158  | Producir 642                    | 517,00 |
|   | BH 1060-46 | <b>BOXER MAO</b>   | 400 | 600  | 800  | 78  |     |               |                                                         | 25  | 153  | Producir 647                    | 522,00 |

**Fig. 10** Requerimiento de producto terminado **Fuente:** Departamento de planificación Corporación Impactex

La Corporación Impactex trabaja mediante pronósticos en base a la demanda existente en el mercado, las 4 estaciones de mayor demanda son: el inicio de año escolar región costa, inicio de año escolar región sierra, día de las madres y fin de año; una vez determinadas las fechas se distribuye el trabajo por día y semanas para todo el mes.

El área de planificación envía la información detallando el número de docenas de ropa interior que se debe producir, al área de corte recibe los datos y genera la orden de producción donde se especifica el código, talla, descripción del producto y cantidad de docenas, una vez lista la orden de producción el área de bodega despacha la materia prima e insumos necesarios para la confección de dicho código.

La Figura 11 muestra la orden de producción para el código BH 1060.

Al revisar como se maneja corporación Impactex dentro de la planta de producción es necesario solicitar el historial de ventas de mínimo 6 meses anteriores para realizar un análisis más detallado con la finalidad de obtener el producto con mejor aceptación en el mercado e ingresos que genera a la empresa.

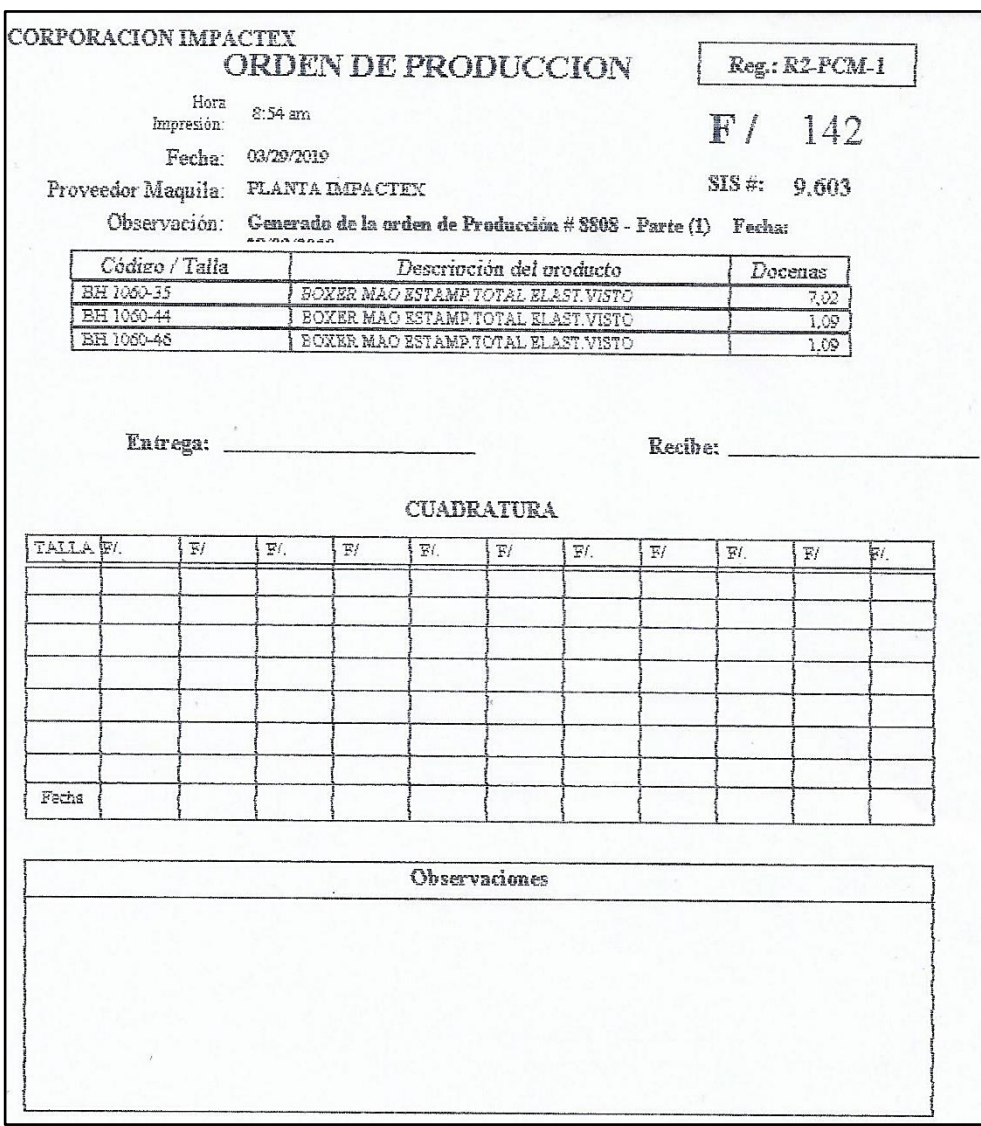

**Fig. 11** Orden de producción en Corporación Impactex **Fuente:** Área de corte Corporación Impactex

## **4.2 Historial de ventas**

La tabla 13 muestra el historial de venta anual, el cual este definido por las ventas totales y el costo de cada código proporcionados en docenas.

| $N^{\circ}$    | Código         | <b>Venta</b><br>anual<br>(docenas) | Precio por<br>docena $(\$)$ | $N^{\circ}$ | Código        | Venta<br>anual<br>(docenas) | Precio por<br>docena $(\$)$ |
|----------------|----------------|------------------------------------|-----------------------------|-------------|---------------|-----------------------------|-----------------------------|
| 1              | <b>BH</b> 1060 | 18492.07                           | 38,57                       | 65          | 12714.3       | 412,75                      | 56,64                       |
| $\overline{2}$ | BH 7021        | 5683,98                            | 51,72                       | 66          | <b>BH</b> 303 | 1271,16                     | 18,50                       |
| 3              | BH 7060        | 4399.9                             | 55,32                       | 67          | <b>BH</b> 302 | 1145,16                     | 20,23                       |
| $\overline{4}$ | BH 1056        | 3332,5                             | 41,01                       | 68          | 1111.10       | 455,92                      | 50,34                       |
| 5              | <b>BH</b> 1071 | 3484                               | 38,50                       | 69          | 1111.4        | 468,58                      | 46,89                       |

**Tabla 13** Histórico de ventas de ropa interior año 2018

| $\mathbf{N}^{\circ}$ | Código         | <b>Venta</b> | Precio por  | $\mathbf{N}^\circ$ | Código              | <b>Venta</b> | Precio por  |
|----------------------|----------------|--------------|-------------|--------------------|---------------------|--------------|-------------|
|                      |                | anual        | docena (\$) |                    |                     | anual        | docena (\$) |
|                      |                | (docenas)    |             |                    |                     | (docenas)    |             |
| 6                    | BH 6916        | 2837,48      | 42,91       | 70                 | <b>BH 7068</b>      | 626,57       | 31,25       |
| $\tau$               | <b>BO 460</b>  | 4570,6       | 25,46       | 71                 | <b>BH 7066</b>      | 538          | 40,54       |
| 8                    | CO 585         | 2902,25      | 30,73       | 72                 | 1112.2              | 429,5        | 48,63       |
| 9                    | <b>BH</b> 7024 | 2106,97      | 50,65       | 73                 | <b>BO 470</b>       | 1125,08      | 16,37       |
| 10                   | <b>BH</b> 1056 | 2526         | 41,01       | 74                 | 1111.13             | 397,5        | 48,10       |
| 11                   | BH 6930        | 2334,67      | 39,52       | 75                 | BJ 6633             | 756,08       | 24,65       |
| 12                   | <b>BH</b> 1061 | 2136,8       | 41,05       | 76                 | <b>BH 7058</b>      | 390,08       | 48,11       |
| 13                   | BH 1072        | 2435,8       | 35,53       | $77 \,$            | BH 7063             | 457,6        | 33,04       |
| 14                   | <b>BH 7053</b> | 1787,7       | 46,76       | 78                 | <b>BO</b> 413       | 578,5        | 26,46       |
| 15                   | CO 580         | 2088,17      | 46,28       | 79                 | CH 7523             | 579,4        | 28,75       |
| 16                   | 1112.3         | 2022,5       | 38,57       | 80                 | CI 580              | 607          | 21,79       |
| 17                   | <b>BH 7030</b> | 1469,97      | 45,99       | 81                 | BH 1073             | 413,8        | 34,82       |
| 18                   | BH 7073        | 1486,66      | 43,90       | 82                 | 5112.2              | 471,5        | 32,77       |
| 19                   | BH 6925        | 1481,09      | 40,53       | 83                 | BH 201701           | 300,25       | 52,15       |
| $20\,$               | BH 1065        | 1552,75      | 38,60       | 84                 | 5112.3              | 456,5        | 32,77       |
| 21                   | <b>BH</b> 1095 | 1377,34      | 40,53       | 85                 | CV 630              | 339,5        | 38,31       |
| $22\,$               | <b>BH</b> 7065 | 1219,83      | 33,93       | 86                 | <b>BO</b> 412       | 551,16       | 24,00       |
| 23                   | BH 7072        | 899,9        | 52,60       | 87                 | <b>BH 7059</b>      | 288,08       | 52,11       |
| 24                   | <b>BB</b> 1055 | 1227,5       | 38,32       | 88                 | CO 635              | 313,83       | 37,86       |
| 25                   | BH 6928        | 1316,74      | 34,39       | 89                 | 12412.1             | 433,5        | 31,18       |
| 26                   | BH 7033        | 870,16       | 50,55       | 90                 | <b>BH 7069</b>      | 371,25       | 39,15       |
| 27                   | 1111.6         | 806,5        | 54,69       | 91                 | <b>BH</b> 7064      | 341,5        | 41,90       |
| 28                   | BN 6611        | 1768,01      | 23,14       | 92                 | 5112.1              | 419          | 29,73       |
| 29                   | <b>BH 7034</b> | 897,23       | 43,72       | 93                 | 1112.6              | 251,5        | 48,20       |
| 30                   | 1111.12        | 750,5        | 51,68       | 94                 | <b>VH 460</b>       | 530,25       | 28,40       |
| 31                   | 1111.7         | 690,5        | 52,65       | 95                 | 1111.11             | 265          | 43,91       |
| 32                   | BN 6612        | 1402,92      | 24,11       | 96                 | $5112.\overline{4}$ | 376,5        | 29,73       |
| 33                   | BH 1062        | 820,25       | 38,57       | 97                 | <b>BN 202</b>       | 541          | 20,24       |
| 34                   | <b>CH 170</b>  | 1634,5       | 18,74       | 98                 | 5112.5              | 339,5        | 29,73       |
| 35                   | 1111.9         | 585          | 52,60       | 99                 | 5112.7              | 320,5        | 29,73       |
| 36                   | BH 7062        | 751,25       | 41,05       | 100                | <b>BH</b> 7071      | 285,58       | 32,69       |
| 37                   | CI 585         | 1159,92      | 21,79       | 101                | BH 6951             | 205          | 47,17       |
| 38                   | <b>BI</b> 460  | 1556,5       | 18,31       | 102                | BH 7019             | 213,91       | 38,34       |
| 39                   | <b>BN</b> 6618 | 1203,32      | 22,71       | 103                | BH 201702           | 146,33       | 52,62       |
| 40                   | 1111.5         | 509,5        | 54,69       | 104                | TS 585              | 204,91       | 43,19       |

**Tabla 13** Histórico de ventas de ropa interior año 2018 (continuación 1)

| $\mathbf{N}^{\circ}$ | Código         | <b>Venta</b><br>anual<br>(docenas) | Precio por<br>docena (\$) | $\mathbf{N}^\circ$ | Código        | <b>Venta</b><br>anual<br>(docenas) | Precio por<br>docena (\$) |
|----------------------|----------------|------------------------------------|---------------------------|--------------------|---------------|------------------------------------|---------------------------|
| 41                   | <b>BH 7067</b> | 681                                | 34,82                     | 105                | <b>CN 171</b> | 475,08                             | 15,03                     |
| 42                   | CH 185         | 1346,99                            | 17,56                     | 106                | CH 7522       | 215,91                             | 31,05                     |
| 43                   | 1111.1         | 427,5                              | 55,09                     | 107                | <b>BO</b> 410 | 203,5                              | 30,81                     |
| 44                   | TS 659         | 147,75                             | 42,84                     | 108                | 5112.12       | 80,5                               | 33,57                     |
| 45                   | CH 7521        | 227,83                             | 26,20                     | 109                | <b>VH 470</b> | 154                                | 18,66                     |
| 46                   | <b>BH 7070</b> | 200,92                             | 29,35                     | 110                | CD 9507       | 87,73                              | 30,29                     |
| 47                   | 3112.1         | 207,5                              | 24,98                     | 111                | 23352.1       | 110                                | 21,91                     |
| 48                   | CO 620         | 121,5                              | 37,86                     | 112                | PN 8913       | 121,5                              | 18,71                     |
| 49                   | 5112.8         | 160                                | 30,29                     | 113                | CD 9601       | 72,65                              | 32,57                     |
| 50                   | CH 7526        | 233,5                              | 20,44                     | 114                | 5112.9        | 75                                 | 27,56                     |
| 51                   | BH 201703      | 96                                 | 50,44                     | 115                | VH 413        | 73,2                               | 28,31                     |
| 52                   | 23152.1        | 812                                | 26,71                     | 116                | TS 671        | 43,5                               | 43,47                     |
| 53                   | TM 8826        | 184                                | 22,22                     | 117                | <b>VH 410</b> | 52,5                               | 39,73                     |
| 54                   | <b>BH</b> 7004 | 73,5                               | 53,55                     | 118                | VH 412        | 61,85                              | 24,00                     |
| 55                   | PC 9001        | 114,5                              | 26,79                     | 119                | TS 640        | 32                                 | 43,11                     |
| 56                   | <b>TS 580</b>  | 169,83                             | 32,80                     | 120                | PN 8915       | 67,75                              | 18,97                     |
| 57                   | VH 5103        | 146,75                             | 17,86                     | 121                | CM 8823       | 57,91                              | 23,35                     |
| 58                   | HH 7525        | 96,4                               | 28,55                     | 122                | JT 6418       | 47                                 | 22,27                     |
| 59                   | <b>CN 174</b>  | 12                                 | 17,73                     | 123                | SH 702        | 48                                 | 18,69                     |
| 60                   | TS 673         | 5,5                                | 18,37                     | 124                | TS 635        | 17                                 | 37,86                     |
| 61                   | CV 635         | $\overline{2}$                     | 54,82                     | 125                | TS 630        | 13,5                               | 42,75                     |
| 62                   | <b>BN 6518</b> | 6,08                               | 1,57                      | 126                | CO 630        | 6,5                                | 54,08                     |
| 63                   | PN 8910        | $-0,5$                             | 13,39                     | 127                | VH 4101       | $\sqrt{6}$                         | 39,73                     |
| 64                   | TM 8814        | $-1,75$                            | 1,75                      |                    |               |                                    |                           |

**Tabla 13** Histórico de ventas de ropa interior año 2018 (continuación 2)

**Fuente:** Departamento de vetas Corporación Impactex

#### **Elaborado por:** El investigador

Como se observa en el histórico de venta del último año, existen variaciones en la demanda de sus productos, debido a las preferencias de los clientes basados en su precio y calidad, cada producto contribuye con un rango diferente de ingresos a la empresa, por esta razón se realizará un análisis más detallado en donde se toma en cuenta los factores de costo, porcentaje de participación y el porcentaje de consumo para determinar el código de mayor demanda y porcentaje de ingresos que genere a la Corporación Impactex.

#### **4.2.1 Gráfico ABC para el modelo de ropa interior de mayor demanda**

El análisis ABC definido así por sus siglas en ingles Activity Based Costing o Costo Basado en Actividades, es un estudio que permite relacionar los productos por su precio unitario y la demanda. Estos productos pueden tener un mayor precio por docena o su demanda sea superior, pero se toma en cuenta las valorizaciones (Precio unitario x demanda) de cada producto los cuales contribuyen con un porcentaje elevado de ganancias para la empresa.

El gráfico ABC o diagrama de Pareto es una herramienta que permite visualizar la relación 80/20, determinando de forma simple cuales son los artículos de mayor valor.

Este método clasifica los artículos en clases, A, B y C permitiendo dar prioridades a los distintos productos:

- **Artículos A**: son los artículos cuyo valor de consumo anual es más elevado, constituyen el 80% del valor monetario acumulado, para lo cual se debe evitar la falta de existencia de estos.
- **Artículos B**: son artículos de una clase intermedia, con un valor de consumo medio, constituyen el 15% del valor monetario acumulado.
- **Artículos C**: son artículos que poseen el menor valor de consumo, constituyen el 15% del valor monetario acumulado.

Para realizar el análisis ABC de los productos de la empresa se realizan los siguientes pasos:

Primero se calcula el porcentaje de participación de cada artículo mediante la aplicación de la ecuación 5, este valor indica la participación porcentual de todos los códigos de ropa interior.

% de participación = 
$$
\frac{100\%}{total de artículos}
$$
 
$$
\%
$$
 de participación = 
$$
\frac{100\%}{127}
$$

$$
\%
$$
 de participación = 0, 79%

Después se aplica la ecuación 6, que representa la valorización de cada artículo, además se aplica la ecuación 7, para determinar el porcentaje de consumo que han tenido cada uno de los códigos de ropa interior en el año 2018.

$$
Valorización = \text{precio por docena} * \text{ venta anual} \tag{6}
$$

% de consumo = 
$$
\frac{Valorización * 100\%}{\sum Valorización}
$$
 (7)

Con la ayuda del software Excel se aplican las ecuaciones antes mencionadas y se determinan los valores, a continuación, se ordena de mayor a menor el porcentaje de consumo. Una vez que los valores estén ordenados se aplica la ecuación 8 para determinar el porcentaje de consumo acumulado y la ecuación 9 para determinar el porcentaje de participación acumulada.

% consumo acumulado = % consumo acumulado
$$
o_{i-1} + \%
$$
 consumo acumulado $o_i$  (8)

% ó = %ó −1 + %ó (9)

Al aplicar las fórmulas en el software Excel se obtienen los resultados de las ecuaciones 8 y 9 dando lugar la creación de las celdas con la misma terminología de las ecuaciones antes mencionadas.

En la tabla 14 se muestra la valorización, porcentaje de participación, consumo, porcentaje de participación acumulado y consumo acumulado.

|                      |                |                     | consumo acumunado        |                                      |                 |                                |              |
|----------------------|----------------|---------------------|--------------------------|--------------------------------------|-----------------|--------------------------------|--------------|
| $\mathbf{N}^{\circ}$ | Códigos        | Valorización<br>\$) | $\%$ de<br>participación | $%$ de<br>participación<br>acumulada | % de<br>consumo | $%$ de<br>consumo<br>acumulado | <b>Clase</b> |
| $\mathbf{1}$         | BH 1060-       | 713.239,14          | 0,79                     | 0,79                                 | 16,21           | 16,21                          | A            |
| 2                    | BH 7021-       | 293.975,45          | 0,79                     | 1,58                                 | 6,68            | 22,90                          | A            |
| 3                    | BH 7060-       | 243.402,47          | 0,79                     | 2,37                                 | 5,53            | 28,43                          | A            |
| $\overline{4}$       | <b>BH</b> 1056 | 136.665,83          | 0,79                     | 3,17                                 | 3,11            | 31,54                          | A            |
| 5                    | BH 1071-       | 134.134,00          | 0,79                     | 3,96                                 | 3,05            | 34,58                          | A            |
| 6                    | BH 6916-       | 121.756,27          | 0,79                     | 4,76                                 | 2,77            | 37,35                          | A            |
| $\overline{7}$       | BO 460-        | 116.367,48          | 0,79                     | 5,55                                 | 2,65            | 40,00                          | A            |
| 8                    | BH 7024-       | 106.718,03          | 0,79                     | 6,34                                 | 2,43            | 42,42                          | A            |
| 9                    | BH 1056-       | 103.591,26          | 0,79                     | 7,14                                 | 2,35            | 44,78                          | A            |
| 10                   | CO 580-        | 96.640,51           | 0,79                     | 7,93                                 | 2,20            | 46,98                          | A            |
| 11                   | BH 6930-       | 92.266,16           | 0,79                     | 8,72                                 | 2,10            | 49,07                          | A            |
| 12                   | CO 585-        | 89.186,14           | 0,79                     | 9,52                                 | 2,03            | 51,10                          | A            |
| 13                   | BH 1061-       | 87.715,64           | 0,79                     | 10,31                                | 1,99            | 53,09                          | A            |
| 14                   | BH 1072-       | 86.543,97           | 0,79                     | 11,10                                | 1,97            | 55,06                          | A            |
| 15                   | BH 7053-       | 83.592,85           | 0,79                     | 11,90                                | 1,90            | 56,96                          | A            |
| 16                   | 1112.3-        | 78.007,83           | 0.79                     | 12,69                                | 1,77            | 58,73                          | A            |
| 17                   | BH 7030-       | 67.603,92           | 0,79                     | 13,49                                | 1,54            | 60,27                          | A            |
| 18                   | BH 7073-       | 65.264,37           | 0,79                     | 14,28                                | 1,48            | 61,76                          | A            |
| 19                   | BH 6925-       | 60.028,58           | 0.79                     | 15,07                                | 1,36            | 63,12                          | A            |
| 20                   | BH 1065-       | 59.936,15           | 0,79                     | 15,87                                | 1,36            | 64,48                          | A            |
| 21                   | BH 1095-       | 55.823,59           | 0,79                     | 16,66                                | 1,27            | 65,75                          | A            |
| 22                   | BH 7072-       | 47.334,74           | 0,79                     | 17,45                                | 1,08            | 66,83                          | A            |
| 23                   | BB 1055-       | 47.037.80           | 0,79                     | 18,25                                | 1,07            | 67,90                          | A            |

**Tabla 14** Valorización, Porcentajes de participación, consumo, porcentajes de participación y consumo acumulado

| $\mathbf{N}^\circ$ | Códigos    | <b>Valorización</b> | % de          | % de                       | % de    | % de                 | <b>Clase</b>   |
|--------------------|------------|---------------------|---------------|----------------------------|---------|----------------------|----------------|
|                    |            | \$)                 | participación | participación<br>acumulada | consumo | consumo<br>acumulado |                |
| 24                 | BH 6928-   | 45.282,69           | 0,79          | 19,04                      | 1,03    | 68,93                | Α              |
| 25                 | 1111.6     | 44.107,49           | 0,79          | 19,84                      | 1,00    | 69,93                | A              |
| 26                 | BH 7033-   | 43.986,59           | 0,79          | 20,63                      | 1,00    | 70,93                | А              |
| 27                 | BH 7065-   | 41.388,83           | 0,79          | 21,42                      | 0.94    | 71,87                | A              |
| 28                 | BN 6611-   | 40.911,75           | 0,79          | 22,22                      | 0.93    | 72,80                | A              |
| 29                 | BH 7034-   | 39.226,90           | 0,79          | 23,01                      | 0.89    | 73,69                | A              |
| 30                 | 1111.12    | 38.785,84           | 0,79          | 23.80                      | 0,88    | 74,57                | A              |
| 31                 | 1111.7     | 36.354,83           | 0,79          | 24,60                      | 0,83    | 75,40                | A              |
| 32                 | BN 6612-   | 33.824,40           | 0,79          | 25,39                      | 0,77    | 76,17                | A              |
| 33                 | BH 1062-   | 31.637,04           | 0,79          | 26,18                      | 0.72    | 76,89                | A              |
| 34                 | BH 7062-   | 30.838,81           | 0,79          | 26,98                      | 0,70    | 77,59                | A              |
| 35                 | 1111.9     | 30.771,00           | 0,79          | 27,77                      | 0,70    | 78,29                | A              |
| 36                 | CH 170-    | 30.630,53           | 0,79          | 28,57                      | 0,70    | 78,98                | A              |
| 37                 | BI 460-    | 28.499,52           | 0,79          | 29,36                      | 0.65    | 79,63                | A              |
| 38                 | 1111.5     | 27.864,56           | 0,79          | 30,15                      | 0.63    | 80,27                | B              |
| 39                 | BN 6618-   | 27.327,40           | 0,79          | 30,95                      | 0,62    | 80,89                | B              |
| 40                 | CI 585-    | 25.274,66           | 0,79          | 31,74                      | 0,57    | 81,46                | $\, {\bf B}$   |
| 41                 | BH 7067-   | 23.712,42           | 0,79          | 32,53                      | 0.54    | 82,00                | B              |
| 42                 | CH 185-    | 23.653,14           | 0,79          | 33,33                      | 0,54    | 82,54                | B              |
| 43                 | 1111.1     | 23.550,98           | 0,79          | 34,12                      | 0,54    | 83,07                | B              |
| 44                 | BH 303-    | 23.516,46           | 0,79          | 34,91                      | 0.53    | 83,61                | B              |
| 45                 | 12714.3-   | 23.378,16           | 0,79          | 35,71                      | 0,53    | 84,14                | B              |
| 46                 | BH 302-    | 23.166,59           | 0,79          | 36,50                      | 0,53    | 84,67                | B              |
| 47                 | 1111.10    | 22.951,01           | 0,79          | 37,29                      | 0,52    | 85,19                | B              |
| 48                 | 1111.4     | 21.971,72           | 0,79          | 38,08                      | 0,50    | 85,69                | B              |
| 49                 | BH 7066-   | 21.810,52           | 0,79          | 38,86                      | 0,50    | 86,18                | B              |
| 50                 | 23152.1-   | 21.688,52           | 0,79          | 39,65                      | 0.49    | 86,68                | B              |
| 51                 | 1112.2-    | 20.886,59           | 0,79          | 40,44                      | 0,47    | 87,15                | B              |
| 52                 | BH 7068-   | 19.580,31           | 0,79          | 41,23                      | 0,45    | 87,60                | B              |
| 53                 | 1111.13    | 19.119,75           | 0,79          | 42,01                      | 0.43    | 88,03                | B              |
| 54                 | BH 7058-   | 18.766,75           | 0,79          | 42,80                      | 0.43    | 88,46                | B              |
| 55                 | BJ 6633-   | 18.637,37           | 0,79          | 43,59                      | 0,42    | 88,88                | $\, {\bf B}$   |
| 56                 | BO 470-    | 18.417,56           | 0,79          | 44,38                      | 0,42    | 89.30                | B              |
| 57                 | CH 7523-   | 16.657,75           | 0,79          | 45,16                      | 0.38    | 89,68                | B              |
| 58                 | BH 201701- | 15.658,04           | 0,79          | 45,95                      | 0,36    | 90,03                | B              |
| 59                 | 5112.2-    | 15.451,06           | 0,79          | 46,74                      | 0,35    | 90.39                | B              |
| 60                 | BO 413-    | 15.307,11           | 0,79          | 47,53                      | 0,35    | 90,73                | B              |
| 61                 | BH 7063-   | 15.119,10           | 0,79          | 48,31                      | 0,34    | 91,08                | B              |
| 62                 | VH 460-    | 15.059,10           | 0,79          | 49,10                      | 0,34    | 91,42                | B              |
| 63                 | BH 7059-   | 15.011,85           | 0,79          | 49,89                      | 0,34    | 91,76                | B              |
| 64                 | 5112.3-    | 14.959,51           | 0,79          | 50,67                      | 0,34    | 92,10                | B              |
| 65                 | BH 7069-   | 14.534,44           | 0,79          | 51,46                      | 0,33    | 92,43                | B              |
| 66                 | BH 1073-   | 14.408,52           | 0.79          | 52,25                      | 0,33    | 92,76                | B              |
| 67                 | BH 7064-   | 14.308,85           | 0.79          | 53,04                      | 0.33    | 93.08                | B              |
| 68                 | 12412.1-   | 13.516,53           | 0,79          | 53,82                      | 0,31    | 93,39                | B              |
| 69                 | BO 412-    | 13.227,84           | 0,79          | 54,61                      | 0,30    | 93,69                | B              |
| 70                 | CI 580-    | 13.226,53           | 0.79          | 55,40                      | 0,30    | 93,99                | B              |
| 71                 | CV 630-    | 13.006,25           | 0,79          | 56,19                      | 0,30    | 94,29                | B              |
| 72                 | 5112.1-    | 12.456,87           | 0,79          | 56,97                      | 0,28    | 94,57                | B              |
| 73                 | 1112.6-    | 12.122,30           | 0,79          | 57,76                      | 0,28    | 94,85                | B              |
| 74                 | CO 635-    | 11.881,60           | 0,79          | 58,55                      | 0,27    | 95,12                | $\mathsf{C}$   |
| 75                 | 1111.11    | 11.636,15           | 0,79          | 59,34                      | 0,26    | 95,38                | C              |
| 76                 | 5112.4-    | 11.193,35           | 0,79          | 60,12                      | 0.25    | 95,64                | $\overline{C}$ |
| 77                 | BN 202-    | 10.949,84           | 0,79          | 60,91                      | 0,25    | 95,88                | $\mathsf{C}$   |
| 78                 | 5112.5-    | 10.093,34           | 0,79          | 61,70                      | 0,23    | 96,11                | $\mathbf C$    |
| 79                 | BH 6951-   | 9.669,85            | 0,79          | 62,49                      | 0,22    | 96,33                | $\mathbf C$    |
| 80                 | 5112.7-    | 9.528,47            | 0,79          | 63,27                      | 0,22    | 96,55                | $\mathsf{C}$   |
| 81                 | BH 7071-   | 9.335,61            | 0.79          | 64,06                      | 0,21    | 96,76                | C              |

**Tabla 14** Valorización, Porcentajes de participación, consumo, porcentajes de participación y consumo acumulado (Continuación 1)

| $\mathbf{N}^\circ$ | Códigos       | <b>Valorización</b> | % de          | consumo acumunuo (communicion $\epsilon$ )<br>$%$ de | $\overline{\frac{6}{6}}$ de | $\overline{\frac{6}{}}$ de | <b>Clase</b>   |
|--------------------|---------------|---------------------|---------------|------------------------------------------------------|-----------------------------|----------------------------|----------------|
|                    |               | \$)                 | participación | participación                                        | consumo                     | consumo                    |                |
|                    |               |                     |               | acumulada                                            |                             | acumulado                  |                |
| 82                 | TS 585-       | 8.850,06            | 0,79          | 64,85                                                | 0,20                        | 96,96                      | $\mathsf{C}$   |
| 83                 | BH 7019-      | 8.201,31            | 0,79          | 65,64                                                | 0,19                        | 97,15                      | $\mathsf{C}$   |
| 84                 | BH 201702-    | 7.699,88            | 0,79          | 66,42                                                | 0,18                        | 97,33                      | $\mathsf C$    |
| 85                 | CN 171-       | 7.140,45            | 0,79          | 67,21                                                | 0,16                        | 97,49                      | $\mathbf C$    |
| 86                 | CH 7522-      | 6.704,01            | 0,79          | 68,00                                                | 0,15                        | 97,64                      | $\mathsf{C}$   |
| 87                 | TS 659-       | 6.329,61            | 0,79          | 68,79                                                | 0,14                        | 97,78                      | $\mathsf C$    |
| 88                 | BO 410-       | 6.269,84            | 0,79          | 69,57                                                | 0,14                        | 97,93                      | $\mathsf C$    |
| 89                 | CH 7521-      | 5.969.15            | 0,79          | 70,36                                                | 0,14                        | 98.06                      | $\mathsf C$    |
| 90                 | BH 7070-      | 5.897,00            | 0,79          | 71,15                                                | 0,13                        | 98,20                      | $\mathsf C$    |
| 91                 | <b>TS 580</b> | 5.570,42            | 0,79          | 71,93                                                | 0,13                        | 98,32                      | $\mathsf{C}$   |
| 92                 | 3112.1-       | 5.183,35            | 0,79          | 72,72                                                | 0,12                        | 98,44                      | $\mathsf C$    |
| 93                 | 5112.8-       | 4.846,40            | 0,79          | 73,51                                                | 0,11                        | 98,55                      | $\overline{C}$ |
| 94                 | BH 201703-    | 4.842,24            | 0,79          | 74,30                                                | 0,11                        | 98,66                      | $\mathsf{C}$   |
| 95                 | CH 7526-      | 4.772,74            | 0,79          | 75,08                                                | 0,11                        | 98,77                      | $\mathsf C$    |
| 96                 | CO 620-       | 4.599,99            | 0,79          | 75,87                                                | 0,10                        | 98,87                      | $\mathsf{C}$   |
| 97                 | TM 8826-      | 4.088,48            | 0,79          | 76,66                                                | 0,09                        | 98,97                      | $\overline{C}$ |
| 98                 | BH 7004-      | 3.935,93            | 0,79          | 77,45                                                | 0.09                        | 99,06                      | $\mathsf C$    |
| 99                 | PC 9001-      | 3.067,46            | 0,79          | 78,23                                                | 0,07                        | 99,13                      | $\mathsf{C}$   |
| 100                | VH 470-       | 2.873,64            | 0,79          | 79,02                                                | 0,07                        | 99,19                      | C              |
| 101                | HH 7525-      | 2.752,22            | 0,79          | 79,81                                                | 0,06                        | 99,25                      | $\mathsf{C}$   |
| 102                | 5112.12-      | 2.702,39            | 0,79          | 80,60                                                | 0,06                        | 99,32                      | $\mathsf C$    |
| 103                | CD 9507-      | 2.657,34            | 0,79          | 81,38                                                | 0.06                        | 99,38                      | $\mathsf C$    |
| 104                | VH 5103-      | 2.620,96            | 0,79          | 82,17                                                | 0,06                        | 99.44                      | $\mathsf{C}$   |
| 105                | 23352.1-      | 2.410,10            | 0,79          | 82,96                                                | 0,05                        | 99,49                      | $\mathsf{C}$   |
| 106                | CD 9601-      | 2.366,21            | 0,79          | 83,75                                                | 0,05                        | 99,54                      | $\mathsf C$    |
| 107                | PN 8913-      | 2.273,27            | 0,79          | 84,53                                                | 0.05                        | 99,60                      | $\mathsf{C}$   |
| 108                | VH 410-       | 2.085,83            | 0,79          | 85,32                                                | 0.05                        | 99,64                      | $\mathsf{C}$   |
| 109                | VH 413-       | 2.072,29            | 0,79          | 86,11                                                | 0,05                        | 99,69                      | $\overline{C}$ |
| 110                | 5112.9-       | 2.067,00            | 0,79          | 86,90                                                | 0,05                        | 99,74                      | $\mathsf{C}$   |
| 111                | TS 671-       | 1.890,95            | 0,79          | 87,68                                                | 0,04                        | 99,78                      | $\mathsf C$    |
| 112                | VH 412-       | 1.484,40            | 0,79          | 88,47                                                | 0,03                        | 99,81                      | $\mathsf{C}$   |
| 113                | TS 640-       | 1.379,52            | 0,79          | 89,26                                                | 0,03                        | 99,85                      | $\mathsf{C}$   |
| 114                | CM 8823-      | 1.352,20            | 0,79          | 90,05                                                | 0,03                        | 99,88                      | $\overline{C}$ |
| 115                | PN 8915-      | 1.285,22            | 0,79          | 90.84                                                | 0,03                        | 99,91                      | $\mathsf C$    |
| 116                | JT 6418-      | 1.046,69            | 0,79          | 91,63                                                | 0,02                        | 99,93                      | $\mathsf C$    |
| 117                | SH 702-       | 897,12              | 0,79          | 92,41                                                | 0,02                        | 99,95                      | $\mathsf{C}$   |
| 118                | TS 635-       | 643.62              | 0,79          | 93,20                                                | 0,01                        | 99,96                      | $\overline{C}$ |
| 119                | TS 630-       | 577,13              | 0,79          | 93,99                                                | 0,01                        | 99,98                      | $\mathsf{C}$   |
| 120                | CO 630-       | 351,52              | 0,79          | 94,78                                                | 0,01                        | 99,98                      | $\mathsf{C}$   |
| 121                | VH 4101-      | 238,38              | 0,79          | 95,56                                                | 0,01                        | 99.99                      | $\mathsf{C}$   |
| 122                | CN 174-       | 212,76              | 0,79          | 96,35                                                | 0,00                        | 100,00                     | C              |
| 123                | CV 635-       | 109,64              | 0,79          | 97,14                                                | 0.00                        | 100,00                     | $\mathsf{C}$   |
| 124                | TS 673-       | 101,04              | 0,79          | 97,93                                                | 0,00                        | 100.00                     | C              |
| $\overline{125}$   | BN 6518-      | 9,55                | 0,79          | 98,71                                                | 0,00                        | 100,00                     | $\mathbf C$    |
| 126                | TM 8814-      | $-3,06$             | 0,79          | 99,51                                                | 0,00                        | 100,00                     | $\mathsf{C}$   |
| 127                | PN 8910-      | $-6,70$             | 0,79          | 100,29                                               | 0,00                        | 100,00                     | C              |
|                    | Total         | 4.399.092,155       |               |                                                      |                             |                            |                |

**Tabla 14** Valorización, Porcentajes de participación, consumo, porcentajes de participación y consumo acumulado (Continuación 2)

**Elaborado por:** El investigador

El Gráfico ABC, bien conocido como la regla del 80/20, ley del menos significativo o principio de Pareto, es un análisis que permite visualizar esta relación y determinar de forma simple cuales son los artículos de mayor valor y demanda en la empresa. A continuación, en la figura 12 muestra el gráfico ABC de productos ofertados, en el cual se determinan el porcentaje de consumo de los códigos clase A, B y C respectivamente, las tres clases representan el 100% del consumo anual de ropa interior para el año 2018.

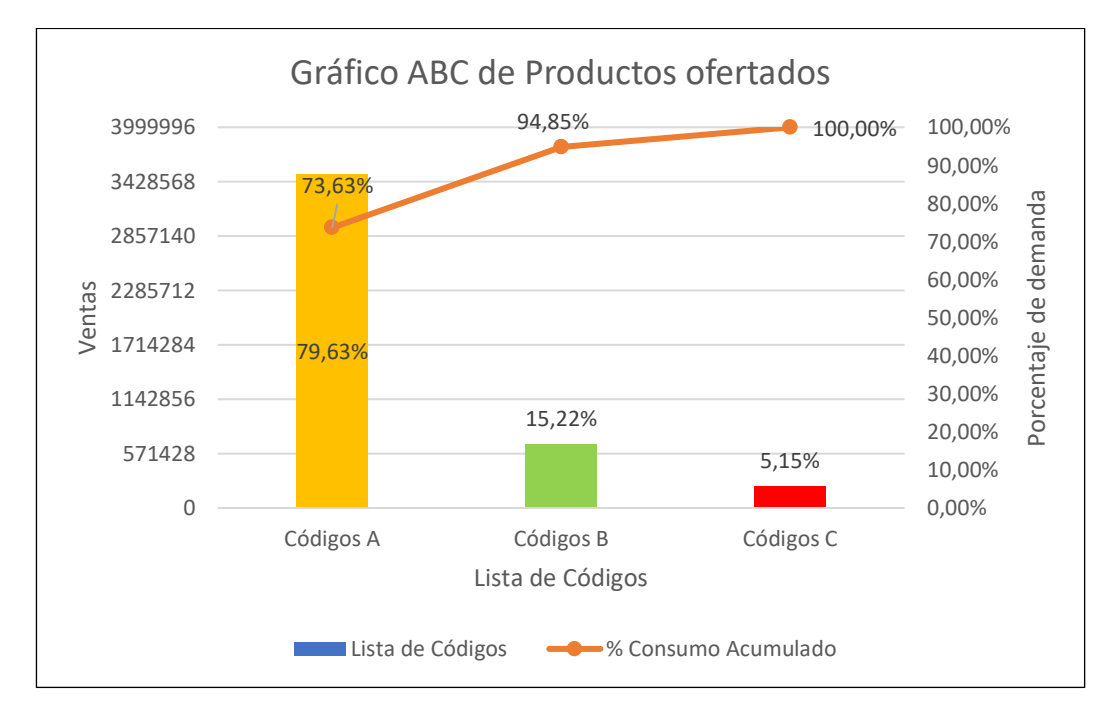

**Fig. 12** Gráfico ABC o Diagrama de Pareto **Elaborado por:** El investigador

## **Interpretación de gráfico ABC**

- Los códigos de tipo A tienen un porcentaje de demanda del 79,63%.
- Los códigos de tipo B tienen un porcentaje de demanda del 15,22%.
- Los códigos de tipo C tienen un porcentaje de demanda del 5.15%.

En la tabla 15, se muestra un resumen de la cantidad de productos que abarca cada clase, con su respectivo porcentaje y las ventas por clase.

| Clase | Porcentaje | Cantidad de productos | Ventas por clase (\$) |
|-------|------------|-----------------------|-----------------------|
|       | 79,63%     |                       | \$) 3.503.078.37      |
|       | 15,22%     |                       | \$0,669.306.08        |
|       | 5.15%      | 54                    | \$226.707,70          |
| Total | 100%       |                       | $$)$ 4.399.092,155    |

**Tabla 15** Tabla de resumen gráfico ABC

**Elaborado por:** El investigador

#### **4.2.2 Selección del producto de mayor demanda.**

Una vez clasificados los modelos de ropa interior de acuerdo con las clases A, B y C se toman los códigos cuya clase son A, como se muestra en la tabla 16, de los 127 productos 37 son de clase A que están representados con el 80% del consumo anual del año 2018.

|                 |                | <b>Fublic 10</b> Courgos de corporación impuestos enase $H$ |              |              |                |  |
|-----------------|----------------|-------------------------------------------------------------|--------------|--------------|----------------|--|
| $N^{\circ}$     | Códigos        | Valorización                                                | % de consumo | % de consumo | <b>Clase</b>   |  |
|                 |                | \$)                                                         |              | acumulado    |                |  |
| 1               | BH 1060-       | 713.239,14                                                  | 16,21        | 16,21        | A              |  |
| $\overline{c}$  | BH 7021-       | 293.975,45                                                  | 6,68         | 22,90        | A              |  |
| 3               | BH 7060-       | 243.402,47                                                  | 5,53         | 28,43        | A              |  |
| $\overline{4}$  | <b>BH</b> 1056 | 136.665,83                                                  | 3,11         | 31,54        | A              |  |
| 5               | BH 1071-       | 134.134,00                                                  | 3,05         | 34,58        | A              |  |
| 6               | BH 6916-       | 121.756,27                                                  | 2,77         | 37,35        | A              |  |
| $\overline{7}$  | BO 460-        | 116.367,48                                                  | 2,65         | 40,00        | A              |  |
| $8\,$           | BH 7024-       | 106.718,03                                                  | 2,43         | 42,42        | A              |  |
| 9               | BH 1056-       | 103.591,26                                                  | 2,35         | 44,78        | A              |  |
| 10              | CO 580-        | 96.640,51                                                   | 2,20         | 46,98        | A              |  |
| 11              | BH 6930-       | 92.266,16                                                   | 2,10         | 49,07        | A              |  |
| 12              | CO 585-        | 89.186,14                                                   | 2,03         | 51,10        | A              |  |
| 13              | BH 1061-       | 87.715,64                                                   | 1,99         | 53,09        | A              |  |
| 14              | BH 1072-       | 86.543,97                                                   | 1,97         | 55,06        | A              |  |
| 15              | BH 7053-       | 83.592,85                                                   | 1,90         | 56,96        | A              |  |
| 16              | 1112.3-        | 78.007,83                                                   | 1,77         | 58,73        | A              |  |
| 17              | BH 7030-       | 67.603,92                                                   | 1,54         | 60,27        | A              |  |
| 18              | BH 7073-       | 65.264,37                                                   | 1,48         | 61,76        | A              |  |
| 19              | BH 6925-       | 60.028,58                                                   | 1,36         | 63,12        | A              |  |
| 20              | BH 1065-       | 59.936,15                                                   | 1,36         | 64,48        | A              |  |
| 21              | BH 1095-       | 55.823,59                                                   | 1,27         | 65,75        | A              |  |
| 22              | BH 7072-       | 47.334,74                                                   | 1,08         | 66,83        | A              |  |
| 23              | BB 1055-       | 47.037,80                                                   | 1,07         | 67,90        | A              |  |
| 24              | BH 6928-       | 45.282,69                                                   | 1,03         | 68,93        | A              |  |
| 25              | 1111.6         | 44.107,49                                                   | 1,00         | 69,93        | A              |  |
| 26              | BH 7033-       | 43.986,59                                                   | 1,00         | 70,93        | $\mathbf{A}$   |  |
| 27              | BH 7065-       | 41.388,83                                                   | 0,94         | 71,87        | $\mathbf{A}$   |  |
| 28              | BN 6611-       | 40.911,75                                                   | 0,93         | 72,80        | A              |  |
| 29              | BH 7034-       | 39.226,90                                                   | 0,89         | 73,69        | A              |  |
| 30              | 1111.12        | 38.785,84                                                   | 0,88         | 74,57        | A              |  |
| 31              | 1111.7         | 36.354,83                                                   | 0,83         | 75,40        | A              |  |
| 32              | BN 6612-       | 33.824,40                                                   | 0,77         | 76,17        | A              |  |
| 33              | BH 1062-       | 31.637,04                                                   | 0,72         | 76,89        | A              |  |
| 34              | BH 7062-       | 30.838,81                                                   | 0,70         | 77,59        | A              |  |
| $\overline{35}$ | 1111.9         | 30.771,00                                                   | 0,70         | 78,29        | A              |  |
| 36              | CH 170-        | 30.630,53                                                   | 0,70         | 78,98        | A              |  |
| 37              | BI 460-        | 28.499,52                                                   | 0.65         | 79,63        | $\overline{A}$ |  |

**Tabla 16** Códigos de corporación Impactex clase A

Para seleccionar el producto de mayor demanda o ganancia que genera a la empresa, se ordena el resultado de la valorización de mayor a menor dando como resultado el código BH 1060, con una valorización anual de 713.239,14 dólares en el año 2018 y

**Elaborado por:** El investigador

un porcentaje de consumo del 16,21% en este caso es el producto coincide en ser el de mayor demanda y el que mayor ganancia genera a corporación Impactex sobre el resto de los productos confeccionados, el cual será objeto de estudio en nuestro proyecto de investigación.

En la figura 13 se muestra el modelo del boxer para hombre con el código BH 1060, con algodón estampado y de pierna media.

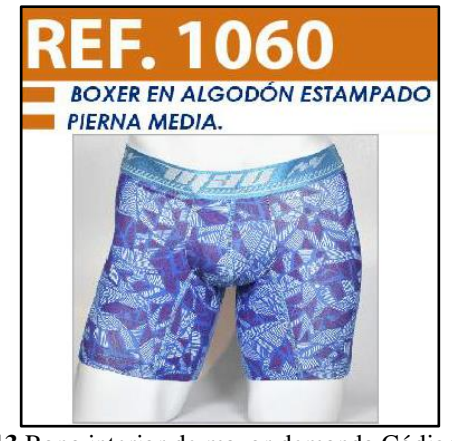

**Fig. 13** Ropa interior de mayor demanda Código 1060 **Elaborado por:** El investigador **Fuente:** Departamento de ventas Corporación Impactex

## **4.3 Encuesta**

Se aplicó una encuesta a los operarios de la línea de producción en algodón la cual confecciona el código 1060, con el objetivo de conocer las condiciones en la que se encuentra la planta de producción y poder subsanar las falencias que se encuentren dentro de la misma.

Se tabula los resultados de las encuestas realizadas a los operarios dando prioridad a las necesidades, sugerencias y posibles cambios que se pueda realizar en la planta de producción.
### **Tabulación y análisis estadístico de encuestas**

La encueta fue dirigida al jefe de producción y a los operarios de la planta de producción de la empresa obteniendo los siguientes resultados.

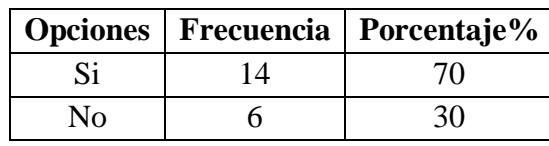

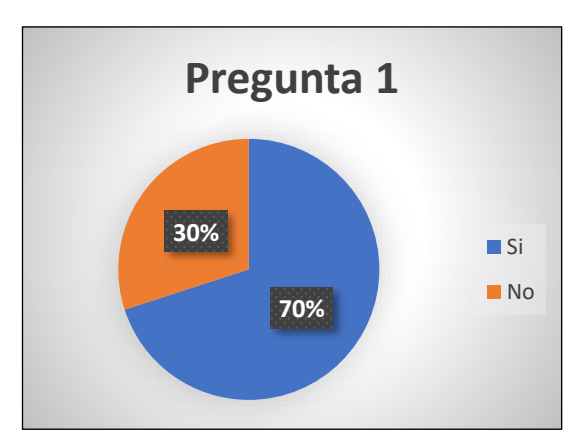

# **1. ¿Conoce Usted el tiempo normal que demora en realizar su trabajo?**

# **Análisis**

Como se evidencia el 70% de los trabajadores del área de confección conocen el tiempo normal que ellos necesitan para realizar las actividades de confección mientras que el 30% restante desconocen de estos tiempos.

#### **Interpretación:**

Dentro de la planta de producción de las empresas es necesario conocer el tiempo normal que los operarios requieren para realizar cualquier actividad productiva debido a que de esta depende el correcto flujo de los materiales entre procesos, mientras más tiempo dure determinada actividad el proceso estará limitado hasta que la actividad termine su operación debido a que los procesos siguientes no dispondrán de actividades para realizar, disminuyendo significativamente la capacidad de producción y por ende las ganancias a la empresa se verán afectadas.

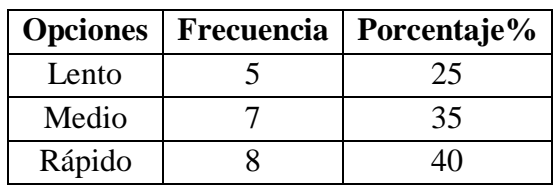

**2. ¿El ritmo de trabajo en su actividad es?**

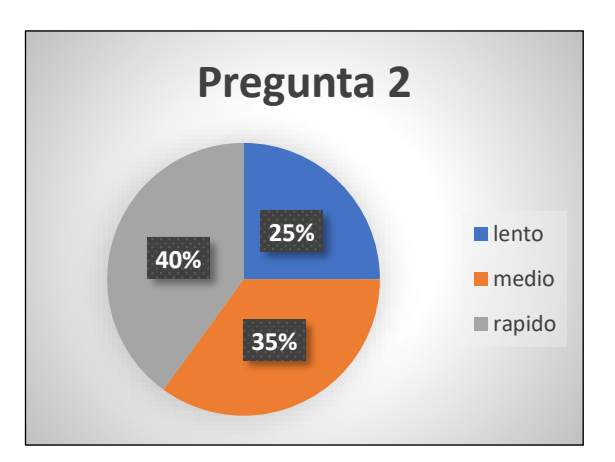

# **Análisis**

El 40% de los trabajadores considera que el ritmo de trabajo es rápido, debido a los cortos intervalos de tiempo entre cada proceso, el 35% considera que el ritmo de trabajo es medio y el 25% restante considera un ritmo de trabajo lento.

### **Interpretación:**

En la actualidad se debe tomar en cuenta que un buen balanceo de líneas evitara que ciertas máquinas o procesos se carguen de trabajo y esto genere cansancio a los operadores, siendo el cansancio el principal problema el cual dificulta el flujo continuo de materia o producto, la cual también se ve afectado la capacidad de producción que tiene la empresa.

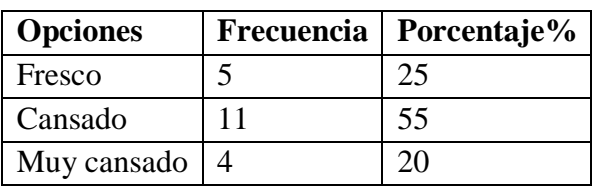

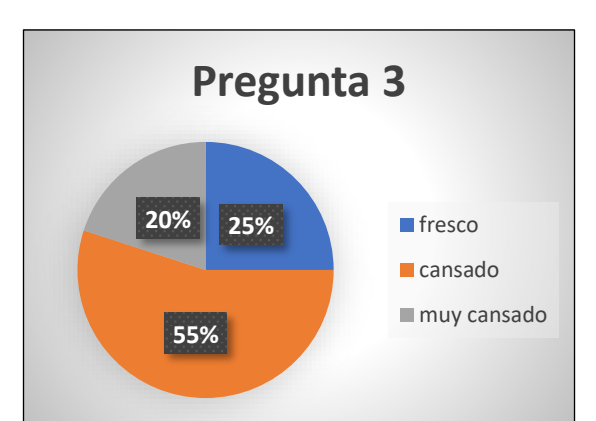

# **Análisis**

El 55% de los trabajadores consideran que al término de su jornada de trabajo su estado físico es cansado, el 25% considera que su estado físico al final de la jornada es fresco y por último el 20% dice que termina muy cansado

# **Interpretación:**

De acuerdo con el resultado anterior (pregunta 2) el cual se menciona que el ritmo de trabajo es rápido, la pregunta concuerda en que el cansancio es uno de los factores que se da al finalizar su jornada de trabajo, en la actualidad es necesario un balanceo de líneas para que cada estación o puesto de trabajo produzca la cantidad necesaria en una jornada de trabajo evitando así generar fatiga a los trabajadores.

**de ropa interior? Opciones Frecuencia Porcentaje%** Siempre 11 55 A veces  $\begin{array}{|c|c|} 9 & 45 \end{array}$ 

**4. ¿ Recibe usted capacitación para realizar las operaciones en la elaboración** 

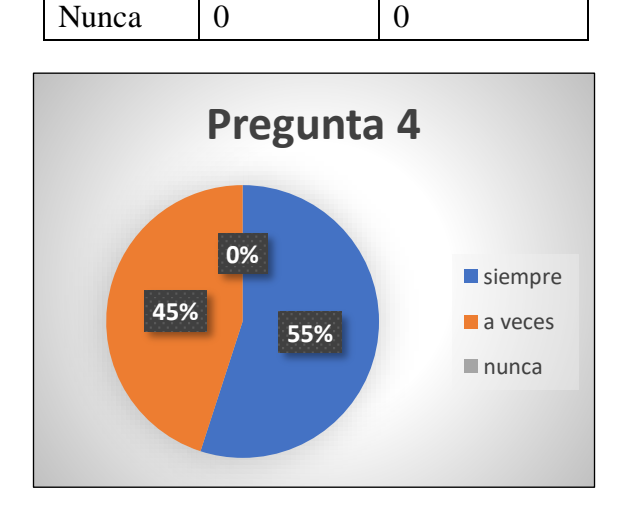

### **Análisis**

Como se observa el 55% de los operarios encuestados asegurar recibir capacitación constante, mientras el 45% restante menciona que existe poca capacitación argumentando que la capacitación obtenida es suficiente.

### **Interpretación**

La capacitación es uno de los ejes fundamentales en toda empresa debido a que un trabajador que no esté capacitado puede resultar dañino no solo para la producción sino para la empresa, la capacitación es un proceso continuo ya que la tecnología, conocimientos no terminan de cambiar y desarrollarse. Por ende, la capacitación es una de las inversiones más beneficiosas que puede realizar una empresa para su personal, mejorando la imagen de la empresa, aumentando su competitividad, productividad y elevando la calidad de trabajo, la capacitación es uno de los pilares fundamentales dentro de una empresa que quiere salir adelante dentro de un mercado competitivo.

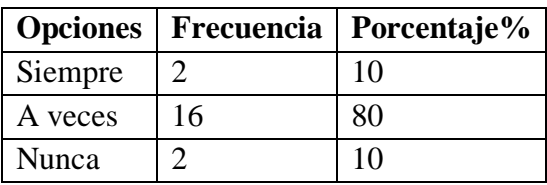

**5. ¿Existe retraso en el flujo de materiales entre puestos de trabajo?**

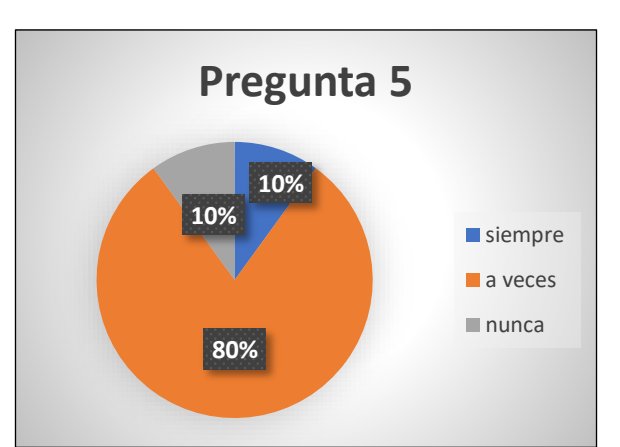

# **Análisis**

Como se observa el 80% de los trabajadores asegura que existen retrasos en el flujo de los materiales dentro de la planta de producción, el 10% menciona que no existe retraso y el 10% restante de las personas encuestadas dice que siempre existe retraso en la entrega de materiales a la línea de producción.

# **Interpretación**

Existe un balance perfecto de las líneas de producción cuando todas las estaciones tienen la misma cantidad de trabajo y el producto a elaborar tiene un flujo sin retrasos, la existencia de retrasos en el abastecimiento de material se puede dar debido a diferentes causas como son: largas distancias entre maquinaria, exceso de movimientos dentro de la planta de producción, líneas con exceso de trabajo entre otras, esto genera efectos negativo a la empresa, debido a que obtiene tiempos ociosos no productivos que no generan ganancia a la empresa, en la actualidad existen un sinfín de metodologías que ayudan a identificar estos problemas dentro del área productiva como lo es un estudio de tiempos y movimientos se determina en donde existen los cuellos de botella los cuales requieren de una atención inmediata dando solución al problema.

**6. ¿La distribución de la planta de producción es la adecuada para satisfacer las necesidades de producción?**

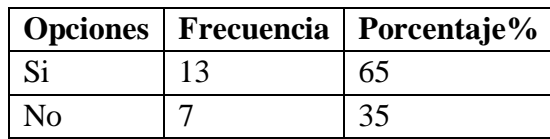

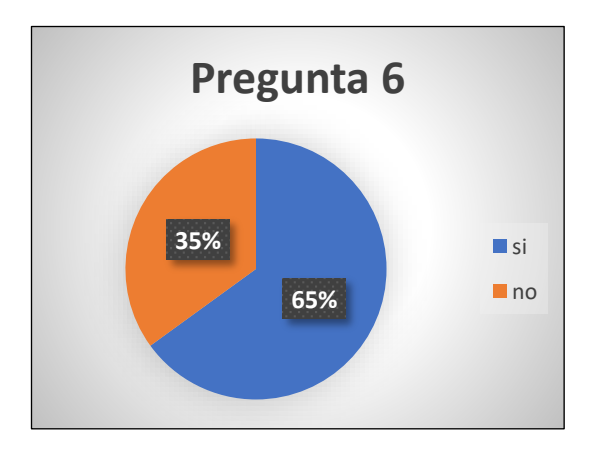

#### **Análisis**

Como se observa el 65% de los operarios asegura que la distribución de la planta de producción es la adecuada para satisfacer las necesidades de producción, mientras que el 35% restante asegura que la planta reproducción no está correctamente distribuida.

### **Interpretación**

La planta de producción está diseñada para albergar materiales, maquinaria y mano de obra, los cuales deben ser distribuidos de tal manera que el flujo de materiales no tenga retrasos, existe una contradicción con la pregunta anterior (pregunta 5) en la cual se mencionó que existe retrasos en el flujo de materiales dentro de la línea de producción, se puede suponer que la planta en si tiene sus falencias esto puede ser ocasionado por distintos motivos uno de ellos sería un exceso en las distancias que debe recorrer el producto entre estaciones razón por la cual será analizados con el estudio de tiempos y movimientos para determinar el posible problema.

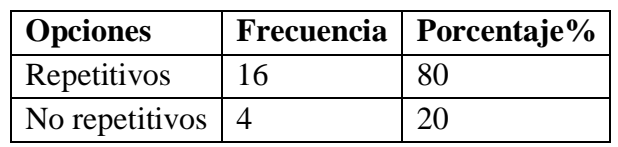

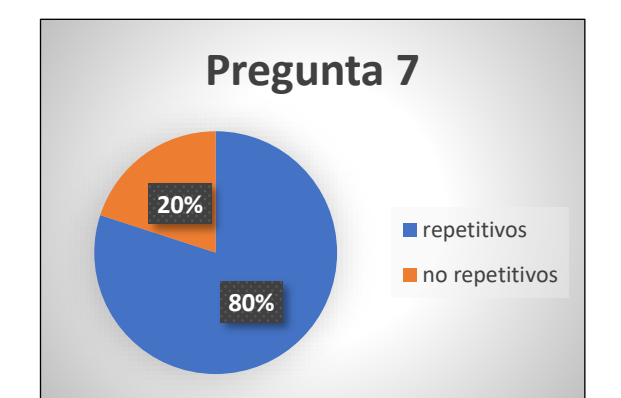

# **7. ¿Los movimientos realizados para realizar su trabajo son?**

# **Análisis**

Como se observa el 80% de los operarios aseguran realizar movimientos repetitivos en el proceso de producción de ropa interior y el 20% restante asegura que no realiza movimientos repetitivos.

### **Interpretación**

Se define como movimientos repetitivos aquellos grupos de movimientos continuos que implica la acción continua de los músculos, huesos, articulaciones y nervios la cual provoque fatiga muscular, sobrecargar entre otros, siendo la duración de la actividad menor a los 30 segundos. Los resultados de la pregunta anterior (pregunta 3) concuerdan con los resultados de la actual pregunta debido a que existe movimientos repetitivos los cuales generan cansancio a los trabajadores siendo esta una de las posibles causas de fatiga en los operarios. Para la confección de ropa interior es necesario la utilización de manos y pies, esto debido a que se manipulan máquinas de coser industriales la cual requiere de mucha concentración además de la coordinación entre los brazos y los pies, generando movimientos repetitivos durante toda la jornada de trabajo.

**8. ¿La distancia que recorre el material de su estación de trabajo hacia el siguiente módulo es?**

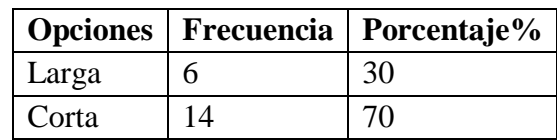

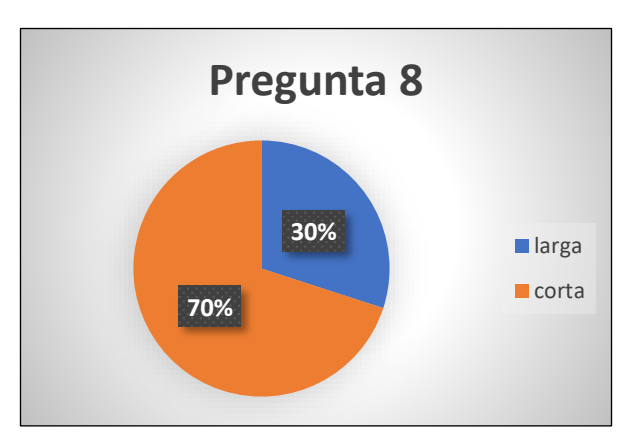

### **Análisis**

Como se observa el 70% de los operarios aseguran que la distancia que recorre el producto hacia la siguiente estación es corta mientras que el 30% restante asegura que la distancia es larga.

### **Interpretación**

Una distribución de planta ayuda a conseguir una máxima economía en el trabajo, al mismo tiempo genera mayor seguridad y satisfacción a momento de realizar una labor, una correcta distribución de planta implica ordenar los espacios necesarios para el movimiento de material, almacenamiento, equipos industriales o líneas de producción para obtener como principio el de la mínima distancia recorrida evitando así retraso en los materiales de producción. Existe una contradicción con la pregunta anterior (pregunta 5) en la cual se menciona que existen retrasos entre los puestos de trabajo, la distancia sería uno de los motivos por el cual existe este inconveniente dentro de la línea de producción.

**9. ¿Las herramientas de trabajo están ubicadas en lugares apropiados, en donde usted no pierda tiempo al momento de utilizarlo?**

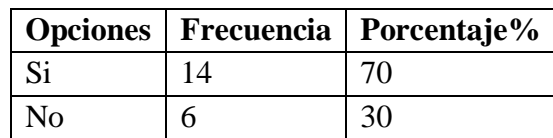

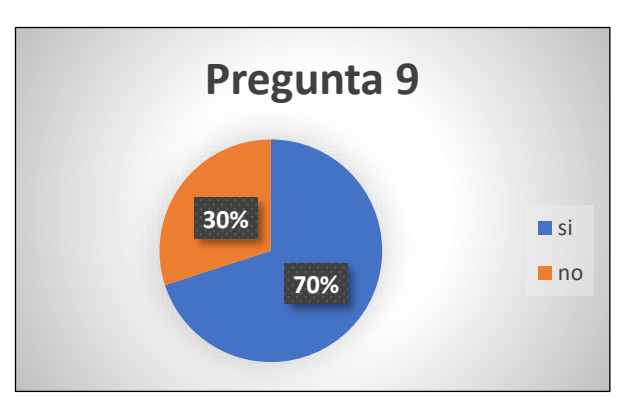

### **Análisis**

Como se observa el 70% de los operarios encuestados aseguran que las herramientas están ubicadas en lugares apropiados mientras que el 20% restante afirma que las herramientas no están ubicadas en lugares apropiados.

### **Interpretación**

La economía del movimiento es un conjunto de normas que ayuda a la mejora en la eficiencia de las operaciones y disminuir la fatiga en la realización de trabajo manual, estas normas al ser aplicadas en los procesos productivos de las empresas se puede logar reducciones significativas en los tiempos de operaciones y aumentar la producción, las herramientas al no estar ubicadas en lugares adecuados los operarios requieren de mayor tiempo para hacer uso de las mismas, existiendo un porcentaje de operarios que no está de acuerdo con la ubicación de estos materiales.

**10. ¿Considera importante la aplicación de estudio de tiempos y movimientos en el proceso de producción en la empresa?**

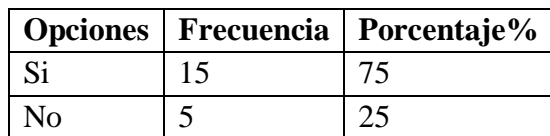

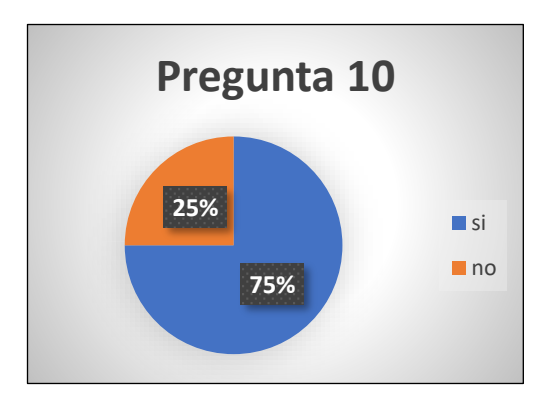

### **Análisis**

Como se observa el 75% de los operarios encuestados están de acuerdo en la necesidad de realizar un estudio de tiempos en la empresa mientras que el 25% restante piensa que no es necesario que se realice un estudio de tiempos y movimientos dentro de la planta de producción.

### **Interpretación**

Un estudio de tiempos es importante debido a que se aplica a cualquier tipo de actividad o procesos, para hallar la manera más adecuada de realizar un trabajo u operación mediante una gestión eficiente, de tal manera que se lo puedo aplicar a procesos industriales como en trabajos de oficina, mantenimiento entre otros esta metodología puede ser aplicada a cualquier ámbito. Muchos de los trabajadores desconocen sobre que traba el estudio en sí, pero la gran mayoría está de acuerdo en realizarlo debido a que les ayuda a realizar los procesos de una mejor manera.

A continuación, se procede a levantar datos sobre el proceso de confección del boxer de hombre BH 1060, lo cual se lo realizara desde el área de corte hasta el área de empacado y control de calidad.

# **4.4 Layout de corporación Impactex**

El layout del área de confección de la empresa, permite identificar la distribución de cada subárea que está involucrada en la elaboración de ropa interior además de la disposición de la maquinaria y puesto de trabajo. En el anexo 2 se muestra el layout del área de confección de corporación Impactex.

# **4.4.1 Proceso productivo de corporación Impactex**

Corporación Impactex posee una línea de producción en serie de ropa interior ya que todos sus productos están estandarizados, en el presente estudio se realizó un levantamiento de procesos en donde se muestra las actividades, maquinaria, materiales y mano de obra.

# **4.4.2 Proceso general de fabricación.**

A continuación, se describen las áreas, procesos y actividades que se desarrollan para la elaboración de ropa interior.

- 1. Área de corte.
	- Extendido y doblaje de la tela.
	- Diseño y colocación de diseños sobre la tela.
	- Corte de tela.
- 2. Área de Confección.
	- Clasificado o marmeteo.
	- Cosido de bomba con forro.
	- Bordado de bomba.
	- Cosido de refuerzo con delantero.
	- Cosido de fundillo.
	- Cosido de elástico visto en cintura.
	- Unir espaldas.
	- Unir espaldas con refuerzo.
	- Recubrir piernas.
	- Colocar marquilla.
	- Rematar hebras.
	- Conteo de prendas terminadas
- 3. Área de calidad y empaque
- Revisión de los productos terminados.
- Surtido de prendas interiores.
- Empaquetado en medias docenas.
- Almacenamiento
- Distribución

# **4.4.3 Diseño de ropa interior código BH 1060**

La figura 14 muestra el diseño del bóxer para hombre con el código BH 1060.

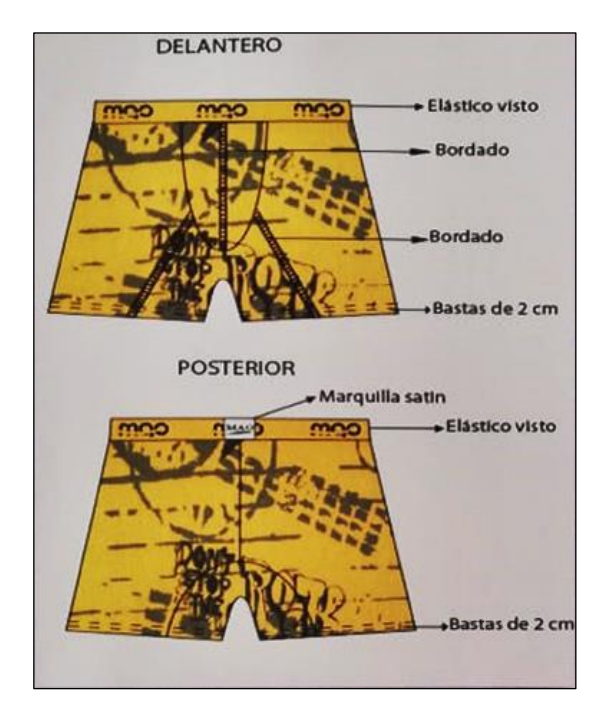

**Fig. 14** Diseño de código 1060 terminado **Fuente:** Planta de producción Corporación Impactex

# **4.4.4 Descripción de las áreas de producción**

Corporación Impactex se divide en 3 áreas: Área de corte, Área de confección y Área de calidad y empaque.

# **Área de corte.**

• **Extendido de la tela:** En esta área se encuentran las mesas de reposo en las cuales las telas se colocan extendidas unas encima de otras, porque el corte tiene que ser parejo sin que la tela se encuentre estirada para evitar que se contraiga una vez finalizado el corte, como se muestra en la figura 15.

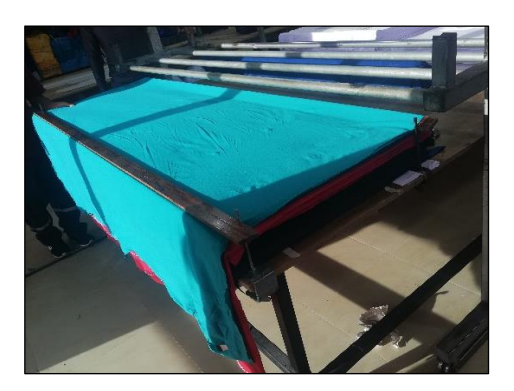

**Fig. 15** Extendido de la tela **Fuente:** Planta de producción Corporación Impactex

• **Diseño y colocación de diseños sobre la tela:** se procede al moldeo o trazado, esto consiste en imprimir o dibujar las guías con las cuales se inicia al corte de las telas, como se muestra en la figura 16.

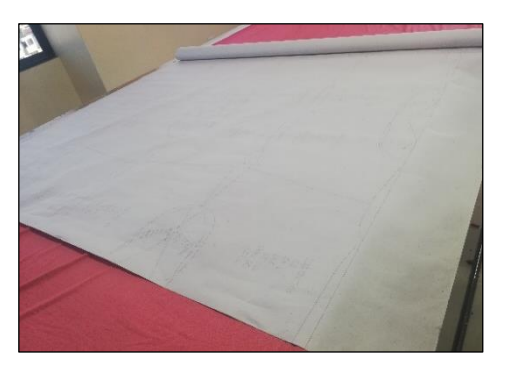

**Fig. 16** Diseño o Moldeo de la tela **Fuente:** Planta de producción Corporación Impactex

• **Corte de tela**: El corte se lo realiza de forma mecánica con una cortadora vertical de tela, una vez cortadas se clasifica las piezas de acuerdo a la talla, modelo y estilo finalmente son separadas en bultos y son enviadas al área de confección, como se muestra en la figura 17.

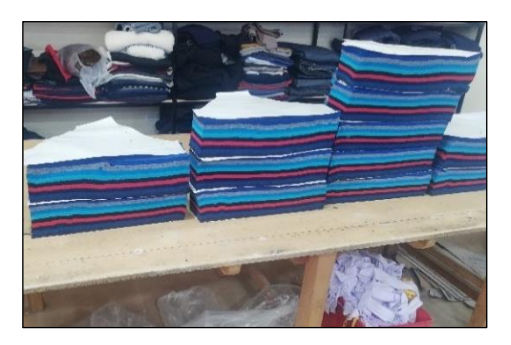

**Fig. 17** Corte y clasificación de las piezas **Fuente:** Planta de producción Corporación Impactex

En la tabla 17 se muestra las entradas, actividades y recursos del área de corte.

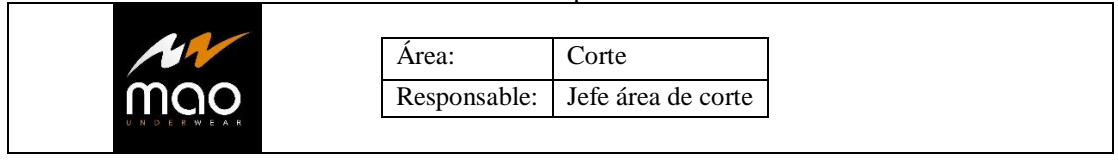

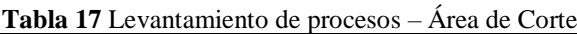

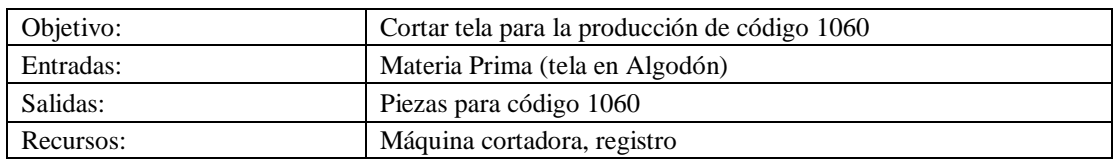

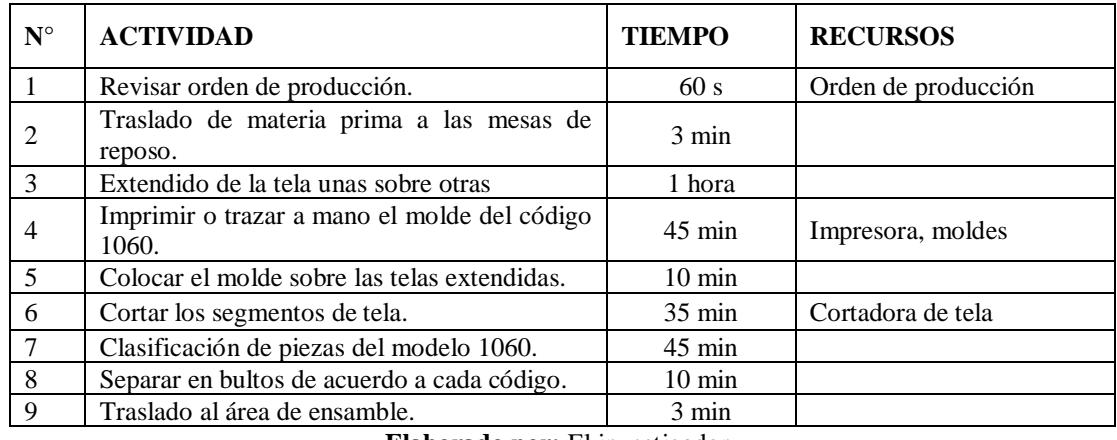

**Elaborado por:** El investigador

# **Área de confección**

El área de confección se utiliza maquinaria textil de tipo industrial las máquinas que se utilizan en el proceso de producción son: overlook, bordadora, unidora, elasticadora, recubridora, recta y rematadora. Toda la maquinaria y personal se distribuye en el módulo de acuerdo al diseño o código que se está fabricando.

En esta área se realizan 11 actividades que son:

• **Clasificado o marmeteo**: en este proceso se clasifican las piezas de dos formas la primera es por prenda o ropa en donde se observa las propiedades de color, tonos y talla además se clasifica por diseño cuando se toma en cuenta el modelo del código que se va a confeccionar, después se distribuye al submódulo asignado como se muestra en la figura 18.

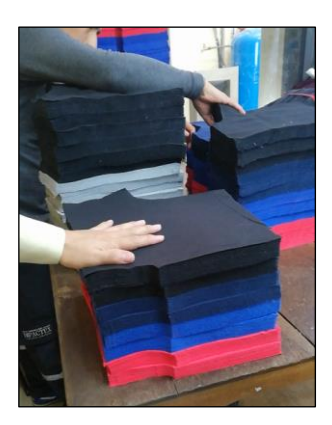

**Fig. 18** Clasificado o marmeteo **Fuente:** Planta de producción Corporación Impactex

• **Cosido de bomba con forro**: se realiza el cosido de bomba con el forro, de acuerdo al diseño como se muestra en la figura 19, se usa la máquina overlook para realizar esta actividad como se muestran en la figura 20.

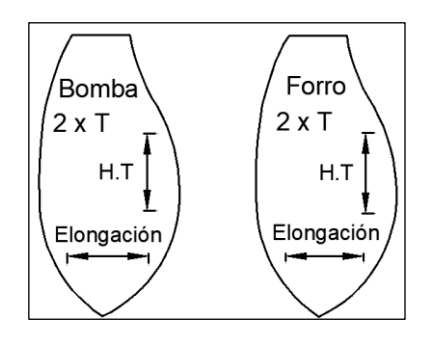

**Fig. 19** Diseño de bomba y forro **Fuente:** Planta de producción Corporación Impactex

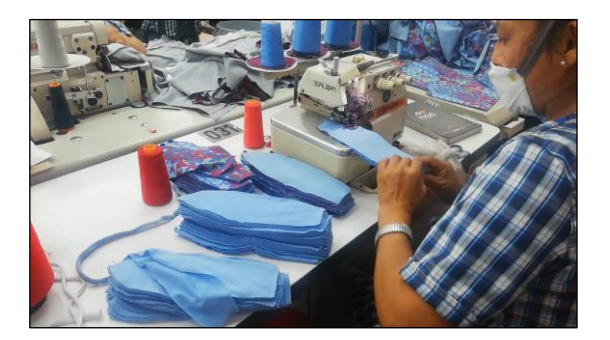

**Fig. 20** Cosido de bomba con forro, máquina overlook **Fuente:** Planta de producción Corporación Impactex

• **Bordado de bomba y forro:** se realiza el bordado en la máquina bordadora como se muestra en la figura 21.

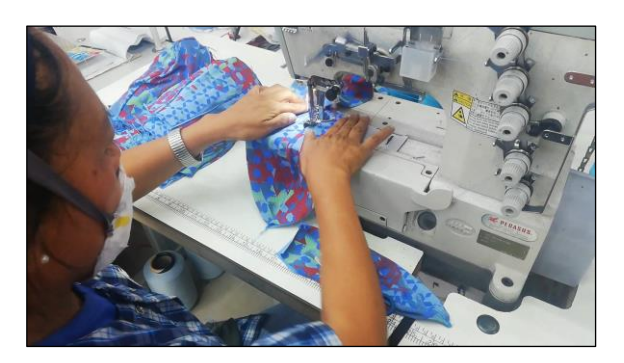

**Fig. 21** Bordado, máquina bordadora **Fuente:** Planta de producción Corporación Impactex

• **Cosido de refuerzo con delantero:** se realiza el cosido de refuerzo con las piezas delanteras según el diseño como se muestran en las figuras 22 y 23 para esta actividad se usa la máquina unidora como se muestra en la figura 24.

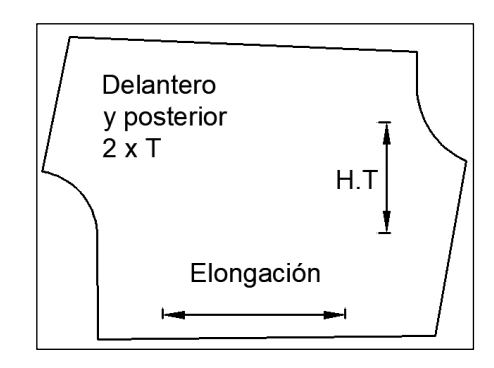

**Fig. 22** Diseño de delantero y posterior **Fuente:** Planta de producción Corporación Impactex

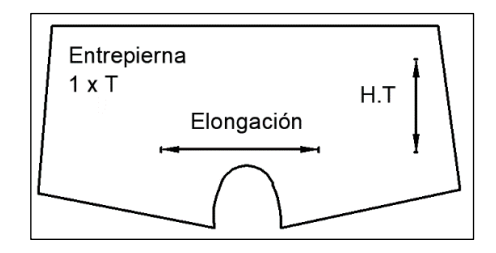

**Fig. 23** Diseño de refuerzo o entrepierna **Fuente:** Planta de producción Corporación Impactex

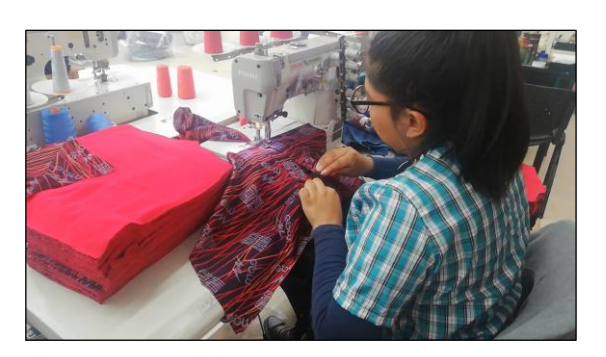

**Fig. 24** Unir refuerzo con delantero, máquina unidora **Fuente:** Planta de producción Corporación Impactex

• **Cosido de fundillo:** se coloca el fundillo (tela en la ropa interior que está en contacto con los genitales) es la unión de los refuerzos con delanteros adicionados la bomba y forro, para esta actividad se usa la máquina overlook como se muestra en la figura 25.

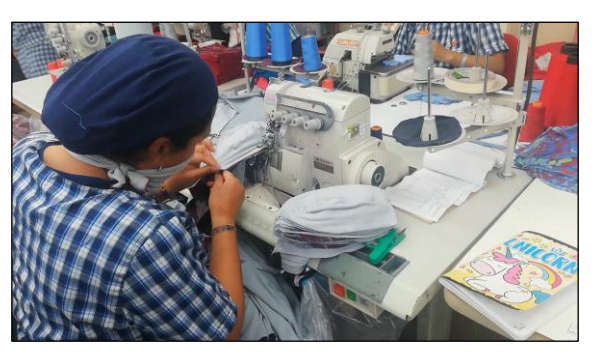

**Fig. 25** Cosido de fundillo, máquina overlook **Fuente:** Planta de producción Corporación Impactex

• **Colocación de elástico visto en cintura:** se coloca el elástico visto en la cintura, previamente examinado que el mismo no esté defectuoso, se utiliza una elasticadora como se muestra en la figura 26.

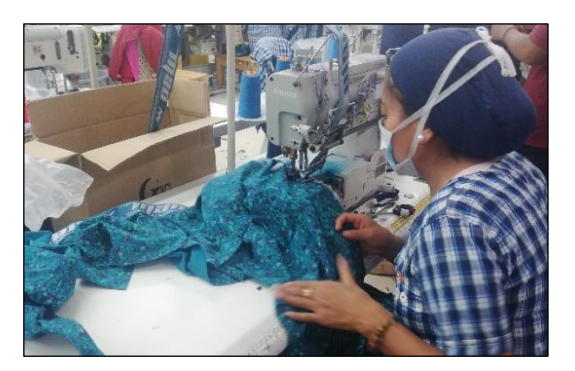

**Fig. 26** Colocar elástico visto, máquina elasticadora **Fuente:** Planta de producción Corporación Impactex

• **Unir espaldas:** se realiza el cosido de las espaldas de la ropa interior, se usa la máquina overlook como se muestra en la figura 27

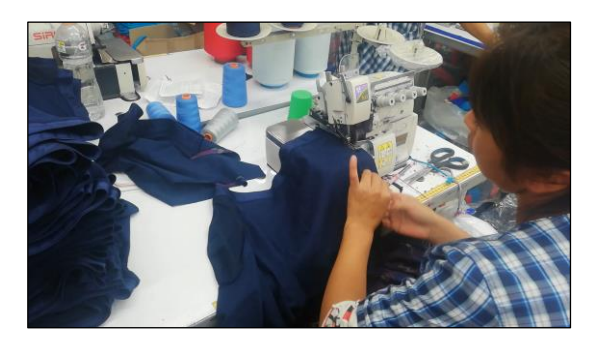

**Fig. 27** Coser espaldas, máquina overlook **Fuente:** Planta de producción Corporación Impactex

• **Unir espalda con refuerzo:** se realiza el cosido de la espalda con el refuerzo de la ropa interior se usa la máquina overlook como se muestra en la figura 28.

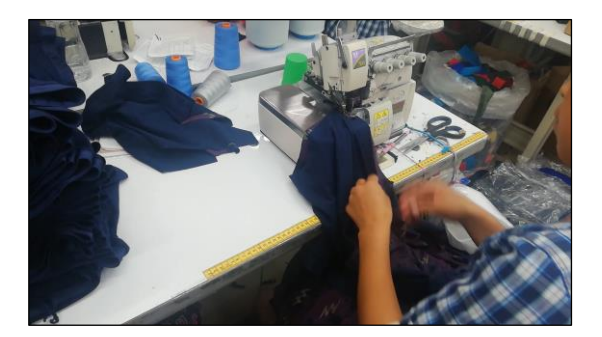

**Fig. 28** Coser espalda con refuerzo, máquina overlook **Fuente:** Planta de producción Corporación Impactex

• **Recubrir piernas:** se recubre las piernas para lo cual se usa la máquina recta como se muestra en la figura 29.

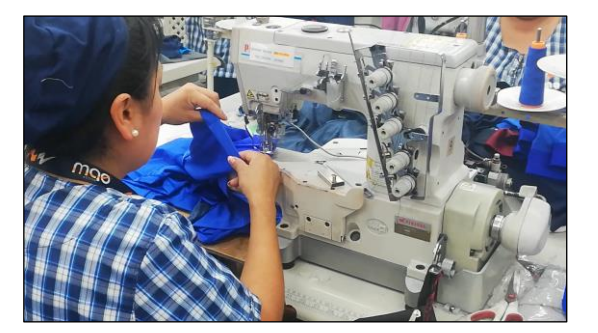

**Fig. 29** Montaje, recubrir piernas, máquina recubridora **Fuente:** Planta de producción Corporación Impactex

• **Colocar marquilla:** se realiza el cosido de la marquilla con la ayuda de la máquina denominada recta como se muestra en la figura 30.

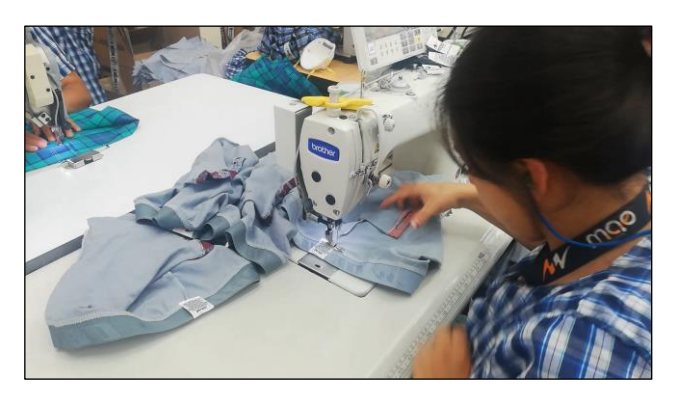

**Fig. 30** Terminado, Colocación de marquilla, máquina recta **Fuente:** Planta de producción Corporación Impactex

• **Remate:** se realiza la eliminación de hebras excedentes que se encuentran en las costuras de la ropa interior resultado de los procesos anteriores de confección, este proceso se lo realiza con ayuda de la máquina rematadora de hebras, como se muestra en la figura 31.

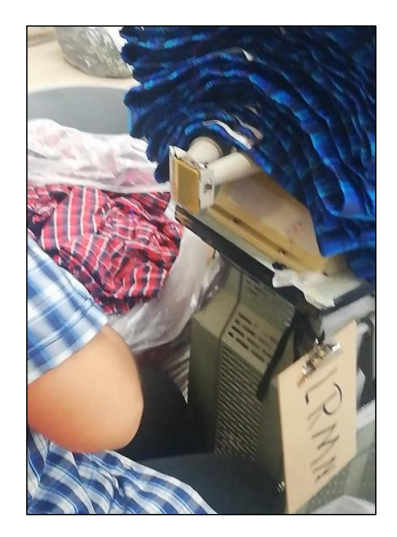

**Fig. 31** Remate, Rematadora de hebras **Fuente:** Planta de producción Corporación Impactex

- **Conteo de prendas terminadas:** se realiza el conteo de las prendas terminadas y se las coloca en bultos.
- **Almacenamiento:** se almacena los paquetes para ser enviadas al área de calidad empaque.

En la tabla 18 se muestra las entradas, actividades y recursos del área de confección.

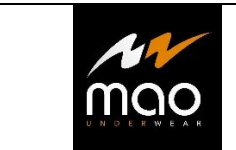

**Tabla 18** Levantamiento de procesos - área de confección

Área: Confección

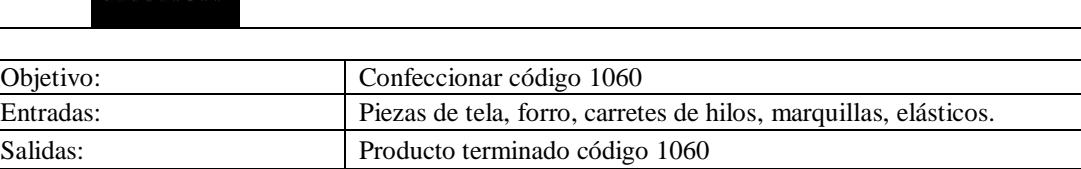

Responsable: Jefe área de confección

Recursos: Máquinas textiles, estándares de producción, ficha técnica diseño.

| $\mathbf{N}^\circ$ | <b>ACTIVIDAD</b>                                                                                                   | <b>TIEMPO</b>      | <b>RECURSOS</b>                 |  |  |  |  |
|--------------------|----------------------------------------------------------------------------------------------------|--------------------|---------------------------------|--|--|--|--|
| $\mathbf{1}$       | Clasificar piezas por prenda o por diseño                                                                          | 1 hora             |                                 |  |  |  |  |
| $\overline{2}$     | Pasar overlook en la unión de la bomba y<br>forro.                                                                 | 4,26 min           | Máquina overlook                |  |  |  |  |
| 3                  | Sobre cocer o bordar la unión de bomba y<br>forro.                                                                 | $1,15$ min         | Máquina bordadora               |  |  |  |  |
| 4                  | Pasar unidora en las uniones del refuerzo con<br>delanteros.                                                       | $2,16$ min         | Máquina unidora                 |  |  |  |  |
| 5                  | Pasar overlook por la unión de refuerzos y<br>delanteros con fundillo.                                             | $5,26 \text{ min}$ | Máquina overlook                |  |  |  |  |
| 6                  | Pasar máquina elasticadora en unión de cintura<br>con elástico visto                                               | $2,54 \text{ min}$ | Máquina elasticadora            |  |  |  |  |
| 7                  | Pasar máquina overlook en unión de espaldas<br>con refuerzo.                                                       | 3,47 min           | Máquina overlook                |  |  |  |  |
| 8                  | Recubrir piernas de ropa interior con máquina<br>recubridora                                                       | 8,54 min           | Máquina Recubridora             |  |  |  |  |
| 8                  | Colocar marquilla en parte posterior de ropa<br>interior.                                                          | $2,02 \text{ min}$ | Máquina recta                   |  |  |  |  |
| 10                 | Quitar excedentes de hilos con máquina<br>rematadora de hebras, Traslado a mesa de<br>conteo de producto terminado | 4,53 min           | Máquina rematadora de<br>hebras |  |  |  |  |
| 11                 | Contabilizar cantidad de producto terminado                                                                        | $24 \text{ min}$   |                                 |  |  |  |  |
| 12                 | Almacenar para enviar al área de calidad y<br>empaque.                                                             |                    |                                 |  |  |  |  |

**Elaborado por:** El investigador

# **Área de calidad y empaque**

• **Revisión de productos terminados**: se realiza la revisión que es inspeccionar si la prenda tiene alguna falla de costura, saltos en las puntadas, elásticos, descocidos, de este proceso se obtienen los productos sin fallas, todas las prendas son inspeccionadas, así como se muestra en la figura 32.

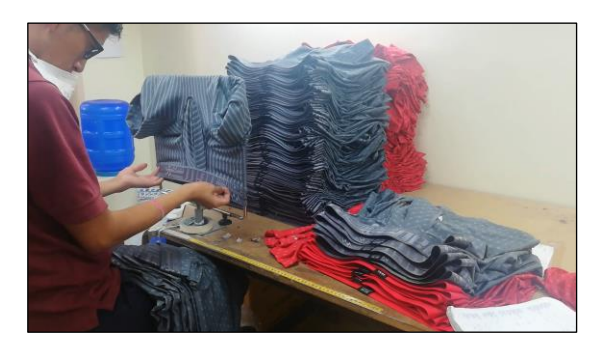

**Fig. 32** Calidad, proceso revisión **Fuente:** Planta de producción Corporación Impactex

Surtido de prendas interiores: se colocan las etiquetas y los productos son surtidos en medias docenas de acuerdo a la gama de colores producidos como se muestra en la figura 33.

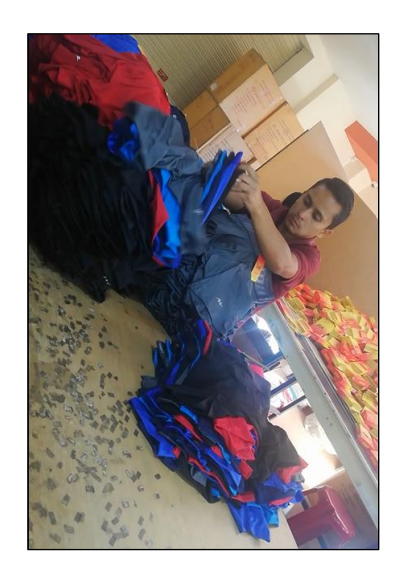

**Fig. 33** Empaquetado, surtido de prendas **Fuente:** Planta de producción Corporación Impactex

• **Empaquetado en medias docenas**: se realiza el doblado y empacado de los productos en sus respectivas cajas, así como se muestra en la figura 34.

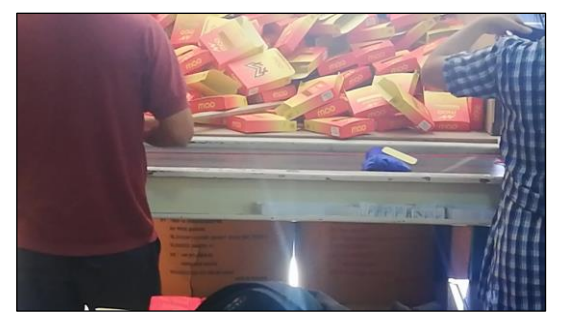

**Fig. 34** Empaquetado, doblado y empacado **Fuente:** Planta de producción Corporación Impactex

• **Almacenamiento y distribución**: los productos son almacenados en contenedores en donde se detalla el código, talla, y número de docenas que se envía a la bodega, como se muestra en la figura 35.

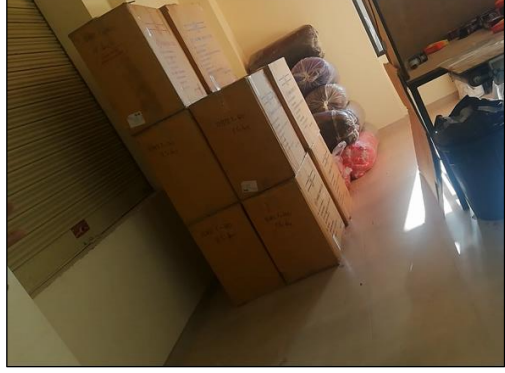

**Fig. 35** Empaquetado, Almacenamiento y distribución **Fuente:** Planta de producción Corporación Impactex

En la tabla 19 se muestra las entradas, actividades y recursos del área de calidad y empacado.

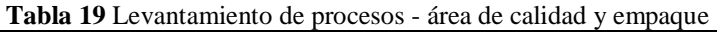

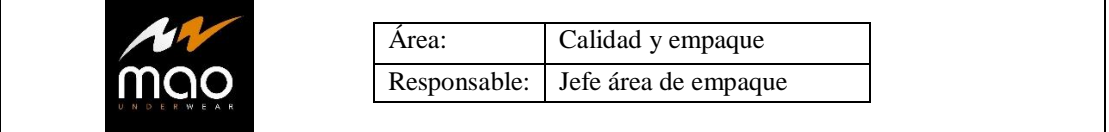

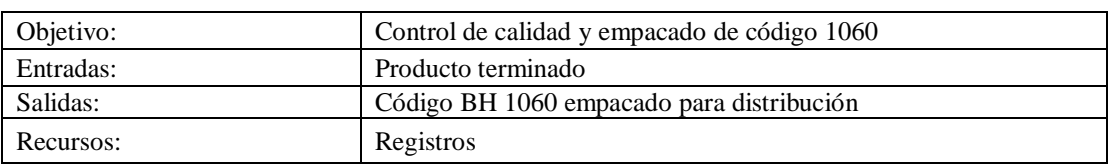

| $N^{\circ}$    | <b>ACTIVIDAD</b>                                                   | <b>TIEMPO</b>      | <b>RECURSOS</b>     |
|----------------|--------------------------------------------------------------------|--------------------|---------------------|
|                | Revisar orden de producción.                                       | 60s                | Orden de producción |
| $\mathfrak{D}$ | Revisar producto terminado en busca de defectos                    | $12 \text{ min}$   |                     |
|                | Surtido de prendas en diferentes colores y por<br>medias docenas.  | 20 s               | Impresora, moldes   |
|                | Doblar y empacar en la caja específica para código<br>1060.        | $1,20 \text{ min}$ |                     |
|                | Colocar en cartones                                                | $10 \text{ min}$   | Cortadora de tela   |
| 6              | Enviar a bodega para posterior distribución y<br>comercialización. | $2 \text{ min}$    |                     |

**Elaborado por:** El investigador

# **4.4.5 Recursos utilizados en el área de confección de corporación Impactex**

El código BH 1060 se determinó que es el producto con mayor demanda y con mayor ganancia que genera a la empresa, en el proceso de confección para este modelo se utiliza:

- Mano de obra: se necesita de 11 operarios en el área de confección, los cuales se distribuyen de la siguiente manera, 1 operario en el clasificado, 8 en las actividades de confección, 1 operario para la actividad de terminado y 1 operario para la actividad de conteo.
- Materia prima: tela de algodón, carretes de hilos, nylon, elásticos, marquilla.
- Insumos: energía eléctrica, energía neumática.

### **Descripción de maquinarias y equipos**

En los procesos para la confección de ropa interior, se utiliza maquinaria textil de tipo industrial, lo cual ayuda a que la prenda tenga un mejor acabado superficial y el producto final sea de mayor calidad. En la tabla 20, se muestra la maquinaria utilizada por corporación Impactex para la elaboración del código BH 1060 dentro del área de confección.

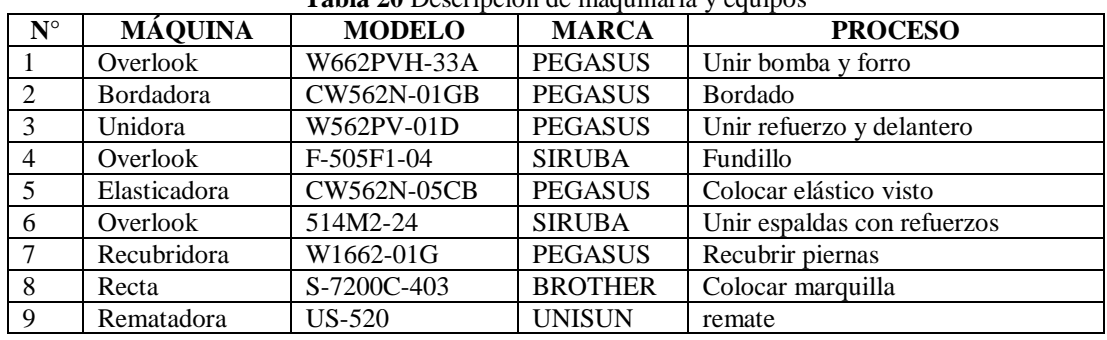

**Tabla 20** Descripción de maquinaria y equipos

**Fuente:** Planta de producción Corporación Impactex **Elaborado por:** El investigador

Como se observó en el numeral 4.4 sobre el levantamiento de información del proceso productivo, en la que interviene la mano de obra y la maquinaria que se requiere para la transformación de materia prima en producto terminado, a continuación, se realiza el análisis del método actual de confección del código BH 1060

# **4.5 Método actual en la confección de ropa interior código 1060**

Para describir el método que la empresa emplea en la confección de ropa interior para el código BH 1060, su utiliza varios diagramas con la finalidad de estableces una información detallada, concisa y clara de los procedimientos que actualmente se emplean para la confección de ropa interior. Entre los cuales son: Flujogramas de proceso, cursograma analítico, diagrama sinóptico y diagrama de recorrido.

# **4.5.1 Flujograma de proceso**

Es la representación gráfica paso a paso del proceso de confección para el código BH 1060 en el área de confección, tomado desde su inicio y el transcurso de confección de la materia prima hasta el producto terminado, El diagrama se encuentra dividido en 4 secciones dentro de los cuales se integran figuras que describen las etapas del proceso, además están conectadas mediante flechas que indican el sentido o flujo del proceso a analizar.

En la figura 36 se muestra el diagrama de flujo del área de confección de la empresa

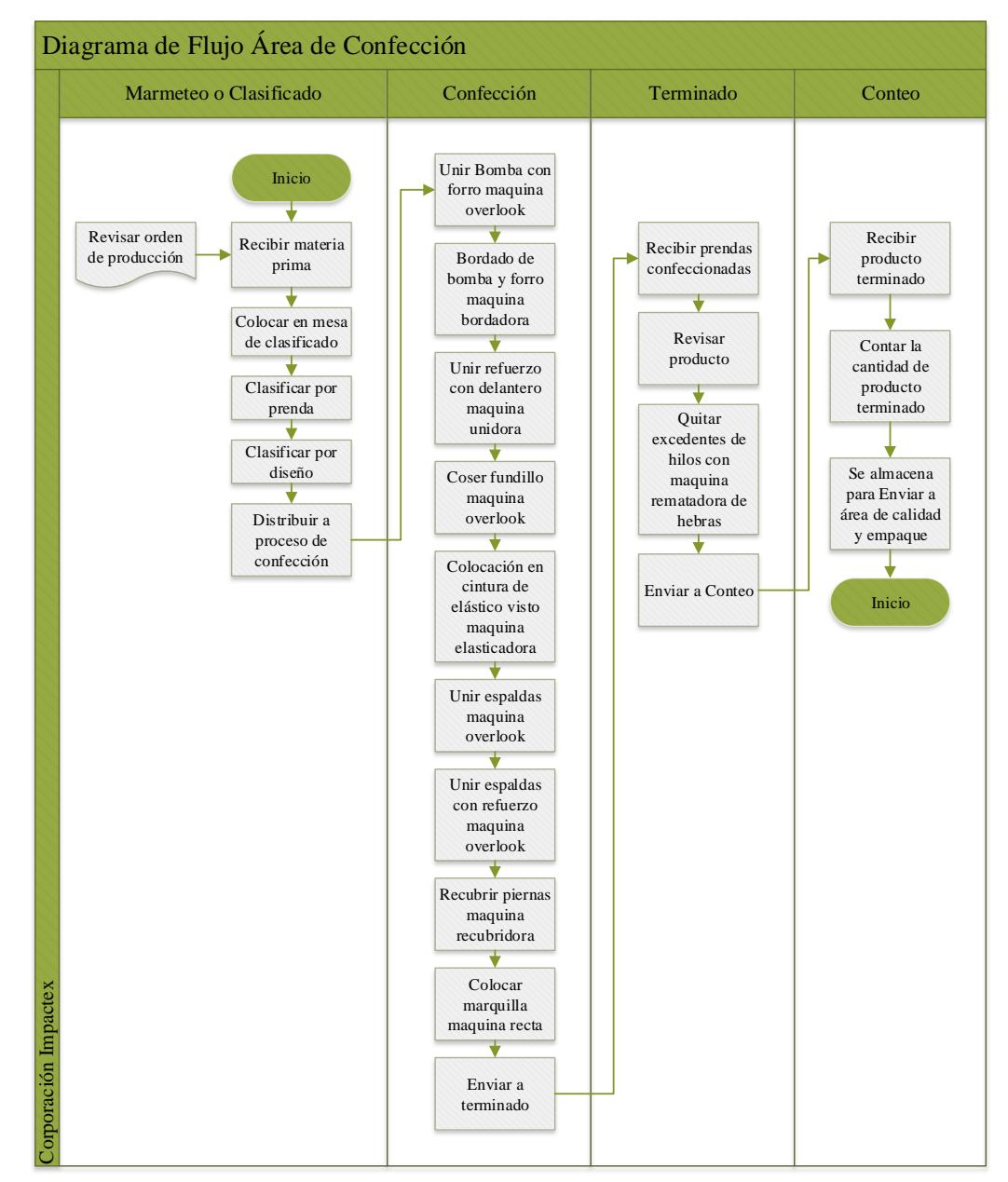

**Fig. 36** Diagrama de flujo Área de confección **Elaborado por:** El investigador

Dentro del proceso de producción se encuentra la actividad de marmeteo o clasificado la cual al ser una actividad que conlleva un trabajo minucioso y tardío se lo realiza un día antes a la producción de la ropa interior código BH 1060, razón por la cual no se lo toma en cuenta al momento de analizar el proceso productivo ya que esta actividad no conlleva espera o demora alguna a la línea de producción.

### **4.5.2 Análisis del proceso productivo en el área de confección**

Transporte 1: transporte de piezas de refuerzo y delanteros desde Marmeteo hasta máquina unidora número 030.

Transporte 2: trasporte de piezas de bomba y forro desde Marmeteo hasta máquina overlook número 031.

Operación 1: unir refuerzo con delantero en la máquina unidora número 030.

Transporte 3: transporte de refuerzo y delantero a máquina overlook número 026.

Operación 2: unir bomba con forro en la máquina overlook número 031.

Trasporte 4: trasporte de bomba y forro a máquina abordadora número 036.

Operación 3: bordado de bomba y forro en la máquina bordadora número 036.

Transporte 5: transporte de bomba y forro a máquina overlook número 026

Operación 4: confección de fundillo resultado de la unión de bomba, forro, refuerzo y delanteros en máquina overlook 026.

Transporte 6: transporte de fundillo a máquina elasticadora número 038

Inspección y operación 1: se desenrolla e inspecciona el elástico de la caja.

Operación 5: colocar el elástico visto al contorno de la cintura en máquina elasticadora número 38.

Transporte 7: transportar piezas confeccionadas a máquina overlook número 040.

Operación 6: cerrar espaldas con refuerzo, en máquina overlook número 040.

Transporte 8: transportar producto confeccionado a máquina recubridora número 002.

Operación 7: recubrir piernas en máquina recubridora número 002.

Transporte 9: transporte del producto a máquina recta número 041.

Operación 8: colocar Marquilla en la parte posterior del bóxer en máquina recta.

Transporte 10: transporte del producto confeccionado a máquina rematadora de hebras.

Inspección y operación 2: las prendas terminadas se inspeccionar en búsqueda de hilos sobrantes y se los quitan con la máquina rematadora.

Transporte 11: se transporta el producto terminado al subproceso de conteo.

Operación 9: se cuenta el número de prendas confeccionadas en docenas y se coloca en bultos los productos terminados.

Almacenamiento 1: el producto se almacena para ser enviado al área de calidad y empaque.

### **4.5.3 Diagrama sinóptico**

Es un diagrama sinóptico es una representación gráfica que muestra las fases que se realizan durante la ejecución de un proceso, en él se observa de manera general las principales operaciones e inspecciones, el orden de ensamble y los materiales que entran al proceso productivo de la empresa, para registra información e iniciar con el análisis del proceso, tomando en cuenta que cada proceso será tomado en cuenta cuando hayan cumplido una docena debido a que corporación Impactex una como medida las docenas

En la tabla 21, se muestra el diagrama sinóptico del área de confección para la elaboración del código BH 1060.

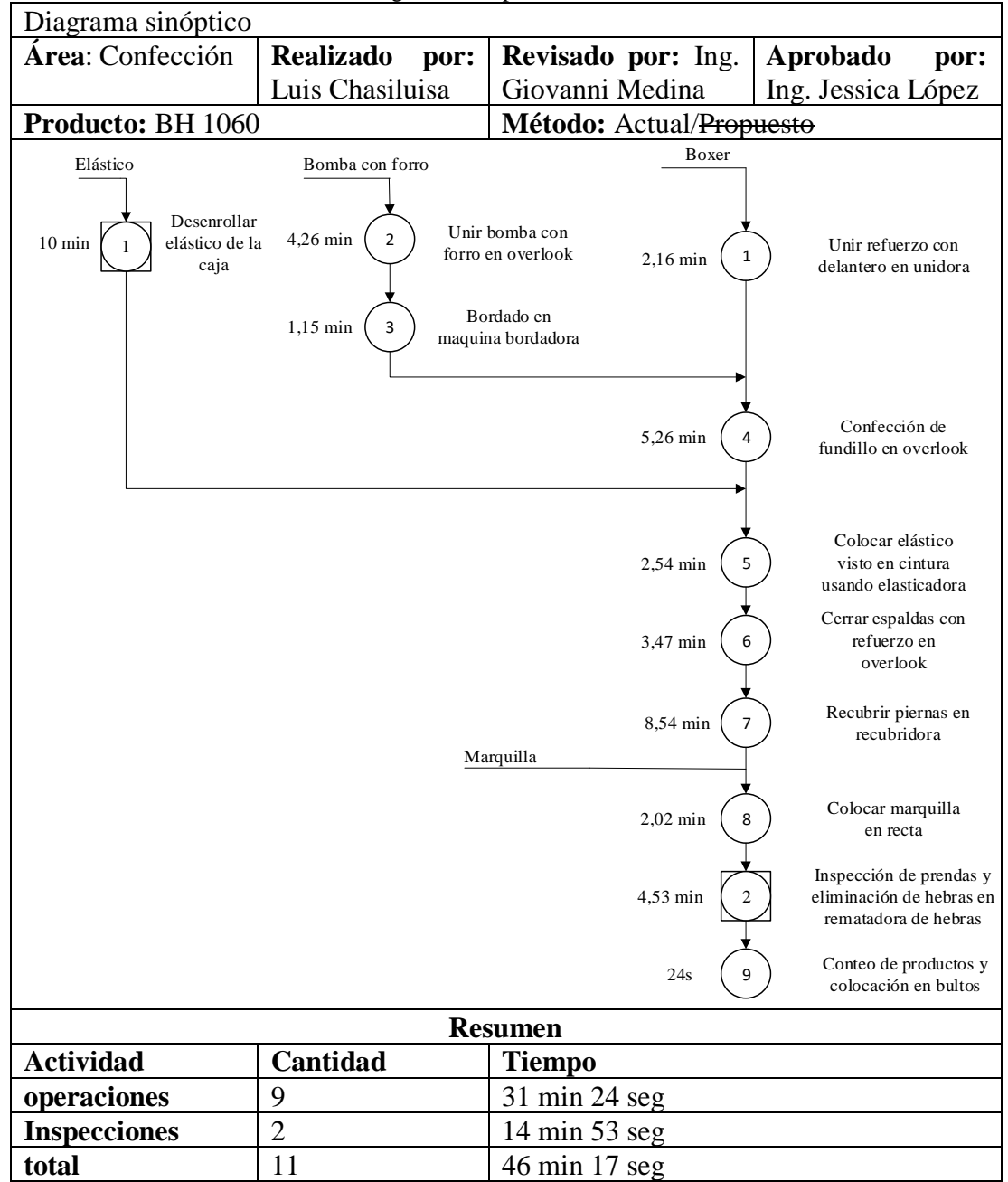

**Tabla 21** Diagrama Sinóptico Área de Confección

**Elaborado por:** El investigador

# **4.5.4 Diagrama analítico**

Es una herramienta muy importante ya que muestra todas las operaciones e inspecciones de un artículo al pasar por la planta de producción, además de registrar los costos ocultos no productivos, distancias recorridas, retrasos y almacenamientos temporales, los cuales se les puede minimizar y también sus costos.

Estas herramientas requieren de cinco actividades fundamentales para la utilización de cursogramas que son: operaciones, inspecciones, transportes, demoras y almacenamientos, además de incluir información adicional como los tiempos de proceso y la distancia de los transportes.

En la tabla 22 y 23, se muestra del diagrama analítico el cual contempla todos los procesos para la confección del código BH 1060.

| DIAGRAMA ANALÍTICO                                                                                                 |       |        | <b>Tublic 22</b> D'ingruma analitico area de comección |          |           |                      |                     |                  |                                  |                |                | Operario/material/Equipo |                |    |          |              |                |                  |  |      |  |      |
|----------------------------------------------------------------------------------------------------|-------|--------|--------------------------------------------------------|----------|-----------|----------------------|---------------------|------------------|----------------------------------|----------------|----------------|--------------------------|----------------|----|----------|--------------|----------------|------------------|--|------|--|------|
| Área:                                                                                                    |       |        |                                                        |          |           |                      | Realizado por: Luis |                  |                                  | Revisado por:  |                |                          | Ing.           |    | Aprobado |              |                |                  |  | por: |  | Ing. |
| Confección                                                                                                    |       |        | Chasiluisa                                             |          |           |                      |                     |                  | Jessica López<br>Giovanni Medina |                |                |                          |                |    |          |              |                |                  |  |      |  |      |
| Diagrama $N^{\circ}$ 1<br>Hoja $N^{\circ}$ 1 de 1                                                                  |       |        |                                                        |          |           |                      |                     |                  |                                  |                |                |                          | <b>Resumen</b> |    |          |              |                |                  |  |      |  |      |
| <b>Producto</b><br><b>BH</b> 1060                                                                                  |       |        |                                                        |          |           |                      |                     | <b>Actividad</b> |                                  |                |                | <b>Actual</b>            |                |    |          |              |                | <b>Propuesto</b> |  |      |  |      |
| <b>Actividad</b>                                                                                                   |       |        | Confección                                             |          |           |                      |                     |                  |                                  | Operación      |                |                          |                | 11 |          |              |                |                  |  |      |  |      |
| Lugar                                                                                                    |       |        |                                                        |          |           | Corporación Impactex |                     |                  |                                  | Trasporte      |                |                          |                | ⇨  |          |              | 11             |                  |  |      |  |      |
| Método                                                                                                    |       | Actual |                                                        |          |           |                      |                     |                  | Espera                           |                |                |                          |                |    |          | $\mathbf{0}$ |                |                  |  |      |  |      |
| <b>Operarios</b>                                                                                                   |       |        |                                                        |          |           |                      |                     |                  |                                  | Inspección     |                |                          |                |    |          |              | $\overline{2}$ |                  |  |      |  |      |
| Fecha                                                                                                    |       |        |                                                        |          |           |                      |                     |                  |                                  | almacenamiento |                |                          |                |    |          | 1            |                |                  |  |      |  |      |
| Descripción                                                                                                    |       |        |                                                        |          | Distancia | $\widehat{\Xi}$      | Tiempo<br>$\odot$   |                  |                                  |                | <b>SÍMBOLO</b> |                          |                |    |          |              | Observaciones  |                  |  |      |  |      |
| Transporte de piezas de refuerzo y<br>delanteros<br>máquina unidora número 030.                                    | desde |        |                                                        | Marmeteo |           |                      | hasta               |                  | 10                               | 13s            |                |                          |                |    |          |              |                |                  |  |      |  |      |
| Trasporte de piezas de forro y bomba<br>desde Marmeteo hasta máquina overlook<br>número 031.                       |       |        |                                                        |          |           |                      |                     |                  | 7.37                             | 20s            |                |                          |                |    |          |              |                |                  |  |      |  |      |
| Unir refuerzo con delantero en la máquina<br>unidora número 030.                                                   |       |        |                                                        |          |           |                      |                     |                  |                                  | 2,16<br>min    |                |                          |                |    |          |              |                |                  |  |      |  |      |
| Transporte de refuerzo y delantero a<br>máquina overlook número 026.                                               |       |        |                                                        |          |           |                      |                     |                  | 2.54                             | 5s             |                |                          |                |    |          |              |                |                  |  |      |  |      |
| Unir bomba con forro en la máquina<br>overlook número 031.                                                         |       |        |                                                        |          |           |                      |                     |                  |                                  | 4,26<br>min    |                |                          |                |    |          |              |                |                  |  |      |  |      |
| Trasporte de bomba y forro a máquina<br>abordadora número 036.                                                     |       |        |                                                        |          |           |                      |                     |                  | 1.48                             | 5s             |                |                          |                |    |          |              |                |                  |  |      |  |      |
| Bordado en la máquina bordadora número<br>036.                                                                     |       |        |                                                        |          |           |                      |                     |                  |                                  | 1,15<br>min    |                |                          |                |    |          |              |                |                  |  |      |  |      |
| Transporte de bomba y forro a máquina<br>overlook número 026                                                       |       |        |                                                        |          |           |                      |                     |                  | 2.66                             | 5s             |                |                          |                |    |          |              |                |                  |  |      |  |      |
| Confección de fundillo resultado de la<br>unión de bomba, forro, refuerzo y<br>delanteros en máquina overlook 026. |       |        |                                                        |          |           |                      |                     | 5,26<br>min      |                                  |                |                |                          |                |    |          |              |                |                  |  |      |  |      |
| Transporte de fundillo a máquina<br>elasticadora número 038                                                        |       |        |                                                        |          |           |                      | 1.77                | 5s               |                                  | Q              |                |                          |                |    |          |              |                |                  |  |      |  |      |
| Desenrolla e inspecciona el elástico de la<br>caja.                                                                |       |        |                                                        |          |           |                      |                     | 10<br>min        |                                  |                |                |                          |                |    |          |              |                |                  |  |      |  |      |
| Colocar el elástico visto al contorno de la<br>cintura en máquina elasticadora número<br>38.                       |       |        |                                                        |          |           |                      |                     | 2,54<br>min      |                                  |                |                |                          |                |    |          |              |                |                  |  |      |  |      |
| Transportar piezas confeccionadas<br>máquina overlook número 040.                                                  |       |        |                                                        |          |           |                      | a                   |                  | 1.5                              | 5s             |                |                          |                |    |          |              |                |                  |  |      |  |      |

**Tabla 22** Diagrama analítico área de confección

| DIAGRAMA ANALÍTICO                                                                                                | Operario/material/Equipo     |               |  |                |  |  |                      |  |
|----------------------------------------------------------------------------------------------------|------------------------------|---------------|--|----------------|--|--|----------------------|--|
| Diagrama $N^{\circ}$ 1<br>Hoja $N^{\circ}$ 1 de 2                                                                 | Continuación 1               |               |  |                |  |  |                      |  |
| Descripción                                                                                                    | Distancia<br>$\widehat{\Xi}$ | Tiempo<br>(s) |  | <b>SÍMBOLO</b> |  |  | <b>Observaciones</b> |  |
| Cerrar espaldas con refuerzo, en máquina<br>overlook número 040.                                                  |                              | 3,47<br>min   |  |                |  |  |                      |  |
| Transportar producto confeccionado a<br>máquina recubridora número 002.                                           | 4.6                          | 12s           |  |                |  |  |                      |  |
| Recubrir piernas en máquina recubridora<br>número 002.                                                            |                              | 8,54<br>min   |  |                |  |  |                      |  |
| Transporte del producto a máquina recta<br>número 041.                                                            | 7.7                          | 15s           |  |                |  |  |                      |  |
| Colocar Marquilla en la parte posterior<br>del bóxer en máquina recta                                             |                              | 2,02<br>min   |  |                |  |  |                      |  |
| Transporte del producto confeccionado a<br>máquina rematadora de hebras.                                          | 4.3                          | 15s           |  |                |  |  |                      |  |
| Las prendas terminadas se inspeccionar<br>en búsqueda de hilos sobrantes y se utiliza<br>la máquina rematadora.   |                              | 4,53<br>min   |  |                |  |  |                      |  |
| Se transporta el producto terminado al<br>subproceso de conteo.                                                   | 4.8                          | 15s           |  |                |  |  |                      |  |
| número<br>Se cuenta el<br>de prendas<br>confeccionadas en docenas y se coloca en<br>bultos de producto terminado. |                              | 24s           |  |                |  |  |                      |  |
| El producto se almacena para ser enviado<br>al área de calidad y empaque.                                         |                              |               |  |                |  |  |                      |  |

**Tabla 23** Diagrama analítico área de confección - Continuación 1

### **4.5.5 Diagrama de recorrido**

Es una representación gráfica de la distribución de la planta, que muestra la localización de todas las actividades del diagrama analítico, y como está circulando la materia prima en toda la planta de producción para la confección del código BH 1060, al realizar el diagrama de recorrido se identifican todas las actividades con el símbolo y número correspondiente que aparece en el diagrama analítico, para identificar posibles problemas que surgen el trascurso del proceso, como se muestra en el anexo 3, el diagrama de recorrido para la confección del código BH 1060. de l lític e<br>confe s las ama  $\alpha$ , co , ,<br>igo B d  $\mathfrak{e}$  is **THE** e r s ias  $\alpha$ igo i r<br>L  $\overline{\phantom{a}}$ e d e<br>14 r<br>a e o ار<br>ا  $\overline{1}$  $\overline{P}$ d  $\overline{C}$ r de la planta lítico, y como confección de s las actividad ama analític o, como se n igo BH 1060.  $\overline{a}$ f

Al analizar el proceso de producción en el numeral 4.5, a través de las herramientas del estudio de trabajo se realizó el estudio de tiempos y movimientos para obtener el l e d tiempo estándar de cada actividad dentro de la línea de confección. .5, a travé y movim e confecci r e  $\ddot{\phantom{0}}$ e  $\mathbf n$  $\overline{\mathbf{r}}$ 

# **4.6 Estudio de tiempos**

El estudio de tiempos es una técnica de medición de trabajo empleada para registrar los tiempos y ritmo de trabajado correspondiente a los elementos de una tarea definida, efectuada en condiciones determinadas, y para analizar los datos a fin de averiguar el tiempo requerido para efectuar la tarea según una norma de ejecución preestablecida [15].

Se realizó un estudio de tiempos del proceso para la confección de ropa interior de hombre con el código BH 1060 para definir el tiempo estándar en el área de confección. El método que se utiliza es el de vuelta a cero, que se toma los tiempos una vez finalizada la tarea o elemento a medir y el cronómetro se reinicia en cero para tomar el siguiente valor.

Se determino el tiempo de ciclo necesario en la confección de la prenda seleccionada mediante la toma de tiempos con el cronómetro, cuando se haya realizado una unidad.

A continuación, se muestra en la tabla 24 la planificación del mes de abril para la elaboración del código BH 1060 estos valores están dados en docenas.

|                  |                                                |        |     |    | <b>MARTES 09</b> |    |    |            |       |       |     |  |
|------------------|------------------------------------------------|--------|-----|----|------------------|----|----|------------|-------|-------|-----|--|
| código<br>tallas |                                                |        |     |    |                  |    |    |            | total |       |     |  |
| 1060             | 38<br>$PRI \# I$<br>36<br>40<br>42<br>46<br>44 |        |     |    |                  |    |    |            |       |       |     |  |
|                  | 150                                            | 80     | 70  |    | 100              | 25 | 25 |            |       |       | 450 |  |
|                  | <b>MIÉRCOLES 10</b>                            |        |     |    |                  |    |    |            |       |       |     |  |
| código           |                                                | tallas |     |    |                  |    |    |            |       |       |     |  |
| 1060             | 36                                             | 38     | 40  |    | 42               | 44 | 46 | $PRI \# 5$ |       |       |     |  |
|                  | 100                                            | 50     | 100 |    | 150              | 25 | 25 |            |       |       | 450 |  |
|                  |                                                |        |     |    | <b>MARTES 16</b> |    |    |            |       |       |     |  |
| código           |                                                |        |     |    | tallas           |    |    |            |       | total |     |  |
| 1060             | 35                                             | 36     |     | 38 | 40               |    | 42 | 44         | 46    |       |     |  |
|                  | 50                                             | 100    |     | 50 | 100              |    | 50 | 50         | 50    |       | 450 |  |

**Tabla 24** Planificación de confección del código BH 1060 para el mes de abril

**Fuente:** Área de planificación de la producción Corporación Impactex

### **4.6.1 Cálculo de número de observaciones**

Una vez definido el método a utilizar, se define el tamaño de la muestra o el número de observaciones por cada elemento, para lo cual se ha considerado el método estadístico, para aplicar este método se tomó un número de observaciones preliminares. Para realizar el cálculo se tomó 5 muestras preliminares de todos los procesos para la elaboración de ropa interior con el código BH 1060 en el área de confección de corporación Impactex.

En la tabla 25, se muestra las observaciones preliminares de la confección del producto seleccionado.

| <b>Observaciones</b>           | Observación          |  |  |  |  |  |
|--------------------------------|----------------------|--|--|--|--|--|
| preliminares                   | preliminar al        |  |  |  |  |  |
| (min)                          | cuadrado             |  |  |  |  |  |
| 3,38                           | 11,42                |  |  |  |  |  |
| 3,43                           | 11,76                |  |  |  |  |  |
| 3,52                           | 12,39                |  |  |  |  |  |
| 3,40                           | 11,56                |  |  |  |  |  |
| 3.45                           | 11,90                |  |  |  |  |  |
| $\Sigma X = 17,1$              | $\Sigma X^2 = 59,04$ |  |  |  |  |  |
| Elaborado por: El investigador |                      |  |  |  |  |  |

**Tabla 25** Observaciones preliminares para el cálculo de la muestra

Para realizar el cálculo de número de observaciones se sustituye los valores obtenidos de la tabla 25 en la ecuación 1.

$$
n = \left(\frac{40\sqrt{n'\sum x^2 - (\sum x)^2}}{\sum x}\right)^2\tag{1}
$$

En donde:

n = Tamaño de la muestra que deseamos calcular

n' = Número de observaciones del estudio preliminar

- $\Sigma$  = Suma de los valores
- $x =$ Valor de las observaciones

 $40 =$ constante para un nivel de confianza de 95,45% y un margen de error de  $\pm$  5 %

$$
n = \left(\frac{40\sqrt{5(59,04) - (17,1)^2}}{17,1}\right)^2
$$

$$
n = 15,3 \approx 15
$$

Nos da como resultado que el número de observaciones a realizar con un nivel de confianza del 95,45% según el método estadístico es 15 ciclos para todas las actividades del proceso de confección del código BH 1060

Como se puede observar en la tabla 3 del capítulo 2, según el criterio de General Electric, para un tiempo de ciclo cuya duración este comprendido entre 2 a 5 minutos el número recomendado de ciclos a tomar es de 15 observaciones, lo cual se muestra en la tabla 26.

| <b>Actividades</b>          | $N°$ de observaciones |
|-----------------------------|-----------------------|
| Unir refuerzo con delantero | 15                    |
| Unir bomba con forro        | 15                    |
| <b>Bordado</b>              | 15                    |
| Fundillo                    | 15                    |
| Colocar elástico            | 15                    |
| Unir espaldas con refuerzo  | 15                    |
| Recubrir piernas            | 15                    |
| Colocar marquilla           | 15                    |
| Remate y conteo             | 15                    |

**Tabla 26** Número de observaciones para cada una de las actividades

### **4.6.2 Tiempo normal**

Para calcular el tiempo normal o básico, se debe multiplicar el promedio de por elemento de los ciclos de observación por el índice de desempeño, como se muestra en la ecuación 2.

$$
TN = TE * ID \tag{2}
$$

Donde:

TN = Tiempo normal

TE = tiempo promedio por elemento

ID = índice de desempeño

### **4.6.3 Tiempo estándar**

El tiempo estándar es el tiempo que un trabajador calificado requiere para cumplir una tarea a un ritmo normal, un elemento, un ciclo u operación de forma holgada, el tiempo estándar se calcula mediante la ecuación 3.

$$
TS = \frac{TN}{1 - \frac{\sum \text{Suplementos}}{100}}
$$
(3)

Donde:

TS = Tiempo estándar

TN = Tiempo normal

### **4.6.4 Valoración del ritmo de trabajo**

Para la valorización del ritmo de trabajo se utiliza para determinar tiempos estándar en la ejecución de las actividades en la planta de producción, es decir comparar el ritmo real del trabajador y ajustarlo a una idea de un desempeño normal. La valorización del ritmo de trabajo no es una ciencia exacta debido a que siempre dependerá del criterio del especialista.

Para valorizar el ritmo de trabajo se utiliza el método que mejores resultados a generado que es el método de nivelación, el cual fue desarrollado por la Westinghouse Electric Corporation, este sistema considera cuatro factores para evaluar el desempeño del operador que son: habilidad, esfuerzo, condiciones y consistencia, el desempeño estándar para un trabajador calificado se asume como el 100/100 que es el ritmo normal de un operario capaz y motivado.

En la tabla 27 se muestra el índice de desempeño mediante el método de nivelación de Westinghouse

|         | <b>Habilidad</b>         |         | Esfuerzo                 |         | <b>Condiciones</b> | Consistencia |                    |  |  |
|---------|--------------------------|---------|--------------------------|---------|--------------------|--------------|--------------------|--|--|
| $+0.15$ | A1 Superior              | $+0.13$ | A1 Excesivo              | $+0.06$ | A Ideal            | $+0.04$      | A Perfecta         |  |  |
| $+0.13$ | A2 Superior              | $+0.12$ | A2 Excesivo              | $+0.04$ | <b>B</b> Excelente | $+0.03$      | <b>B</b> Excelente |  |  |
| $+0.11$ | <b>B1</b> Excelente      | $+0.10$ | <b>B1</b> Excelente      | $+0.02$ | C Bueno            | $+0.01$      | C Buena            |  |  |
| $+0.08$ | <b>B2</b> Excelente      | $+0.08$ | <b>B2</b> Excelente      | 0.00    | D Promedio         | 0.00         | D Promedio         |  |  |
| $+0.06$ | C1 Buena                 | $+0.05$ | C <sub>1</sub> Bueno     | $-0.03$ | E Aceptable        | $-0.02$      | E Aceptable        |  |  |
| $+0.03$ | C <sub>2</sub> Buena     | $+0.02$ | C <sub>2</sub> Bueno     | $-0.07$ | F Malo             | $-0.04$      | F Mala             |  |  |
| 0.00    | D Promedio               | 0.00    | D Promedio               |         |                    |              |                    |  |  |
| $-0.05$ | E1 Aceptable             | $-0.04$ | E1 Aceptable             |         |                    |              |                    |  |  |
| $-0.10$ | E <sub>2</sub> Aceptable | $-0.08$ | E <sub>2</sub> Aceptable |         |                    |              |                    |  |  |
| $-0.16$ | F1 Mala                  | $-0.12$ | F1 Mala                  |         |                    |              |                    |  |  |
| $-0.22$ | F <sub>2</sub> Mala      | $-0.17$ | F <sub>2</sub> Mala      |         |                    |              |                    |  |  |

**Tabla 27** Valores para calcular el índice de desempeño de un operador - Método de nivelación de Westinghouse **[17]**.

Para el cálculo del índice de desempeño se debe asignar un valor a cada factor de habilidad, esfuerzo, condiciones y consistencia de la tabla 27, para lo cual se debe realizar una suma algebraica de los cuatro valores y agregar la unidad a esta suma.

# **4.6.5 Cálculo de tiempo estándar**

# **Área de confección**

# **Descripción de actividades**

En las tablas 28 hasta la tabla 36, se presenta la descripción de las actividades en el área de confección para la elaboración de boxer de hombre código BH 1060, que es el primer paso para llevar a cabo el estudio de tiempos en el cual se incluyen los transportes existentes en cada proceso.

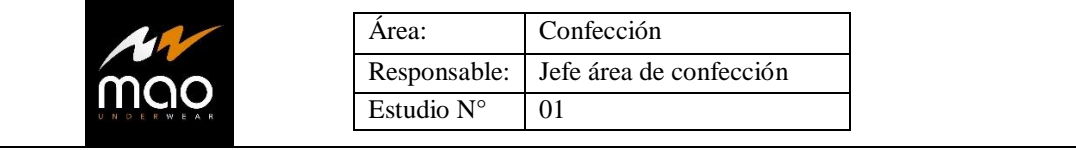

### **Tabla 28** Descripción de actividad de unir refuerzo con delantero

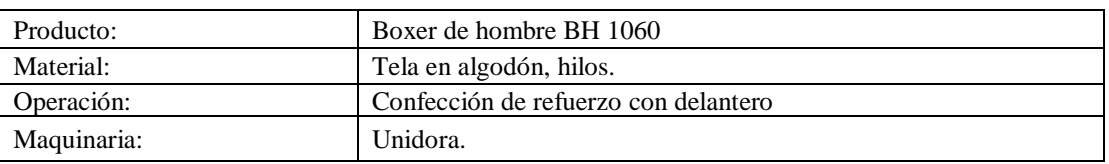

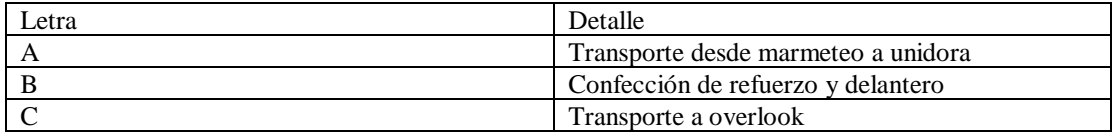

### **Elaborado por:** El investigador

**Tabla 29** Descripción de actividad de unir bomba con forro

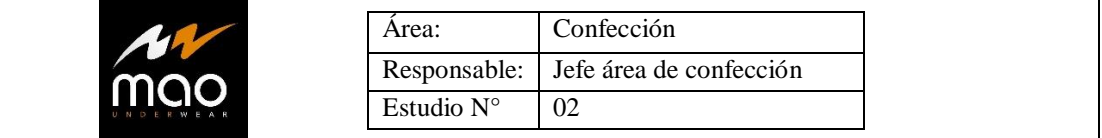

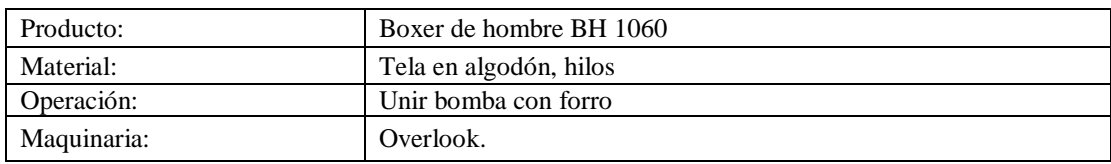

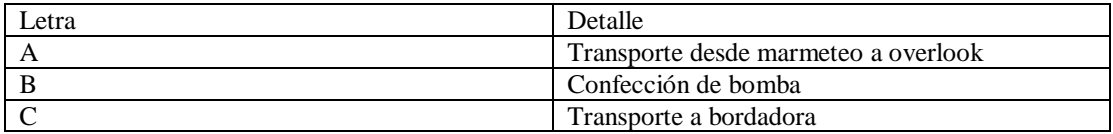

**Elaborado por:** El investigador

### **Tabla 30** Descripción de actividad de bordado

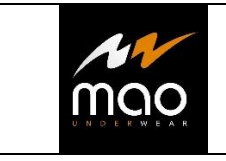

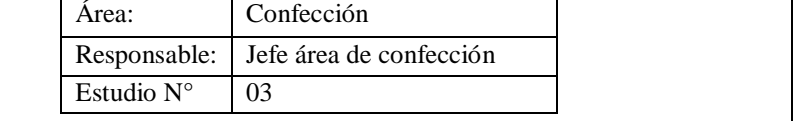

٦

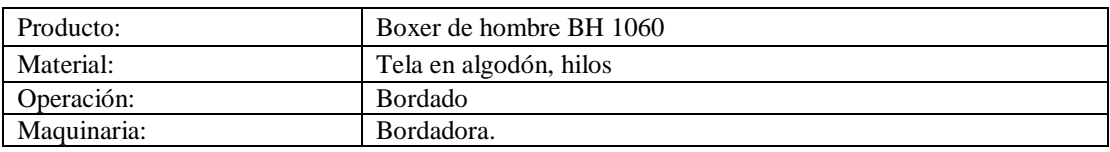

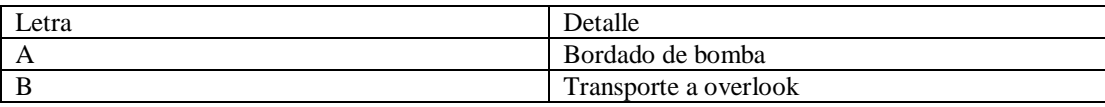

**Elaborado por:** El investigador

### **Tabla 31** Descripción de actividad de fundillo

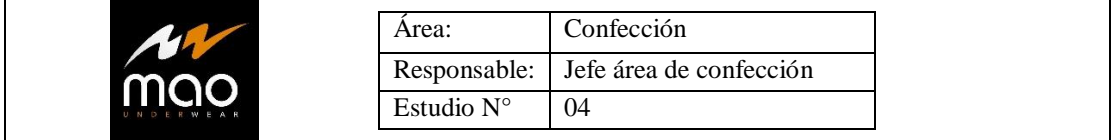

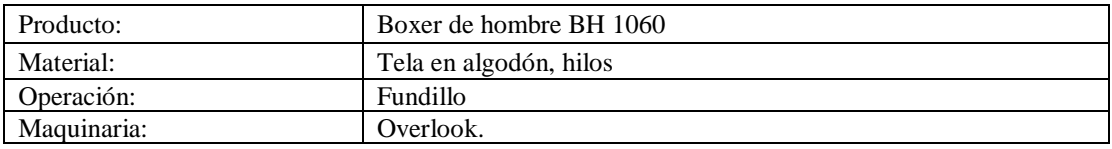

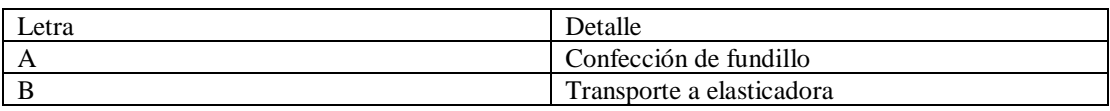

### **Elaborado por:** El investigador

### **Tabla 32** Descripción de actividad de colocar elástico

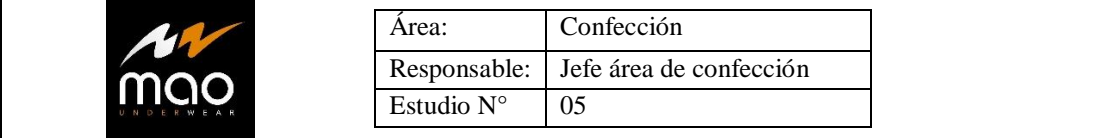

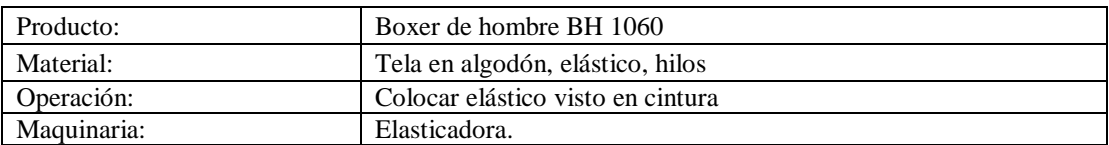

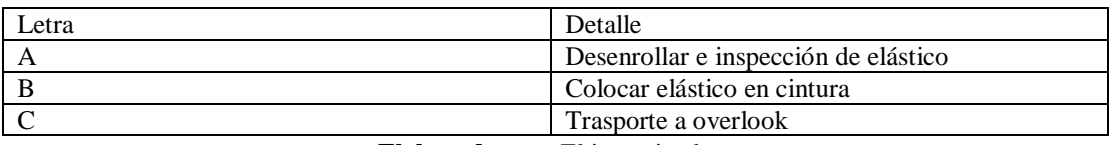

**Elaborado por:** El investigador

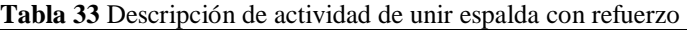

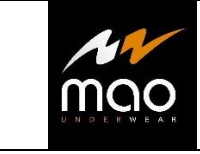

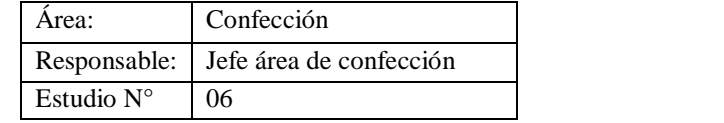

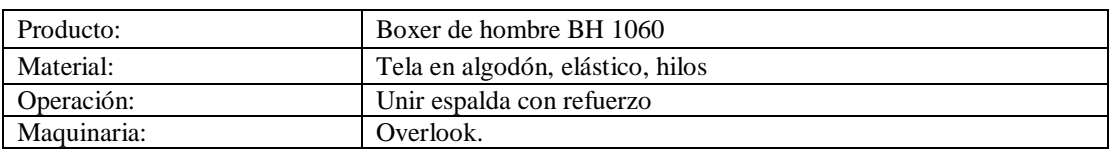

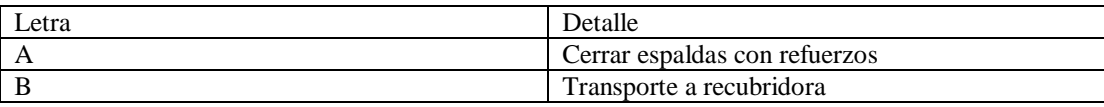

**Elaborado por:** El investigador

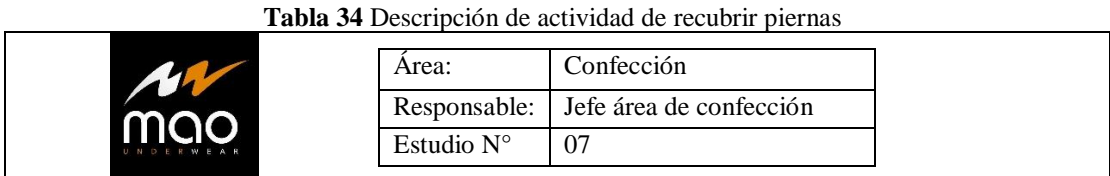

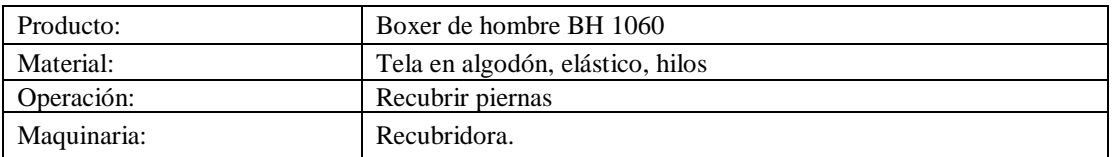

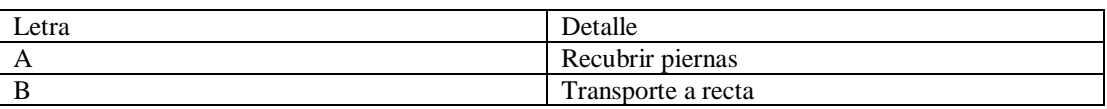

**Elaborado por:** El investigador

### **Tabla 35** Descripción de actividad de colocar marquilla

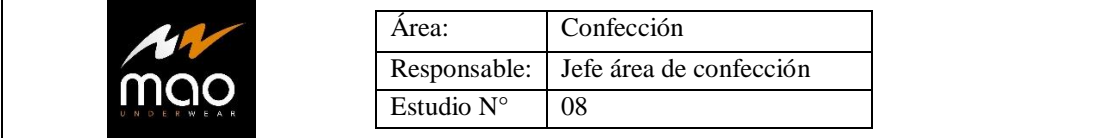

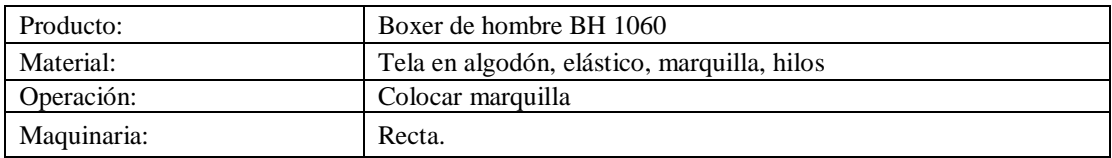

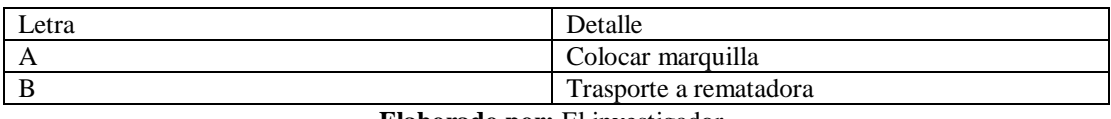

**Elaborado por:** El investigador
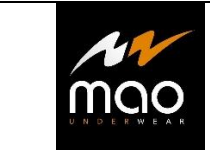

#### **Tabla 36** Descripción de actividad de remate y conteo

Responsable: Jefe área de confección

Área: Confección

Estudio  $N^{\circ}$  09

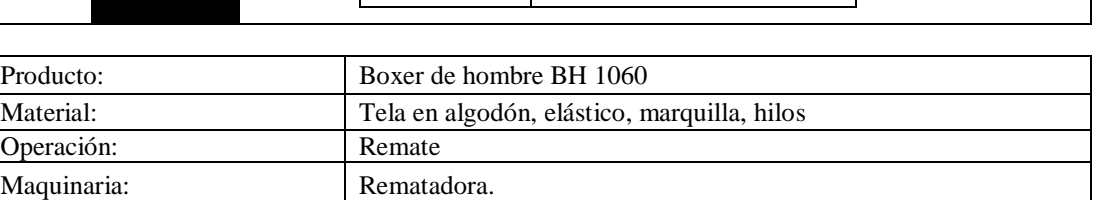

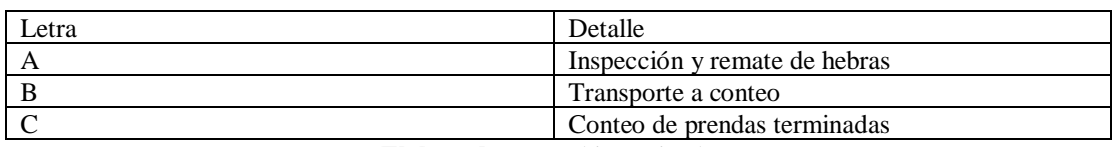

**Elaborado por:** El investigador

## **4.6.6 Tiempo normal**

En las tablas 37 a 45, se muestra los ciclos cronometrados, los tiempos observados y el cálculo del tiempo normal aplicando la valorización del ritmo de trabajo mediante el índice de desempeño

**Tabla 37** Tiempo normal actividad unir refuerzo con delantero

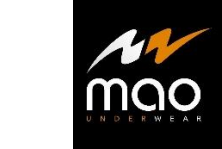

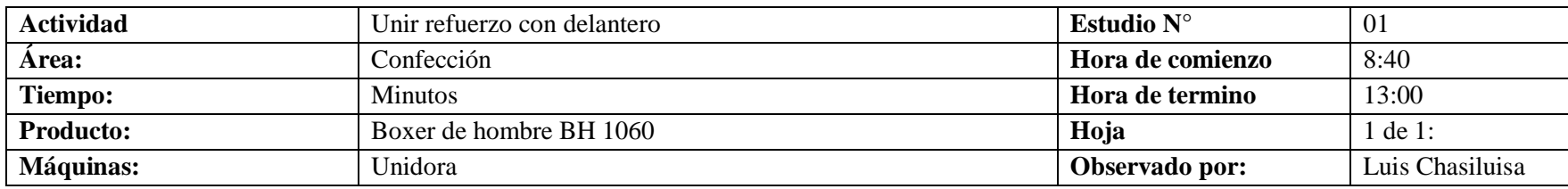

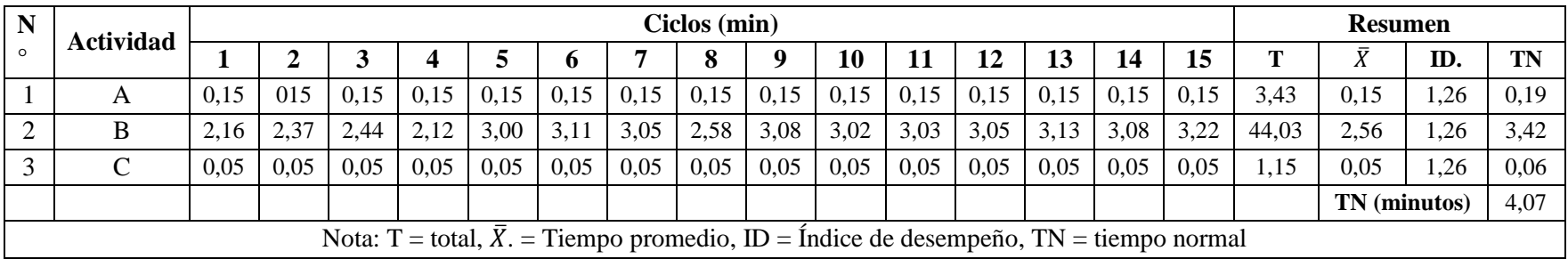

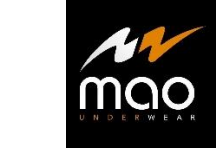

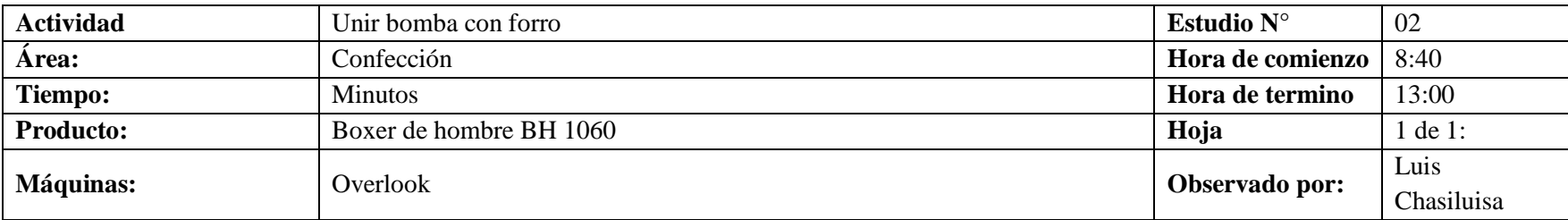

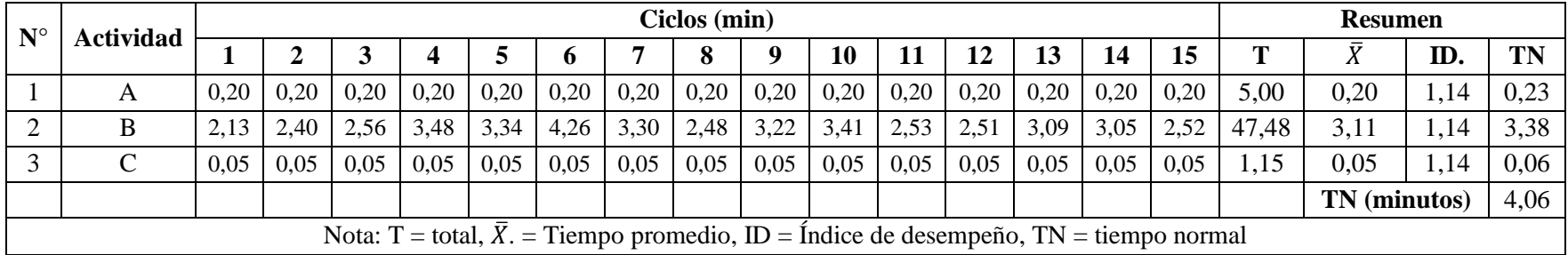

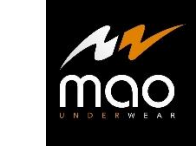

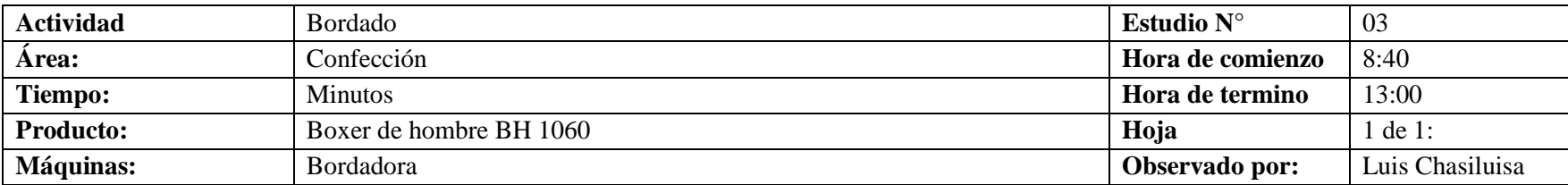

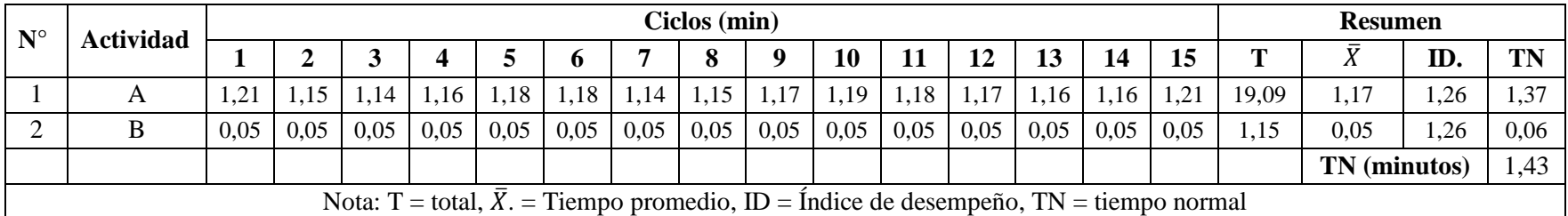

### **Tabla 40** Tiempo normal actividad de fundillo

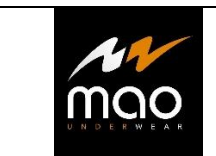

**Estudio de tiempos**

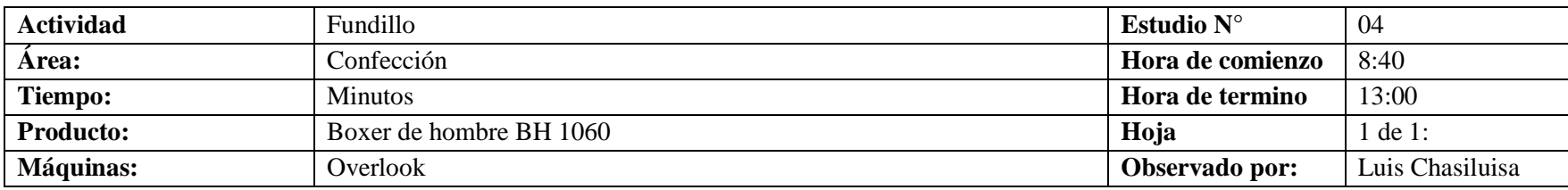

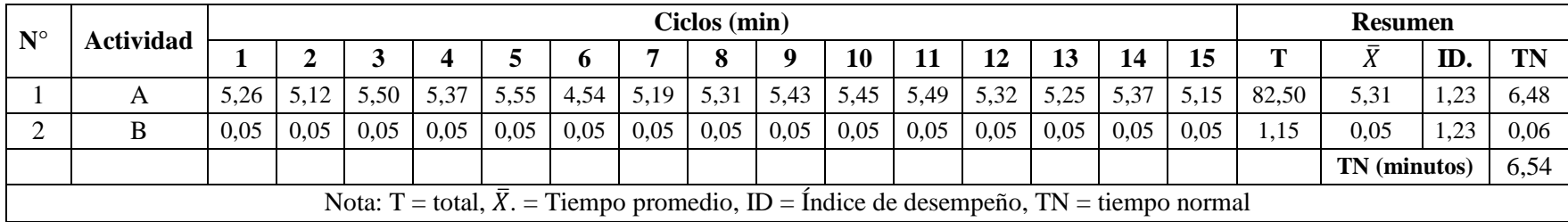

### **Tabla 41** Tiempo normal actividad colocar elástico visto en cintura

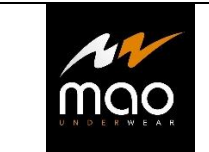

**Estudio de tiempos**

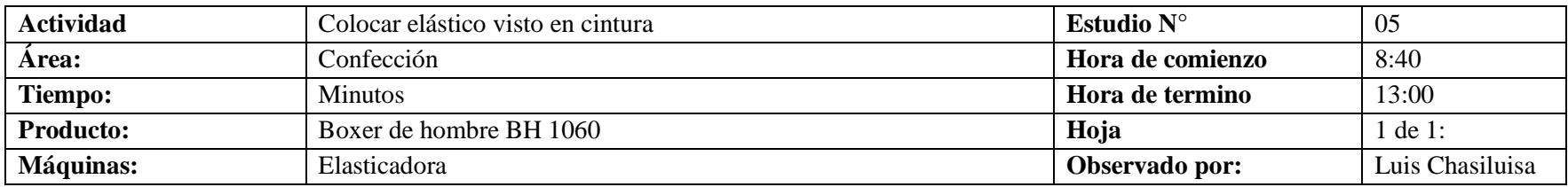

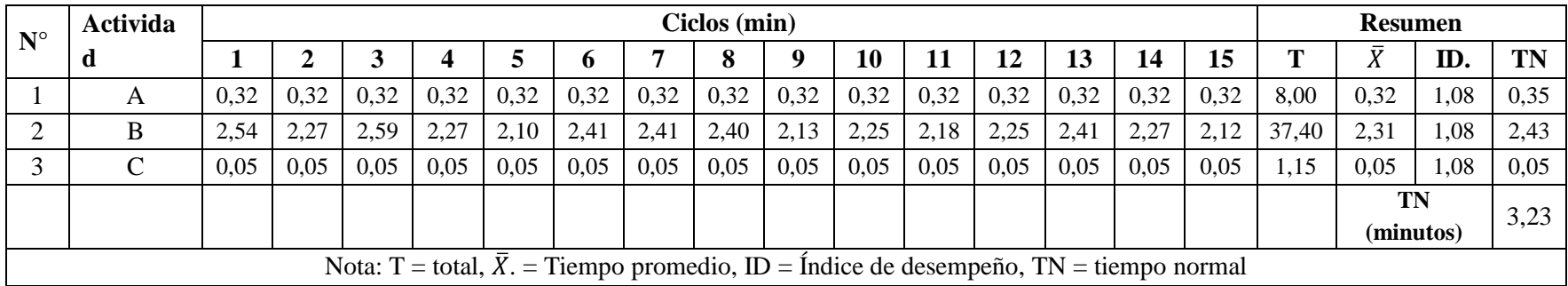

**Tabla 42** Tiempo normal actividad unir espaldas con refuerzo

| AW<br>mao | <b>Estudio de tiempos</b> |  |
|-----------|---------------------------|--|
|-----------|---------------------------|--|

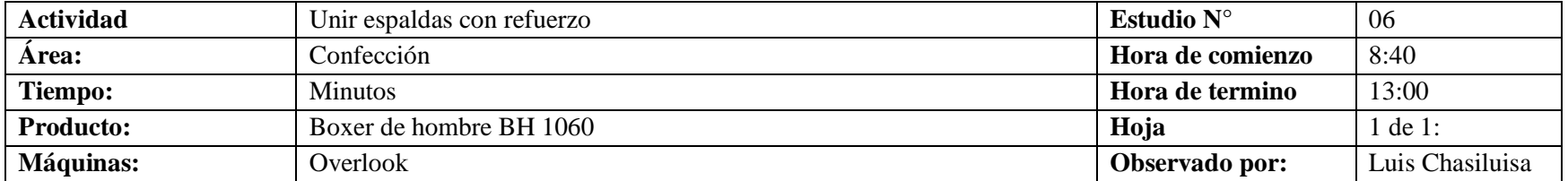

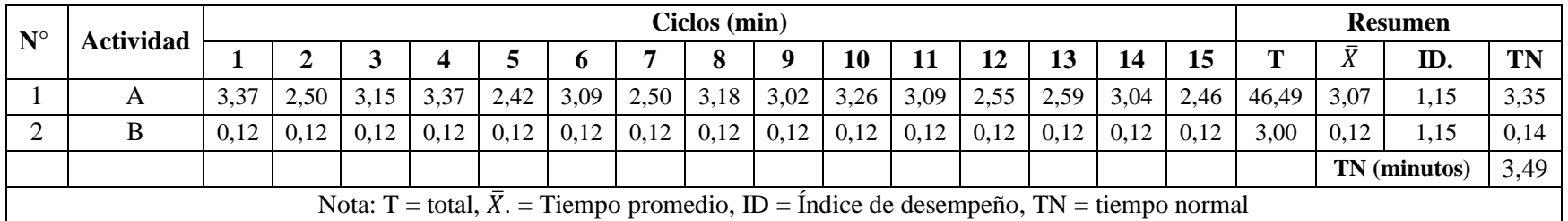

### **Tabla 43** Tiempo normal Actividad de recubrir piernas

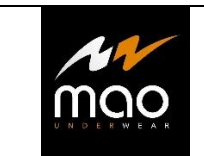

**Estudio de tiempos**

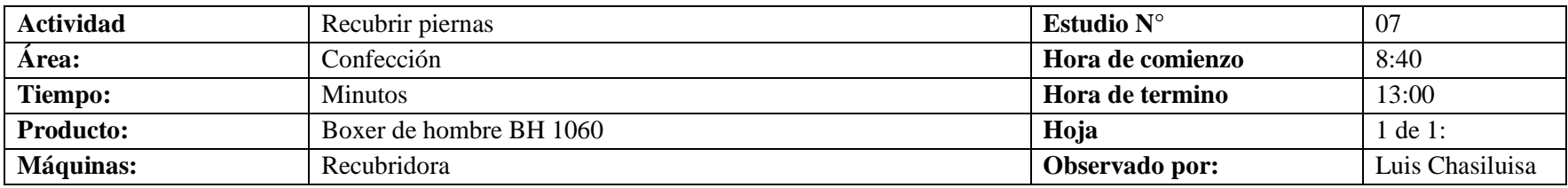

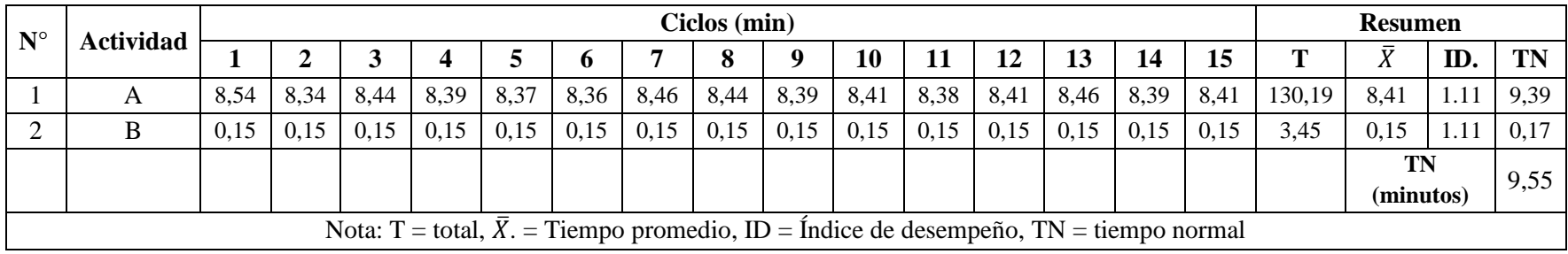

### **Tabla 44** Tiempo normal actividad de colocar marquilla

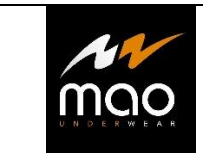

**Estudio de tiempos**

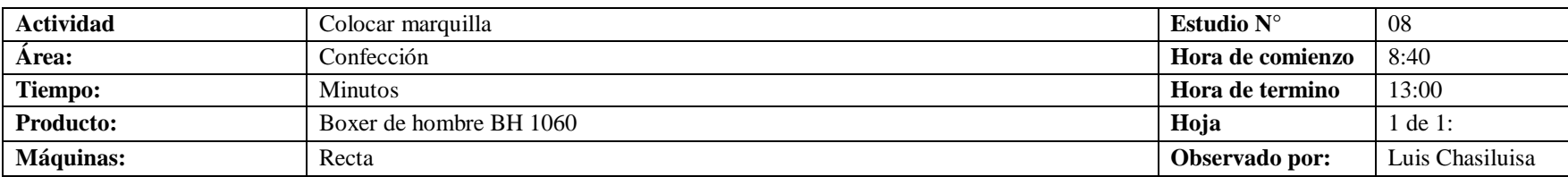

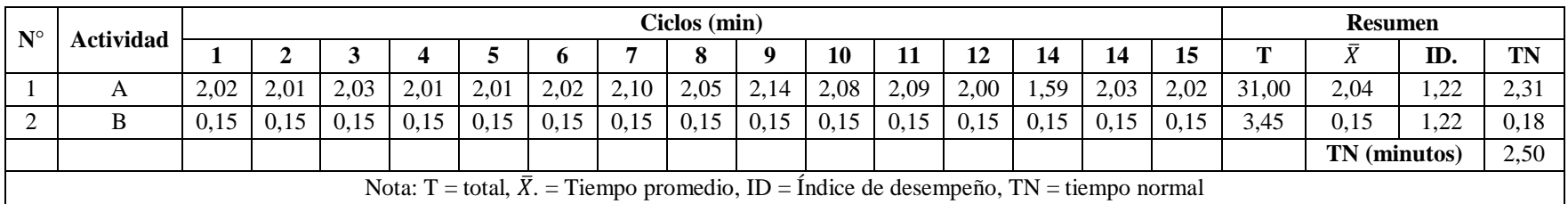

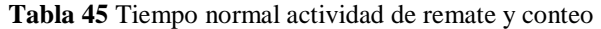

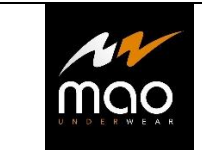

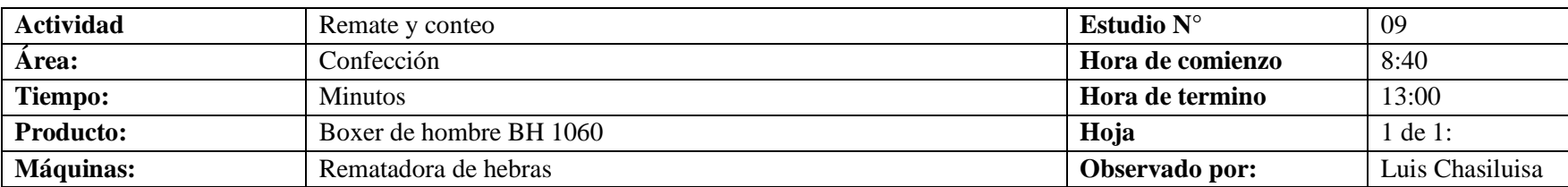

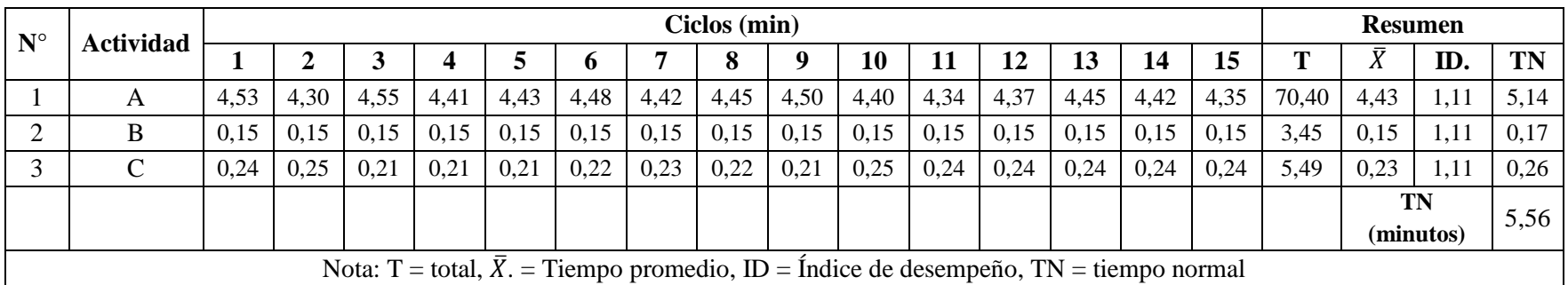

# **4.6.7 Cálculo de tiempo estándar por actividad**

En las tablas 46 a 54, se muestra el cálculo de tiempo estándar por actividades mediante la aplicación de suplementos por descanso

**Tabla 46** Cálculo de suplementos y tiempo estándar actividad de unir refuerzo con delantero

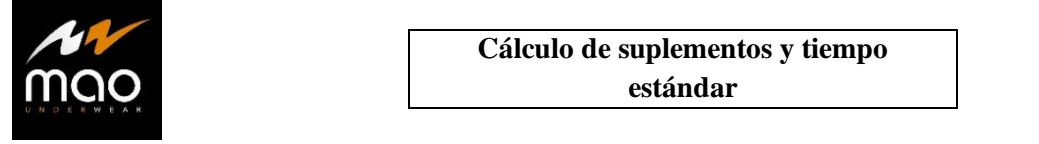

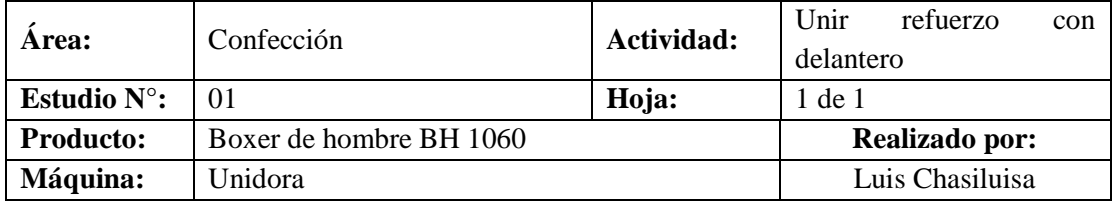

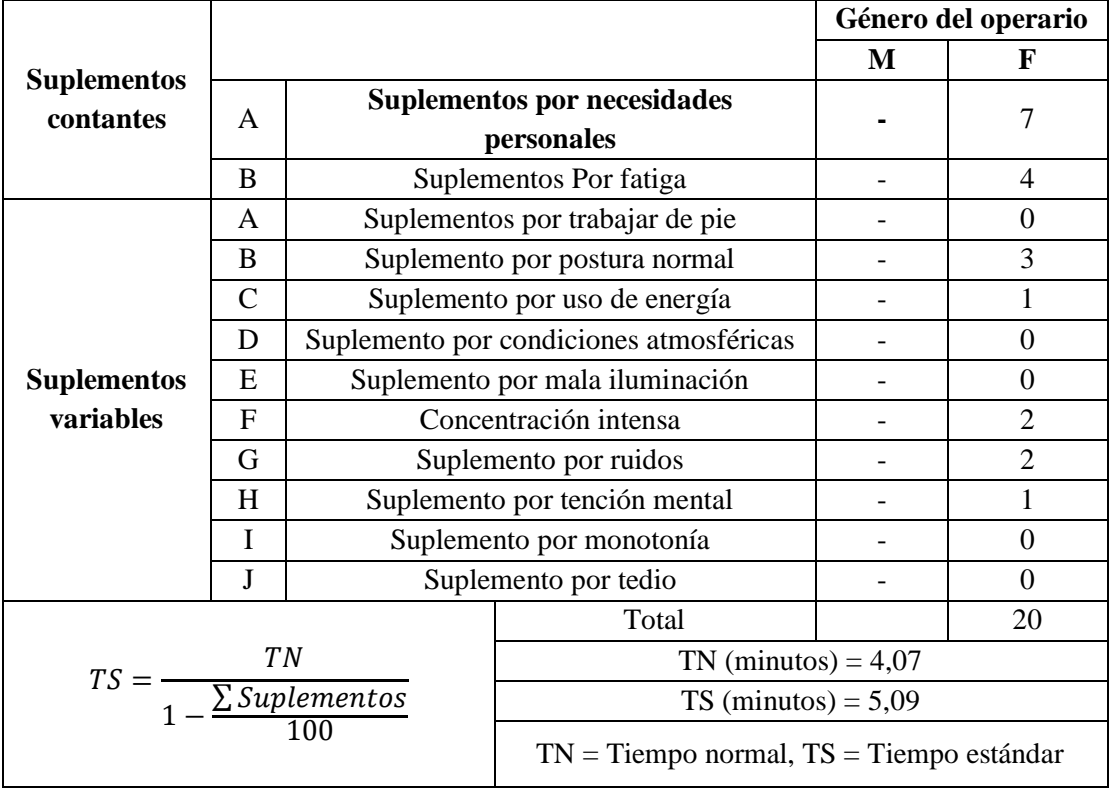

### **Tabla 47** Cálculo de suplementos y tiempo estándar actividad de unir bomba con forro

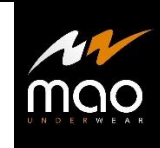

# **Cálculo de suplementos y tiempo estándar**

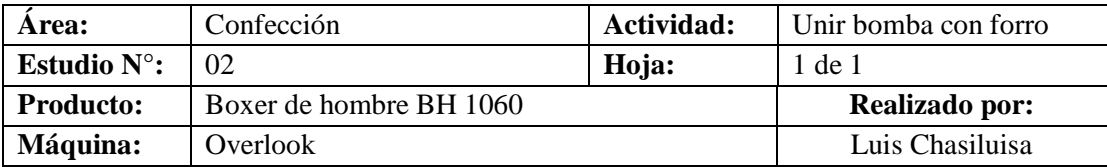

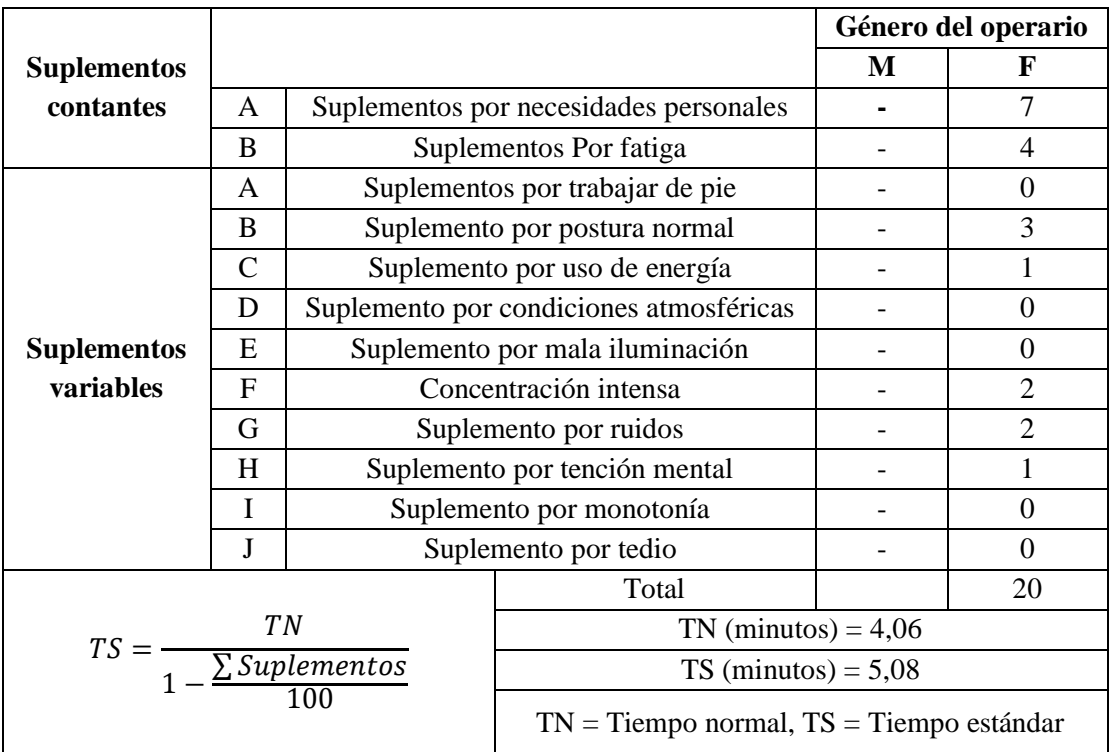

### **Tabla 48** Cálculo de suplementos y tiempo estándar actividad de bordado

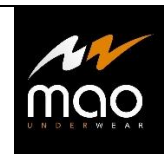

# **Cálculo de suplementos y tiempo estándar**

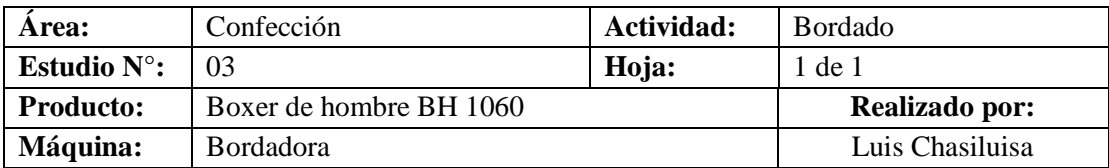

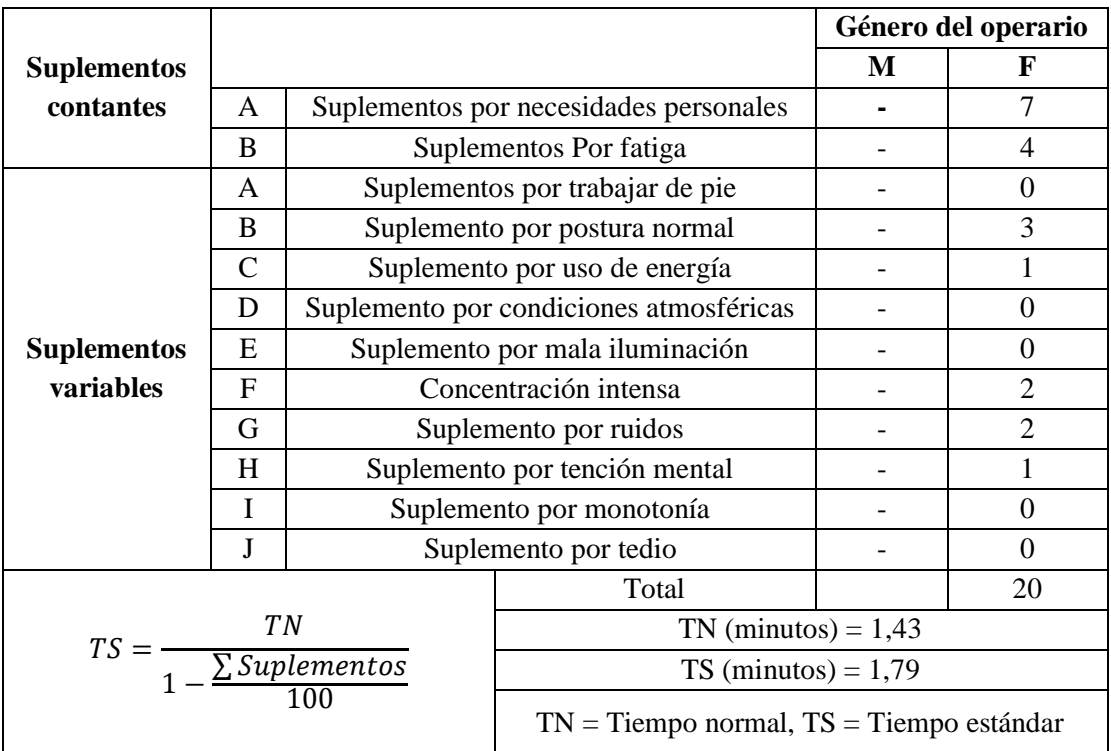

### **Tabla 49** Cálculo de suplementos y tiempo estándar actividad de fundillo

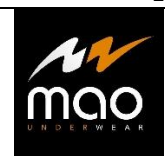

# **Cálculo de suplementos y tiempo estándar**

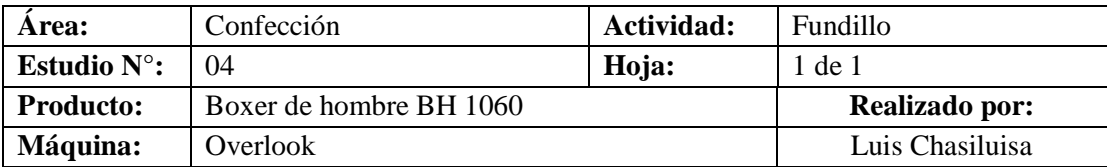

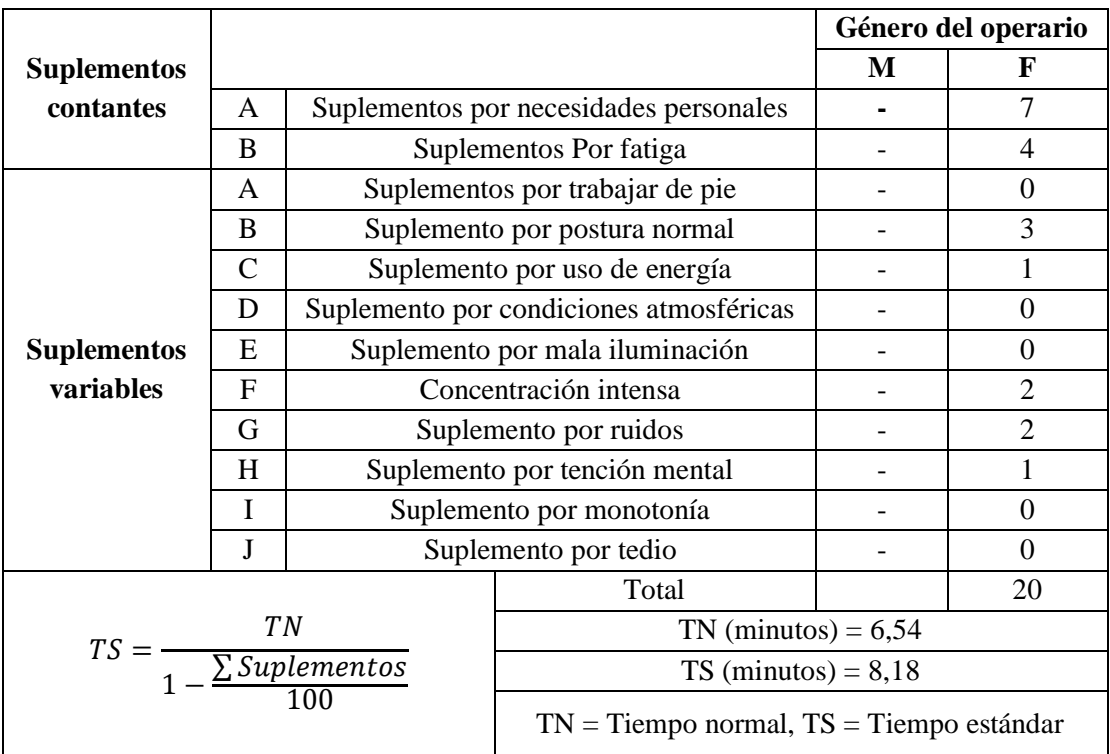

### **Tabla 50** Cálculo de suplementos y tiempo estándar actividad de colocar elástico

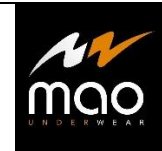

# **Cálculo de suplementos y tiempo estándar**

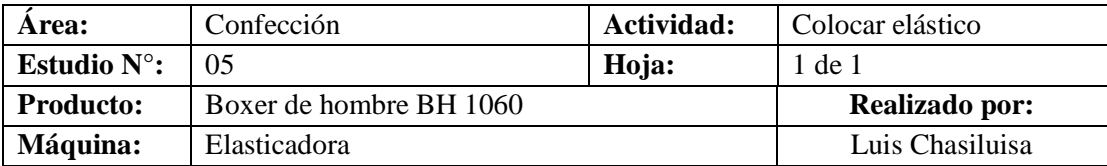

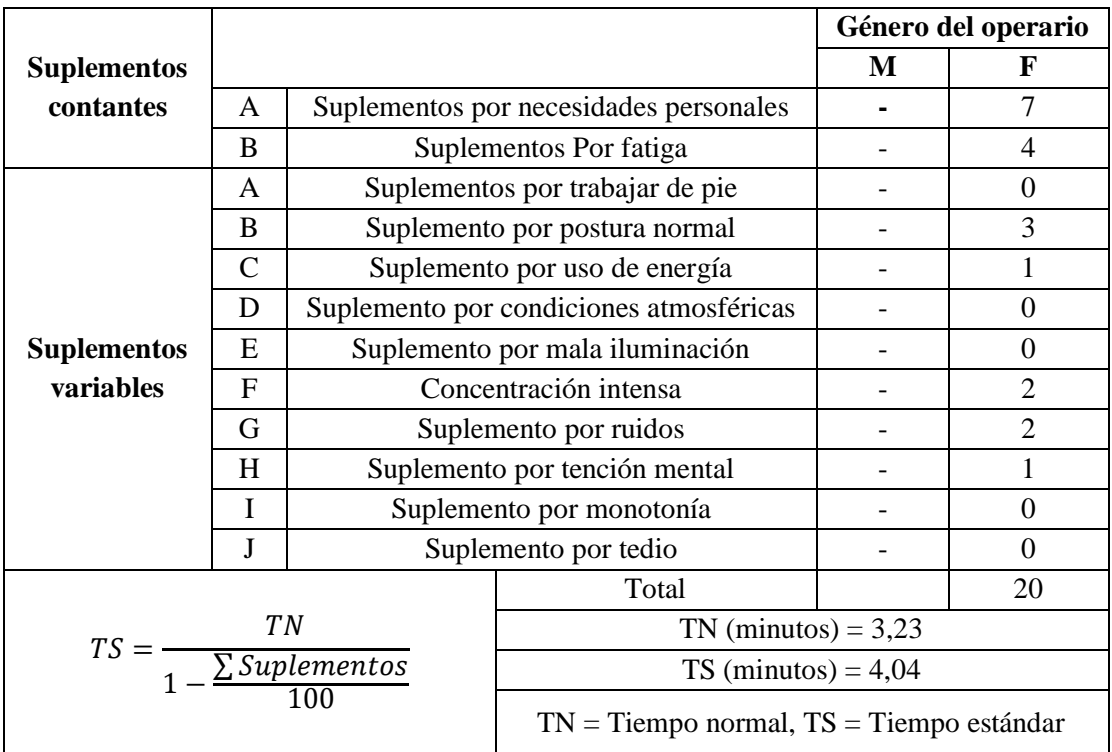

## **Tabla 51** Cálculo de suplementos y tiempo estándar actividad de unir espaldas con refuerzo

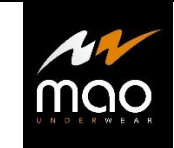

## **Cálculo de suplementos y tiempo estándar**

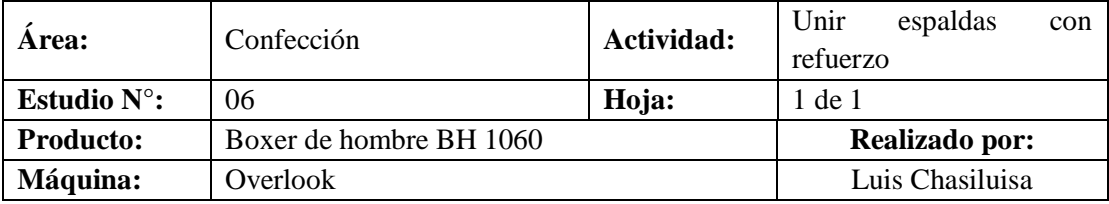

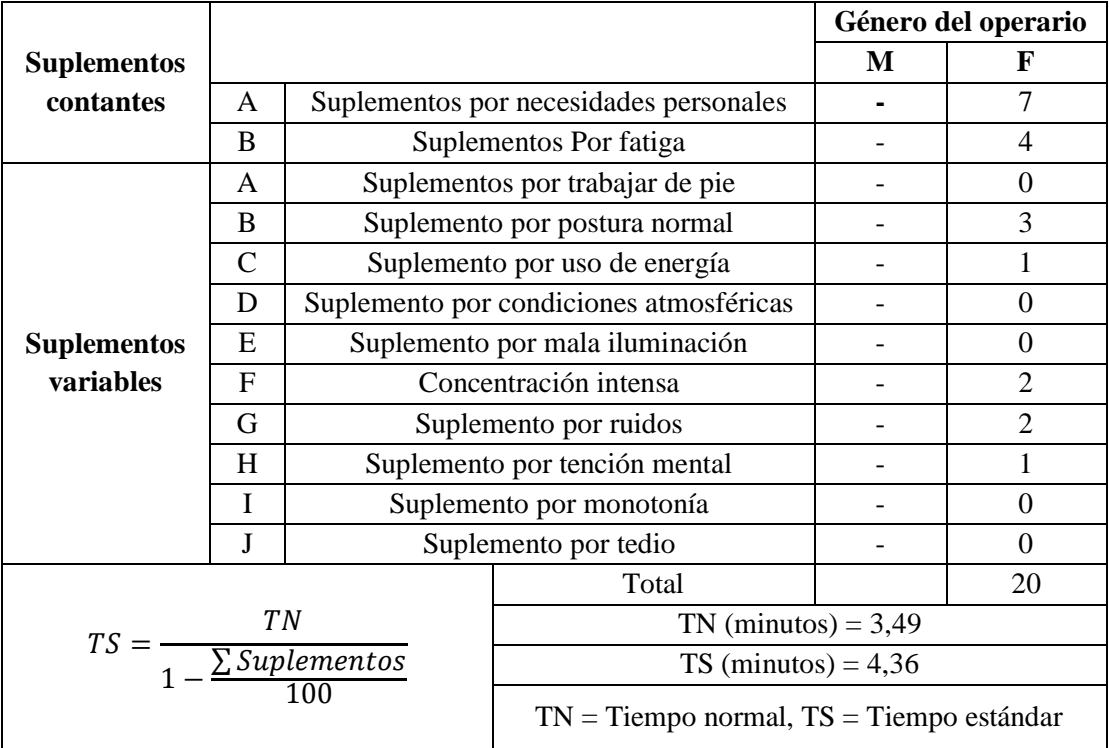

### **Tabla 52** Cálculo de suplementos y tiempo estándar actividad de recubrir piernas

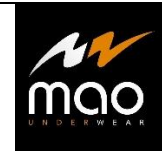

# **Cálculo de suplementos y tiempo estándar**

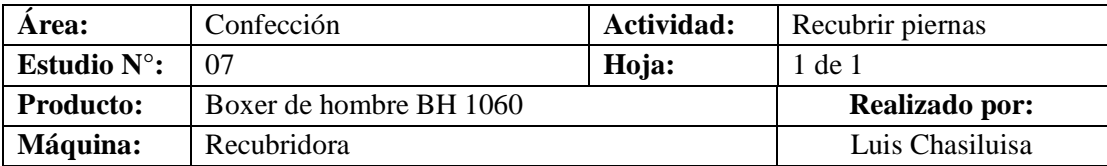

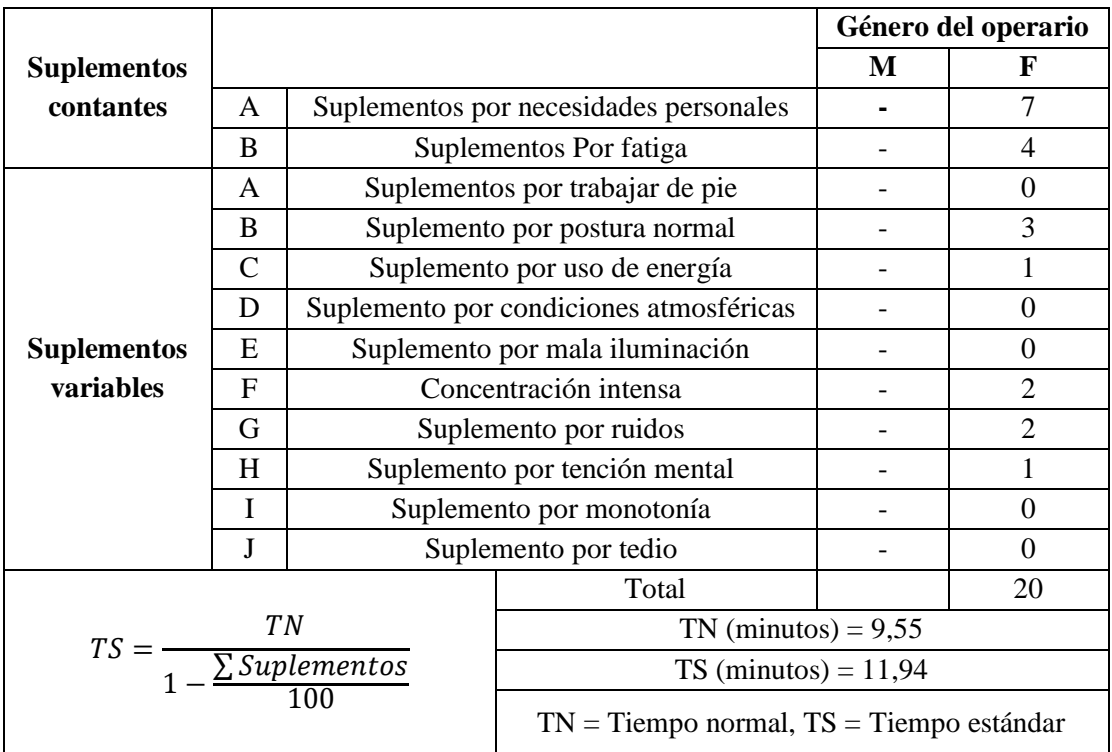

### **Tabla 53** Cálculo de suplementos y tiempo estándar actividad de colocar marquilla

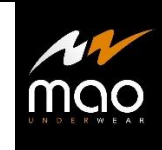

# **Cálculo de suplementos y tiempo estándar**

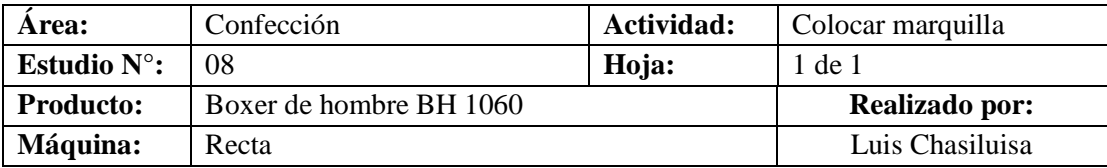

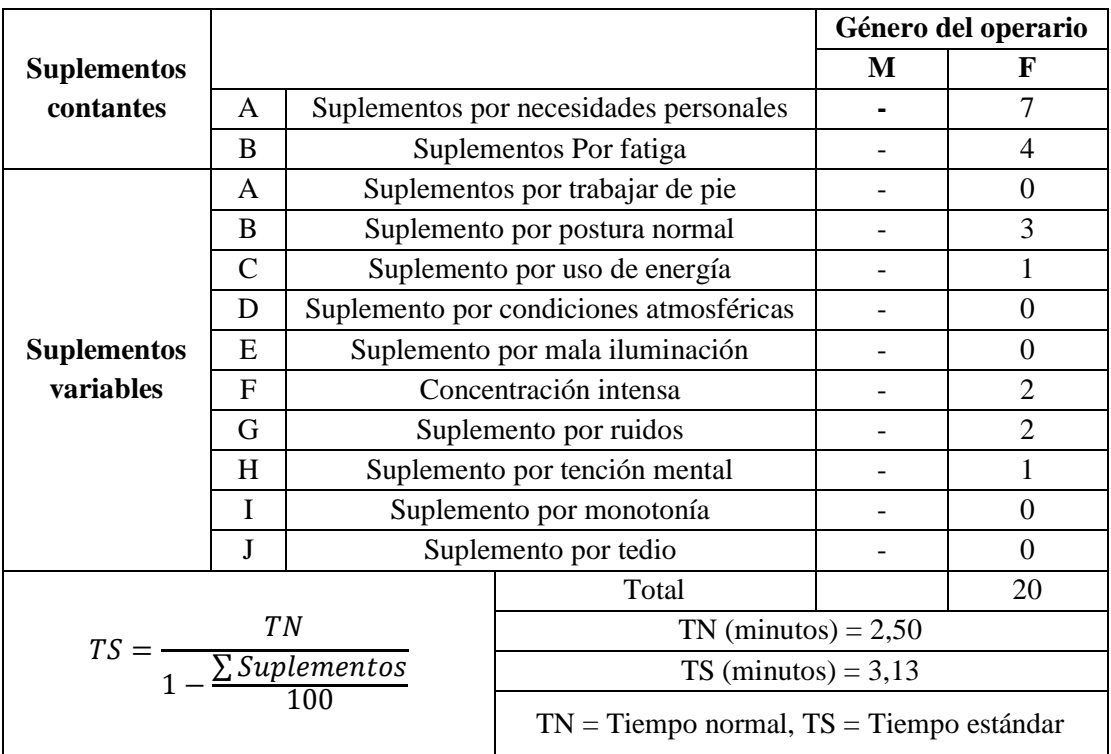

#### **Tabla 54** Cálculo de suplementos y tiempo estándar actividad de remate y conteo

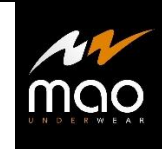

## **Cálculo de suplementos y tiempo estándar**

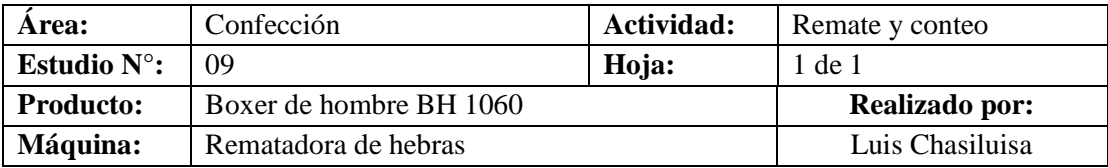

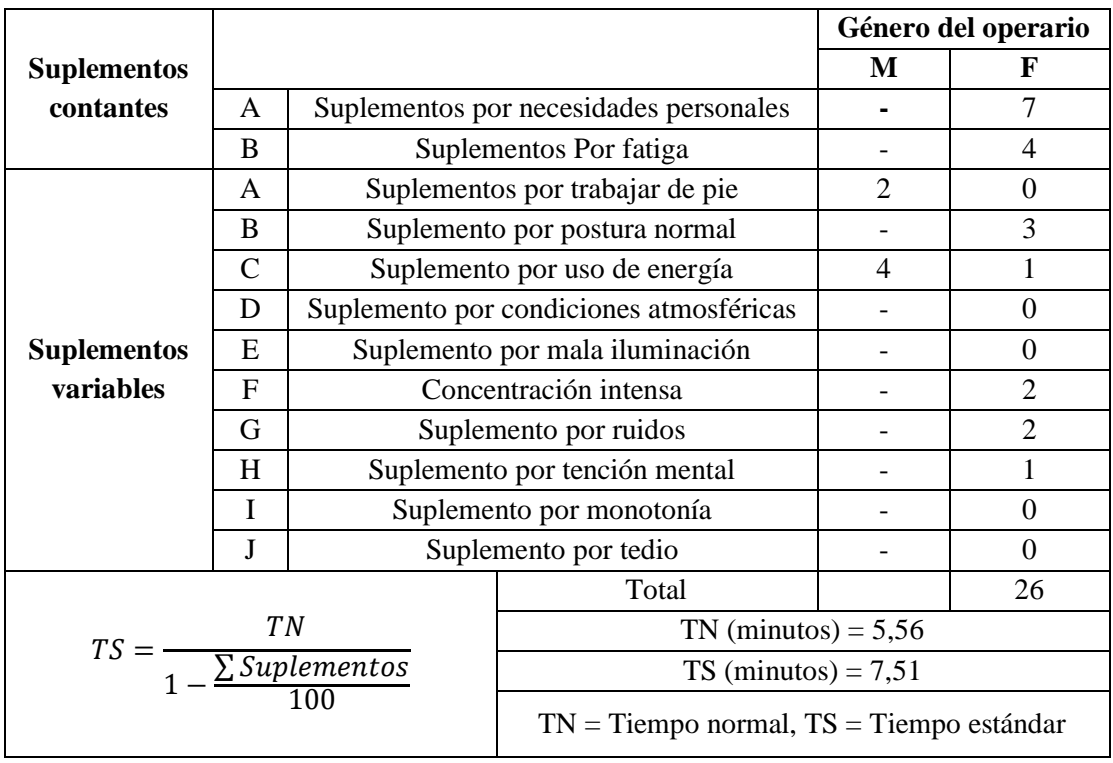

**Elaborado por:** El investigador

### **4.6.8 Cálculo de la capacidad de producción en el área de confección**

En la tabla 55, se muestra el tiempo estándar de cada actividad dentro de la línea de producción, en la confección del boxer de hombre código 1060.

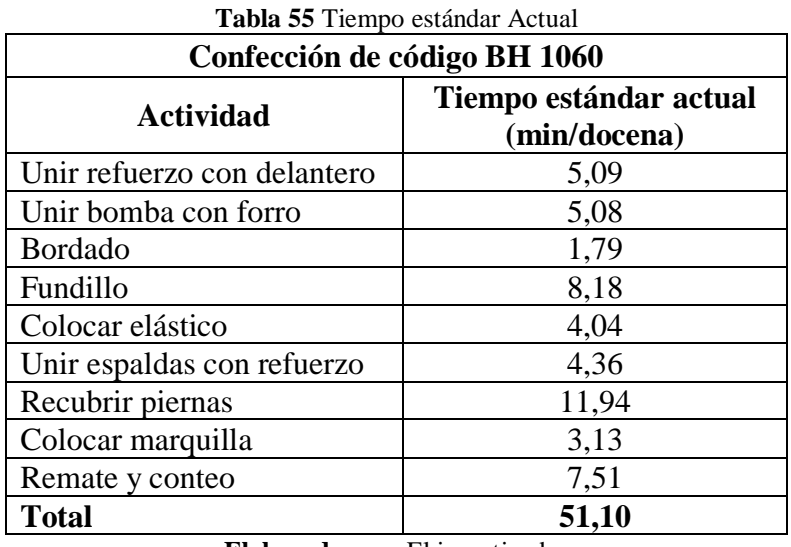

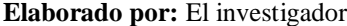

Una vez que se ha determinado los tiempos estándar actuales dentro de la línea de confección de la ropa interior de hombre código BH 1060, se calcula la capacidad de producción de esta.

Para el cálculo de la capacidad de producción en cada una de las actividades se usa la ecuación 10, la cual está dada en unidad de producción dividida entre el tiempo estándar, se determina la capacidad de producción por hora y por jornada de trabajo.

$$
Capacidad de Producción = \frac{1}{Tiempo estandar}
$$
\n(10)

En el cálculo de la capacidad de producción se toma en cuenta las siguientes variables:

Ts = Tiempo estándar

Hora de trabajo  $= 60$  min

Jornada de trabajo = 8 horas = 480 min

La tabla 56 muestra el cálculo de la capacidad de producción de las actividades de confección.

| <b>Actividad</b>            | Docenas por hora | Docenas por jornada |
|-----------------------------|------------------|---------------------|
| Unir refuerzo con delantero | 11,79            | 94,35               |
| Unir bomba con forro        | 11,82            | 94,58               |
| <b>Bordado</b>              | 33,57            | 268,53              |
| Fundillo                    | 7,34             | 58,72               |
| Colocar elástico            | 14,86            | 118,89              |
| Unir espaldas con refuerzo  | 13,75            | 110,03              |
| Recubrir piernas            | 5,03             | 40,21               |
| Colocar marquilla           | 19,20            | 153,60              |
| Remate y conteo             | 7,99             | 63,88               |
| <b>Total</b>                | 1,17             | 9,39                |

**Tabla 56** Cuadro de resumen de las capacidades por actividad

**Elaborado por:** El investigador

Al Realizar el cálculo de la capacidad de producción de todas las actividades necesarias para la confección del código BH 1060, se procede a calcular la capacidad de producción total con la ayuda del tiempo estándar final que tiene la línea de producción para la realización de dicha prenda.

Con el proceso actual, La línea de producción de boxer de hombre con código HB 1060, produce 1,17 docenas cada hora y un total de 9,39 docenas por una jornada de trabajo de 8 horas.

Una vez calculado el tiempo estándar de cada actividad y la capacidad de producción actual de la línea de confección para la prenda de ropa interior BH 1060, se procede a eliminar transportes y operaciones innecesarias, para lo cual se analizará un método de estudio propuesto con el objetivo de aumentar la capacidad de producción.

### **Distribución de planta por proceso o función**

Se emplea cuando la producción se organiza por lotes de productos escasamente estandarizados, este tipo de distribución agrupa todas las operaciones de la misma naturaleza y utiliza maquinaria genérica, que puede ser rápidamente adaptada para fabricar una amplia gama de productos en un volumen relativamente pequeño [21].

### Desventajas:

• Dificultad a la hora de diseñar las rutas y los programas de trabajo.

- La separación de las operaciones y las mayores distancias que tienen que recorrer para el trabajo dan como resultado una mayor manipulación de materiales
- El tiempo total de fabricación es mayor debido a los transportes que sufre el material.
- Necesita mano de obra más calificada.

La tabla 57 muestra las actividades que no generan valor al producto terminado y puede ser eliminadas.

| <b>rabla 37</b> Actividades que no generalmidade                       |                        |                     |  |  |  |  |  |  |
|------------------------------------------------------------------------|------------------------|---------------------|--|--|--|--|--|--|
| Actividades que no agregan valor                                       | Distancia (m) por lote | Tiempo (s) por lote |  |  |  |  |  |  |
| Transporte de refuerzo y delantero a<br>máquina overlook número 026    | $2,54 \text{ m}$       | 5s                  |  |  |  |  |  |  |
| Trasporte de bomba y forro a máquina<br>abordadora número 036          | $1,48 \text{ m}$       | 5s                  |  |  |  |  |  |  |
| Transporte de bomba y forro a<br>máquina overlook número 026           | $2,66 \; \mathrm{m}$   | 5s                  |  |  |  |  |  |  |
| Transporte de fundillo a máquina<br>elasticadora número 038            | $1,77 \; \mathrm{m}$   | 5s                  |  |  |  |  |  |  |
| Desenrollar e inspección de elástico                                   |                        | 32 s                |  |  |  |  |  |  |
| Transportar piezas confeccionadas a<br>máquina overlook número 040.    | $1,50 \text{ m}$       | 5 <sub>s</sub>      |  |  |  |  |  |  |
| Transportar producto confeccionado a<br>máquina recubridora número 002 | $4,60 \; \mathrm{m}$   | 12 s                |  |  |  |  |  |  |
| Transporte del producto a máquina<br>recta número 041.                 | $7,70 \; \text{m}$     | 15 <sub>s</sub>     |  |  |  |  |  |  |
| <b>Total</b>                                                           | $22,25 \text{ m}$      | 84 s                |  |  |  |  |  |  |

**Tabla 57** Actividades que no generan valor

**Elaborado por:** El investigador

La empresa tiene una distribución por proceso o función en la cual existe mayor manipulación de materiales, mayores distancias y los tiempos de fabricación son mayores.

### **4.7 Método de trabajo propuesto para la confección de código 1060**

Mediante el análisis de los datos obtenidos a través de herramientas de ingeniería de métodos como son: diagrama sinóptico, diagrama de recorrido, se identificó las distintas actividades que realizan los operarios en el proceso productivo del área de confección.

A continuación, se analiza un método de trabajo propuesto, en el cual se modifican actividades mostradas en la tabla 56 y que no generan ningún valor o simplemente son

actividades que no son significativas al momento de transformar la materia prima en producto terminado, con el fin de disminuir tiempos y aumentar la capacidad de producción en la confección del boxer BH1060.

### **4.7.1 Diagrama de recorrido propuesto**

En el anexo 4, se muestra el diagrama de recorrido propuesto, en el cual se disminuye las distancias de transporte logrando un flujo constante de la materia prima hacia la siguiente actividad.

La tabla 58 muestra la disminución de distancias en los transportes mediante el diagrama de recorrido propuesto.

| Actividad                                                                                            | Distancia actual (m) | Distancia propuesta (m) |
|----------------------------------------------------------------------------------------------------|----------------------|-------------------------|
| Transporte de piezas de refuerzo y<br>delanteros desde Marmeteo hasta<br>máquina unidora número 030. | 10 <sub>m</sub>      | $2,23 \; \text{m}$      |
| Trasporte de piezas de forro y bomba<br>desde Marmeteo hasta máquina<br>overlook número 031.         | $7.37 \text{ m}$     | $3,86 \text{ m}$        |
| Transporte de refuerzo y delantero a<br>máquina overlook número 026                                  | $2,54 \text{ m}$     | $1,13 \; \text{m}$      |
| Trasporte de bomba y forro a<br>máquina abordadora número 036                                        | $1,48 \; \text{m}$   | $1,32 \; \text{m}$      |
| Transporte de bomba y forro a<br>máquina overlook número 026                                         | $2,66 \; \mathrm{m}$ | $0,7$ m                 |
| Transporte de fundillo a máquina<br>elasticadora número 038                                          | $1,77 \; \mathrm{m}$ | $1,13 \; \text{m}$      |
| Transportar piezas confeccionadas a<br>máquina overlook número 040.                                  | $1,50 \text{ m}$     | $1,20 \; \text{m}$      |
| Transportar producto confeccionado<br>a máquina recubridora número 002                               | $4,60 \text{ m}$     | $1,13 \; \text{m}$      |
| Transporte del producto a máquina<br>recta número 041.                                               | $7,70 \; \text{m}$   | $1,13 \; \text{m}$      |
| del<br>producto<br>Transporte<br>confeccionado a máquina rematadora<br>de hebras.                    | $4,3 \text{ m}$      | $3,1 \text{ m}$         |
| Se transporta el producto terminado<br>al subproceso de conteo.                                      | $4,8 \text{ m}$      | 5,3                     |
| <b>Total</b>                                                                                         | 48,72 m              | 22,23                   |

**Tabla 58** Cuadro comparativo de disminución de distancias en transportes

**Elaborado por:** El investigador

Con el rediseño del diagrama de recorrido se disminuye una distancia de 26,49 metros.

# **4.7.2 Diagrama sinóptico propuesto**

En la tabla 59 y 60 se muestra el diagrama sinóptico propuesto para el área de confección.

| Diagrama sinóptico                            |                                     |                                       |  |                                         |  |  |  |  |
|-----------------------------------------------|-------------------------------------|---------------------------------------|--|-----------------------------------------|--|--|--|--|
| Área: Confección                              | <b>Realizado</b><br>por:            | <b>Revisado por:</b> Ing.             |  | <b>Aprobado</b><br>por:                 |  |  |  |  |
|                                               | Luis Chasiluisa                     | Giovanni Medina<br>Ing. Jessica López |  |                                         |  |  |  |  |
| Producto: BH 1060<br>Método: Actual/Propuesto |                                     |                                       |  |                                         |  |  |  |  |
| Bomba con forro                               |                                     | Boxer                                 |  |                                         |  |  |  |  |
|                                               |                                     |                                       |  |                                         |  |  |  |  |
|                                               |                                     |                                       |  |                                         |  |  |  |  |
| $4,26$ min<br>$\overline{2}$                  | Unir bomba con<br>forro en overlook |                                       |  | Unir refuerzo con                       |  |  |  |  |
|                                               |                                     | $\mathbf{1}$<br>$2,16$ min            |  | delantero en unidora                    |  |  |  |  |
|                                               |                                     |                                       |  |                                         |  |  |  |  |
| 1,15 min<br>$\mathbf{3}$                      | Bordado en                          |                                       |  |                                         |  |  |  |  |
|                                               | maquina bordadora                   |                                       |  |                                         |  |  |  |  |
|                                               |                                     |                                       |  |                                         |  |  |  |  |
|                                               |                                     |                                       |  |                                         |  |  |  |  |
|                                               |                                     | 5,26 min<br>4                         |  | Confección de                           |  |  |  |  |
|                                               |                                     |                                       |  | fundillo en overlook                    |  |  |  |  |
|                                               |                                     |                                       |  | Colocar elástico                        |  |  |  |  |
|                                               |                                     | 5<br>2,54 min                         |  | visto en cintura<br>usando elasticadora |  |  |  |  |
|                                               |                                     |                                       |  |                                         |  |  |  |  |
|                                               |                                     |                                       |  | Cerrar espaldas con<br>refuerzo en      |  |  |  |  |
|                                               |                                     | 3,47 min<br>6                         |  | overlook                                |  |  |  |  |
|                                               |                                     |                                       |  |                                         |  |  |  |  |
|                                               |                                     |                                       |  | Recubrir piernas en                     |  |  |  |  |
|                                               |                                     | 8,54 min<br>$\overline{7}$            |  | recubridora                             |  |  |  |  |
|                                               | Marquilla                           |                                       |  |                                         |  |  |  |  |
|                                               |                                     |                                       |  |                                         |  |  |  |  |
|                                               |                                     | 2,02 min<br>8                         |  | Colocar marquilla<br>en recta           |  |  |  |  |
|                                               |                                     |                                       |  |                                         |  |  |  |  |
|                                               |                                     |                                       |  | Inspección de prendas y                 |  |  |  |  |
|                                               |                                     | 4,53 min<br>1                         |  | eliminación de hebras en                |  |  |  |  |
|                                               |                                     |                                       |  | rematadora de hebras                    |  |  |  |  |
|                                               |                                     |                                       |  | Conteo de productos y                   |  |  |  |  |
|                                               |                                     | 24s<br>9                              |  | colocación en bultos                    |  |  |  |  |
| <b>Resumen</b>                                |                                     |                                       |  |                                         |  |  |  |  |
| <b>Actividad</b>                              | Cantidad                            | <b>Tiempo</b>                         |  |                                         |  |  |  |  |
| operaciones                                   | 9                                   | 31 min 24 seg                         |  |                                         |  |  |  |  |
| <b>Inspecciones</b>                           | $\mathbf{1}$                        | $4 \text{ min } 53 \text{ seg}$       |  |                                         |  |  |  |  |
| total                                         | 10                                  | 36 min 17 seg                         |  |                                         |  |  |  |  |

**Tabla 59** Diagrama Sinóptico propuesto Área de Confección

| <b>DIAGRAMA ANALÍTICO</b>                                                                                                  |                |                                                                               | Operario/material/Equipo |                                  |  |  |                |  |                                   |                  |      |      |
|----------------------------------------------------------------------------------------------------|----------------|-------------------------------------------------------------------------------|--------------------------|----------------------------------|--|--|----------------|--|-----------------------------------|------------------|------|------|
| Area:                                                                                                    |                | Realizado por: Luis                                                           |                          | Revisado por:                    |  |  | Ing.           |  |                                   | <b>Aprobado</b>  | por: | Ing. |
| Confección                                                                                                    |                | Chasiluisa                                                                    |                          | Giovanni Medina<br>Jessica López |  |  |                |  |                                   |                  |      |      |
| Diagrama N° 1<br>Hoja $N^{\circ}$ 1 de 1                                                                                   |                |                                                                               |                          | <b>Resumen</b>                   |  |  |                |  |                                   |                  |      |      |
| <b>Producto</b>                                                                                                    | <b>BH</b> 1060 |                                                                               |                          | <b>Actividad</b>                 |  |  |                |  | <b>Actual</b><br><b>Propuesto</b> |                  |      |      |
| <b>Actividad</b>                                                                                                    |                | Confección                                                                    |                          | Operación                        |  |  |                |  |                                   | 11               |      |      |
| Lugar                                                                                                    |                | Corporación Impactex                                                          | Trasporte                |                                  |  |  |                |  |                                   | 11               |      |      |
| Método                                                                                                    | Actual         |                                                                               | Espera                   |                                  |  |  |                |  |                                   | $\boldsymbol{0}$ |      |      |
| <b>Operarios</b>                                                                                                    |                |                                                                               |                          | Inspección                       |  |  |                |  |                                   | $\overline{2}$   |      |      |
| Fecha                                                                                                    |                |                                                                               |                          | almacenamiento                   |  |  |                |  |                                   | $\mathbf{1}$     |      |      |
|                                                                                                    |                |                                                                               |                          |                                  |  |  | <b>SÍMBOLO</b> |  |                                   |                  |      |      |
| Descripción                                                                                                    |                | Distancia<br>$\widehat{\Xi}$                                                  | Tiempo<br>$\odot$        |                                  |  |  |                |  |                                   | Observaciones    |      |      |
| delanteros<br>máquina unidora número 030.                                                                                  | desde          | Transporte de piezas de refuerzo y<br>Marmeteo<br>hasta                       | 2,70                     | 5s                               |  |  |                |  |                                   |                  |      |      |
| número 031.                                                                                                    |                | Trasporte de piezas de forro y bomba<br>desde Marmeteo hasta máquina overlook | 2                        | 5s                               |  |  |                |  |                                   |                  |      |      |
| unidora número 030.                                                                                                    |                | Unir refuerzo con delantero en la máquina                                     |                          | 2,16<br>min                      |  |  |                |  |                                   |                  |      |      |
| Unir bomba con forro en la máquina<br>overlook número 031.                                                                 |                |                                                                               | 4,26<br>min              |                                  |  |  |                |  |                                   |                  |      |      |
| Bordado en la máquina bordadora número<br>036.                                                                             |                |                                                                               | 1,15<br>min              |                                  |  |  |                |  |                                   |                  |      |      |
| Confección de fundillo resultado de la<br>unión de bomba, forro, refuerzo y<br>delanteros en máquina overlook 026.         |                |                                                                               | 5,26<br>min              |                                  |  |  |                |  |                                   |                  |      |      |
| Colocar el elástico visto al contorno de la<br>cintura en máquina elasticadora número<br>38.                               |                |                                                                               | 2,54<br>min              |                                  |  |  |                |  |                                   |                  |      |      |
| Cerrar espaldas con refuerzo, en máquina<br>overlook número 040.                                                           |                |                                                                               | 3,47<br>min              |                                  |  |  |                |  |                                   |                  |      |      |
| Recubrir piernas en máquina recubridora                                                                                    |                | $\overline{\phantom{0}}$                                                      | 8,54                     |                                  |  |  |                |  |                                   |                  |      |      |
| número 002.                                                                                                    |                |                                                                               | min                      |                                  |  |  |                |  |                                   |                  |      |      |
| Colocar Marquilla en la parte posterior<br>del bóxer en máquina recta                                                      |                | $\overline{\phantom{0}}$                                                      | 2,02<br>min              |                                  |  |  |                |  |                                   |                  |      |      |
| Transporte del producto confeccionado a<br>máquina rematadora de hebras.                                                   |                | 1,20                                                                          | 1s                       |                                  |  |  |                |  |                                   |                  |      |      |
| Las prendas terminadas se inspeccionar                                                                                     |                | $\overline{a}$                                                                | 4,53                     |                                  |  |  |                |  |                                   |                  |      |      |
| en búsqueda de hilos sobrantes y se utiliza                                                                                |                |                                                                               | min                      |                                  |  |  |                |  |                                   |                  |      |      |
| la máquina rematadora.                                                                                                    |                |                                                                               |                          |                                  |  |  |                |  |                                   |                  |      |      |
| Se transporta el producto terminado al                                                                                     |                |                                                                               | 4.8                      | 15s                              |  |  |                |  |                                   |                  |      |      |
| subproceso de conteo.                                                                                                    |                |                                                                               |                          |                                  |  |  |                |  |                                   |                  |      |      |
| cuenta<br>número<br>prendas<br>Se<br>el<br>de<br>confeccionadas en docenas y se coloca en<br>bultos de producto terminado. |                |                                                                               | $\overline{\phantom{0}}$ | 24s                              |  |  |                |  |                                   |                  |      |      |
| El producto se almacena para ser enviado<br>al área de calidad y empaque.                                                  |                |                                                                               |                          |                                  |  |  |                |  |                                   |                  |      |      |

**Tabla 60** Diagrama analítico propuesto área de confección

**Elaborado por:** El investigador ioi  $\frac{1}{\log n}$ r ı<br>İr

A continuación, se realizó el estudio de tiempos propuesto mediante el diagrama de recodado propuesto se eliminó los transportes innecesarios, se redujo distancias y de la misma manera la inspección debido a que esta actividad puede ser realizada por cualquier otro operador.

# **4.7.3 Estudio de tiempos propuesto 4.7.3.1 Descripción de actividades**

En las tablas 61 hasta la tabla 69, se presenta la descripción de las actividades en el área de confección para la elaboración de boxer de hombre código BH 1060, que es el primer paso para llevar a cabo el estudio de tiempos en el cual se incluyen los transportes existentes en cada proceso.

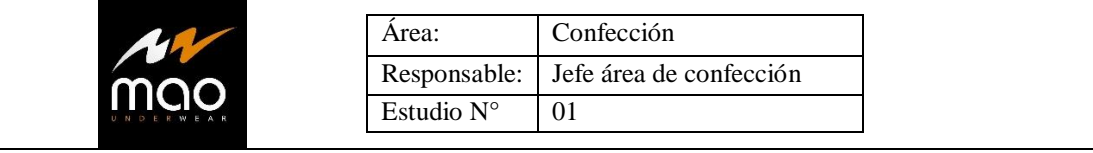

**Tabla 61** Descripción propuesto de actividad unir refuerzo con delantero

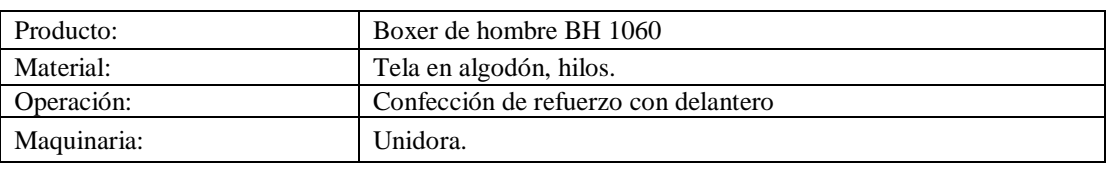

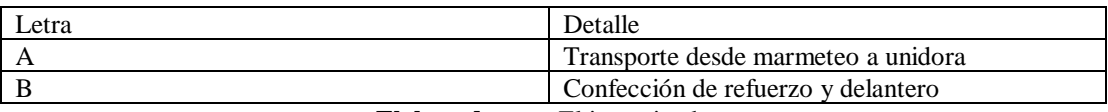

**Elaborado por:** El investigador

| Area:               | Confección                           |
|---------------------|--------------------------------------|
|                     | Responsable: Jefe área de confección |
| Estudio $N^{\circ}$ |                                      |

**Tabla 62** Descripción propuesto de actividad unir bomba con forro

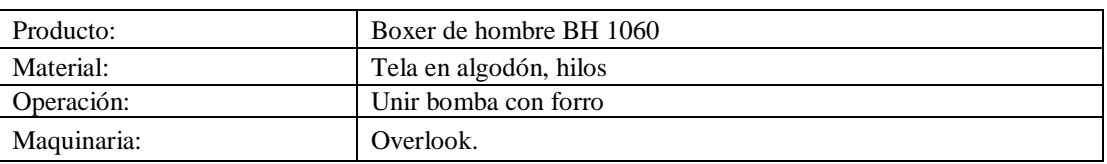

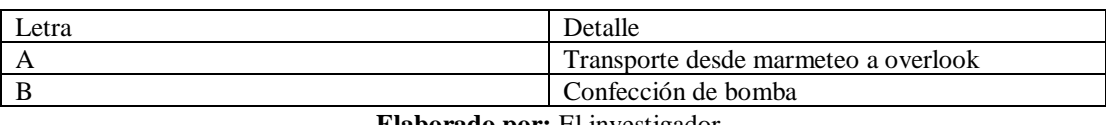

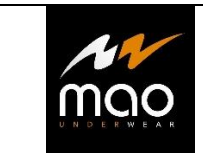

### **Tabla 63** Descripción propuesto de actividad bordado

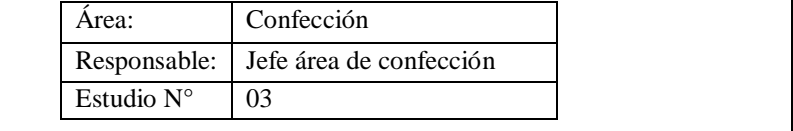

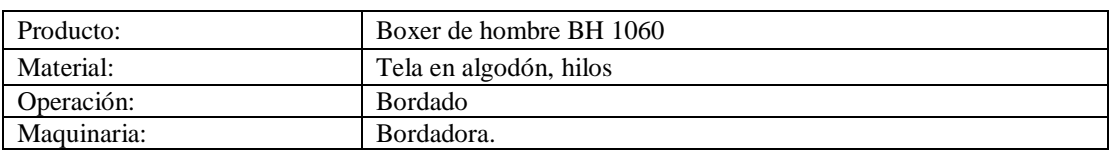

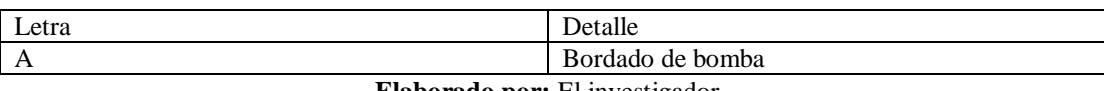

**Elaborado por:** El investigador

### **Tabla 64** Descripción propuesto de actividad fundillo

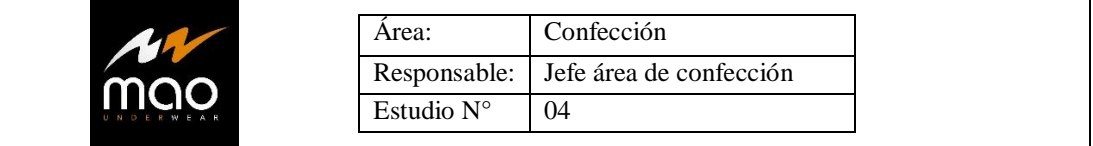

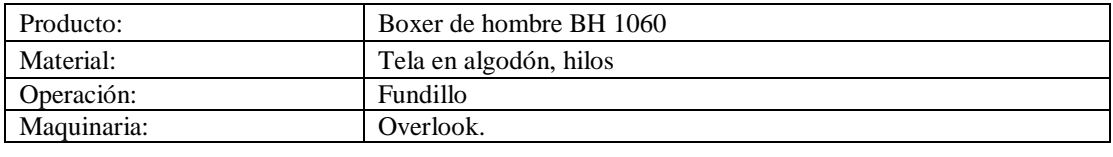

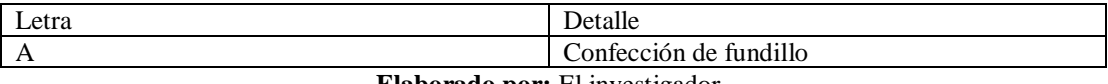

**Elaborado por:** El investigador

#### **Tabla 65** Descripción propuesto de actividad colocar elástico

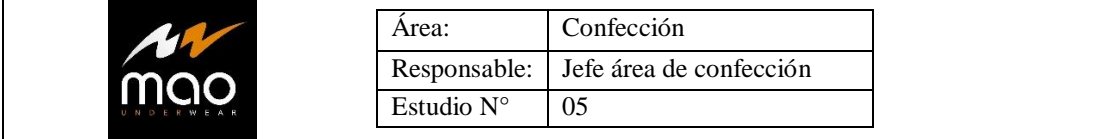

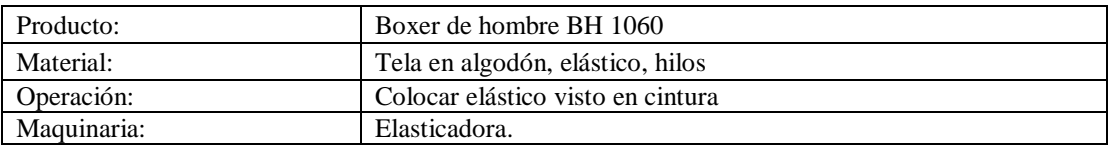

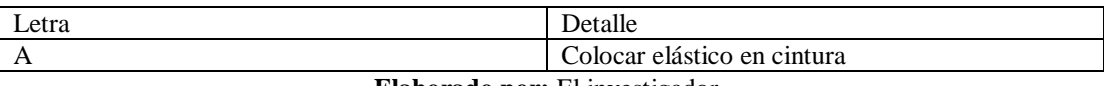

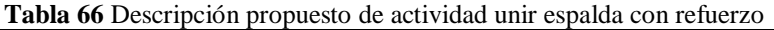

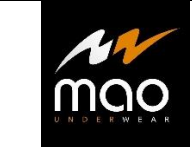

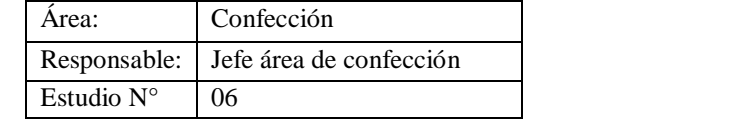

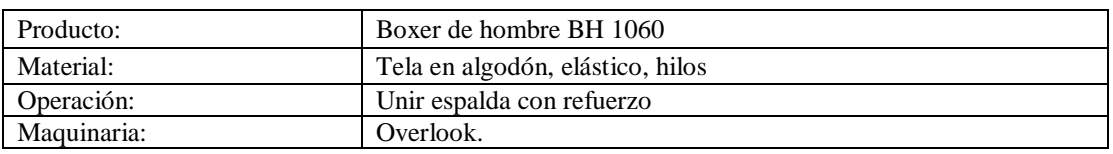

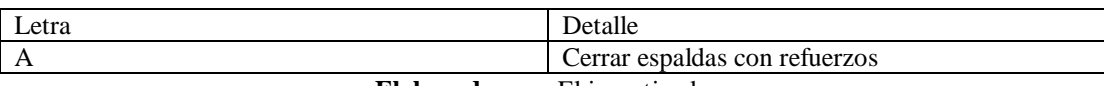

**Elaborado por:** El investigador

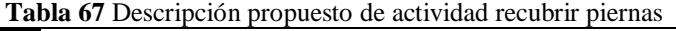

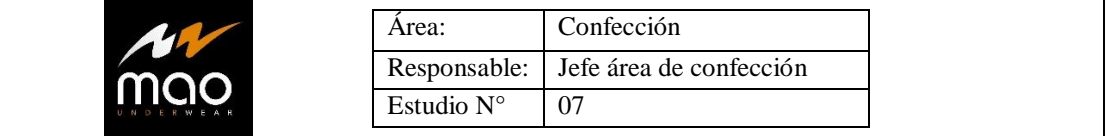

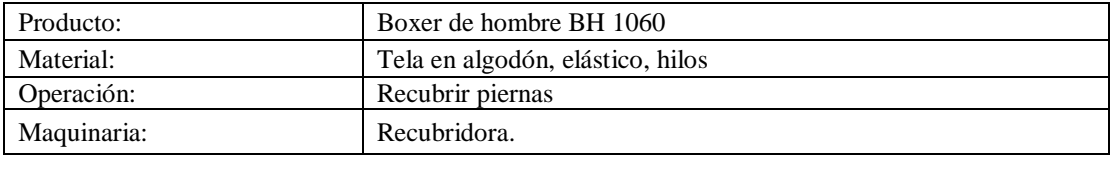

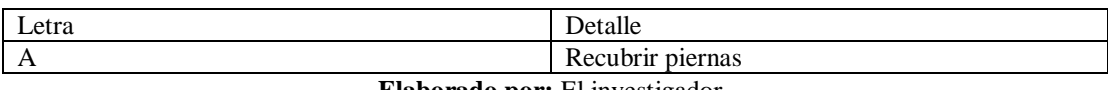

**Elaborado por:** El investigador

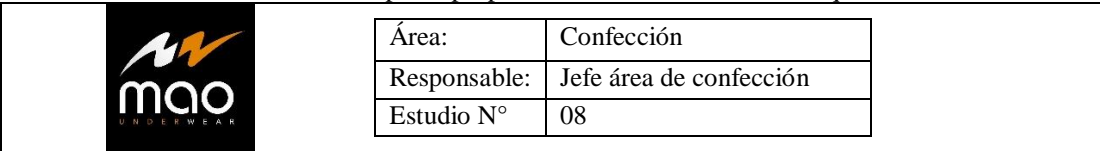

#### **Tabla 68** Descripción propuesto de actividad colocar marquilla

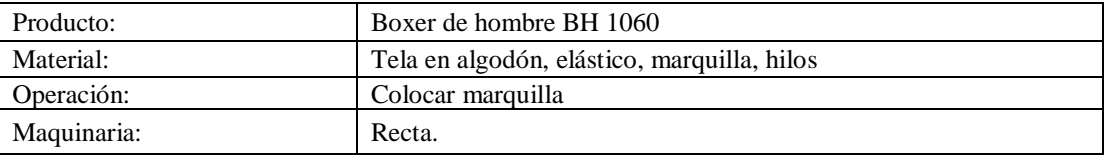

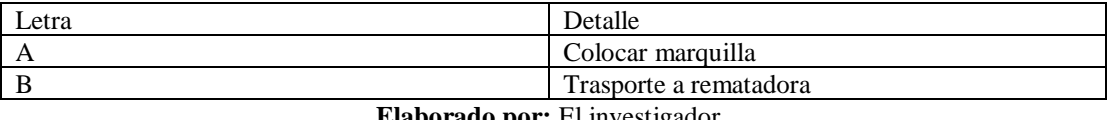

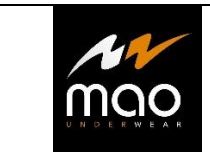

#### **Tabla 69** Descripción propuesto de actividad remate y conteo

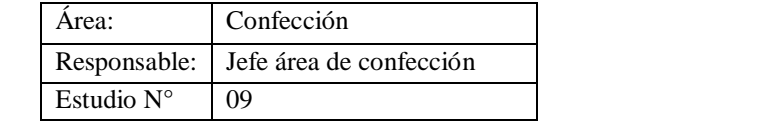

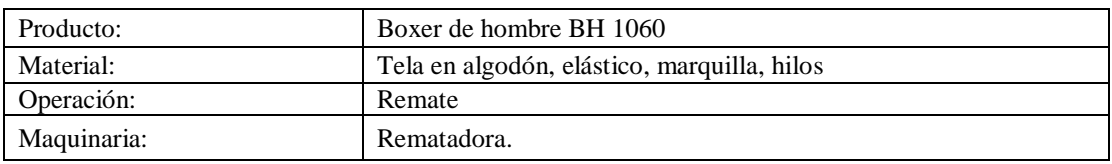

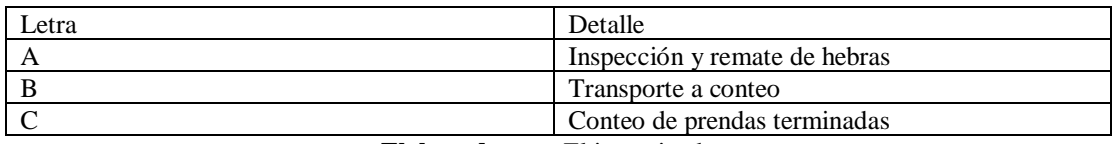

**Elaborado por:** El investigador

La tabla 70 muestra el total de tiempo reducido por lote de 12 unidades

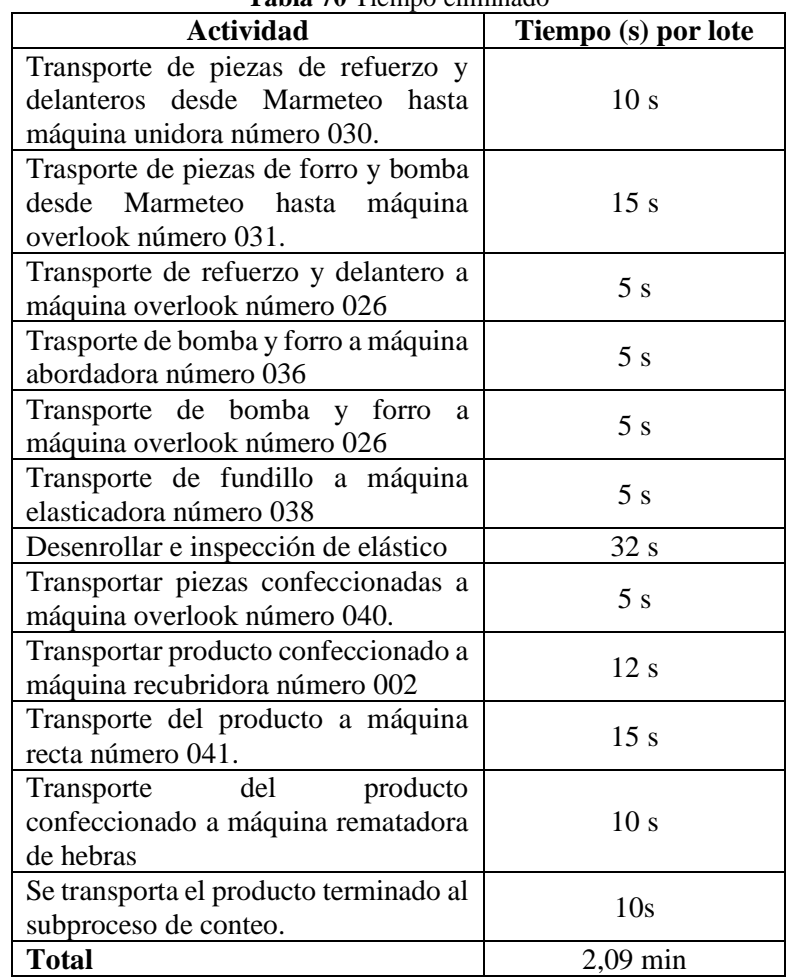

**Tabla 70** Tiempo eliminado

**Elaborado por:** El investigador

Se reduce un total de 2,09 minutos por cada lote que se confeccione en el área de producción de corporación Impactex.

### **4.7.3.2 Cálculo de tiempo normal**

En las tablas 71 hasta la 79 se realiza el cálculo del tiempo normal propuesto por las actividades dentro de la línea de confección del código BH 1060

### **Tabla 71** Tiempo normal propuesto de actividad unir refuerzo con delantero

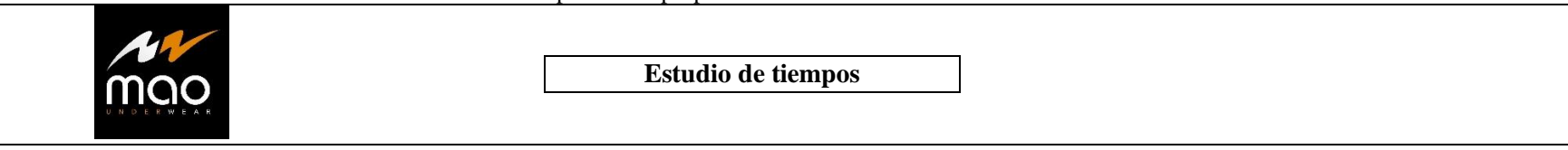

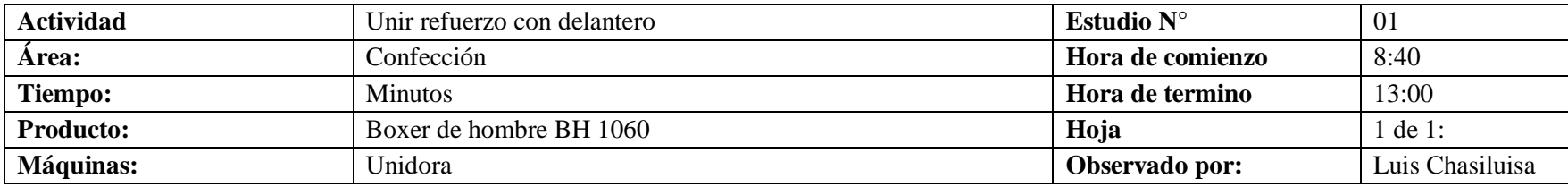

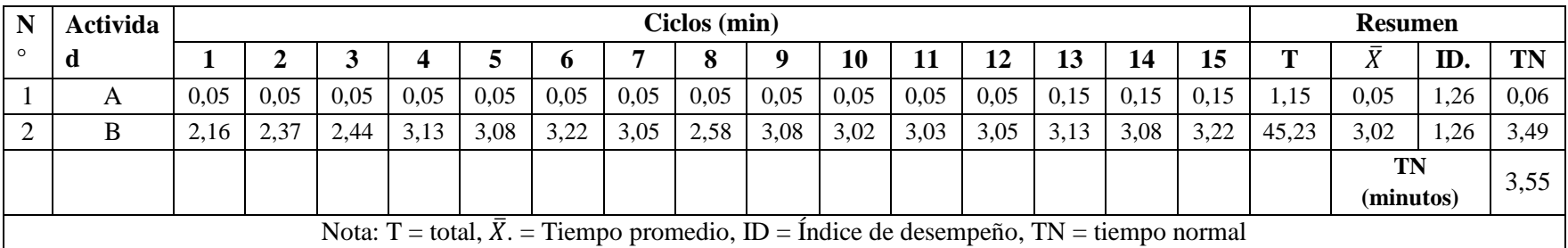

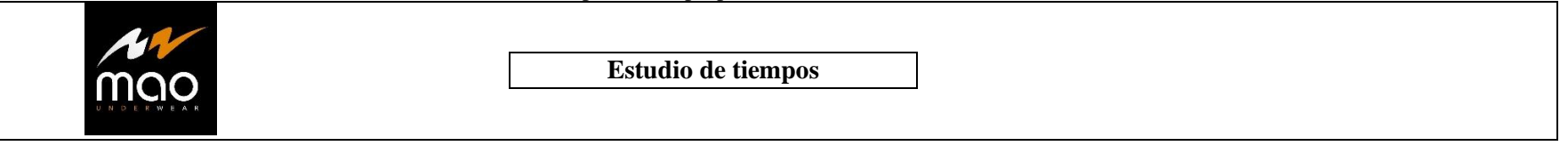

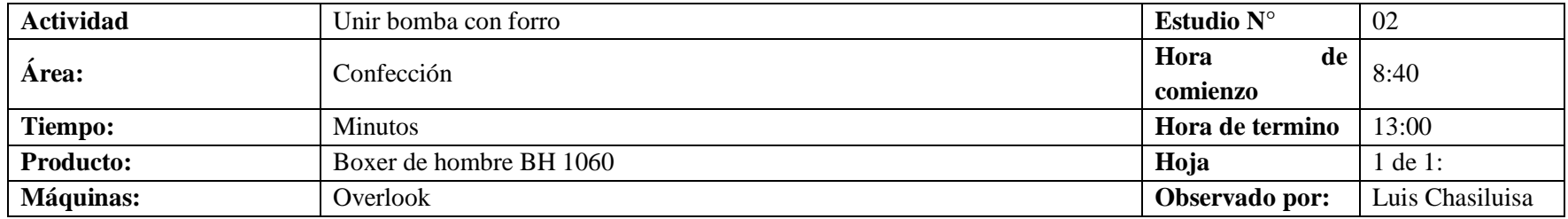

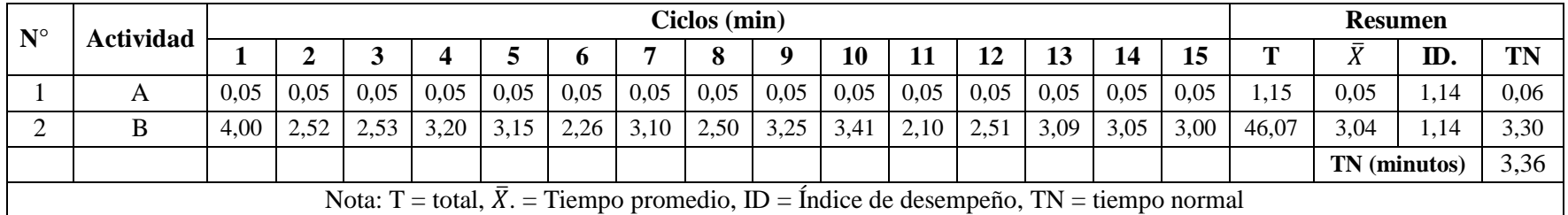

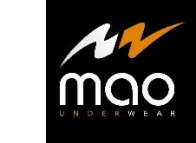

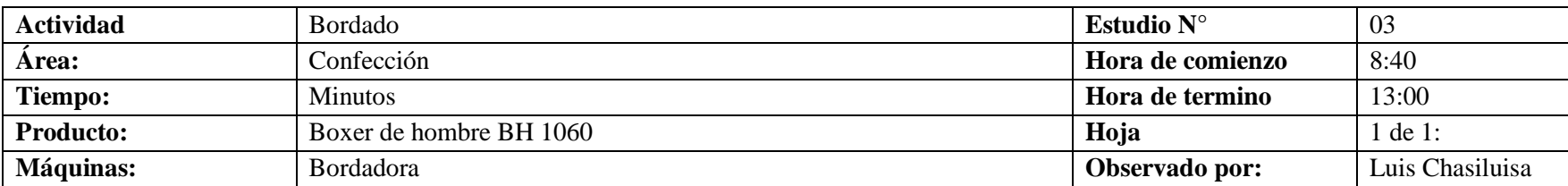

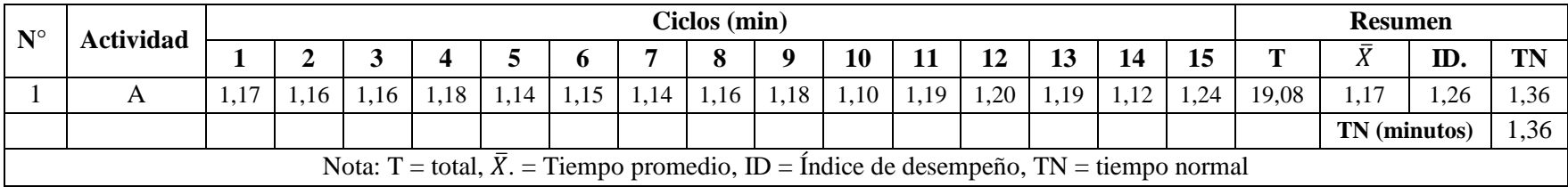

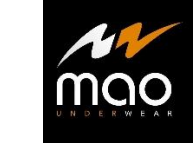

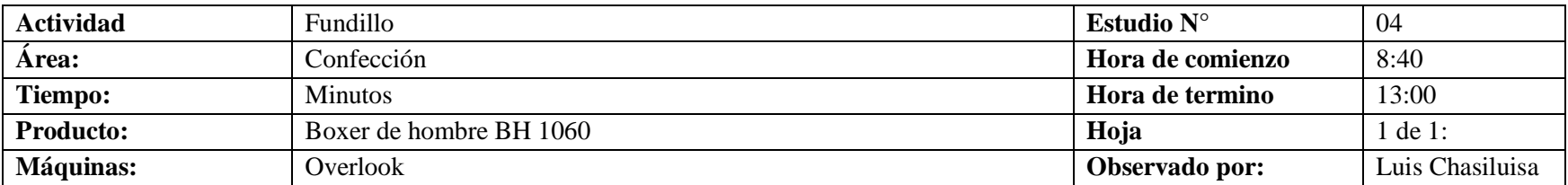

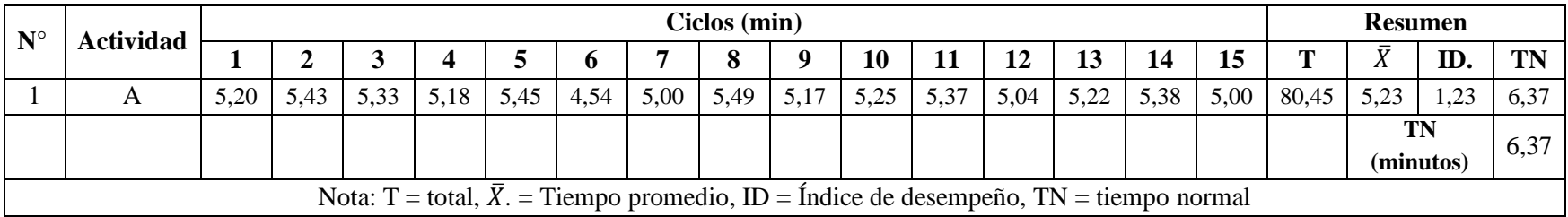

**Tabla 75** Tiempo normal propuesto de actividad colocar elástico visto en cintura

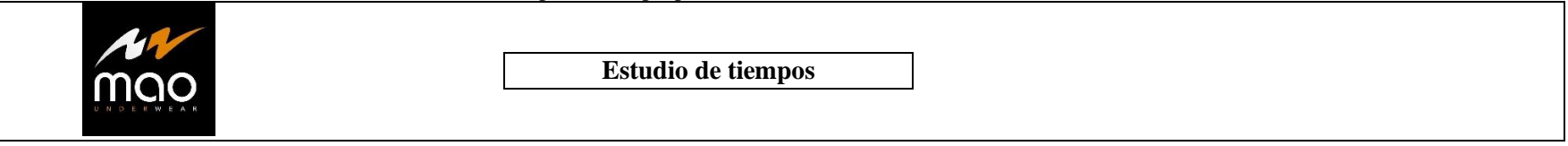

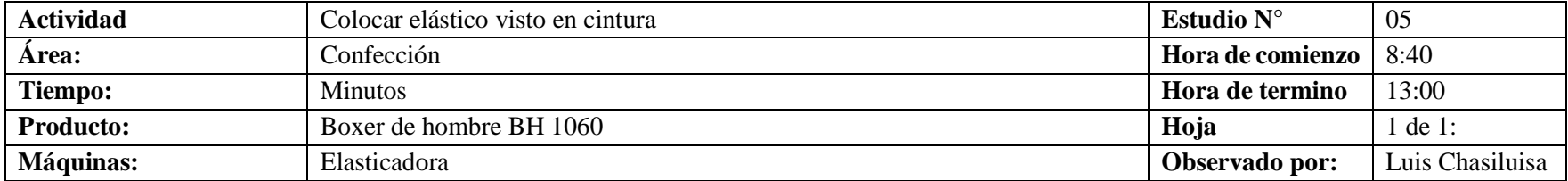

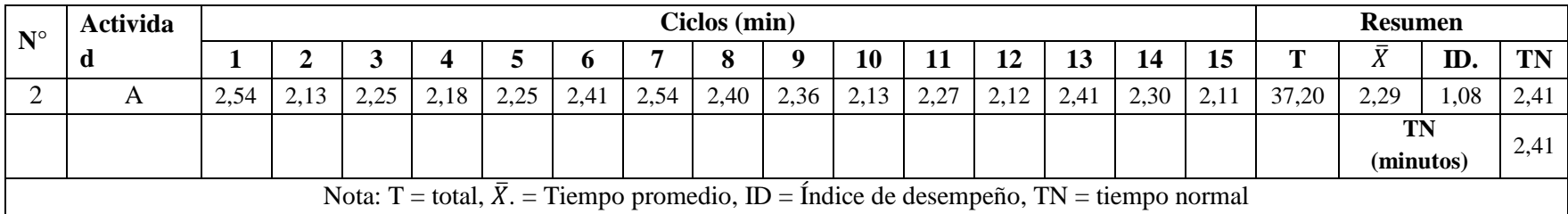

**Tabla 76** Tiempo normal propuesto de actividad unir espaldas con refuerzo

| <b>Table 70</b> Tichipo hormal propuesto de actividad unh españas con ferucizo |  |
|--------------------------------------------------------------------------------|--|
| <b>Estudio de tiempos</b><br>$\sim$ $\sim$<br>UNDERWEAR                        |  |

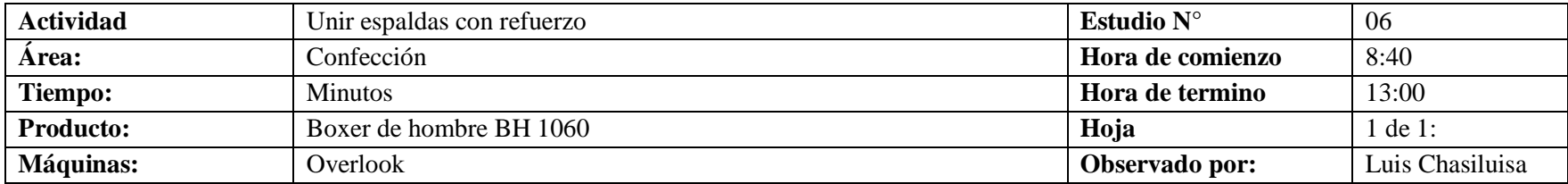

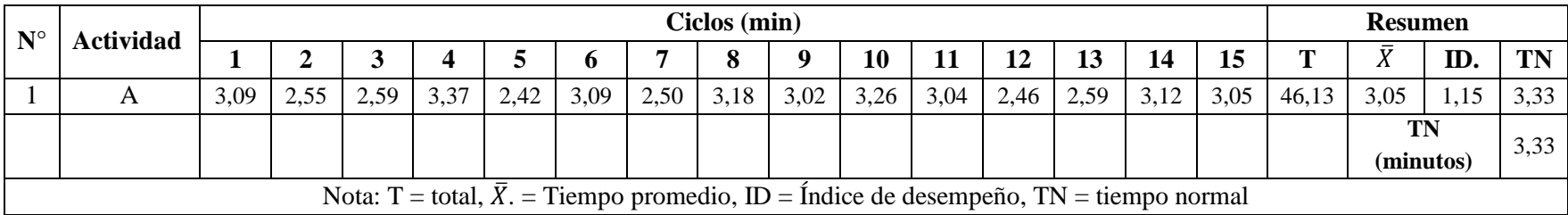

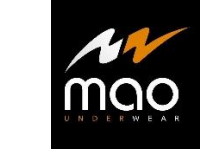

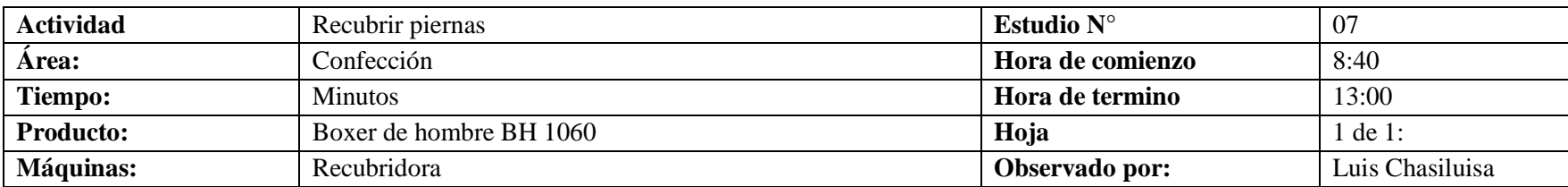

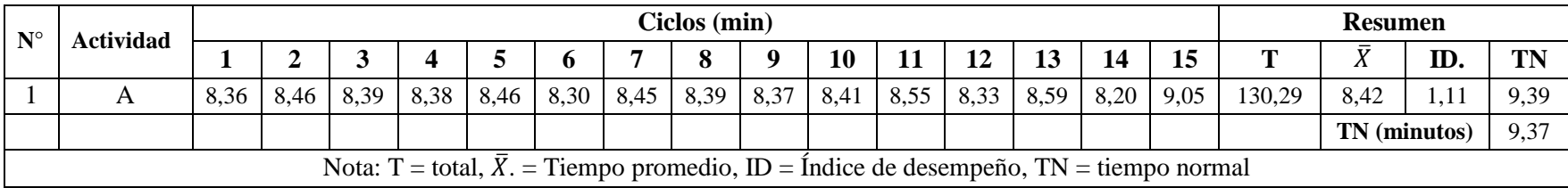
#### **Tabla 78** Tiempo normal propuesto de actividad de colocar marquilla

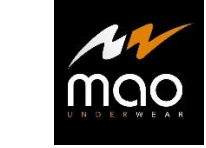

**Estudio de tiempos**

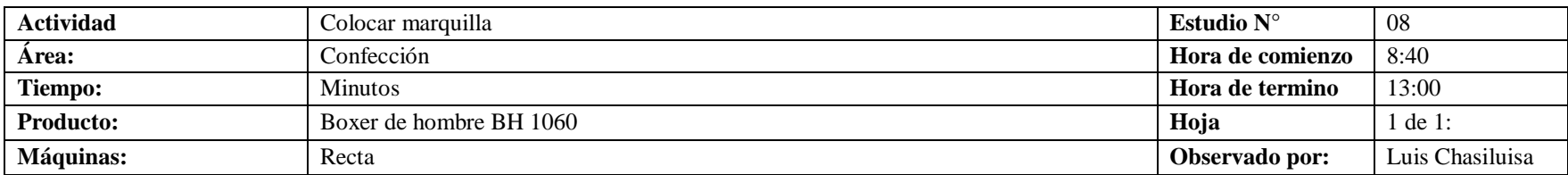

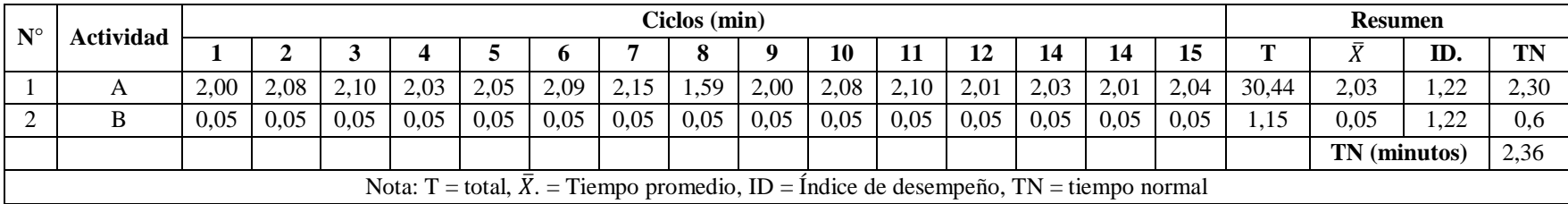

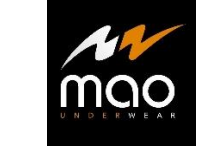

**Estudio de tiempos**

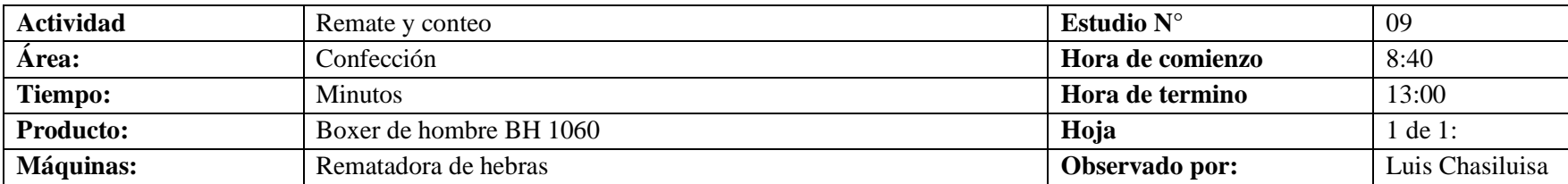

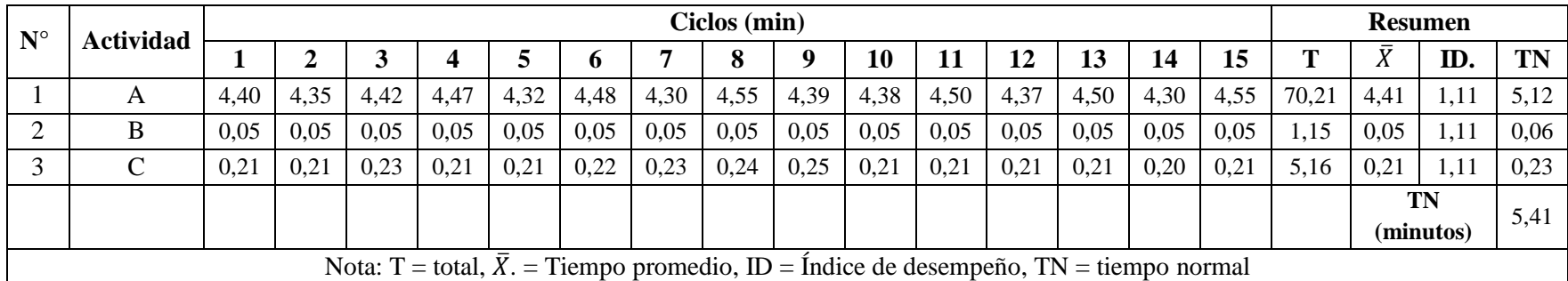

## **4.7.4 Cálculo de tiempo estándar propuesto por actividad**

En las tablas 80 hasta la tabla 88 se realiza el cálculo del tiempo estándar aplicando los suplementos por descanso.

**Tabla 80** Cálculo de suplementos y tiempo estándar propuesto de actividad unir refuerzo con delantero

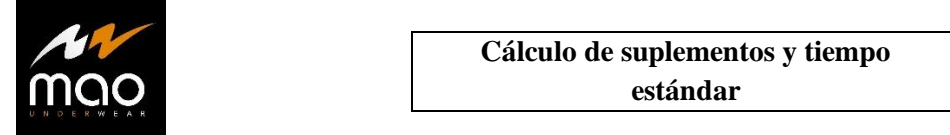

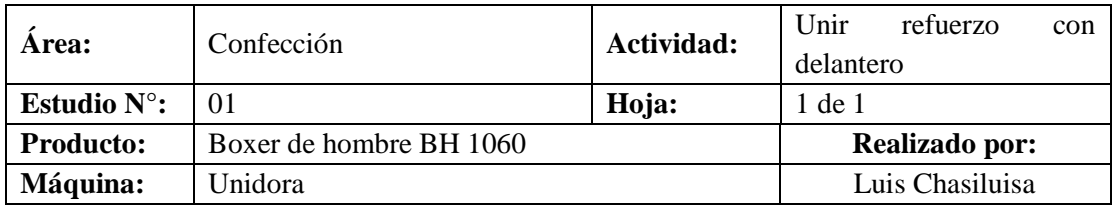

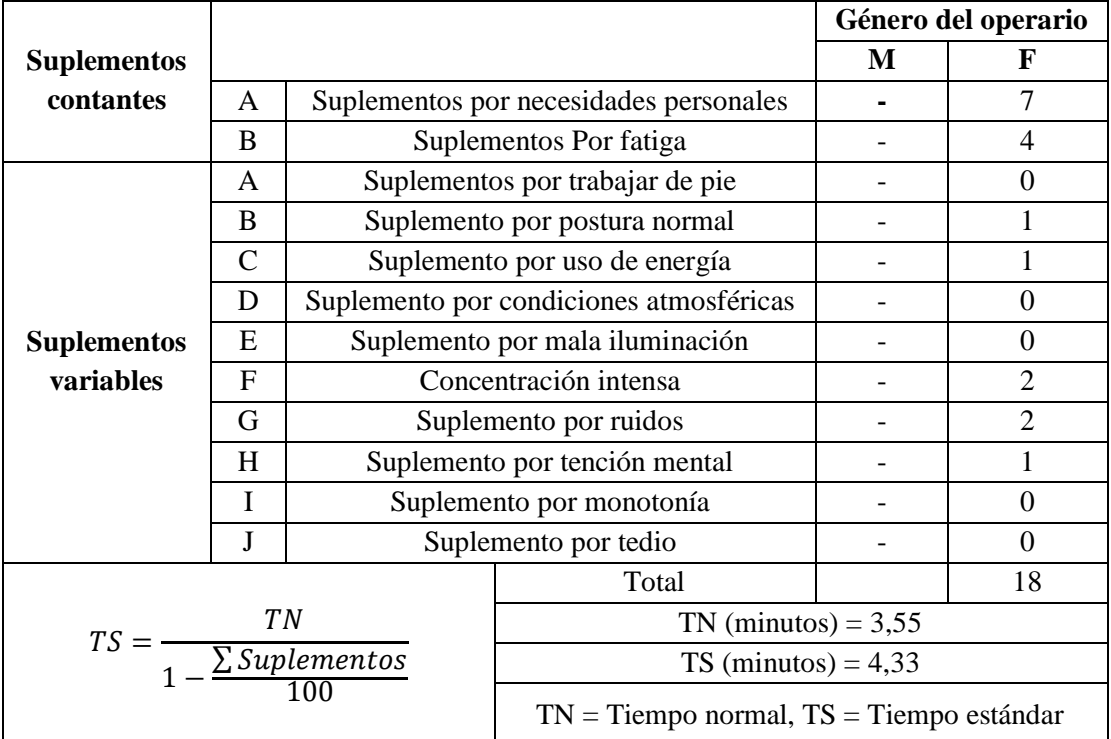

**Tabla 81** Cálculo de suplementos y tiempo estándar propuesto de actividad unir bomba con forro

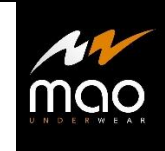

# **Cálculo de suplementos y tiempo estándar**

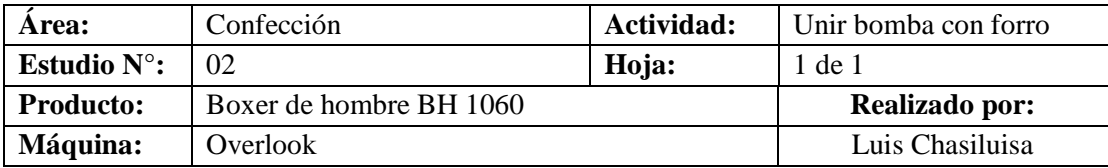

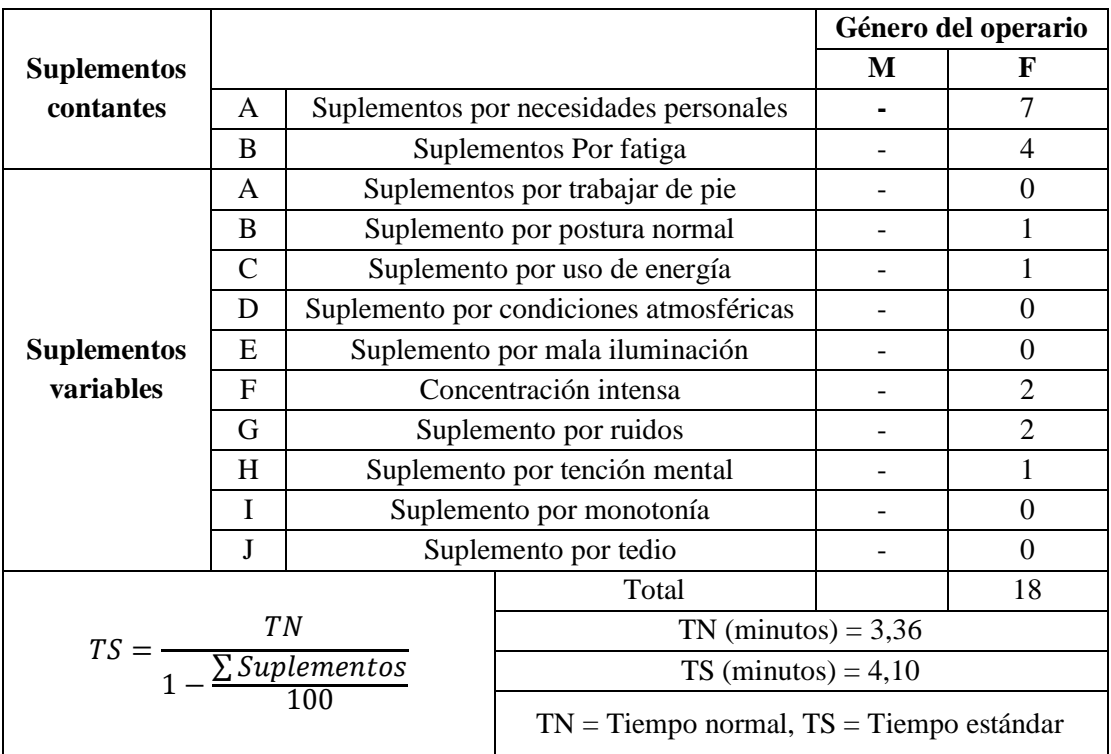

#### **Tabla 82** Cálculo de suplementos y tiempo estándar propuesto de actividad bordado

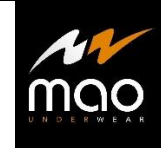

# **Cálculo de suplementos y tiempo estándar**

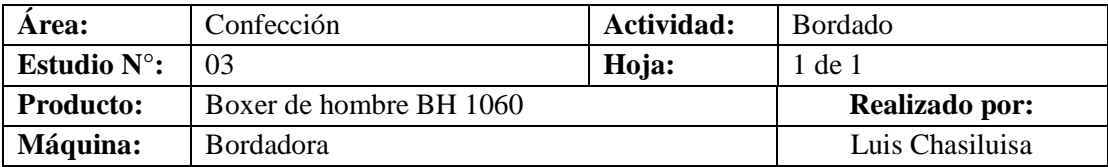

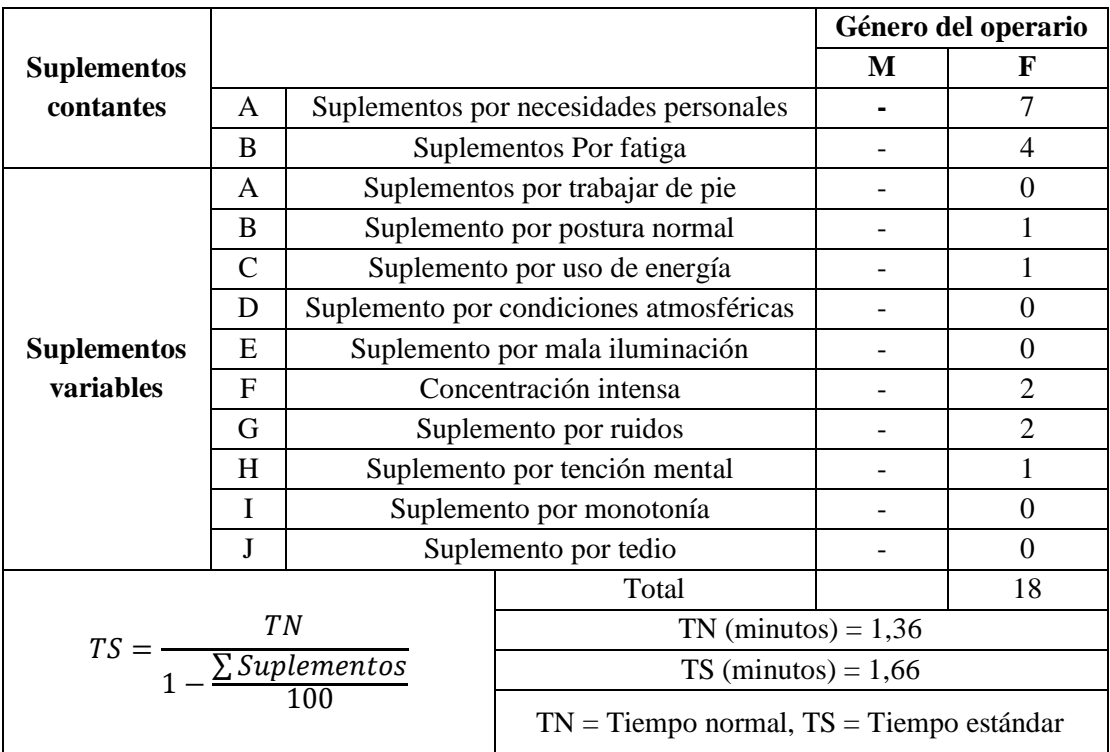

#### **Tabla 83** Cálculo de suplementos y tiempo estándar propuesto de actividad fundillo

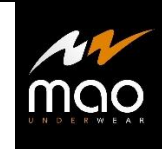

# **Cálculo de suplementos y tiempo estándar**

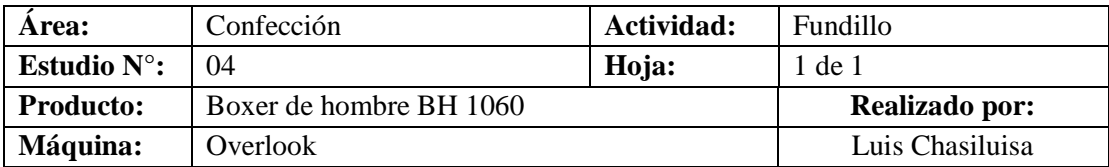

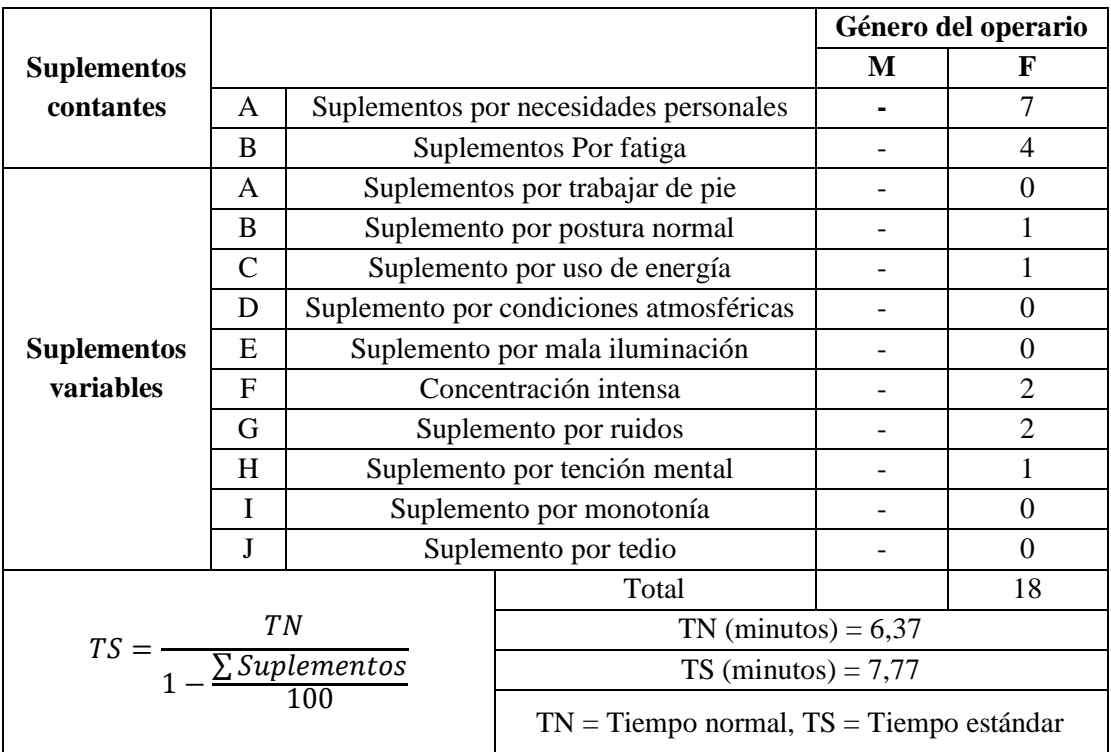

**Tabla 84** Cálculo de suplementos y tiempo estándar propuesto de actividad colocar elástico

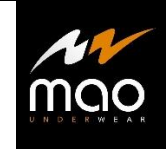

# **Cálculo de suplementos y tiempo estándar**

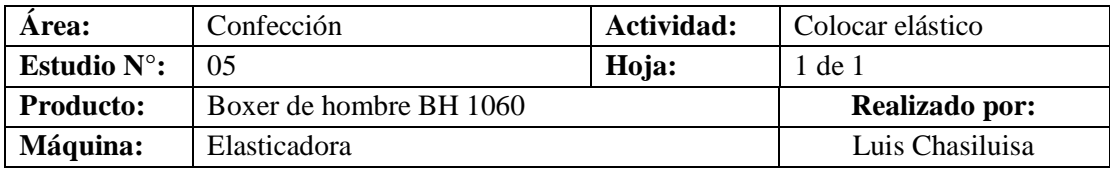

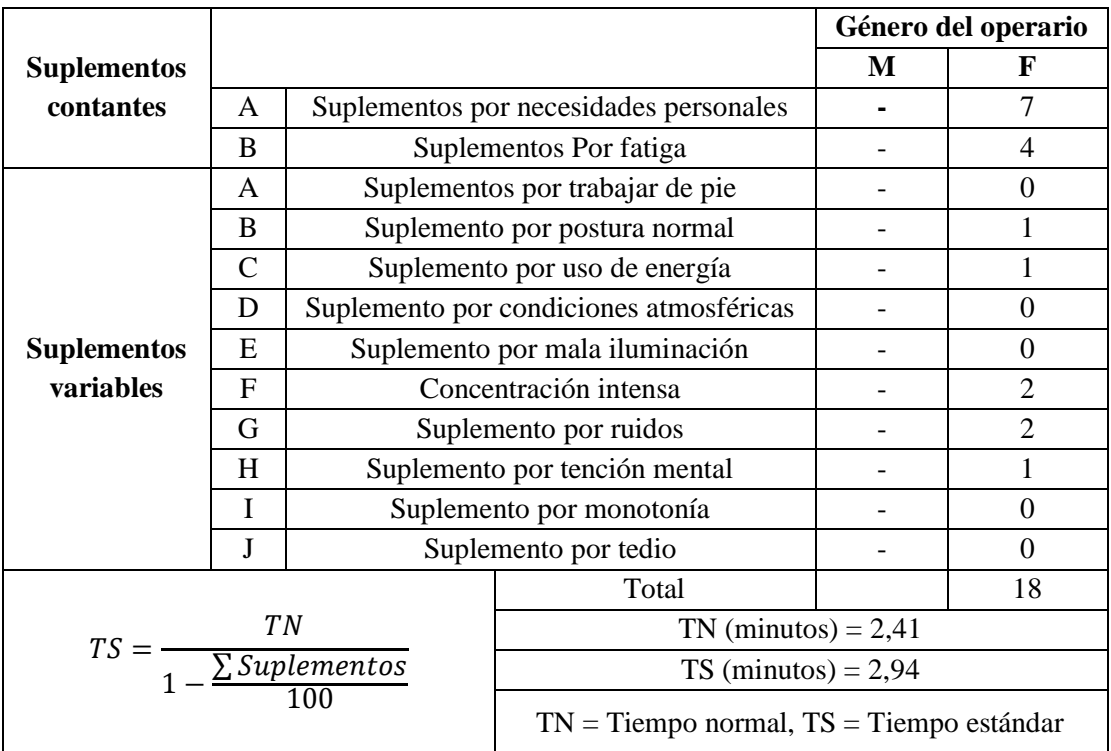

**Tabla 85** Cálculo de suplementos y tiempo estándar propuesto de actividad unir espaldas con refuerzo

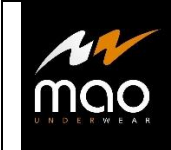

## **Cálculo de suplementos y tiempo estándar**

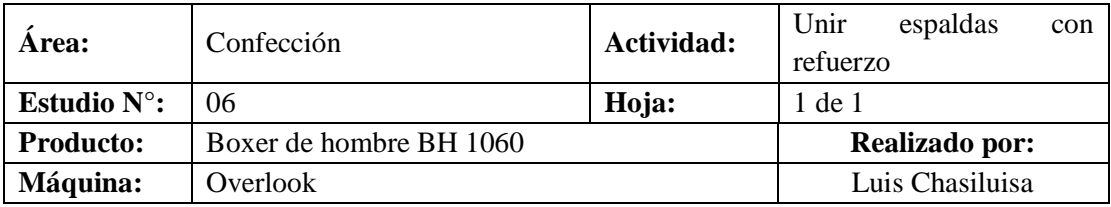

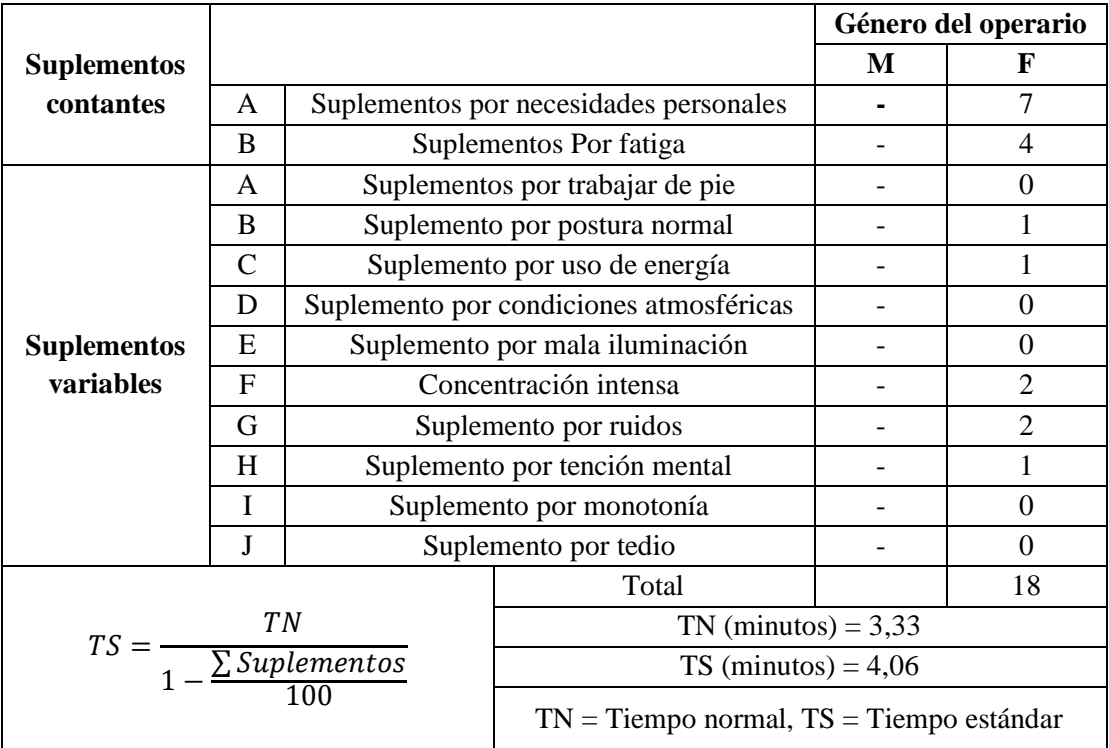

**Tabla 86** Cálculo de suplementos y tiempo estándar propuesto de actividad recubrir piernas

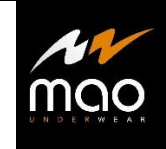

# **Cálculo de suplementos y tiempo estándar**

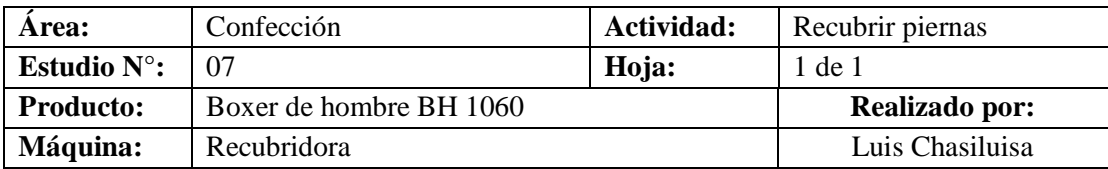

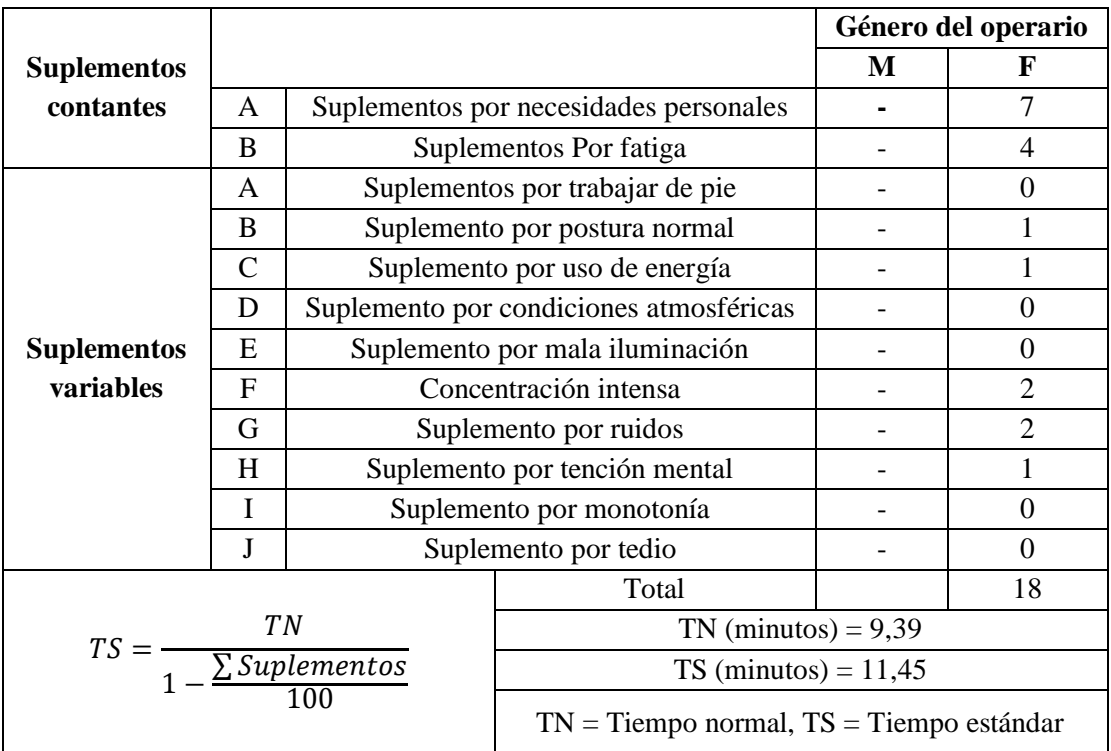

**Tabla 87** Cálculo de suplementos y tiempo estándar propuesto de actividad colocar marquilla

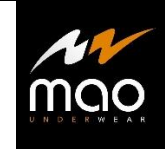

# **Cálculo de suplementos y tiempo estándar**

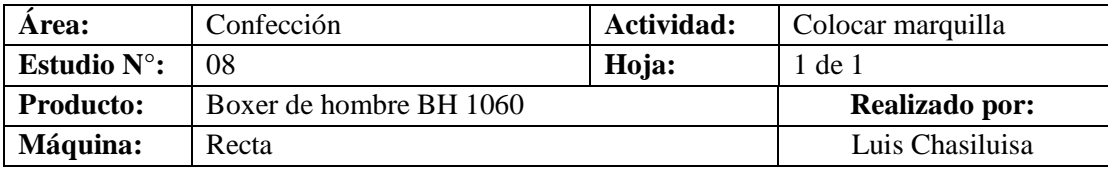

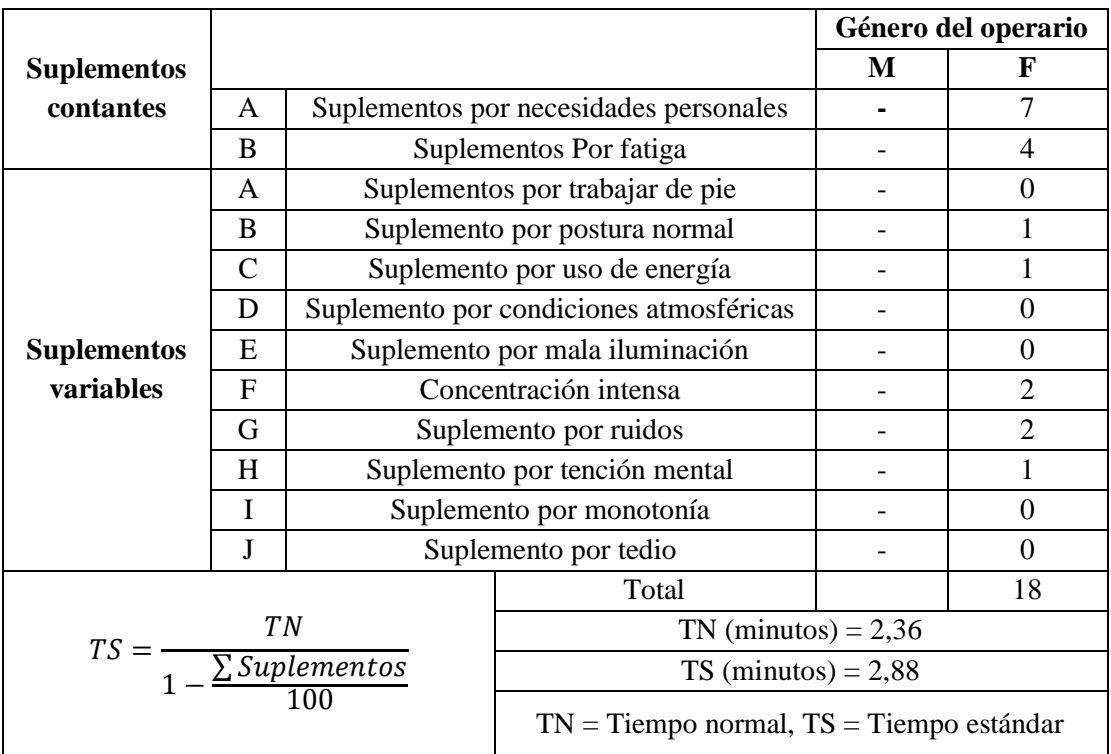

**Tabla 88** Cálculo de suplementos y tiempo estándar propuesto de actividad remate y conteo

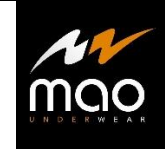

### **Cálculo de suplementos y tiempo estándar**

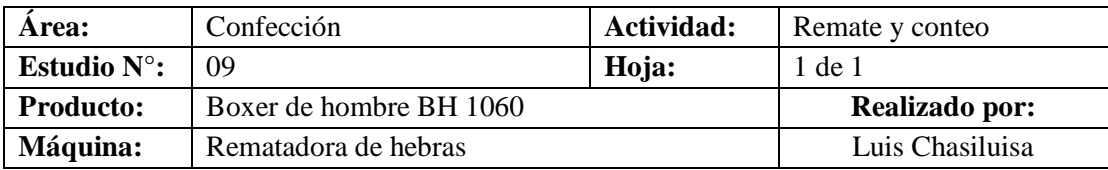

|                    |              |                                                |                                              |                          | Género del operario |
|--------------------|--------------|------------------------------------------------|----------------------------------------------|--------------------------|---------------------|
| <b>Suplementos</b> |              |                                                |                                              | M                        | F                   |
| contantes          | A            |                                                | Suplementos por necesidades personales       |                          | 7                   |
|                    | B            |                                                | Suplementos Por fatiga                       |                          | 4                   |
|                    | A            |                                                | Suplementos por trabajar de pie              | $\overline{2}$           | 0                   |
|                    | B            |                                                | Suplemento por postura normal                |                          |                     |
|                    | C            |                                                | Suplemento por uso de energía                | $\overline{\mathcal{A}}$ |                     |
|                    | D            |                                                | Suplemento por condiciones atmosféricas      |                          | $\theta$            |
| <b>Suplementos</b> | E            |                                                | Suplemento por mala iluminación              |                          | 0                   |
| <b>variables</b>   | $\mathbf{F}$ |                                                | Concentración intensa                        |                          | $\mathfrak{D}$      |
|                    | G            |                                                | Suplemento por ruidos                        |                          | $\overline{2}$      |
|                    | H            |                                                | Suplemento por tención mental                |                          |                     |
|                    | I            |                                                | Suplemento por monotonía                     |                          | 0                   |
|                    | J            |                                                | Suplemento por tedio                         |                          | 0                   |
|                    |              |                                                | Total                                        |                          | 24                  |
|                    |              |                                                | $TN$ (minutos) = 5,41                        |                          |                     |
|                    |              | $TS = \frac{TN}{1 - \frac{\sum Supplementary}$ | $TS$ (minutos) = 7,12                        |                          |                     |
|                    |              |                                                | $TN =$ Tiempo normal, $TS =$ Tiempo estándar |                          |                     |

**Elaborado por:** El investigador

En la tabla 89, se muestra el tiempo estándar propuesto para cada actividad dentro de la línea de producción.

Corporación Impactex contabiliza el producto en docenas, este sistema de medición lo aplica desde la etapa de planificación hasta la etapa de venta, con la finalidad de llevar un mejor control al momento de; cortar la tela, confeccionar, contar el producto, control de calidad, almacenar y distribuir.

En la área de confección se utiliza las docenas para llevar un control mas estricto de la cantidad de materia prima que ingresa y la cantidad de producto terminado que se

obtiene al completar el proceso productivo, y verificar que no existe perdidas del producto seleccionado.

Al realizar el estudio de tiempos propuesto se muestra la tabla de resumen 90, que indica los resultados de tiempos estándar actuales vs los tiempos estándar propuestos para la línea de producción encargada de confeccionar el código BH 1060.

Al determinar los tiempos estándar propuesto para las actividades dentro de la línea de confección de la ropa interior de hombre código BH 1060, se calcula la capacidad de producción propuesta.

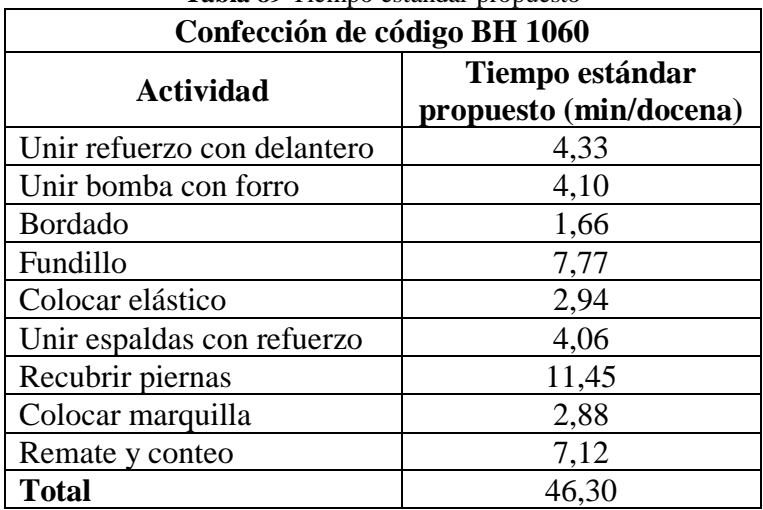

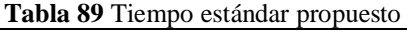

**Elaborado por:** El investigador

|                                | Confección de código BH 1060           |                                           |
|--------------------------------|----------------------------------------|-------------------------------------------|
| <b>Actividad</b>               | Tiempo estándar<br>actual (min/docena) | Tiempo estándar<br>propuesto (min/docena) |
| Unir refuerzo con<br>delantero | 5,09                                   | 4,33                                      |
| Unir bomba con forro           | 5,08                                   | 4,10                                      |
| <b>Bordado</b>                 | 1,79                                   | 1,66                                      |
| Fundillo                       | 8,18                                   | 7,77                                      |
| Colocar elástico               | 4,04                                   | 2,94                                      |
| Unir espaldas con<br>refuerzo  | 4,36                                   | 4,06                                      |
| Recubrir piernas               | 11,94                                  | 11,45                                     |
| Colocar marquilla              | 3,13                                   | 2,88                                      |
| Remate y conteo                | 7,51                                   | 7,12                                      |
| <b>Total</b>                   | 51,10                                  | 46,30                                     |

**Tabla 90** Tiempo estándar actual vs Tiempo estándar propuesto

### **4.7.5 Cálculo de capacidad de producción propuestos**

### • **Unir refuerzo con delantero**

En el cálculo de la capacidad de producción se toma en cuenta las siguientes variables:

Ts = Tiempo estándar

Hora de trabajo  $= 60$  min

Jornada de trabajo = 8 horas = 480 minutos

La tabla 91 muestra el cálculo de la capacidad de producción de las actividades de confección para el método propuesto.

| <b>Actividad</b>            | Docenas por hora | Docenas por jornada |
|-----------------------------|------------------|---------------------|
| Unir refuerzo con delantero | 13,86            | 110,87              |
| Unir bomba con forro        | 14,64            | 117,14              |
| Bordado                     | 36,18            | 289,41              |
| Fundillo                    | 7,72             | 61,79               |
| Colocar elástico            | 20,41            | 163,32              |
| Unir espaldas con refuerzo  | 14,77            | 118,20              |
| Recubrir piernas            | 5,24             | 41,92               |
| Colocar marquilla           | 20,85            | 166,78              |
| Remate y conteo             | 8,43             | 67,43               |
| <b>Total</b>                | 1,30             | 10,37               |

**Tabla 91** Cuadro de resumen de las capacidades por actividad

**Elaborado por:** El investigador

Una vez calculado el tiempo estándar propuesto para todas las actividades se calcula la capacidad de producción con el tiempo estándar final que resulta de la sumatoria de los tiempos estándar de todas las actividades que confeccionan el código BH 1060.

Con el método de trabajo propuesto, la línea de producción de boxer de hombre con código HB 1060, produce 1,30 docenas cada hora y un total de 10,37 docenas en una jornada de trabajo de 8 horas.

## **4.7.6 Porcentaje de incremento en la producción**

Para calcular el porcentaje de incremento que sufre la línea de producción en todas sus actividades, así como en el proceso en general mediante el método propuesto, emplearemos la fórmula 11, y posterío una regla de tres.

Nomenclatura:

 $I =$  incremento de producción

I% = incremento de producción porcentual

Cpa = Capacidad de producción actual

Cpp = capacidad de producción propuesto

$$
I = Cpp - Cpa
$$
  
\n
$$
I = 10,37 - 9,39
$$
  
\n
$$
I = 0,97
$$
  
\n(11)

۳

Una vez calculado el incremento en la producción, se utiliza una regla de tres:

 $\blacksquare$ 

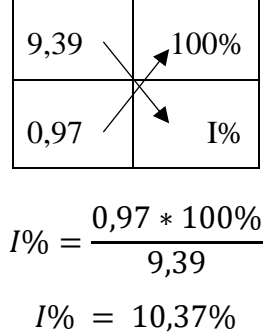

A continuación, en la tabla 92, se muestra el incremento porcentual de la producción en cada actividad, así como en todo el proceso.

|                            | Confección de código BH 1060           |                                                  |                                 |
|----------------------------|----------------------------------------|--------------------------------------------------|---------------------------------|
| <b>Actividad</b>           | Producción<br>actual<br>(docenas/hora) | Producción<br>método propuesto<br>(docenas/hora) | <b>Incremento</b><br>porcentual |
| Unir refuerzo con          |                                        |                                                  |                                 |
| delantero                  | 11,79                                  | 13,86                                            | 17,51%                          |
| Unir bomba con forro       | 11,82                                  | 14,64                                            | 23,85%                          |
| <b>Bordado</b>             | 33,57                                  | 36,18                                            | 7,78%                           |
| Fundillo                   | 7,34                                   | 7,72                                             | 5,24%                           |
| Colocar elástico           | 14,86                                  | 20,41                                            | 37,38%                          |
| Unir espaldas con refuerzo | 13,75                                  | 14,77                                            | 7,42%                           |
| Recubrir piernas           | 5,03                                   | 5,24                                             | 4,25%                           |
| Colocar marquilla          | 19,20                                  | 20,85                                            | 8,58%                           |
| Remate y conteo            | 7,99                                   | 8,43                                             | 5,55%                           |
| <b>Total</b>               | 1,17                                   | 1,30                                             | 10,37%                          |

**Tabla 92** Tiempo estándar actual vs Tiempo estándar propuesto

Como se observa en la tabla anterior existe un incremento del 10,37% en la producción total para la confección del boxer código 1060, esto se debe a que para realizar una docena con el método actual se requiere de un tiempo estándar de 51,10 minutos, a comparación del tiempo estándar propuesto que es de 46,30 minutos por cada docena.

#### **4.8 Balanceo de líneas**

El propósito del balanceo de líneas es igualar la carga de trabajo entre operadores, módulos y departamentos, identificar los cuellos de botella, establecer la velocidad de la línea de ensamblaje, determinar el número de estaciones de trabajo, etc. Es necesario que todos los operadores, módulos y departamentos estén balanceados, para que el trabajo que les llega sea más equitativo [22].

En la tabla 93 de muestra la tabla de precedencia de las actividades para la confección del boxer código BH 2060

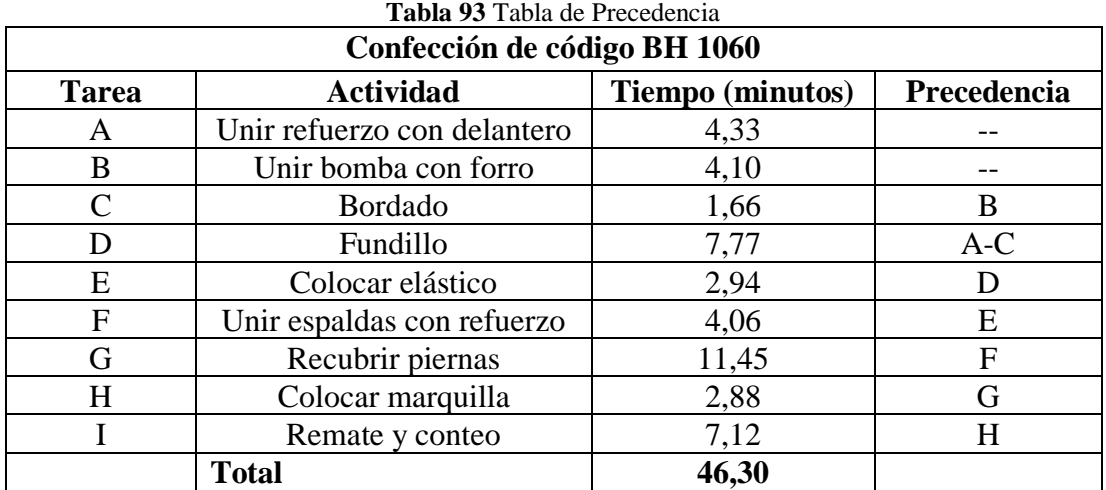

**Elaborado por:** El investigador

#### **Diagrama de precedencia**

En la figura 37 de muestra el diagrama de precedencia de la línea de confección para el código BH 1060.

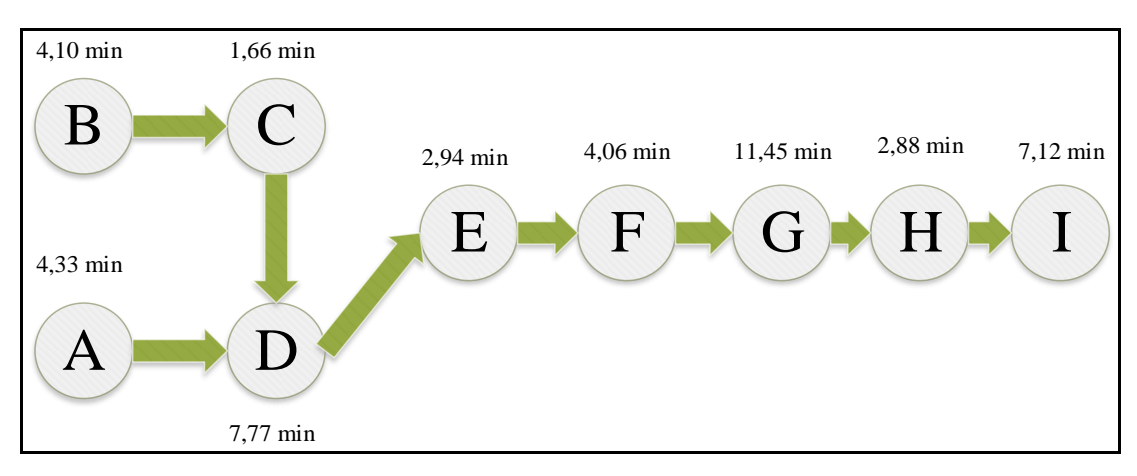

**Fig. 37** Diagrama de presidencia

Para balancear la línea de producción que confecciona el código BH 1060 Se toma la capacidad de producción de la actividad con el tiempo de tarea más largo la cual es recubrir piernas, siendo esta actividad el cuello de botella de la línea de confección, la capacidad de producción es de 5,24 docenas cada hora, como se puede observar en la tabla 91.

Para utilizar la ecuación 12, se determinó la cantidad de producto requerido por día que es la multiplicación de 5,24 docenas cada hora multiplicado por las 8 horas que tiene una jornada de trabajo al día, dando como resultado 41,92 docenas.

La parte decimal no representa una docena en su totalidad por lo cual se tomará la parte entera de 41 docenas al día.

Se determina el tiempo de ciclo que requieren las estaciones de trabajo la cantidad de minutos necesarios por cada actividad para confeccionar 41 docenas al día, para lo cual se utiliza la fórmula 12.

$$
C = \frac{tiempo de producción por día}{Producto requerido por día}
$$
\n
$$
C = \frac{480}{41} = 11,70
$$
\n(12)

Dando como resultado de 11,70 minutos cada docena o de 58,5 segundos cada unidad.

Para el cálculo de estaciones mínimas de trabajo  $N_t$  teóricas que se requiere para cumplir el límite de tiempo de ciclo de la estación de trabajo. utiliza la ecuación 13 [23].

$$
N_t = \frac{Suma \, de \, tiempo \, de \, las \, traces \, (T)}{Tempo \, de \, ciclo(C)}
$$
\n
$$
N_t = 3.95 \approx 4
$$
\n
$$
(13)
$$

Se determinó 4 estaciones mínimas de trabajo.

En la tabla 94, se muestra la asignación de tareas a cada estación de trabajo para la confección del código BH 1060.

|                      |              | Confección de código BH 1060 |                                       |
|----------------------|--------------|------------------------------|---------------------------------------|
| $\mathbf{N}^{\circ}$ | <b>Tarea</b> | <b>Tiempo</b><br>(min)       | Tiempo restante por<br>estación (min) |
|                      | B            | 4,10                         |                                       |
| 1                    | A            | 4,33                         | 1,61                                  |
|                      | $\mathsf{C}$ | 1,66                         |                                       |
|                      | D            | 7,77                         |                                       |
| 2                    | E            | 2,94                         | 0,99                                  |
| 3                    | F            | 4,06                         | 7,64                                  |
| 4                    | G            | 11,45                        | 0,25                                  |
|                      | H            | 2,88                         |                                       |
| 5                    |              | 7,12                         | 1,7                                   |
|                      | <b>Total</b> | 46,30                        | 12,19                                 |

**Tabla 94** Asignación de tareas a cada estación de trabajo

**Elaborado por:** El investigador

La figura 38 muestra el diagrama de precedencia del producto BH 1060 mediante una representación visual de las estaciones de trabajo.

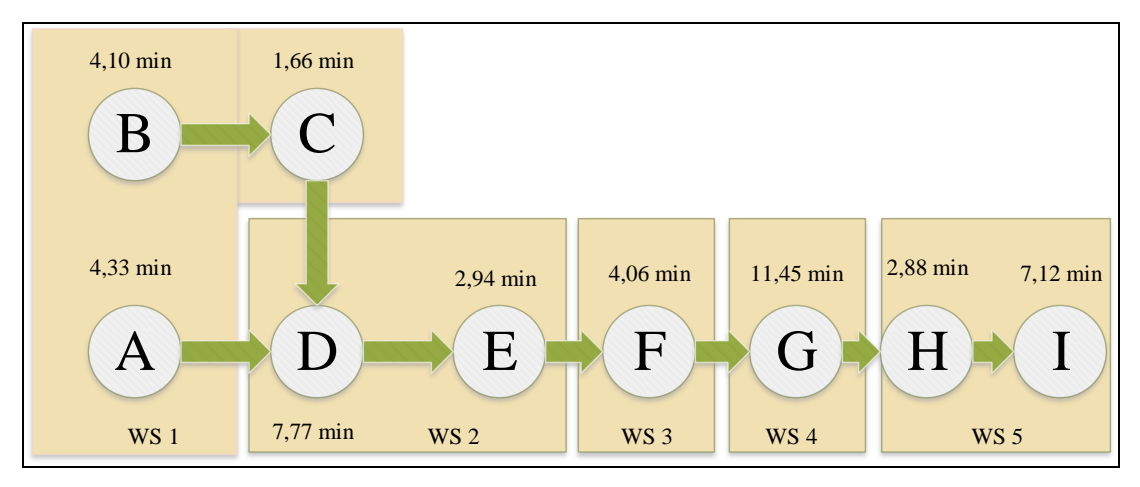

**Fig. 38** Diagrama de precedencia con estaciones de trabajo

Por último, se calcula la eficiencia de balanceo de la línea de producción mediante la ecuación 14.

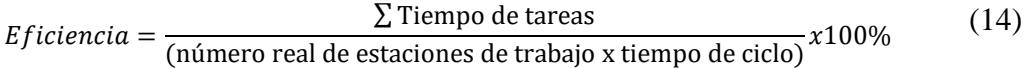

*Eficiencia* = 
$$
\frac{46,30}{5x 11,70}
$$
 = 79,15%

#### **4.8.1 Interpretación balanceo de líneas**

Corporación Impactex en su línea de producción trabaja con 9 operarios, según el balanceo de líneas el número de operadores idóneos para confeccionar el código BH 1060 es de 5 estaciones para obtener una eficiencia en la línea de producción de 79,15%, mejorando así la utilidad de los materiales y mano de obra, así como una mejor eficiencia y productividad.

Gracias al balanceo de líneas y al operador que colaboraría con las demás actividades ayudaría a que el flujo del material sea más continuo, además que todos los operarios trabajarían a un ritmo optimo y que la carga de trabajo sea mucho menor.

# **5 CAPÍTULO V**

#### **CONCLUSIONES Y RECOMENDACIONES**

#### **5.1 Conclusiones**

- La empresa corporación Impactex no cuenta con diagramas de recorrido y diagramas sinópticos, los cuales son parte fundamental al momento de controlar y dar seguimiento al flujo del material, al no tener estas herramientas de ingeniería no se puede identificar un cuello de botella con facilidad generando retrasos en la línea de producción.
- La empresa cuenta con una amplia gama de productos los cuales se dividen en tres grupos que son los más vendidos cuyas ventas se efectuar todos los días del año, los esporádicos son aquellos cuyas ventas se dan en ciertas temporadas del año y aquellos que están fuera del mercado este último puede tener varios motivos que van desde un mal manejo en el marketing hasta que la prenda no fue del agrado del público, razón por la cual corporación Impactex lleva un riguroso control al momento de producir y en inventario de productos teniendo un stock de seguridad.
- Corporación Impactex en su catálogo de productos tiene un sinnúmero de artículos para niños, jóvenes, adultos y deportistas, los cuales son confeccionados en sus líneas de producción, razón por la cual se realizó el análisis ABC partiendo del historial de ventas del último año, determinando el producto de mayor acogida y de mayores ingresos genera a la empresa con un porcentaje de consumo del 16,21% e ingresos de 713.239,14 dólares al año siendo este el producto preferido por las personas.
- Como resultado del estudio de tiempos se determinó el tiempo estándar de producción para cada una de las actividades y el tiempo estándar propuesto total para la confección del código BH 1060, cuyo valor es de 46,30 minutos,

requiriendo de muestras preliminares para determinar el número exacto de ciclos a cronometra siendo necesarios la utilización de las herramientas de ingeniería como diagrama sinóptico, diagrama de recorrido y diagrama analítico.

- Al realizar el estudio de tiempos y movimientos se valoró la productividad de la línea de ensamble para el producto BH 1060, en la cual se determinó una cantidad excesiva de transportes los cuales suman 22,25 metros, al realizar la propuesta se determinó un nuevo diagrama de recorrido y un nuevo método de trabajo en el cual se reduce las operaciones unitarias para balancear la línea y que los operarios brinden ayuda a quienes tiene una mayor carga de trabajo, para así aumentar la producción.
- Analizando los métodos de producción actuales de la empresa se generó una propuesta de un nuevo método de trabajo, en el cual se disminuyó 1 operación, así como 7 transportes presentes en la línea de producción, con el método propuesto existen un incremento en la producción del 10,37%,
- Mediante un balance de líneas se determinaron 5 estaciones reales de trabajo logrando una eficiencia teórica del 79,15% y un tiempo improductivo de 12,19 minutos, permitiendo reasignar las tareas a cada estación de trabajo y equilibrar la producción.

#### **5.2 Recomendaciones**

- Se debe realizar un estudio similar para cada uno de sus productos o para los productos de mayor aceptación en el mercado, para tener un correcto seguimiento de las operaciones y del tiempo necesario para la confección de prendas íntimas.
- Se debe tomar en cuenta la distribución propuesta de la línea de producción ya que en ella se eliminan los trasportes innecesarios, se reduce las distancia entre puestos de trabajo y se evita el desorden en el proceso de confección.
- Es recomendable seguir el método de trabajo propuesto ya que en este se eliminan las operaciones y transportes innecesarios aumentado la capacidad de producción.

#### **Bibliografía**

- [1] C. Jananía Abraham, Manual de tiempos y movimientos, México: Limusa, S.A., 2008.
- [2] V. Potosme y E. J. Solano, «Propuesta de mejora del proceso de elaboracion de camisetas del área de confección Next Level para un análisis operacional en la empresa IRENE S.A,» Managua, 2013.
- [3] P. Otero González y I. C. Vega Aguirre, «Propuesta de mejora de métodos, movimientos y tiempos en la línea No. 1 de producción de chaquetas North Face Modelo AMVY, en la empresa FORMOSA.,» Managua, 2014.
- [4] M. d. I. y. Productividad, «Feria Xpotex sector textil ratifica compromiso de competitividad,» 2017.
- [5] C. d. I. d. Tungurahua, «Industria Textil, TERCERA en generación de empleo en Tungurahua.,» 2016.
- [6] S. X. Maldonado Castro, «Estudio de tiempos y movimientos para la mejora de productividad en la línea de ropa interior en una empresa de confección,» Quito, 2018.
- [7] E. R. Jimbo Santellán, «Organización del trabajo a través de métodos de tiempos y movimientos en el área de confección de vestidos del taller Nantu Tamia para aumentar la producción,» Ibarra, 2017.
- [8] D. F. Altamirano Haro, «Estudio de tiempos y movimientos en el proceso de producción de pantalon jean de hombre clasico y su incidencia en la productividad en la empresa AMBATEXTIL de la cuidad de Ambato,» Ambato, 2017.
- [9] A. A. Oña Villagomez , «Propuesta de mejora basado en un estudio de tiempos y movimientos para mejorar la productividad en la elaboración de la línea de camisetas en la fábrica GRI,» Quito, 2014.
- [10] H. González, «Propuesta de mejora de Metodos, Movimientos y Tiempos en la línea No.14 de la producción de Chaquetas NORTH FACE modelo AMVY en la Empresa FORMOSA,» Managua, 2013.
- [11] C. F. Rosales Borja, «Aplicación del estudio de tiempos y movimientos para la mejora de la productividad en la producción de pantalones de vestir en la empresa confecciones Ti Monty y Paaris,» Lima, 2017.
- [12] J. A. Cruelles Ruiz, Ingeniería Industrial. Métodos de trabajo, tiempos y su apliación a la planificación y a la mejora continua, Barcelona: Alfaomega, 2013.
- [13] B. Salazar López, «Ingeniería Industrial Online,» Creative Commons Atribució, 2016. [En línea]. Available: https://www.ingenieriaindustrialonline.com/.
- [14] L. C. Palacios Acero, Ingeniería de Métodos movimientos y tiempos, ECOE EDICIONES, 2009.
- [15] G. Kanawaty, Introducción al Estudio del Trabajo, Cuarta ed., Ginebra: Oficina Internacional del Trabajo, 1996.
- [16] H. B. Maynard, Manual del ingeniero industrial, Cuarta ed., Pensilvania: McGraw-Hill, 1989.
- [17] B. W. Niebel y A. Freivalds, Ingeniería industrial: Métodos, estandares y diseño del trabajo, Duodécima ed., México: McGraw-Hill, 2009.
- [18] N. A. Ochoa Ávila, «Ingenieria y Educacion,» [En línea]. Available: https://ingenieriayeducacion.wordpress.com/2013/05/29/diagramas-para-elestudio-del-trabajo/.
- [19] M. Valera, «FLACSO ECUADOR,» FLACSO MIPRO, 29 Julio 2012. [En líneal. **Available:** Available: https://www.flacso.edu.ec/portal/pnTemp/PageMaster/dchvqtd9v7h8bqoirczn zrpm9hxdho.pdf. [Último acceso: 11 Marzo 2019].
- [20] MAO, «maomexico,» [En línea]. Available: https://www.maomexico.com/.
- [21] C. I. Dopacio, «Wolters Kluwer,» wolterskluwer.es, [En línea]. Available: http://diccionarioempresarial.wolterskluwer.es/Content/Documento.aspx?para ms=H4sIAAAAAAAEAMtMSbF1jTAAASNjYzMLtbLUouLM\_DxbIwMDS 0NDA1OQQGZapUt-ckhlQaptWmJOcSoAMvDzWzUAAAA=WKE.
- [22] F. E. Meyers, Estudio de Tiempos y Movimientos para la Manufactura ágil, Segunda ed., Mexico: Pearson Educación, 200.
- [23] F. J. Lozada Orozco, «ESTUDIO DE TIEMPOS Y MOVIMIENTOS PARA MEJORAMIENTO DE LOS PROCESOS PRODUCTIVOS DE LA EMPRESA CALZADO LIWI,» Ambato, 2018.

#### **Anexos**

**Anexo 1: Matriz de codificación de producto terminado.**

|                    |        | MATRIZ DE CODIFICACION DE PRODUCTO TEMINADO |                 |                   |                 |                |          |
|--------------------|--------|---------------------------------------------|-----------------|-------------------|-----------------|----------------|----------|
| Género             |        | Categoría                                   |                 |                   |                 |                |          |
| Nombre             | Código | Vombre                                      | Código          | ombre<br>Marca    |                 | Linea          |          |
| Hombre             |        | <b>BOXER</b>                                |                 | <b>MAO</b>        |                 | <b>NITS</b>    |          |
| Mujer              | $\sim$ | PANTY                                       | $\sim$          | <b>DIMPACTITO</b> |                 | UNDERACTION    |          |
| Niño               | m      | BRASIER                                     | 3               | <b>DIMPACTO</b>   | 4               | CLASICO        | m        |
| Niña               | 4      | CAMISETA                                    | 4               | <b>ADY JAZMIN</b> | 5               | DEPORTIVA      | 4        |
| <b>Teen Hombre</b> | m      | BIVIDI                                      | 5               | VERITOS           | Ġ               | CASUAL         | 5        |
| Teen Mujer         | 6      | HILO                                        | 6               | <b>INGUZ</b>      | Z               | <b>ESCOLAR</b> | 6        |
| <b>Bebe Niño</b>   |        | PIJAMA                                      | q               | ETA               | 8               | PRE ESCOLAR    |          |
| Bebe Niña          | 8      | <b>P</b>                                    | $\overline{10}$ | RM                | $\sigma$        | JUVENIL        | $\infty$ |
|                    |        | CHOMPA                                      | $\mathbf{1}$    | PAPY              | $\overline{10}$ |                |          |
|                    |        | TERNO DE BAÑO                               | 12              | PLAYBOY           | 11              |                |          |
|                    |        | CONJUNTO LENCERIA                           | 13              | <b>ANUAS</b>      | 12              |                |          |
|                    |        | SHORT                                       | 16              | XTREMELY          | 13              |                |          |
|                    |        | <b>BUSO</b>                                 | $\overline{20}$ | MACHETE           | 14              |                |          |
|                    |        | SHORT                                       | 21              | CAPO              | 15              |                |          |
|                    |        | CALZONCILLO                                 | 24              | ADAI              | $\overline{16}$ |                |          |
|                    |        | PANTALON                                    | 25              | BRUNELL           | $\overline{17}$ |                |          |
|                    |        | PANTALONETA                                 | 26              |                   |                 |                |          |
|                    |        | <b>BICICLETERO</b>                          | 27              |                   |                 |                |          |
|                    |        | LEGGINS                                     | $\overline{28}$ |                   |                 |                |          |
|                    |        | SUSPENSORIO                                 | $\overline{29}$ |                   |                 |                |          |
|                    |        | CONJUNTO DEPORTIVO                          | $30\,$          |                   |                 |                |          |
|                    |        | CACHETERO                                   | 31              |                   |                 |                |          |
|                    |        | TANGA                                       | 32              |                   |                 |                |          |
|                    |        | BIKINI                                      | 33              |                   |                 |                |          |
|                    |        | CHALECO                                     | 34              |                   |                 |                |          |
|                    |        | BATA                                        | 35              |                   |                 |                |          |
|                    |        | BRIEF                                       | 36              |                   |                 |                |          |
|                    |        | CHAQUETILLA                                 | $\overline{37}$ |                   |                 |                |          |

**Fuente:** Departamento de ventas Corporación Impactex

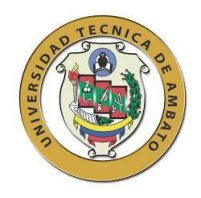

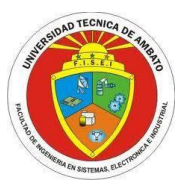

## **Anexo 2: Encuesta a los operarios de la línea de producción**

#### **UNIVERSIDAD TÉCNICA DE AMBATO**

#### **FACULTAD DE TECNOLOGÍAS DE LA INFORMACIÓN, TELECOMUNICACIONES E**

**INDUSTRIAL**

Encuesta dirigida al personal que labora en el área de confección de Corporación Impactex, quienes interactúan directamente con los procesos de producción, con el propósito de recolectar información necesaria para la elaboración del proyecto.

Instrucciones: Marque con una X la respuesta que Ud. Crea conveniente:

1. ¿Conoce Usted el tiempo normal que demora en realizar su trabajo?

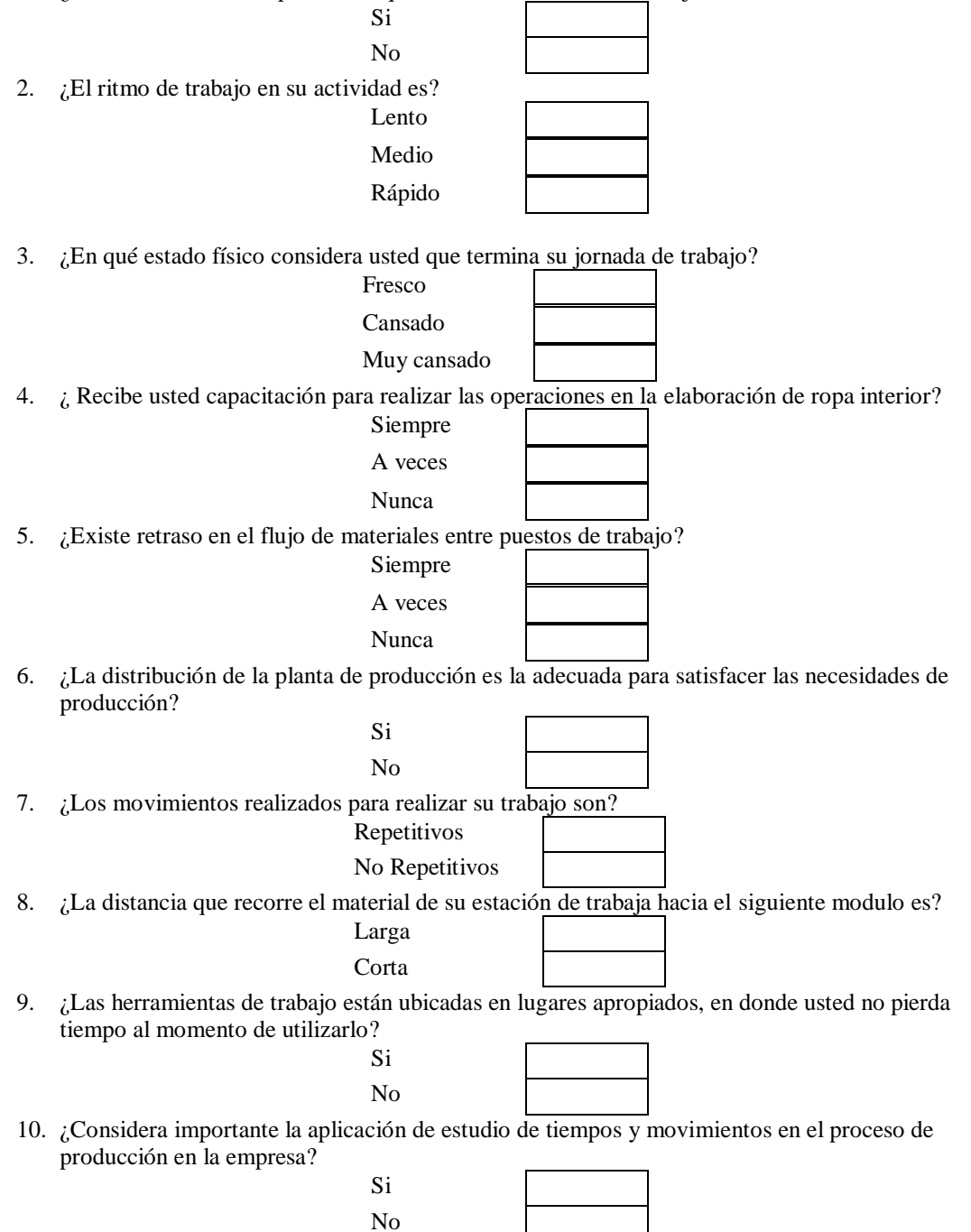

**Anexo 3: Layout área de confección**

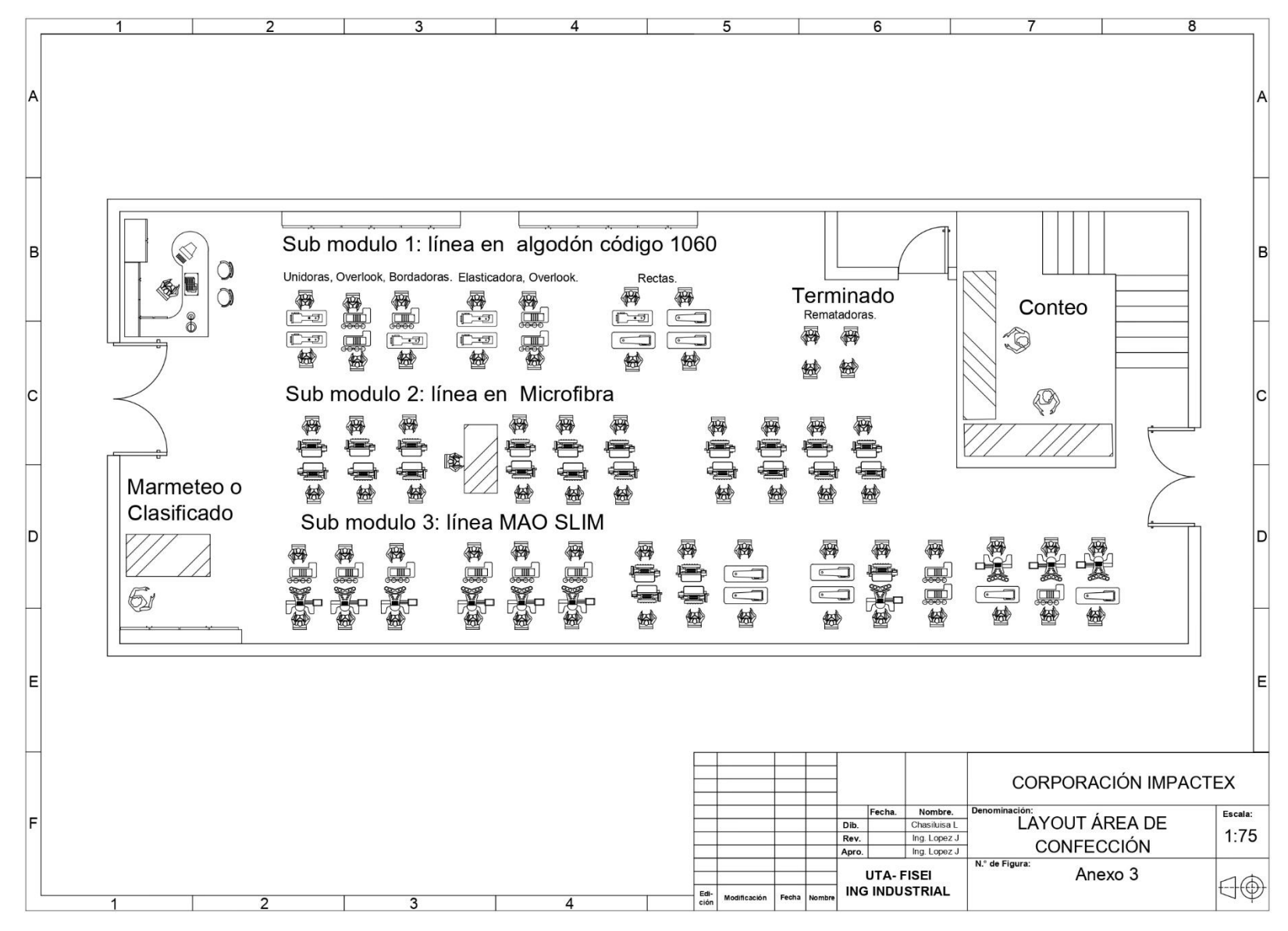

# **Anexo 4: Diagrama de recorrido**

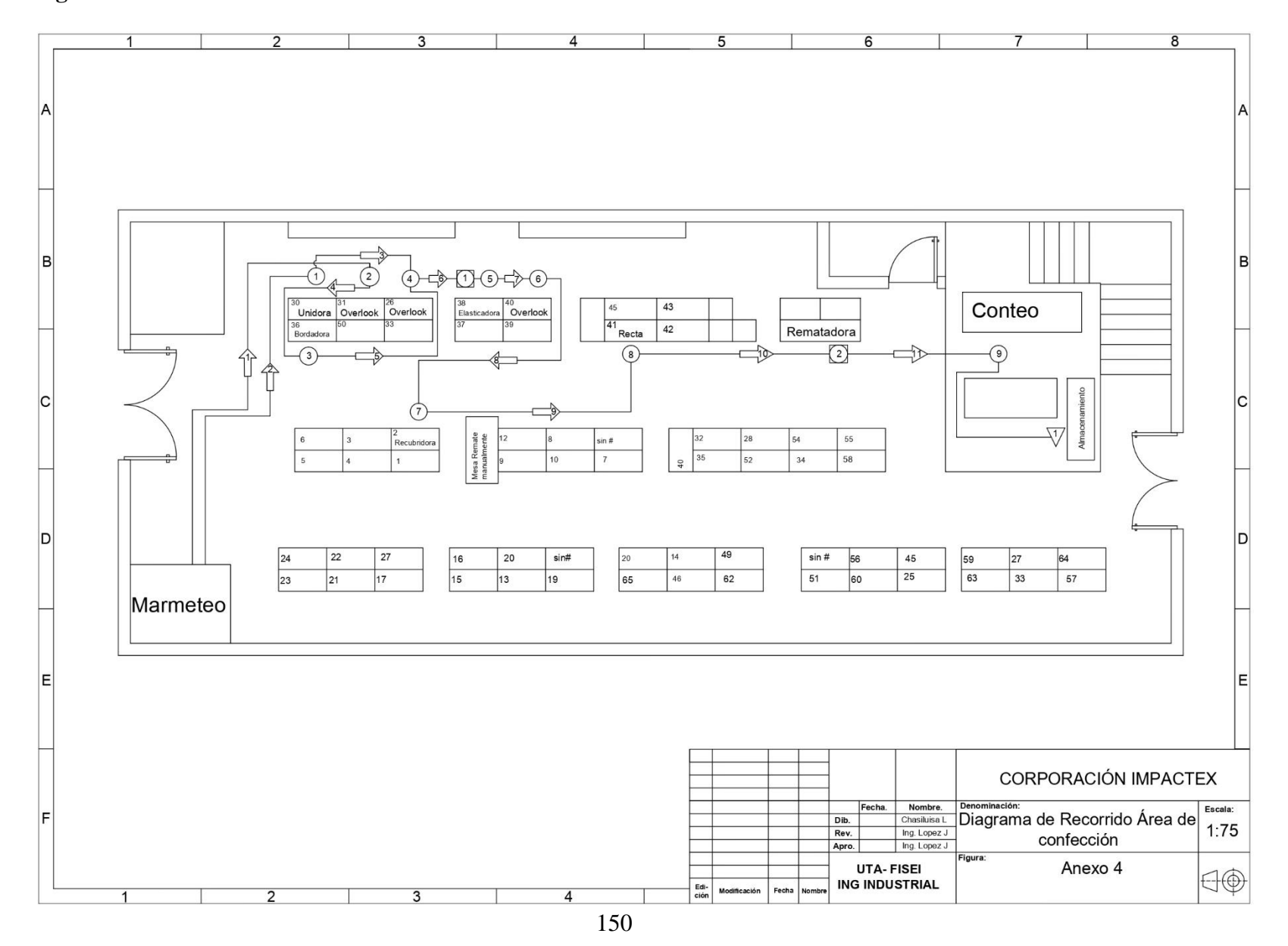

**Anexo 5: diagrama de recorrido propuesto**

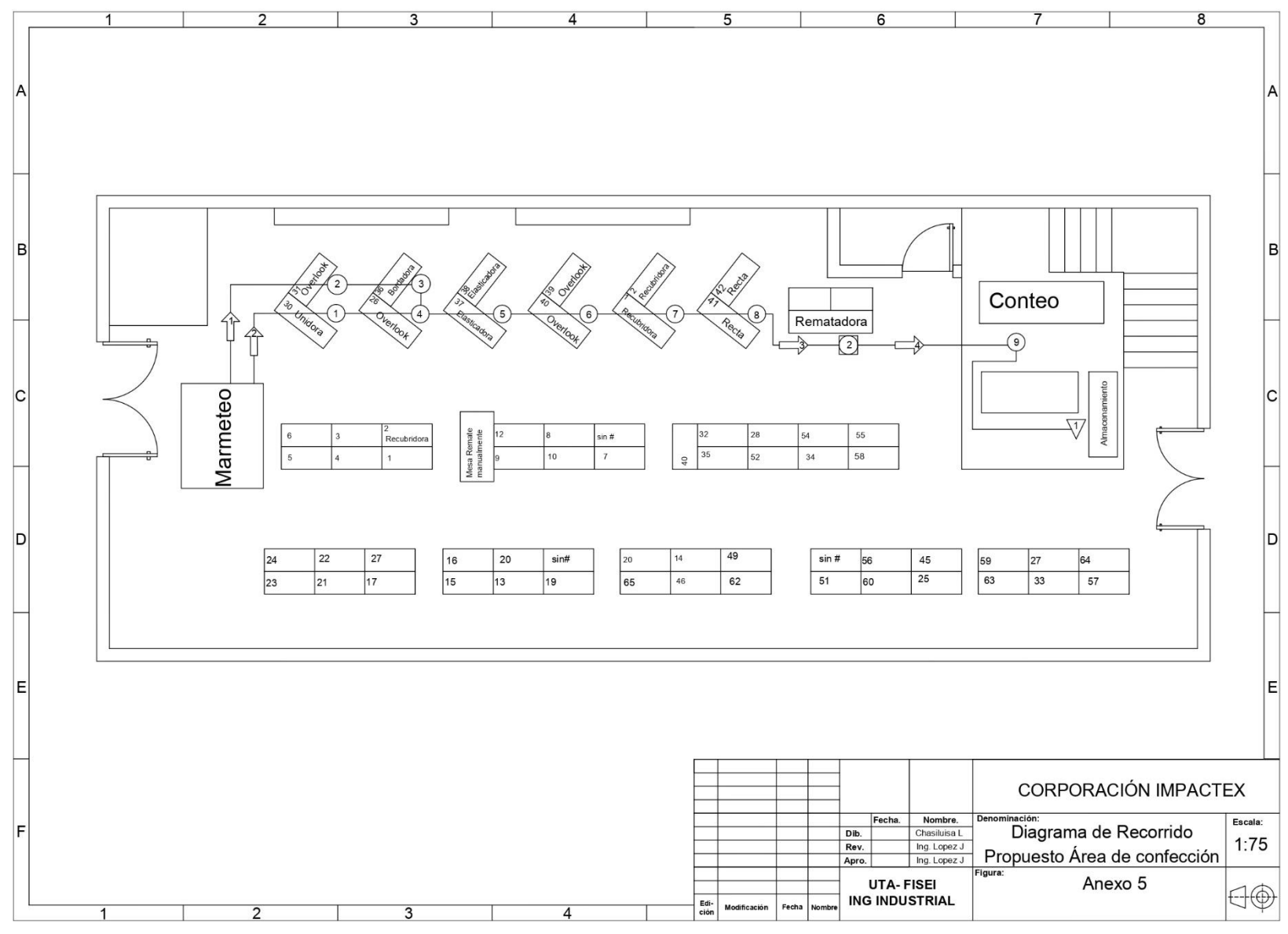

151